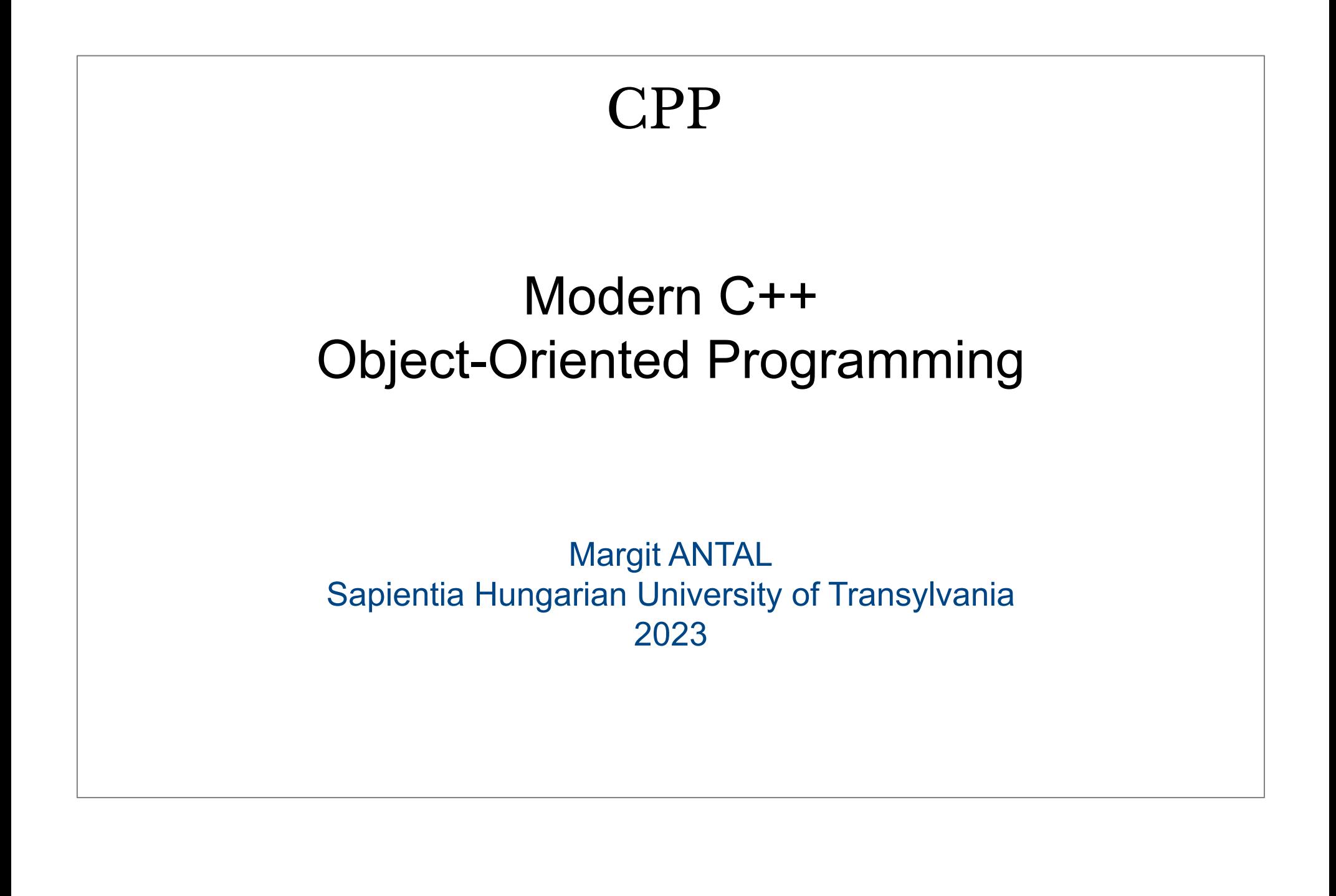

# C++ - Object-Oriented Programming

Course content

- − [Introduction to C++](#Dia 4)
- − [Object-oriented programming](#page-86-0)
- − [Generic programming and the STL](#page-212-0)
- − Object-oriented design

# C++ - Object-Oriented Programming

#### References

- − Bjarne Stroustrup, Herb Sutter, [C++ Core Guidelines](https://isocpp.github.io/CppCoreGuidelines/CppCoreGuidelines), **2017.**
- <sup>−</sup> M. **Gregoire**, *Professional C++*, 3rd edition, John Wiley & Sons, **2014**.
- <sup>−</sup> S. **Lippman**, J. Lajoie, B. E. Moo, *C++ Primer*, 5th edition, Addison Wesley, , **2013**.
- <sup>−</sup> S. **Prata**, *C++ Primer Plus*, 6th edition, Addison Wesley, **2012**.
- − N. **Josuttis**, *The C++ standard library. a tutorial and reference.* Pearson Education. **2012.**
- − A. **Williams**, C++ Concurrency in Action:Practical Multithreading. Greenwich, CT: Manning. **2012.**

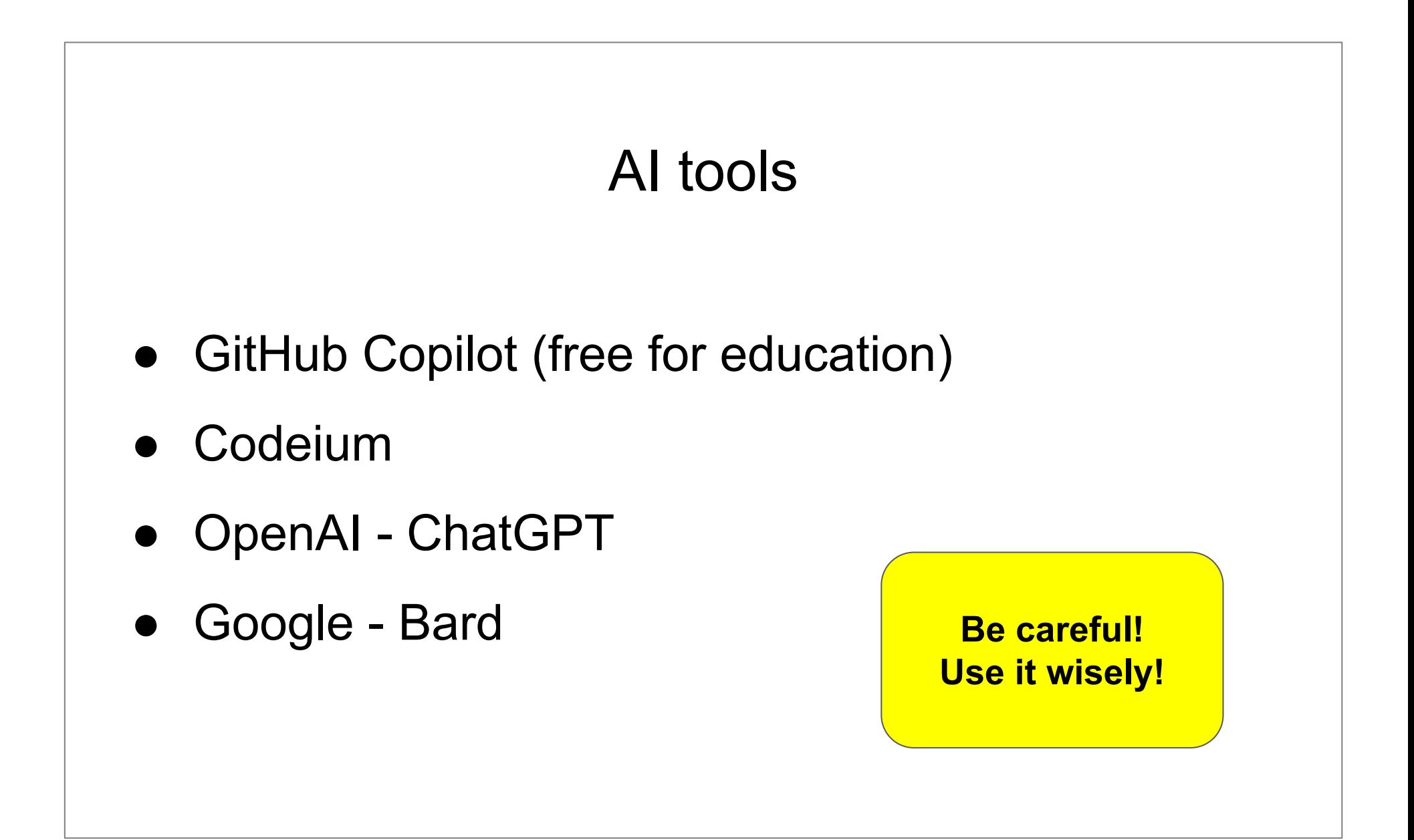

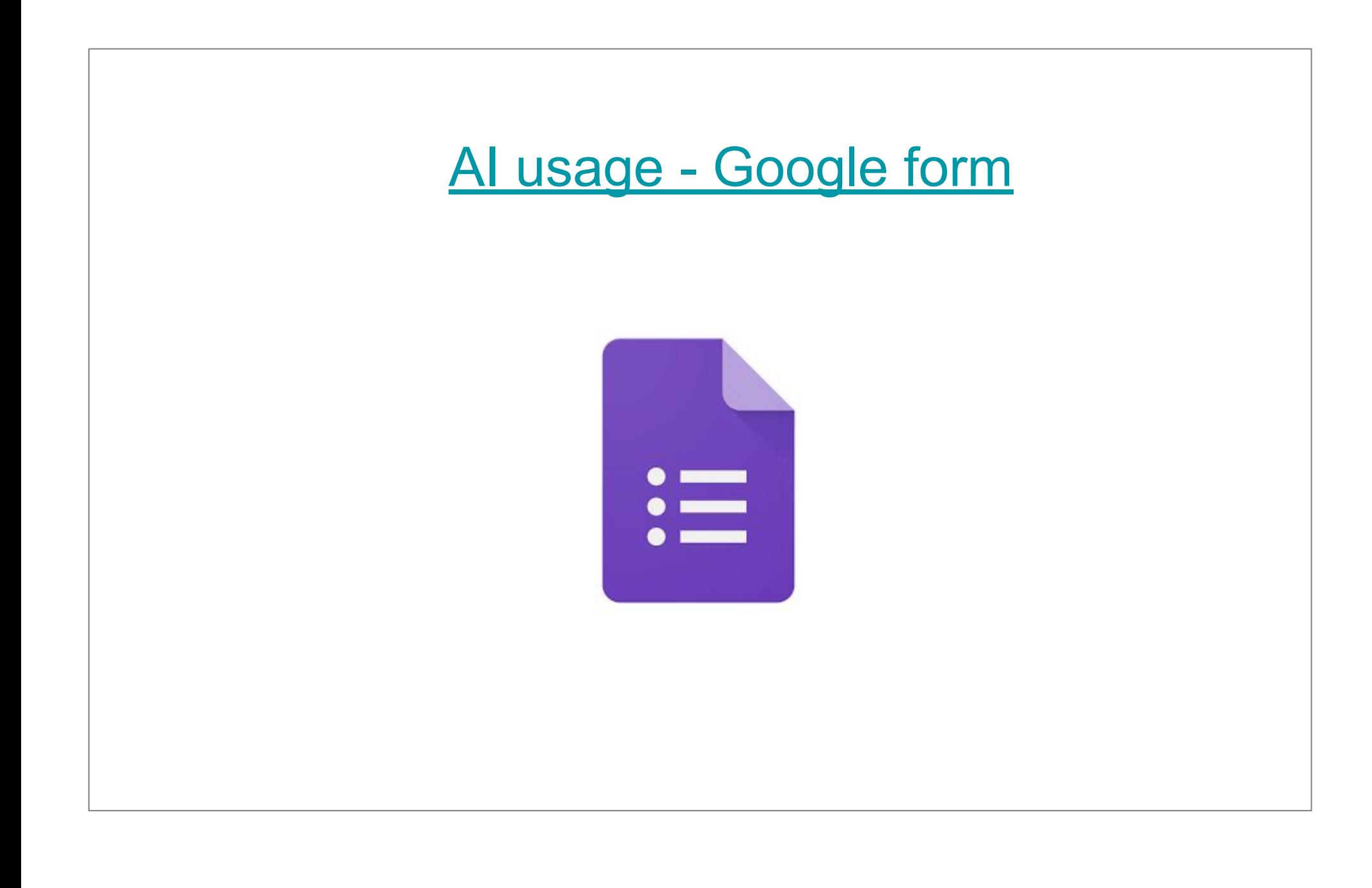

Module 1 Introduction to C++

#### **Content**

- − History and evolution
- Overview of the key features
	- New built-in types
	- Scope and namespaces
	- **Enumerations**
	- **Dynamic memory: new and delete**
	- Smart pointers: unique ptr, shared ptr, weak ptr
	- Error handling with exceptions
	- **References**
	- The const modifier

History and evolution

- − Creator: [Bjarne Stroustrup](http://www.stroustrup.com/) 1983
- − Standards:
	- . The first C++ standard
		- − 1998 (C++98, major)
		- − 2003 (C++03, minor)
	- $\cdot$  The second C++ standard
		- − 2011 (C++11, major) significant improvements in language and library
		- − 2014 (C++14, minor)
		- − 2017 (C++17, major)
		- − 2020 (C++20, major)

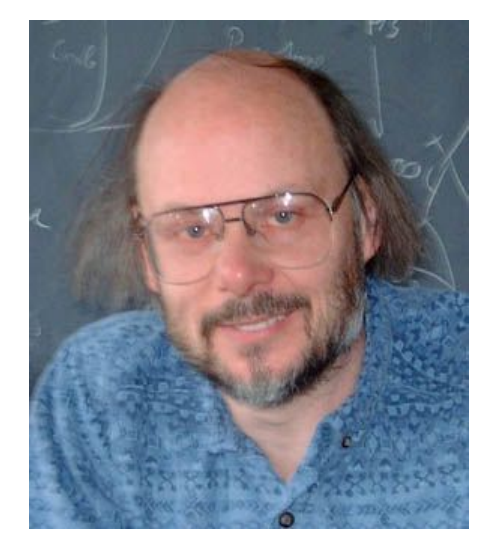

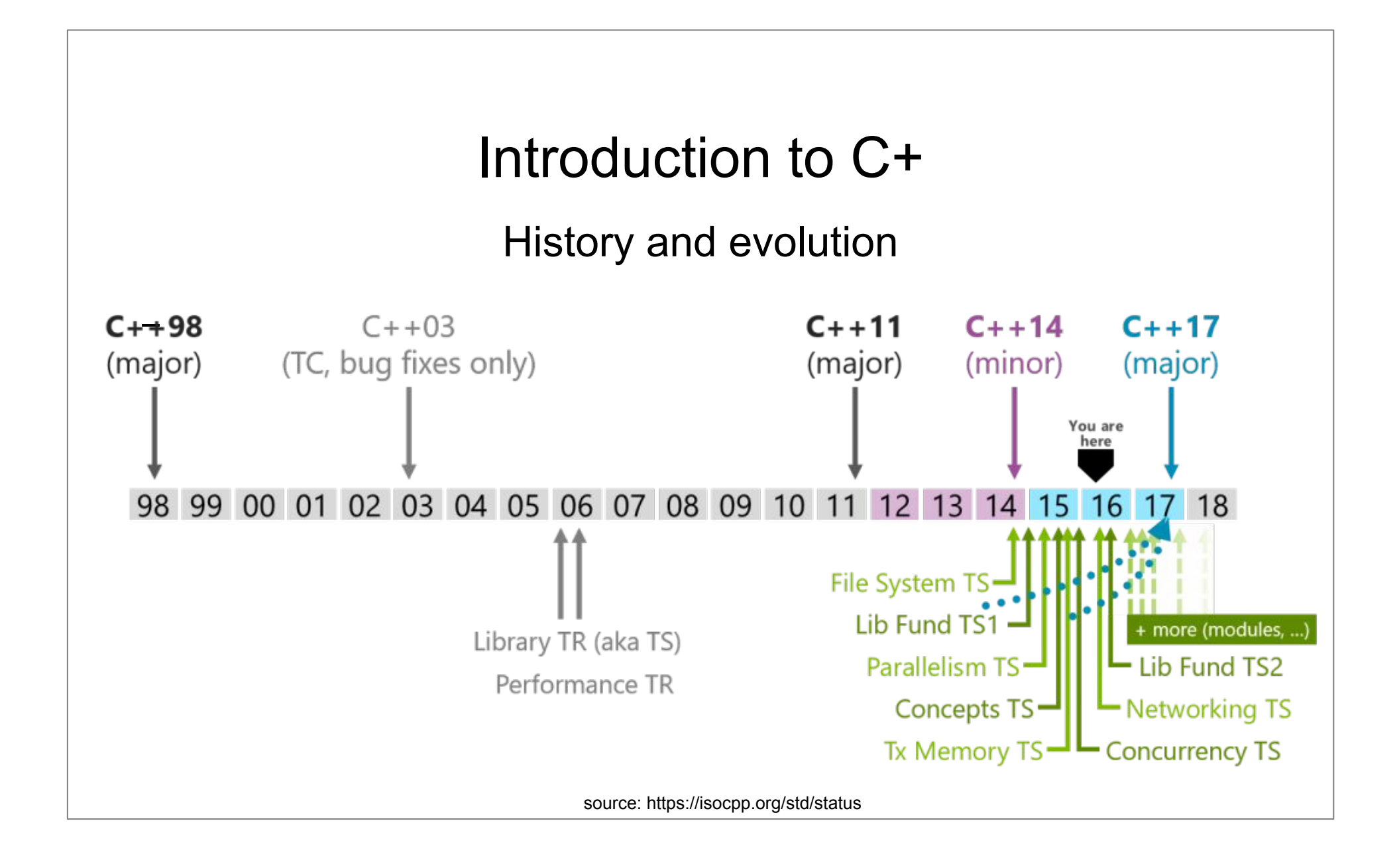

#### C++: The Evolution of a Programming Language

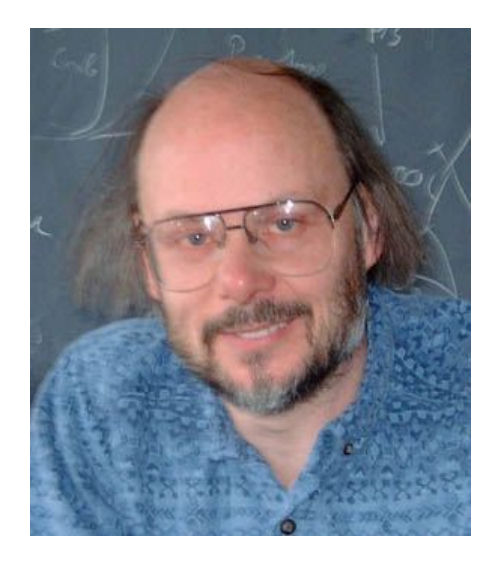

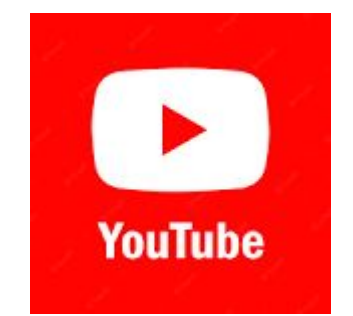

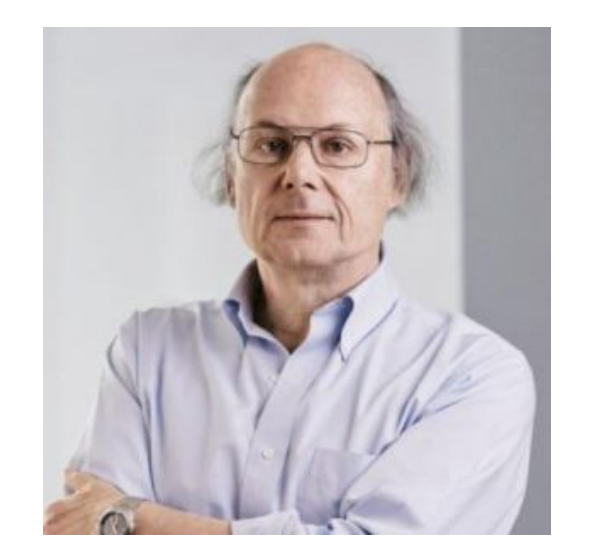

# TIOBE Index

- The **[TIOBE Programming Community](https://www.tiobe.com/tiobe-index/) index is an indicator of** the **popularity of programming languages**.
- The index is updated once a month.
- The ratings are based on
	- the **number of skilled engineers** world-wide,
	- **courses** and **third party vendors**.
- Popular search engines such as Google, Bing, Yahoo!, Wikipedia, Amazon, YouTube and Baidu are used to calculate the ratings.

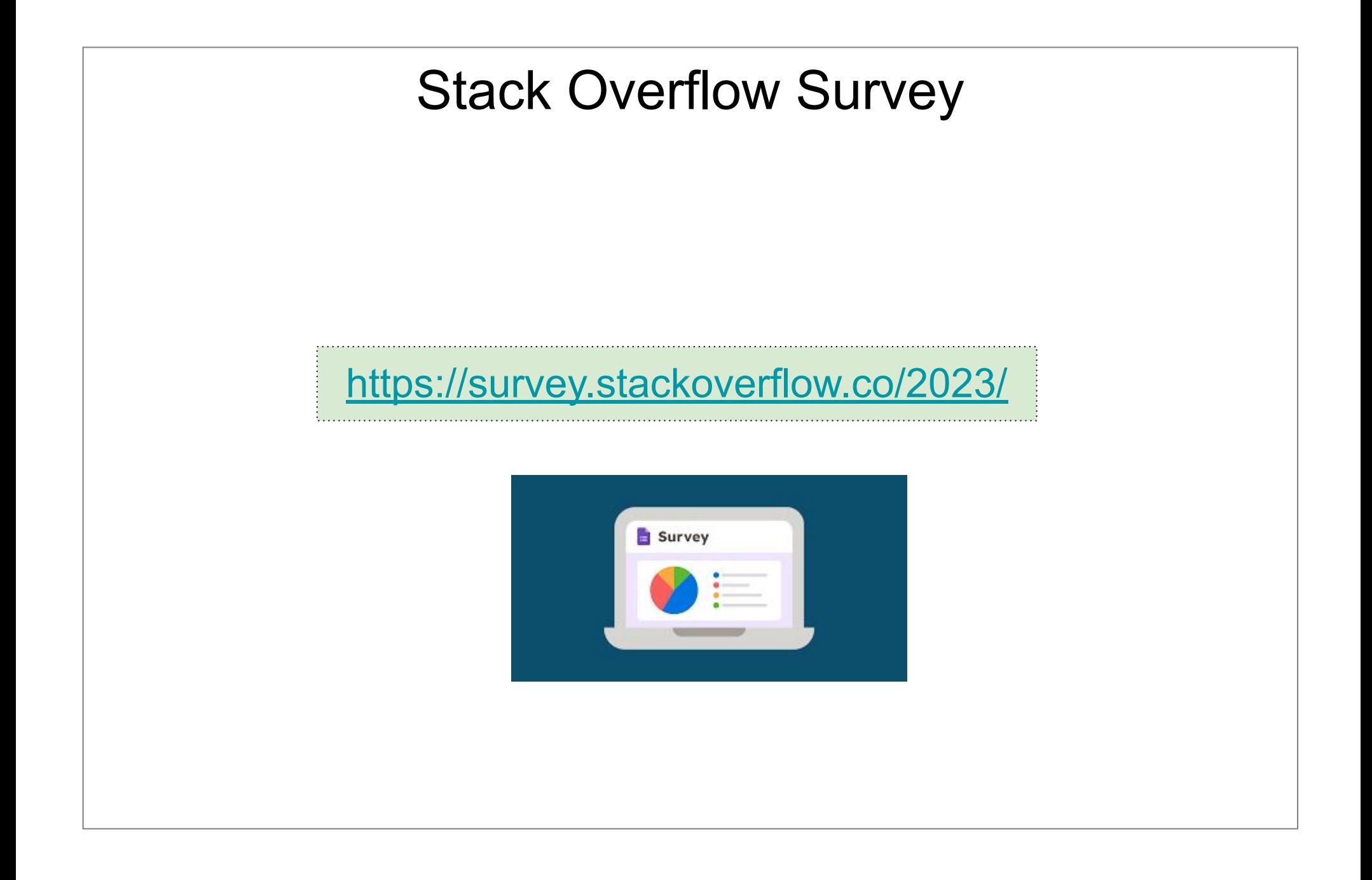

# Standard library

- − C++ standard library = C standard library + STL (Standard Template Library)
- − STL designed by [Alexander Stepanov](http://en.wikipedia.org/wiki/Alexander_Stepanov), provides:
	- Containers: list, vector, set, map ...
	- . Iterators
	- Algorithms: search, sort, ...

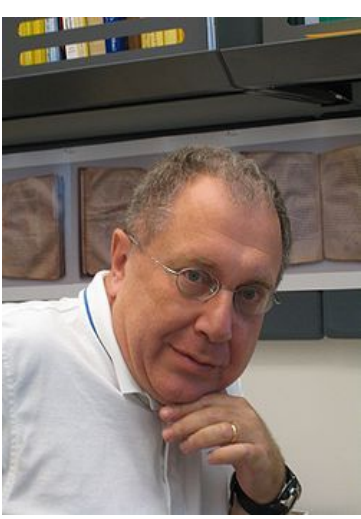

#### **Philosophy**

- − Statically typed
- − General purpose
- − Efficient
- − Supports multiple programming styles:
	- Procedural programming (*Standalone functions*)
	- Object-oriented programming (*Classes and objects*)
	- Generic programming (*Templates*)
	- Functional programming (*Lambdas*)

#### **Portability**

- − Recompilation without making changes in the source code means portability.
- − Hardware specific programs are usually not portable.

Creating a program

- − Use a text editor to write a program and save it in a file → *source code*
- − Compile the source code (compiler is a program that translates the source code to machine language) → *object code*
- − Link the object code with additional code (*libraries*) → *executable code*

Creating a program (using GNU C++ compiler, Unix)

- − Source code: hello.cpp
- − Compile: g++ **-c** hello.cpp
	- Output: hello.o (object code)
- − Compile + Link: g++ hello.cpp
	- Output: a.out (executable code)
- − C++ 2014: **g++ hello.cpp -std=c++17**

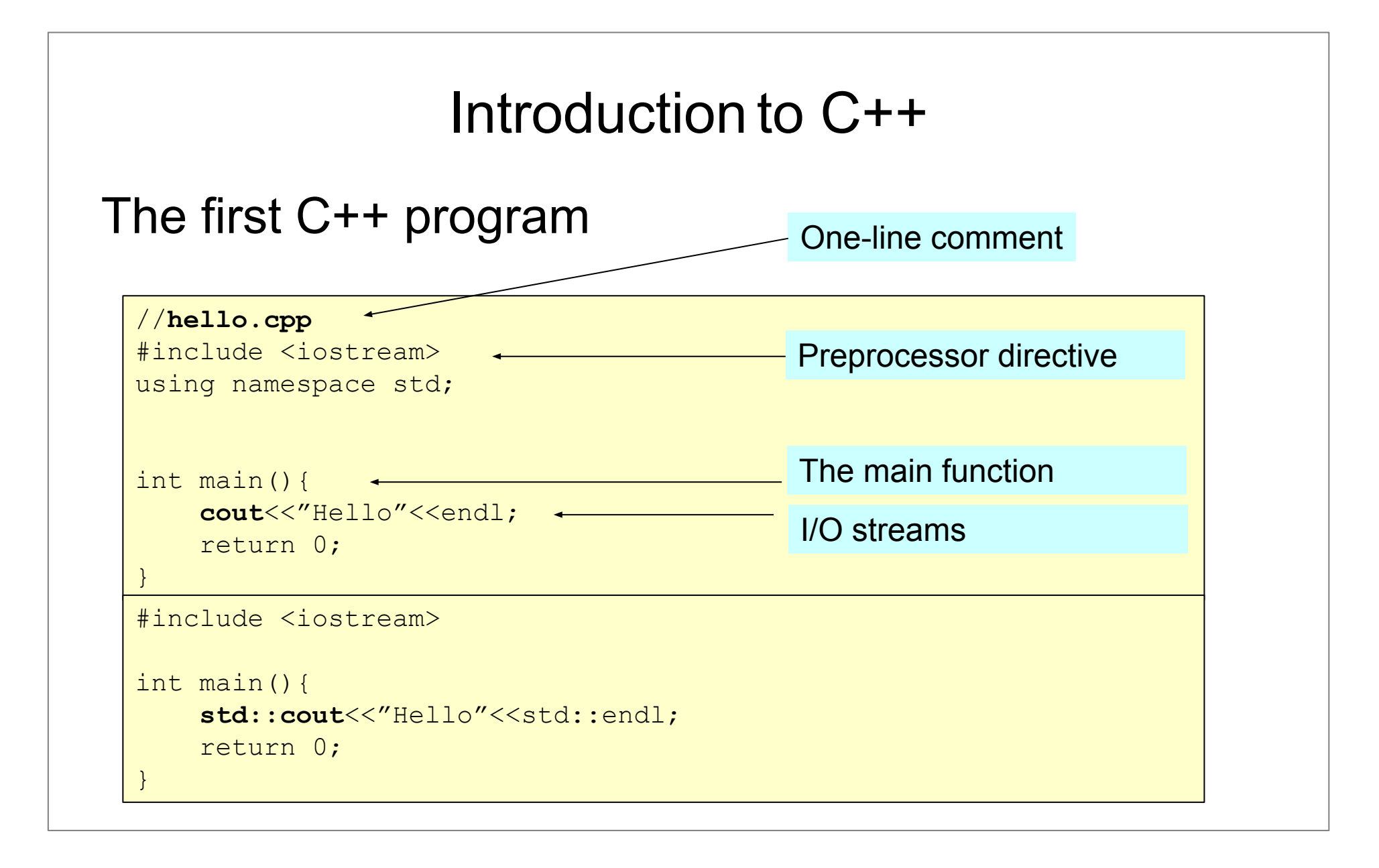

Building a C++ program: 3 steps

- − preprocessor (line starting with #)
- − compiler
- − linker

Most common preprocessor directives

- − #include [file]
	- $\bullet$  the specified  $file$  is inserted into the code
- − #define [key] [value]
	- $\bullet$  every occurrence of the specified  $\text{key}$  is replaced with the specified value
- − #ifndef [key] … #endif
	- code block is conditionally included

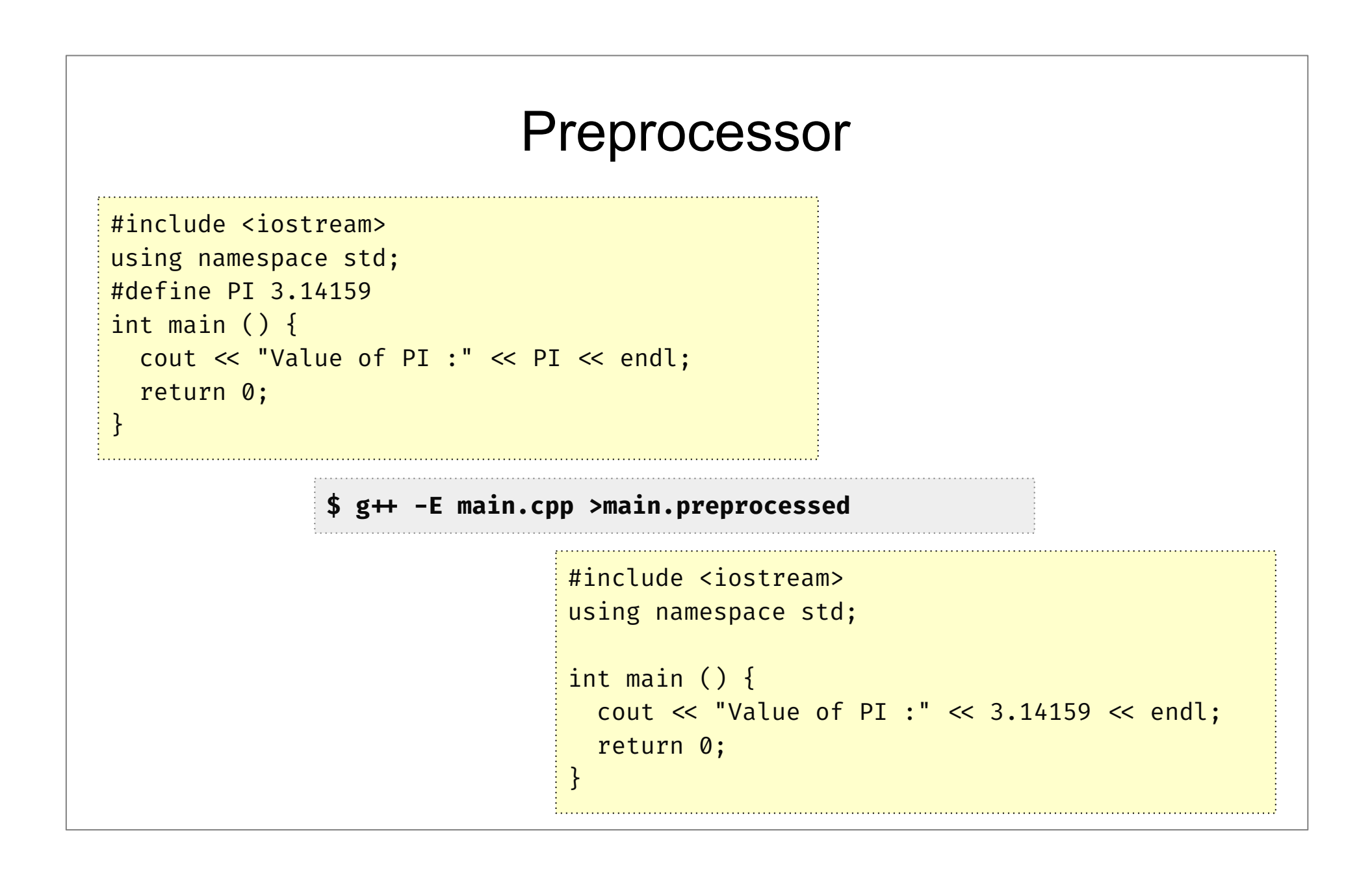

- Header files
- − C++ header

#include <iostream>

− C header

#include <**c**stdio>

− User defined header

#include "myheader.h"

### Avoid multiple includes

#### //**myheader.h**

#ifndef MYHEADER H #define MYHEADER\_H

// the contents

#endif

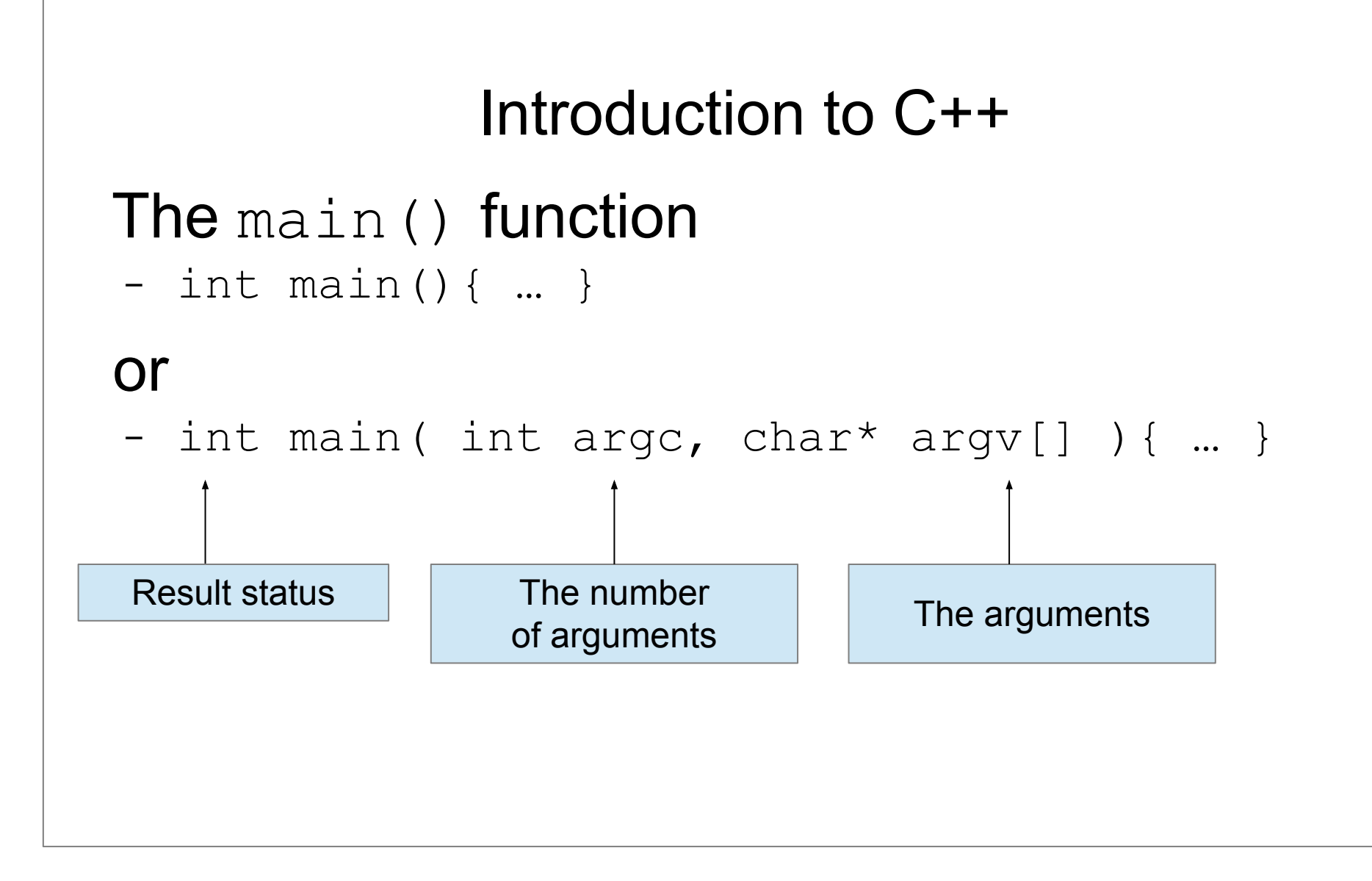

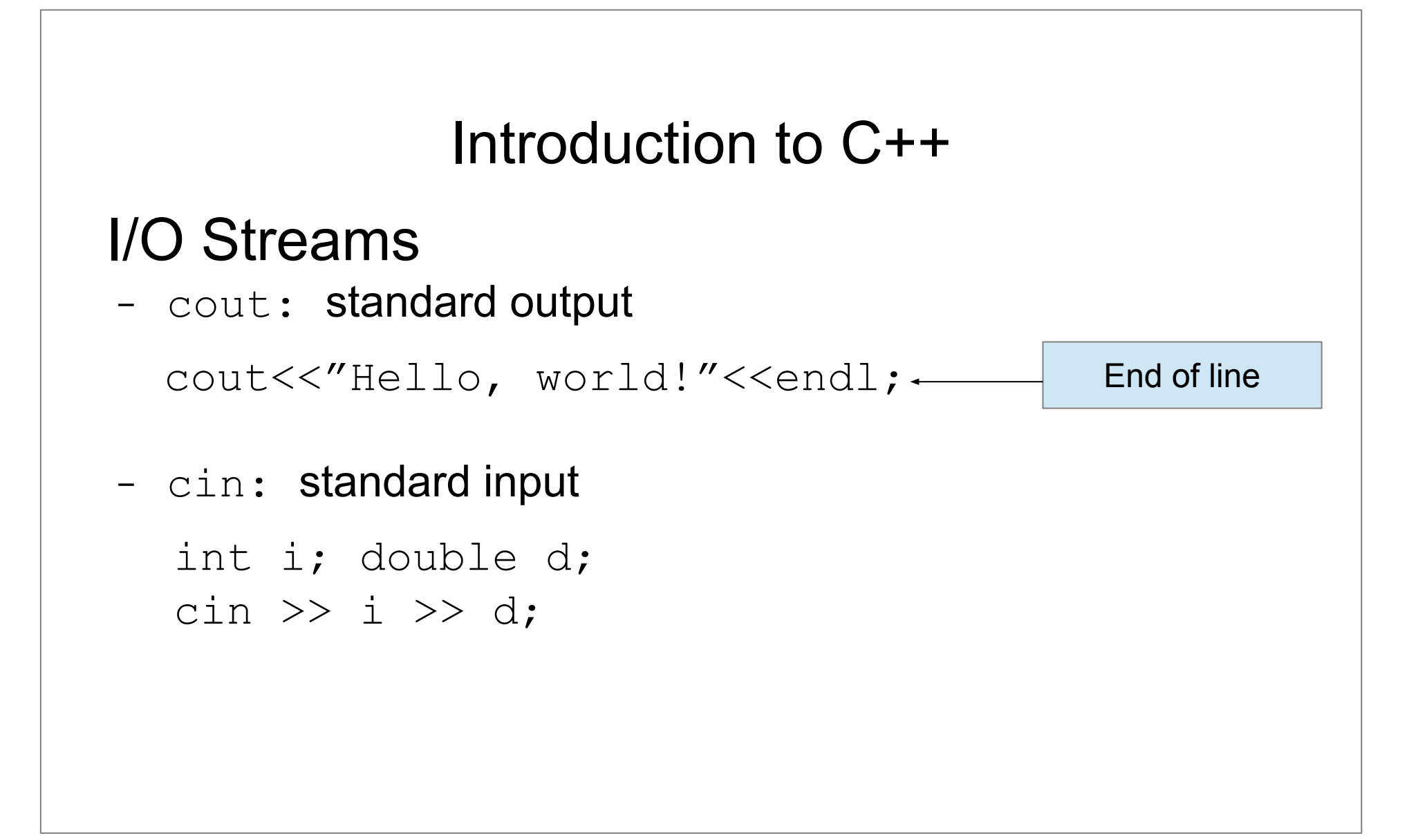

#### Namespaces

#### − avoid naming conflicts

```
//my1.h
namespace myspace1{
    void foo();
}
                                      //my2.h
                                      namespace myspace2{
                                          void foo();
                                      }
//my1.cpp
#include "my1.h"
namespace myspace1{
    void foo(){
       c\ddot{\phi}ut<<"myspace1::foo\n";
 }
}
                                      //my2.cpp
                                      #include "my2.h"
                                      namespace myspace2{
                                         void fpo() {
                                              \cot t <<"myspace2::\text{foo}\n';
                                       }
                                      }
       myspace1::foo() myspace2::foo()
```
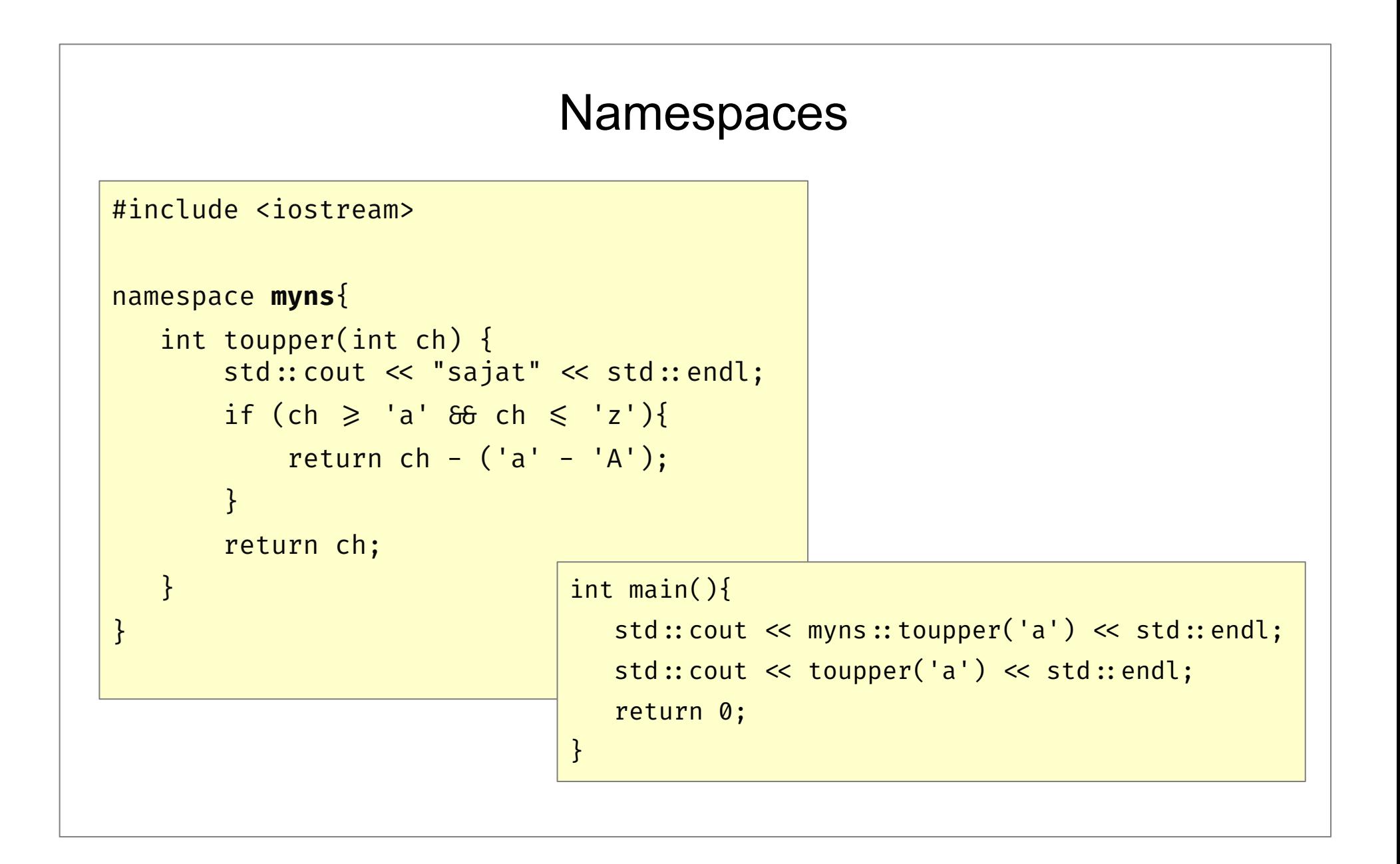

#### Variables

− can be declared almost anywhere in your code

double d; // uninitialized

int i =  $10;$  // initialized

int j {10}; // initialized, uniform initialization

#### Variable types

- − short, int, long range depends on compiler, but usually 2, 4, 4 bytes
- − long long (C++11) range depends on compiler usually 8 bytes
- − float, double, long double
- − bool
- − char, char16\_t(C++11), char32\_t(C++11), wchar\_t
- − **auto** (C++11) the compiler decides the type automatically (auto i=7;)
- − decltype(expr) (C++11)

int  $i=10$ ; decltype(i)  $j = 20$ ;  $\pi$  j will be int

#### Variable types

```
#include <iostream> −
using namespace std;
int main(int argc, char** argv) {
   cout<<"short : "<<sizeof( short)<<" bytes"<<endl;
   cout<<"int : "<<sizeof( int ) <<" bytes"<<endl;
   cout<<"long : "<<sizeof( long) <<" bytes"<<endl;
   cout<<"long long: "<<sizeof( long long)<<" bytes"<<endl;
    return 0;
}
```
- C enumerations (*not type-safe*)
- − always interpreted as integers →
	- you can compare enumeration values from completely different types

```
enum Fruit{ apple, strawberry, melon};
enum Vegetable{ tomato, cucumber, onion};
void foo(){
     if( tomato == apple){
         cout<<"Hurra"<<endl;
 }
}
```
#### C++ enumerations (*type-safe*)

```
enum class Mark {
     Undefined, Low, Medium, High 
};
Mark myMark( int value ){
     switch( value ){
         case 1: case2: return Mark::Low;
        case 3: case4: return Mark:: Medium;
         case 5: return Mark::High;
         default:
             return Mark::Undefined;
 }
}
```
#### *Range-based* for loop

```
int elements[] {1,2,3,4,5};
```

```
for(auto& e: elements){
   cout << e << endl;
```
}

The std:: array

- − replacement for the standard C-style array
- − cannot grow or shrink at run time

```
#include <iostream>
#include <array>
using namespace std;
int main() {
    array<sub>1</sub> array<sub>1</sub>, 5 > arr 10, 20, 30, 40, 50;</sub>
    cout \lt\lt "Array size = " \lt\lt arr.size() \lt\lt endl;
    for(int i=0; i<arr.size(); ++i){
         cout<<arr[ i ]<<endl;
 }
}
```
#### Pointers and dynamic memory

− **compile time array**

```
 int ctarray[ 3 ]; //allocated on stack
```
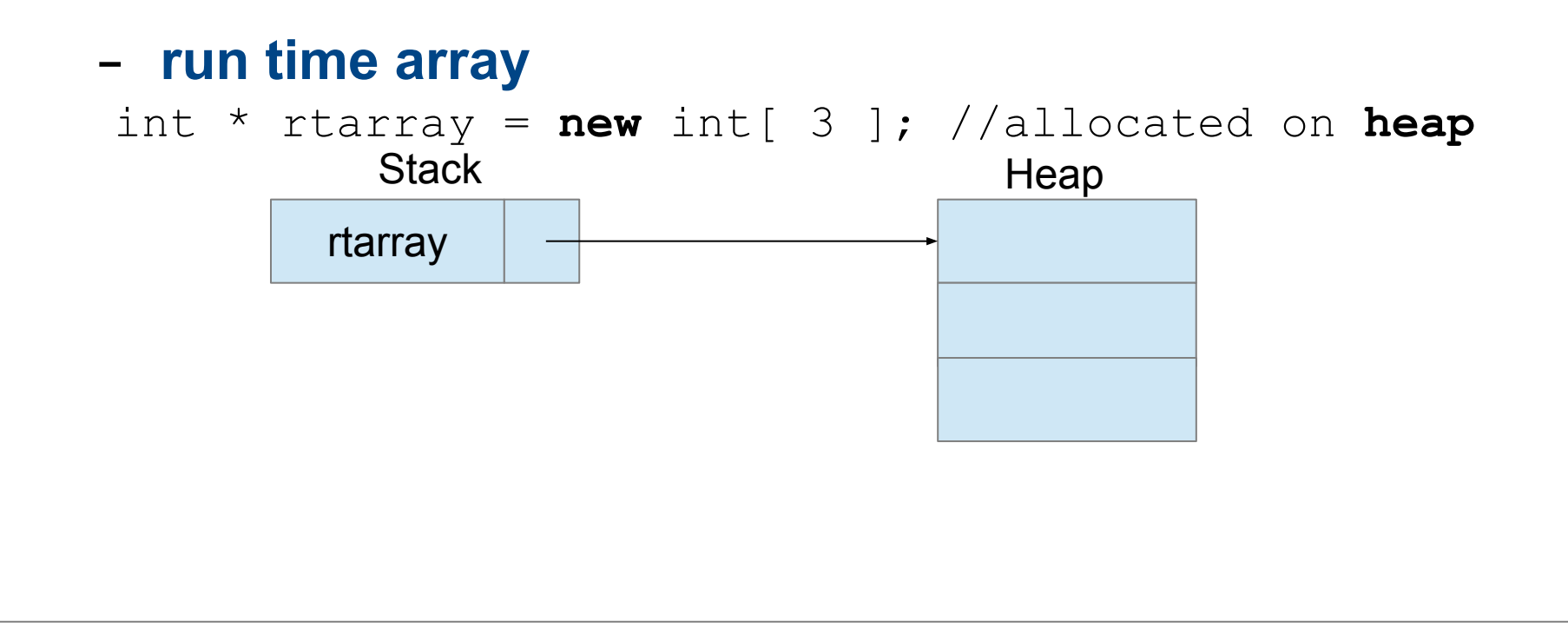

#### Dynamic memory management

− allocation

int  $*$   $x = new$  int; int \* t = **new** int **[** 3 **]**;

− deletion

 **delete** x; **delete []** t;
#### **Strings**

- − C-style strings:
	- array of characters
	- $\cdot$  '\0' terminated
	- functions provided in **<cstring>**
- − C++ string
	- described in **<string>**

```
string firstName = "John"; string lastName = "Smith";
```

```
string name = firstName + " "+ lastName; cout<<name<<endl;
```
References

- − A reference defines an *alternative name (alias)* for an object.
- − A reference *must be initialized.*
- − Defining a reference = binding a reference to its initializer

```
int i = 10;
int &ri = i; // OK ri refers to (is another name for) i
int &ri1; // ERROR: a reference must be initialized
```
#### Operations on references

− the operation is always performed on the referred object

```
int i = 10;
int &ri = i; 
++ri;
cout<<i<<endl; // outputs 11
++i;
cout<<ri<<endl; // outputs 12
```
References as function parameters

- − to permit *pass-by-reference:*
	- allow the function to modify the value of the parameter
	- avoid copies

```
void inc(int &value){
    value++; 
}
usage:
int x = 10;
inc( x );
```

```
bool isShorter(const string &s1, 
                const string &s2){
    return s1.size() < s2.size();
}
usage:
string str1 ="apple";
string str2 ="nut";
cout<<str1<<"<"<<<str2<<": "<<
                        isShorter(str1, str2);
```
**Exceptions** 

- − Exception = unexpected situation
- − Exception handling = a mechanism for dealing with problems
	- *● throwing* an exception detecting an unexpected situation
	- *● catching* an exception taking appropriate action

#### Exceptions: exception

```
#include <iostream> −
#include <stdexcept>
using namespace std;
double divide( double m, double n){
    if( n == 0 ){
         throw exception();
     }else{
         return m/n;
     }
}
int main() {
     try{
         cout<<divide(1,0)<<endl;
     }catch( const exception& e){
        cout<<"Exception was caught!"<<endl;
     }
}
```
#### Output?

```
#include <iostream> −
#include <stdexcept>
using namespace std;
double divide( double m, double n){
    if( n == 0 ) {
         throw exception();
     }else{
         return m/n;
     }
}
int main() {
     cout<<divide(1,0)<<endl;
     cout<<divide(1,0)<<endl;
     cout<<"END"<<endl;
}
```
#### Exceptions: domain error

```
−
double divide( double m, double n){
#include <iostream>
#include <stdexcept>
using namespace std;
    if( n == 0 ){
         throw domain_error("Division by zero");
    }else{
         return m/n;
     }
}
int main() {
     try{
         cout<<divide(1,0)<<endl;
     }catch( const domain_error& e){
        cout<<"Exception: "<<e.what()<<endl;
     }
}
```
- The const modifier
- − Defining constants

```
const int N =10;
int t[ N ];
```
− Protecting a parameter

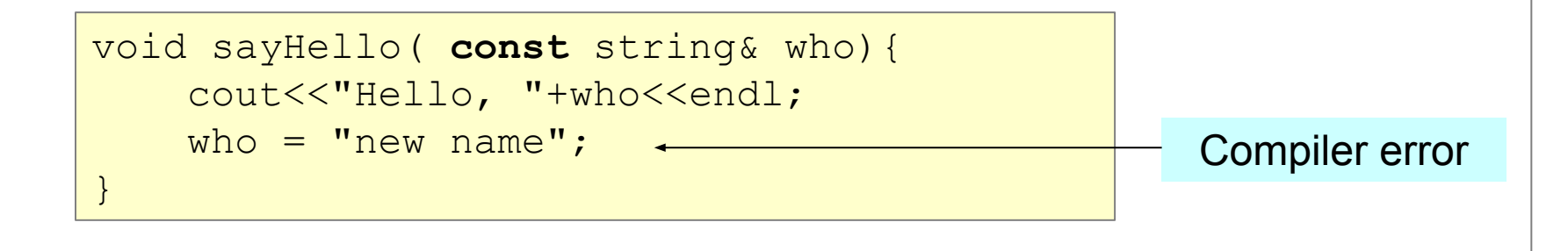

# Uniform initialization (C++ 11)

```
brace-init
 int n{2};
 string s{"alma"};
map<string,string> m {
                                        {"England","London"}, 
                                         {"Hungary","Budapest"}, 
                                       {"Romania","Bucharest"}
\{f_{\alpha}\}_{\alpha\in\mathbb{N}} and \{f_{\alpha}\}_{\alpha\in\mathbb{N}} and \{f_{\alpha}\}_{\alpha\in\mathbb{N}} struct Person{
      string name;
      int age;
  };
Person p{"John Brown", 42};
```
#### Using the standard library

```
construction in the N \alphaint t[ N ];
 vector<string> fruits {"apple","melon"};
#include <string>
#include <vector>
#include <iostream>
using namespace std;
int main() {
          fruits.push_back("pear"); fruits.push_back("nut");
          // Iterate over the elements in the vector and print them
          for (auto it = fruits.cbegin(); it != fruits.cend(); ++it) {
                    cout << *it << endl;
 \left\{\begin{array}{ccc} 1 & 0 & 0 \\ 0 & 0 & 0 \\ 0 & 0 & 0 \\ 0 & 0 & 0 \\ 0 & 0 & 0 \\ 0 & 0 & 0 \\ 0 & 0 & 0 \\ 0 & 0 & 0 \\ 0 & 0 & 0 \\ 0 & 0 & 0 \\ 0 & 0 & 0 \\ 0 & 0 & 0 \\ 0 & 0 & 0 & 0 \\ 0 & 0 & 0 & 0 \\ 0 & 0 & 0 & 0 \\ 0 & 0 & 0 & 0 & 0 \\ 0 & 0 & 0 & 0 & 0 \\ 0 & 0 & 0 & 0 & 0 \\ 0 & 0 & 0 & 0 & 0 \\ 0 & 0 & //Print the elements again using C++11 range-based for loop
          for (auto& str : fruits) {
                        cout << str << endl;
 \left\{\begin{array}{ccc} 1 & 0 & 0 \\ 0 & 0 & 0 \\ 0 & 0 & 0 \\ 0 & 0 & 0 \\ 0 & 0 & 0 \\ 0 & 0 & 0 \\ 0 & 0 & 0 \\ 0 & 0 & 0 \\ 0 & 0 & 0 \\ 0 & 0 & 0 \\ 0 & 0 & 0 \\ 0 & 0 & 0 \\ 0 & 0 & 0 & 0 \\ 0 & 0 & 0 & 0 \\ 0 & 0 & 0 & 0 \\ 0 & 0 & 0 & 0 & 0 \\ 0 & 0 & 0 & 0 & 0 \\ 0 & 0 & 0 & 0 & 0 \\ 0 & 0 & 0 & 0 & 0 \\ 0 & 0 & return 0;
}
```
### **Programming task:**

- − Write a program that reads one-word strings from the standard input, stores them and finally prints them on the standard output
- − Sort the container before printing
	- $\cdot$  use the sort algorithm

```
#include <algorithm>
...
vector<string> fruits;
... 
sort(fruits.begin(),fruits.end());
```
# Module 2 Object-Oriented Programming Classes and Objects

# Object-Oriented Programming (OOP)

**Content** 

- − Classes and Objects
- − Advanced Class Features
- − Operator overloading
- − Object Relationships
- − Abstraction

**Content** 

- − Members of the class. Access levels. Encapsulation.
- − Class: **interface + implementation**
- − Constructors and **destructors**
- − **const** member functions
- − Constructor initializer
- − Copy constructor
- − Object's lifecycle

# OOP: Types of Classes

### Types of classes:

- − **Polymorphic** Classes *designed for extension*
	- Shape, exception, ...
- − **Value** Classes *designed for storing values*
	- int, complex<double>, ...
- − **RAII** (**R**esource **A**cquisition **I**s **I**nitialization) Classes –
- − (encapsulate a **resource** into a class → resource lifetime object lifetime)
	- thread, unique  $ptr$ , ...

What type of resource?

Class = Type ( Data + Operations)

- − Members of the class
- − **Data:** 
	- data members (properties, attributes)
- − **Operations:**
	- methods (behaviors)
- − Each member is associated with an **access level**:
	- private **-**
	- public **+**
	- protected **#**

Object = Instance of a class

- − An employee object: Employee emp;
	- **● Properties** are the characteristics that describe an object.
		- *What makes this object different?*
			- id, firstName, lastName, salary, hired
	- **● Behaviors** answer the question:
		- *What can we do to this object?*
			- $\bullet$  hire(), fire(), display(), get and set data members

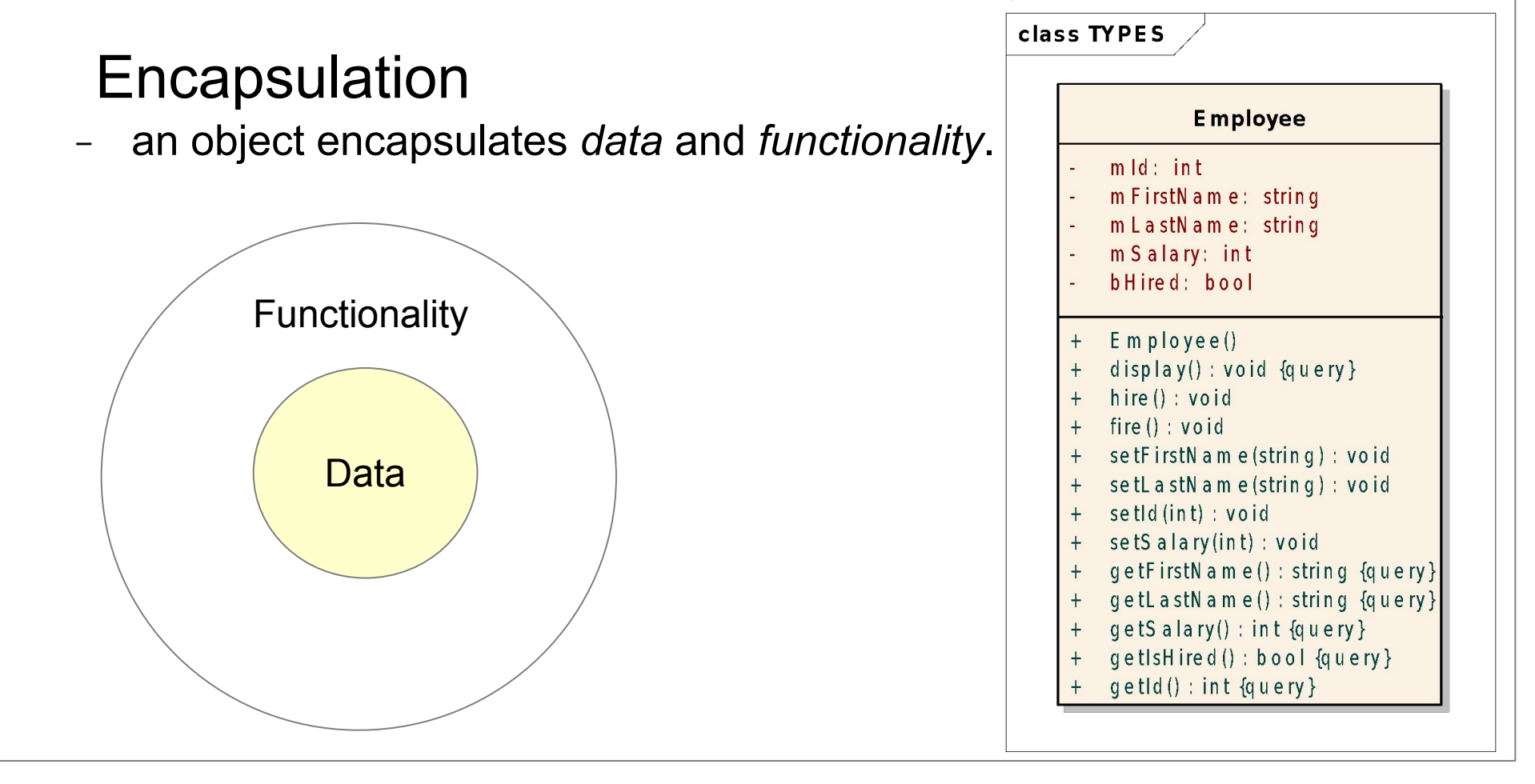

Class creation

- − class **declaration** *interface*
	- Employee.h
- − class **definition** *implementation*
	- Employee.cpp

Employee.h

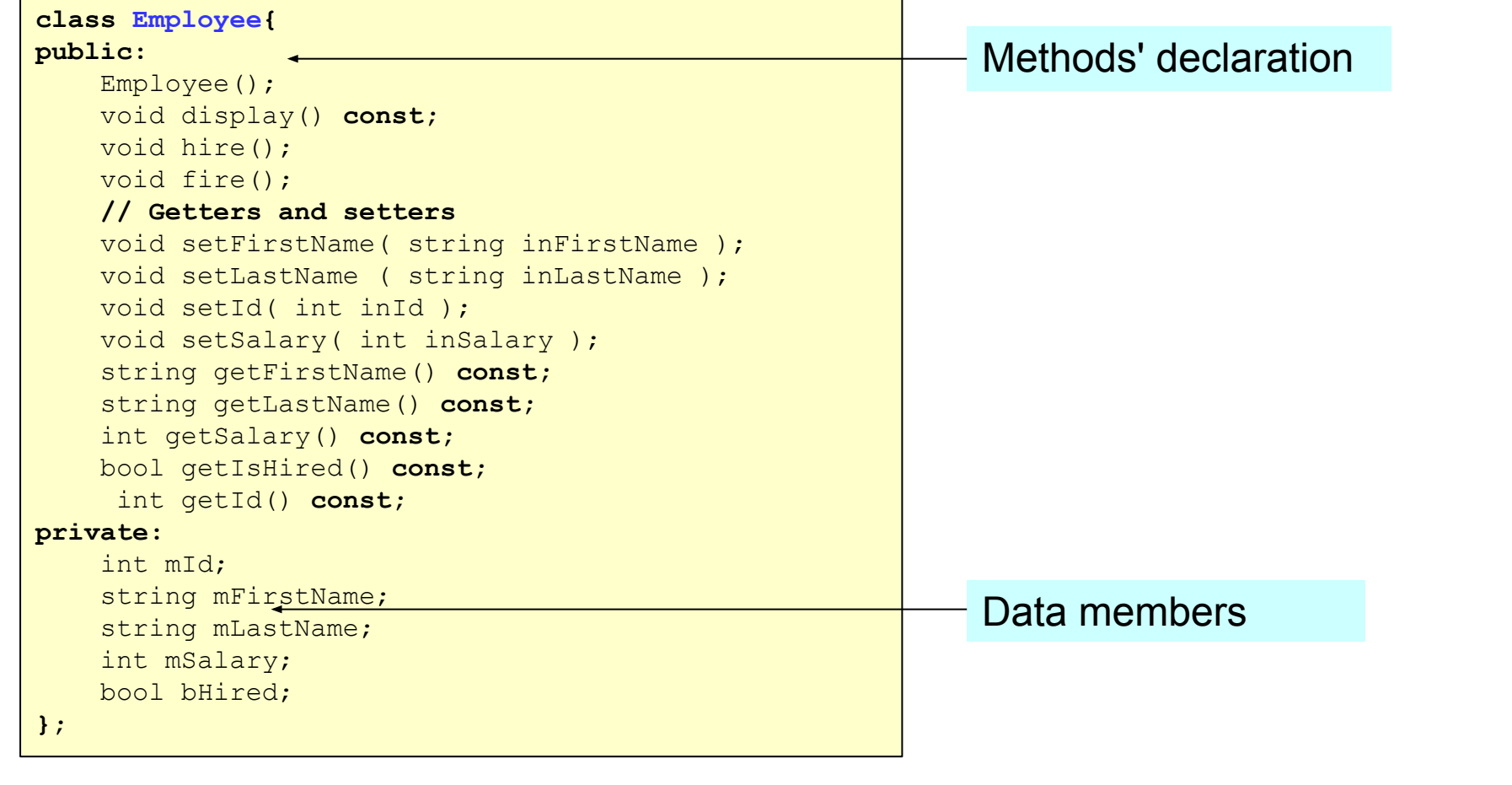

The Constructor and the object's state

- The **state of an object** is defined by its data members.
- The **constructor** is responsible for the **initial state** of the object

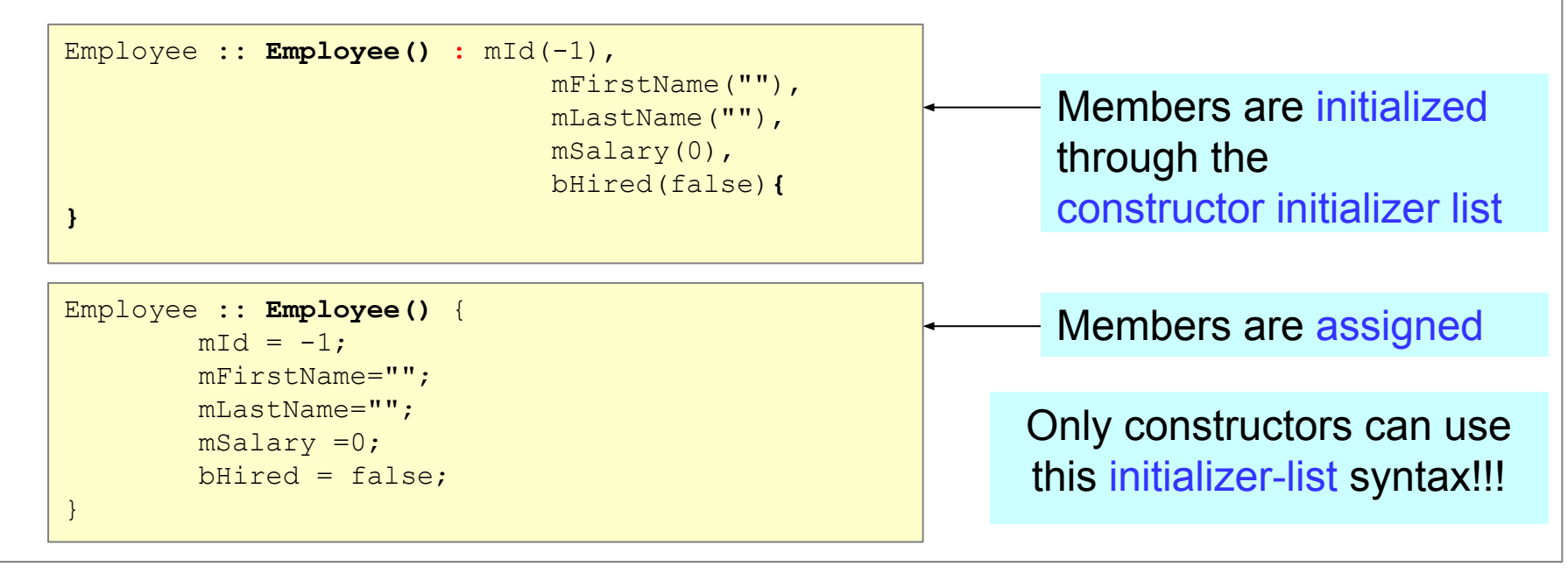

**Constructors** 

- *responsibility:* data members initialization of a class object
- − invoked automatically for each object
- − have the *same name* as the class
- − have *no return type*
- − a class can have *multiple constructors* (function **overloading**)
- may not be declared as const
	- constructors can write to const objects

# OOP: Classes and objects Member initialization (C++11)

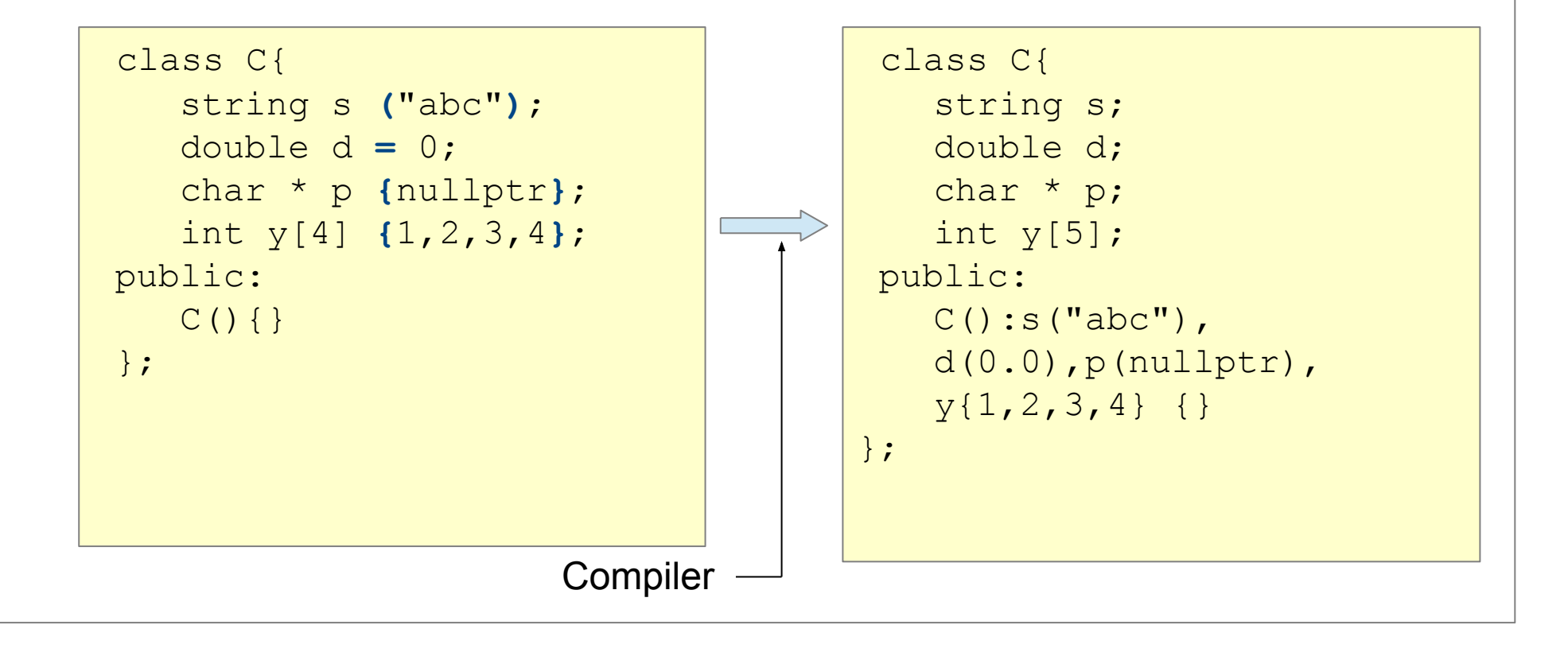

Defining a member function

- − Employee.cpp
- − A **const member function** cannot change the object's state, can be invoked on const objects

```
void Employee::hire(){
    bHired = true;
}
string Employee::getFirstName() const{
     return mFirstName;
}
```
#### Defining a member function

```
void Employee::display() const {
     cout << "Employee: " << getLastName() << ", " 
          << getFirstName() << endl;
     cout << "-------------------------" << endl;
     cout << (bHired ? "Current Employee" : 
                        "Former Employee") << endl;
     cout << "Employee ID: " << getId() << endl;
     cout << "Salary: " << getSalary() << endl;
     cout << endl;
}
```
#### TestEmployee.cpp

− Using const member functions

```
void foo( const Employee& e){
    e.display(); // OK. display() is a const member function
    e.fire(); // ERROR. fire() is not a const member function
}
int main() {
     Employee emp;
     emp.setFirstName("Robert");
    emp.setLastName("Black");
     emp.setId(1);
     emp.setSalary(1000);
     emp.hire();
     emp.display();
     foo( emp );
     return 0;
}
```
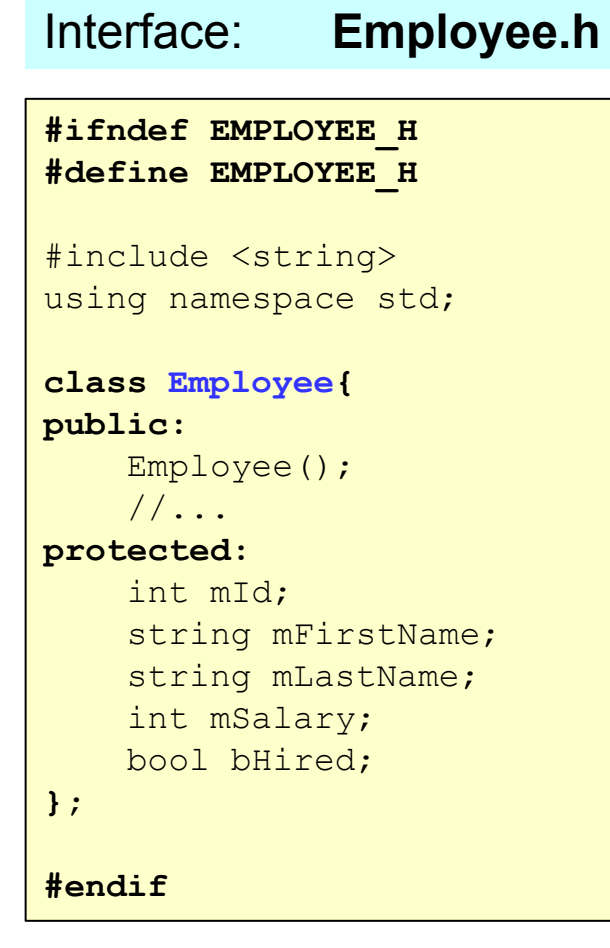

```
#include "Employee.h"
Employee::Employee() : 
  mId(-1),
   mFirstName(""), 
  mLastName(""), 
  mSalary(0), 
  bHired(false){
}
string Employee::getFirstName() const{
     return mFirstName;
}
/
 / ...
Implementation: Employee.cpp
```
Object life cycles:

- − creation
- − assignment
- − destruction

#### Object creation:

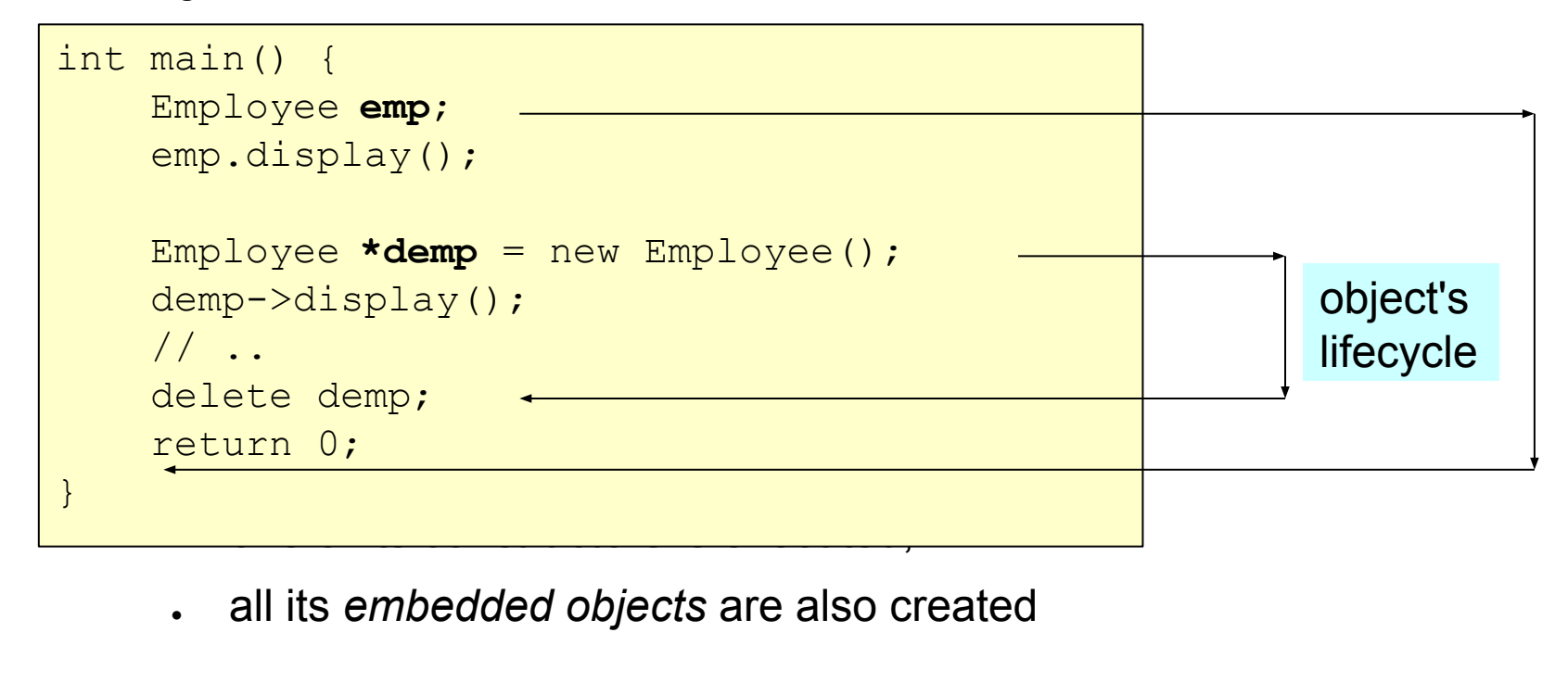

#### Object creation – constructors:

*default constructor* (0-argument constructor)

```
Employee :: Employee() : mId(-1), mFirstName(""), mLastName(""), 
mSalary(0), bHired(false){
```
Employee :: **Employee()** {

}

}

− when you need you need your need your need your need you need you need you need you need you need you need y<br>The contract you need you need you need you need you need you need you need you need you need you need you nee

- Employee employees  $[10]$ ; • memory allocation
- vector<Employee> emps(10); • constructor call on each allocated object

Object creation – constructors:

- *Compiler-generated default constructor*
- − if a class *does not specify* any constructors, the *compiler will generate* one that does not take any arguments

```
class Value{
public:
   void setValue( double inValue);
   double getValue() const;
private:
   double value;
};
```
Constructors: **default** and **delete** specifiers (C++ 11)

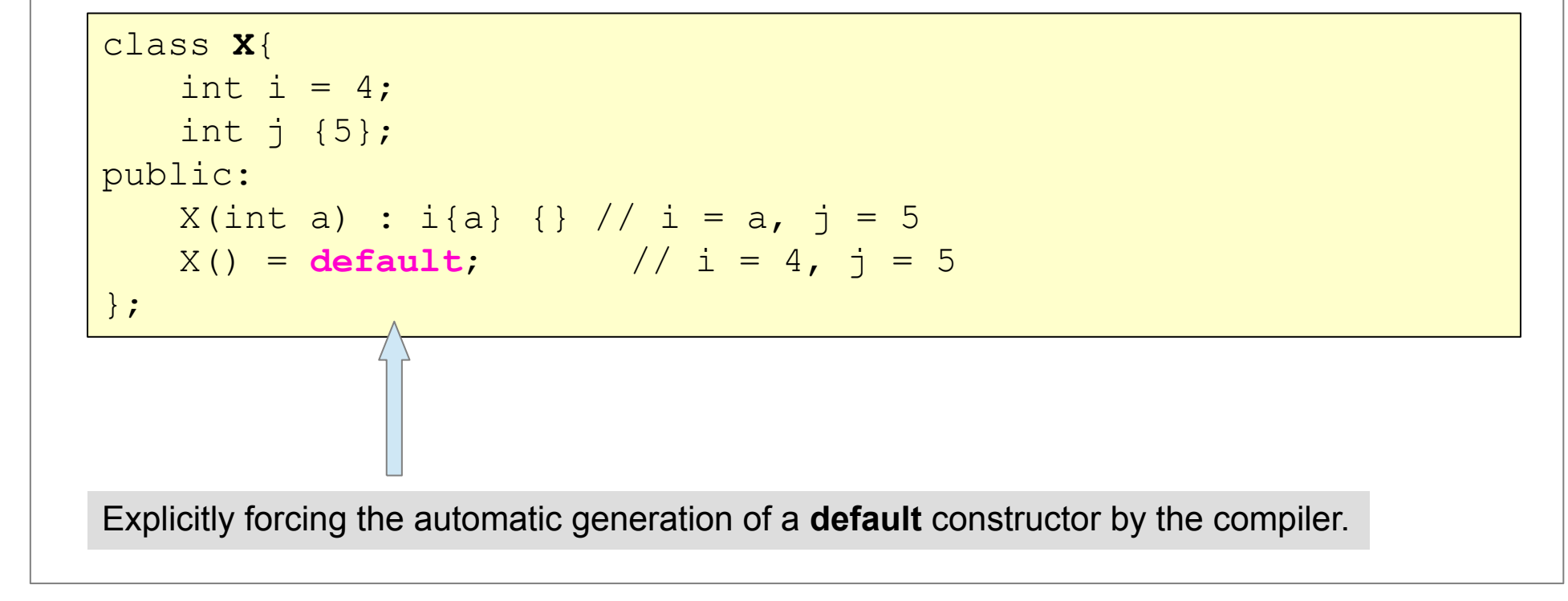

Constructors: **default** and **delete** specifiers (C++ 11)

class **X**{ public: X( double ){} }; X x2(3.14); //**OK** X x1(10); //**OK**

class **X**{ public: X( int )= **delete**; X( double ); }; X x1(10); //**ERROR** X x2(3.14); //**OK**

 $int \rightarrow double$  conversion

#### **Best practice:** *always provide default values for*

#### *members!* C++ 11

```
struct Point{
     int x, y;
    Point ( int x = 0, int y = 0 ): x(x), y(y) { }
};
class Foo{
     int i {};
     double d {};
     char c {};
     Point p {};
public:
     void print(){
         cout <<"i: "<<i<<endl;
         cout <<"d: "<<d<<endl;
         cout <<"c: "<<c<<endl;
         cout << "p: "<<p.x<<", "<<p.y<<endl;
\left\{\begin{array}{ccc} & & \\ & \end{array}\right\}};
                                                                        int main() {
                                                                              Foo f;
                                                                              f.print();
                                                                              return 0;
                                                                        }
                                                                               OUTPUT:
                                                                               i: 0
                                                                               d: 0
                                                                               c:
                                                                               p: 0, 0
```
#### Constructor initializer

```
class ConstRef{
public:
     ConstRef( int& );
private:
     int mI;
    const int mCi;
    int& mRi;
};
ConstRef::ConstRef( int& inI ){
    mI = inI; //OK
     mCi = inI; //ERROR: cannot assign to a const
     mRi = inI; //ERROR: uninitialized reference member
}
```
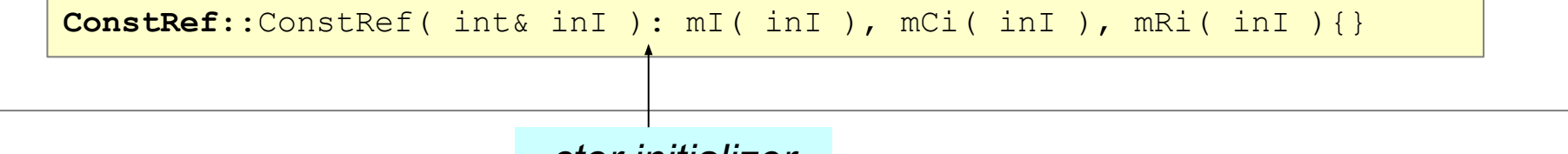

*ctor initializer*
Constructor initializer

- − data types that must be initialized in a ctor-initializer
	- const data members
	- reference data members
	- object data members having no default constructor
	- superclasses without default constructor

#### A *non-default* Constructor

Employee :: **Employee( int inId, string inFirstName, string inLastName, int inSalary, int inHired)** : mId(inId), mFirstName(inFirstName), mLastName(inLastName), mSalary(inSalary), bHired(inHired)**{ }**

#### Delegating Constructor (**C++11**)

```
class SomeType{
   int number;
public:
   SomeType(int newNumber) : number(newNumber) {}
  SomeType() : SomeType(42) {}
};
```
# *Copy Constructor*

Employee emp1(1, "Robert", "Black", 4000, true);

- − called in one of the following cases:
	- Employee  $emp2$  ( $emp1$  ); //copy-constructor called
	- Employee  $emp3 = emp2;$  //copy-constructor called
	- void foo( Employee emp );//copy-constructor called
- − if you don't define a copy-constructor explicitly, the compiler creates one for you
	- this performs a **bitwise** copy

#### **//Stack.h**

```
#ifndef STACK_H
#define STACK_H
class Stack{
public:
    Stack( int inCapacity );
     void push( double inDouble );
     double top() const;
     void pop();
     bool isFull() const;
     bool isEmpty()const;
private:
     int mCapacity;
```

```
 double * mElements;
     double * mTop;
};
#endif /* STACK_H */
```
#### **//Stack.cpp**

```
#include "Stack.h"
 Stack::Stack( int inCapacity ){
      mCapacity = inCapacity;
     mElements = new double [ mCapacity ];
    mTop = mElements; }
 void Stack::push( double inDouble ){
      if( !isFull()){
         *mTop = inDouble; mTop++;
 }
 }
```
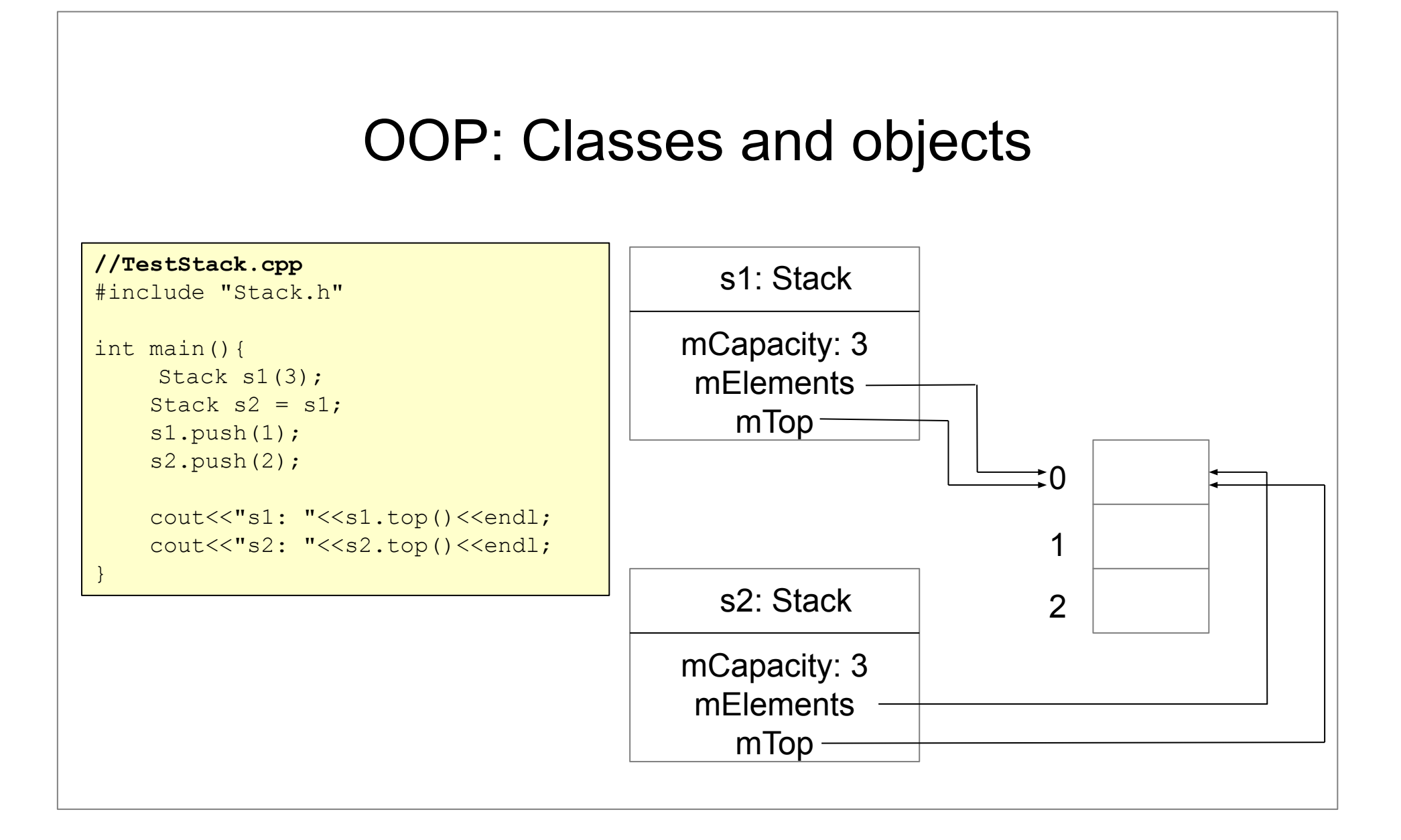

#### Copy constructor: T ( const T&)

#### **//Stack.h**

```
#ifndef STACK_H
#define STACK_H
class Stack{
```

```
public:
    //Copy constructor
     Stack( const Stack& );
private:
     int mCapacity;
    double * mElements;
     double * mTop;
};
#endif /* STACK_H */
```
#### **//Stack.cpp**

```
#include "Stack.h"
```

```
Stack::Stack( const Stack& s ){
     mCapacity = s.mCapacity;
    mElements = new double[ mCapacity ];
     int nr = s.mTop - s.mElements;
    for( int i=0; i<nr; ++i ){
       mElements[i] = s.mElements[i]; }
    mTop = mElements + nr; }
```
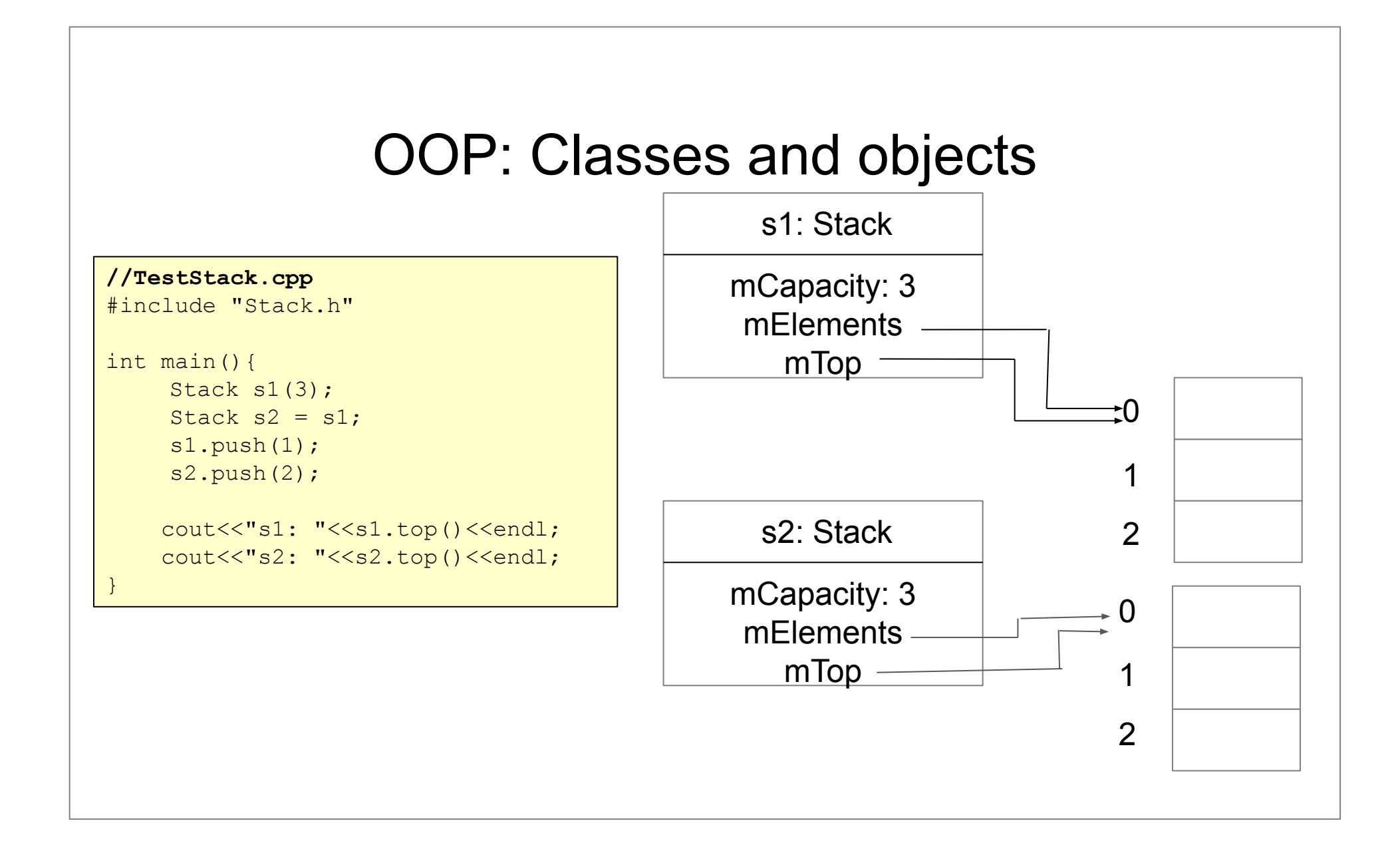

#### **Destructor**

- − when an object is destroyed:
	- the object's destructor is automatically invoked,
	- the memory used by the object is freed.
- − each class has one destructor
- − usually place to perform cleanup work for the object
- − if you don't declare a destructor → the compiler will generate one, which destroys the object's member

#### **Destructor**

− Syntax: **T :: ~T();**

```
Stack::~Stack(){
    if( mElements != nullptr ){
        delete[] mElements;
       mElements = nullptr;
 } 
 }
   // block begin
   Stack s(10); // s: constructor
    Stack* s1 = new Stack(5); // s1: constructor
    s.push(3);
   s1->push(10);delete s1; //s1: destructor
   s.push(16);
   } // block end //s: destructor
```
#### Default parameters

- − if the user specifies the arguments → the defaults are ignored
- if the user omits the arguments  $\rightarrow$  the defaults are used
- − the default parameters are specified **only** in the *method declaration* (not in the definition)

```
//Stack.h
class Stack{
public:
     Stack( int inCapacity = 5 );
     ..
};
//Stack.cpp
Stack::Stack( int inCapacity ){
    mCapacity = inCapacity; mElements = new double [ mCapacity ];
     mTop = mElements;}
```

```
//TestStack.cpp
```

```
Stack s1(3); //capacity: 3
Stack s2; //capacity: 5
Stack s3( 10 ); //capacity: 10
```
The this pointer

- − every method call passes a pointer to the object for which it is called as *hidden parameter* having the name this
- Usage:
	- for disambiguation

```
Stack::Stack( int mCapacity ){
      this → mCapacity = mCapacity;
     //.
}
```
#### **Programming task [Prata]**

```
class Queue
\left\{ \right.enum \{Q \text{ SIZE} = 10\}; private:
    // private representation to be developed later
 public:
    Queue(int qs = Q SIZE); // create queue with a qs limit
    ~Queue();
    bool isempty() const;
    bool isfull() const;
    int queuecount() const;
    bool enqueue(const Item &item); // add item to end
    bool dequeue(Item &item); // remove item from front
 };
```
#### **Programming task [Prata]**

```
 class Queue
\left\{ \right. private: 
    // class scope definitions
    // Node is a nested structure definition local to this class
    struct Node { Item item; struct Node * next;};
    enum \{Q \text{ SIZE} = 10\};// private class members
    Node * front; // pointer to front of Queue
    Node * rear; // pointer to rear of Queue
    int items; // current number of items in Queue
    const int qsize; // maximum number of items in Queue
 };
```
# Module 3 Object-Oriented Programming Advanced Class Features

### **Content**

- − Inline functions
- − Stack vs. Heap
- − Array of objects vs. array of pointers
- − Passing function arguments
- − Static members
- − Friend functions, friend classes
- − Nested classes
- − Move semantics (C++11)

Inline functions

- − designed to speed up programs (like macros)
- − the compiler replaces the function call with the function code (no function call!)
- − advantage: *speed*
- − disadvantage: *code bloat*
	- ex. 10 function calls  $\rightarrow$  10  $^*$  function's size

How to make a function inline?

- − use the inline keyword either in function declaration or in function definition
- − both member and standalone functions can be inline
- − common practice:
	- $\cdot$  place the implementation of the  $\bot$ nline function into the header file
- − only small functions are eligible as inline
- − the compiler may completely ignore your request

#### inline function examples

```
inline double square(double a){
   return a * a; 
 }
class Value{
    int value;
 public:
   inline int getValue()const{ return value; }
    inline void setValue( int value ){
       this->value = value;
 }
 };
```
- − Stack vs. Heap
- − Heap Dynamic allocation

```
void draw(){
    Point * p = new Point();
    p->move(3,3);
    //...
    delete p;
}
```
− Stack – Automatic allocation

```
void draw(){
    Point p;
    p.move(6,6);
    //...
}
```
#### Array of objects

class **Point**{

```
 int x, y;
 public:
     Point( int x=0, int y=0);
      //...
 };
```
What is the difference between these two arrays?

```
Point * t1 = new Point[4];
```
Point t1[ 4];

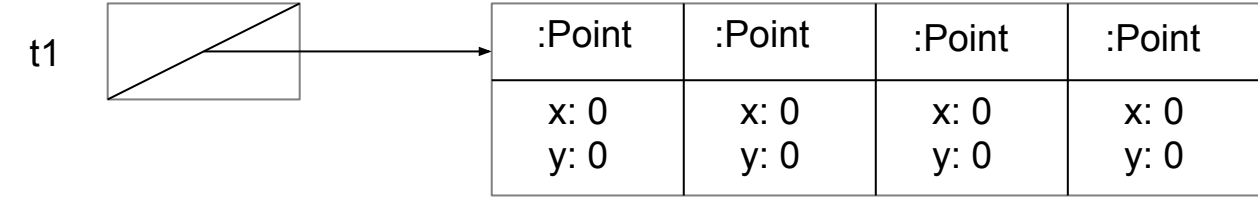

#### Array of pointers

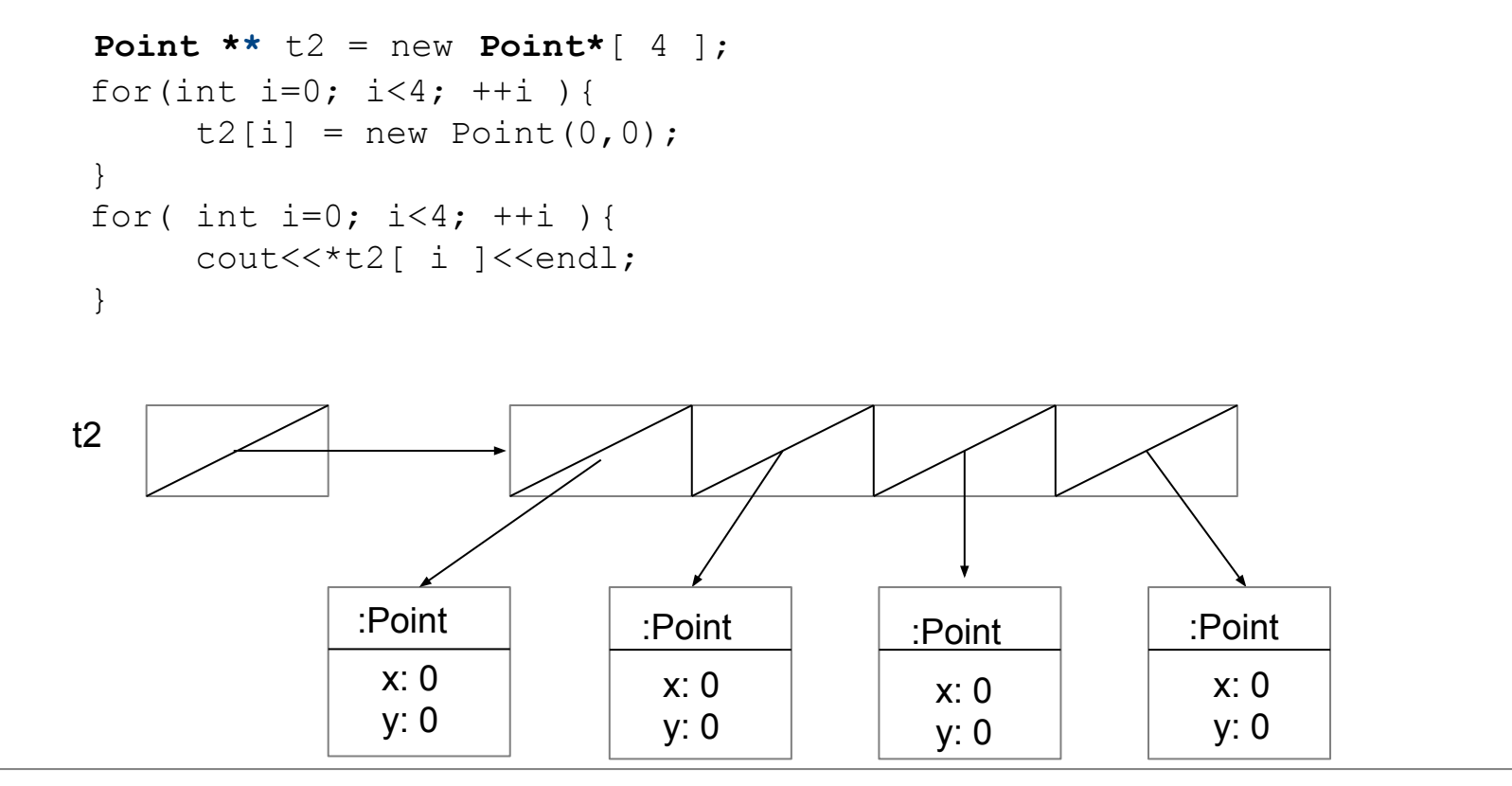

Static members:

- $\cdot$  static methods
- $\cdot$  static data
- − Functions belonging to a *class scope* which don't access object's data can be static
- − Static methods can't be const methods (they do not access object's state)
- $\overline{\phantom{a}}$  They are not called on specific objects  $\Rightarrow$  they have no this pointer

#### − Static members

#### $\overline{\phantom{a}}$ **//Complex.h** class **Complex**{ public: Complex(int re=0, int im=0); static int getNumComplex(); // ... private: **static** int **num\_complex**; double re, im; }; instance counter

```
//Complex.cpp
int Complex::num_complex = 0;
int Complex::getNumComplex(){
    return num_complex;
}
Complex::Complex(int re, int im){
    this->re = re:
    this - \ge im = im;
    ++num_complex;
}
    initializing static class member
```
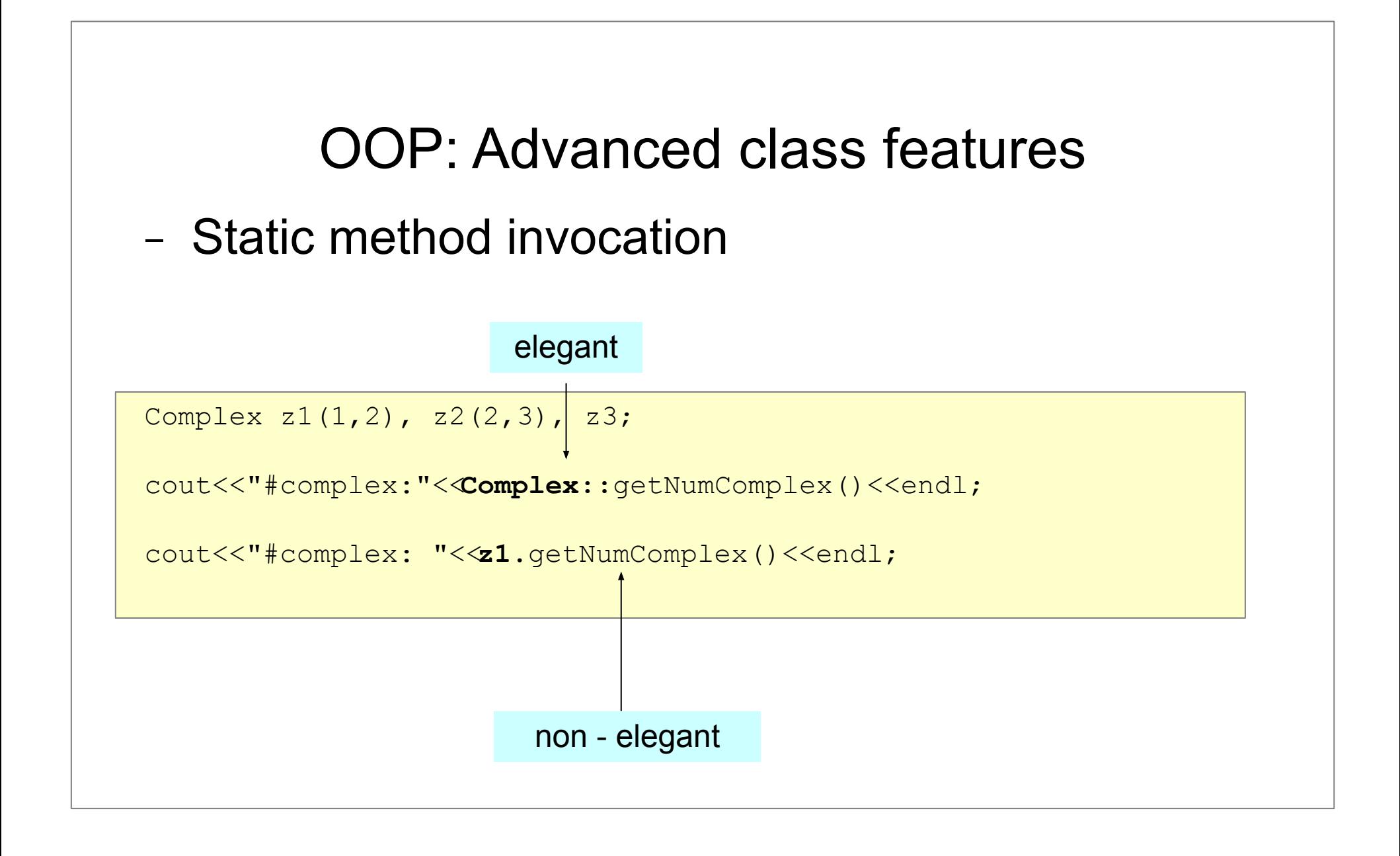

Complex z1(1,2), z2(2,3), z3;

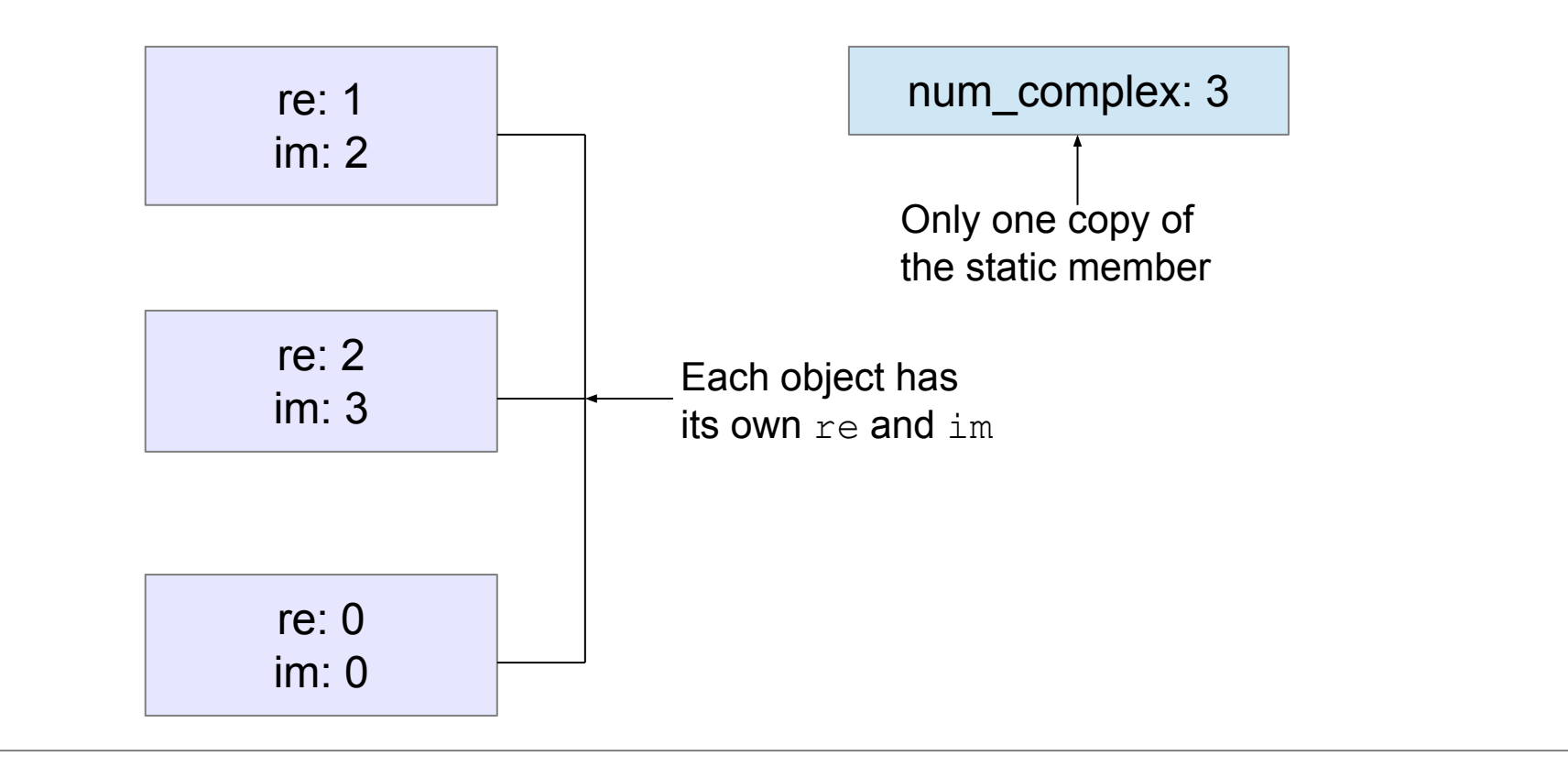

- − Classes vs. Structs
	- default access specifier
		- − class: private
		- − struct: public
	- $\cdot$  class: data + methods, can be used polymorphically
	- struct: mostly data + convenience methods

#### − Classes vs. structures

```
class list{
private:
   struct node
   {
     node *next;
    int val;
   node( int val = 0, node * next = nullptr); val(val), next(next)(}} };
  node * mHead;
public:
  list ();
   ~list ();
  void insert (int a);
  void printAll()const;
};
```
- − Passing function arguments
	- . by value
		- − the function works on a copy of the variable
	- by reference
		- − the function works on the original variable, may modify it
	- by constant reference
		- − the function works on the original variable, may not modify (verified by the compiler)

#### − Passing function arguments

passing primitive values

```
void f1(int x) {x = x + 1;}
void f2(int& x) {x = x + 1; }
void f3(const int& x) {x = x + 1; }// !!!!
void f4(int *x) {*x = *x + 1; }
int main(){
    int y = 5;
    f1(y);
    f2(y);
    f3(y);
    f4(\&y);return 0;
}
```
#### − Passing function arguments

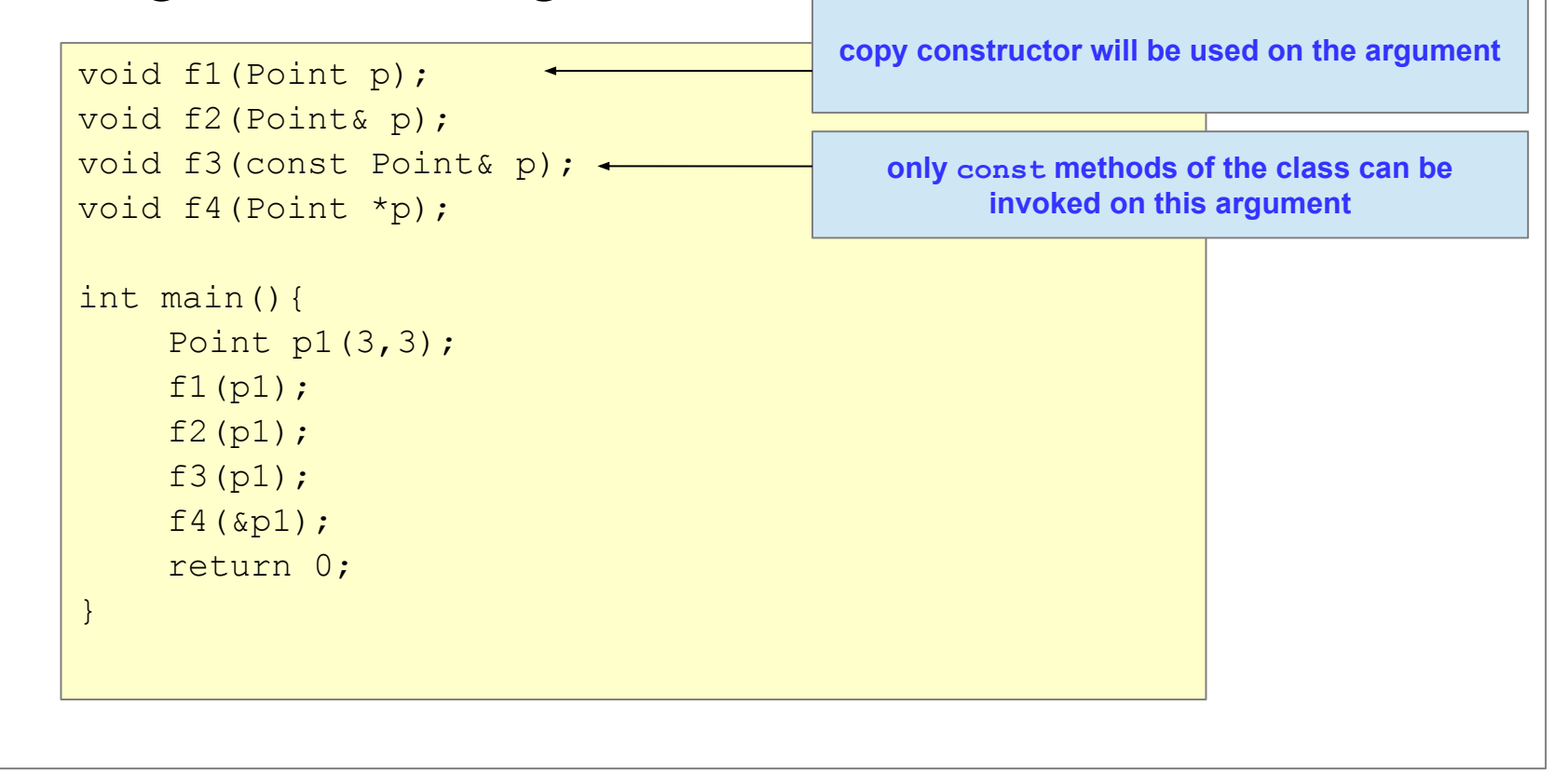

- − friend functions, friend classes, friend member functions
	- friends are allowed to access private members of a class
	- . Use it rarely
		- − operator overloading

− friend vs. static functions

```
class Test{
private:
     int iValue;
     static int sValue;
public:
    Test( int in ): iValue( in ) { }
     void print() const;
     static void print( const Test& what );
     friend void print( const Test& what );
};
```
#### − friend vs. static functions

```
int Test :: sValue = 0;
void Test::print() const{
     cout<<"Member: "<<iValue<<endl;
}
void Test::print( const Test& what ){
    \text{cout}<<"Static: "<<what.iValue<<endl;
}
void print( const Test& what ){
    \text{cout}<</web/>Friend: "<<<</web/>ablactually</a></a>
}
int main() {
    Test test(10);
    test.print();
     Test::print( test );
     print( test );
}
```
− friend class vs. friend member function

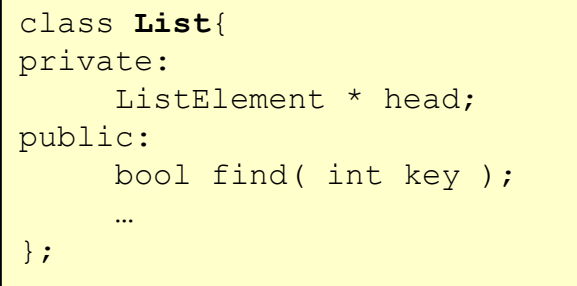

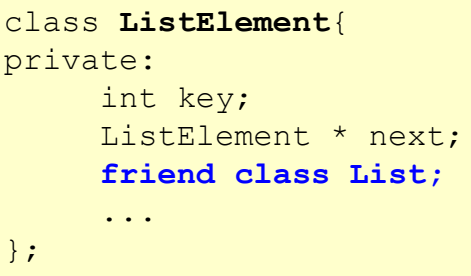

```
class ListElement{
private:
     int key;
    ListElement * next;
     friend class List::find( int key);
     ...
};
```
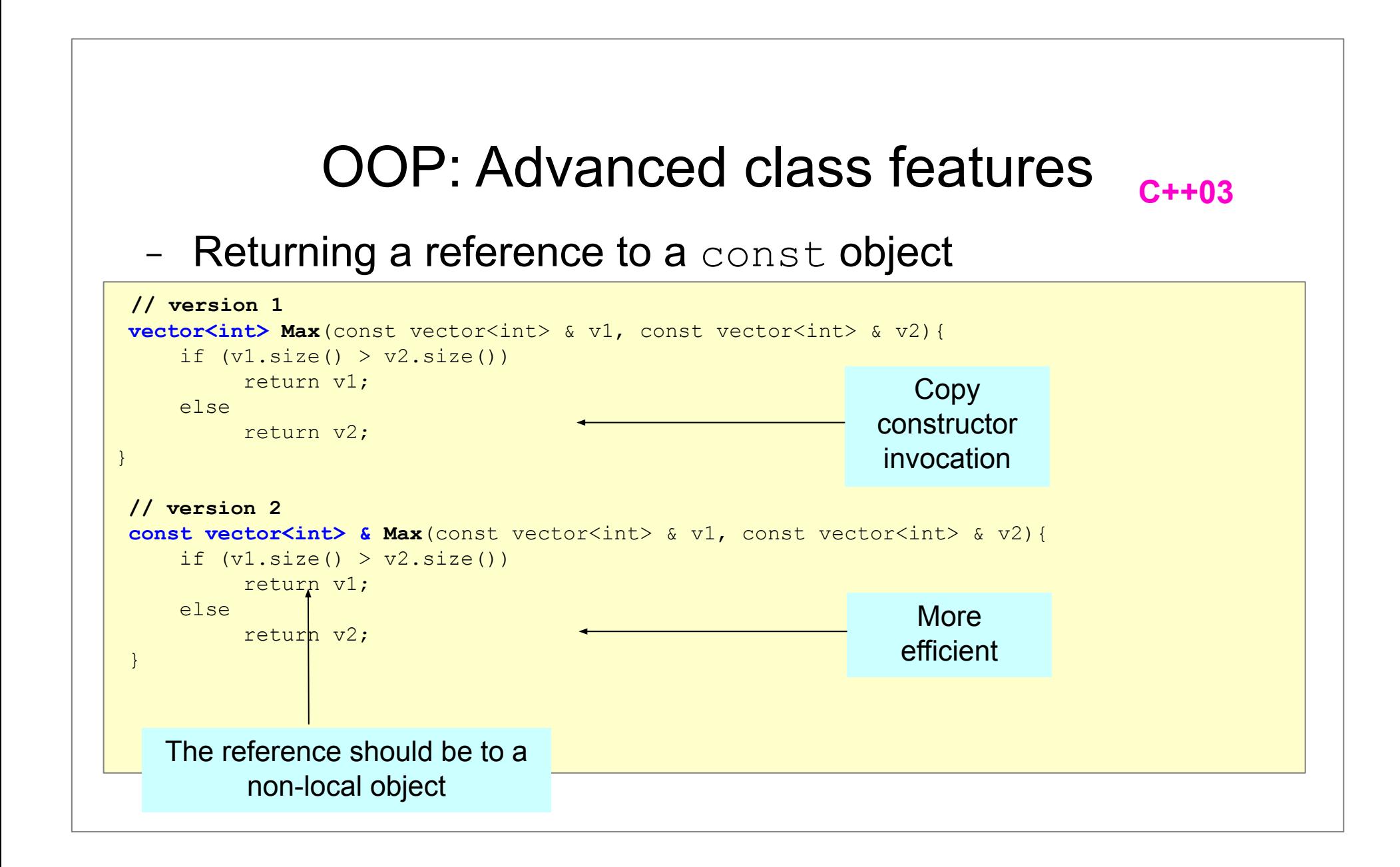
#### OOP: Advanced class features c++11 − Returning a reference to a const object  $\overline{\phantom{a}}$ **vector<int> selectOdd**( const vector<int>& v){ vector<int> odds; for( int a: v ){ if (a  $\frac{6}{3}$  2 == 1 ) { odds.push back( a ); }  $\left\{\begin{array}{ccc} 1 & 1 \\ 1 & 1 \end{array}\right\}$  return odds; }  **//...** vector<int> v(N); for( int i=0; i<N;  $++i$ ){ v.push back( rand()  $%$  M); }  $vector<$ int> result = selectOdd( v ); **EFFICIENT! MOVE constructor invocation**

- − Nested classes
	- the class declared within another class is called a *nested class*
	- usually helper classes are declared as nested

```
// Version 1
class Queue
{
 private:
    // class scope definitions
    // Node is a nested structure definition local to this class
    struct Node {Item item; struct Node * next;};
     ...
};
```
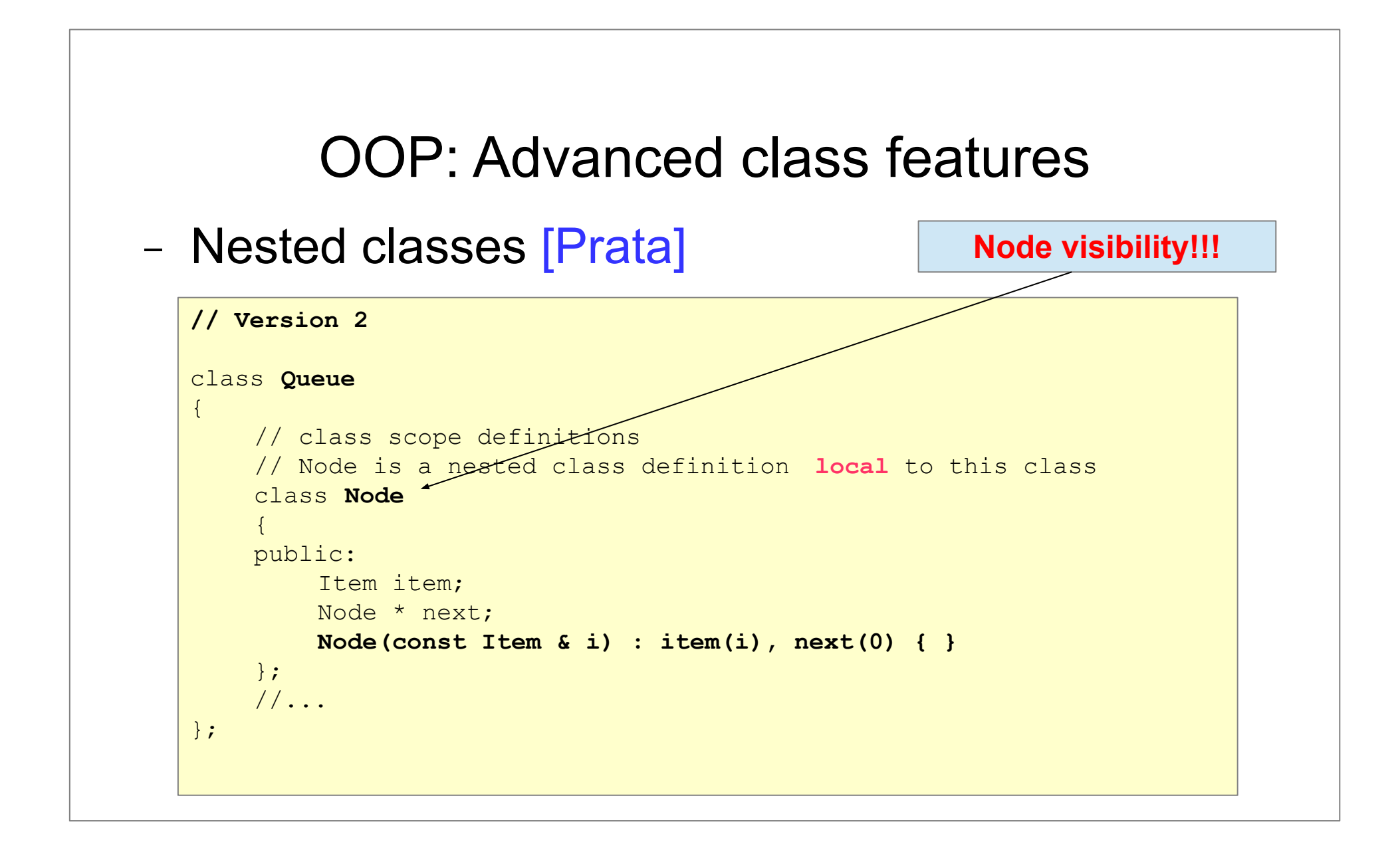

− Nested classes

 $\overline{a}$ 

- a nested class **B** declared in a **private** section of a class **A**:
	- − **B** is local to class **A** (only class A can use it)
- a nested class **B** declared in a **protected** section of a class **A**:
	- − **B** can be used both in **A** and in the derived classes of **A**
- a nested class **B** declared in a **public** section of a class **A**:
	- − **B** is available to the outside world ( Usage: **A::B b;**)

- − Features of a *well-behaved* C++ class
	- − default constructor
		- **T :: T(){ … }**
	- − destructor
		- **● T :: ~T(){ … }**
	- − copy constructor
		- **T :: T( const T& ){ … }**
	- − copy assignment operator (*see next module*)
		- **T& T :: operator=( const T& ){ … }**

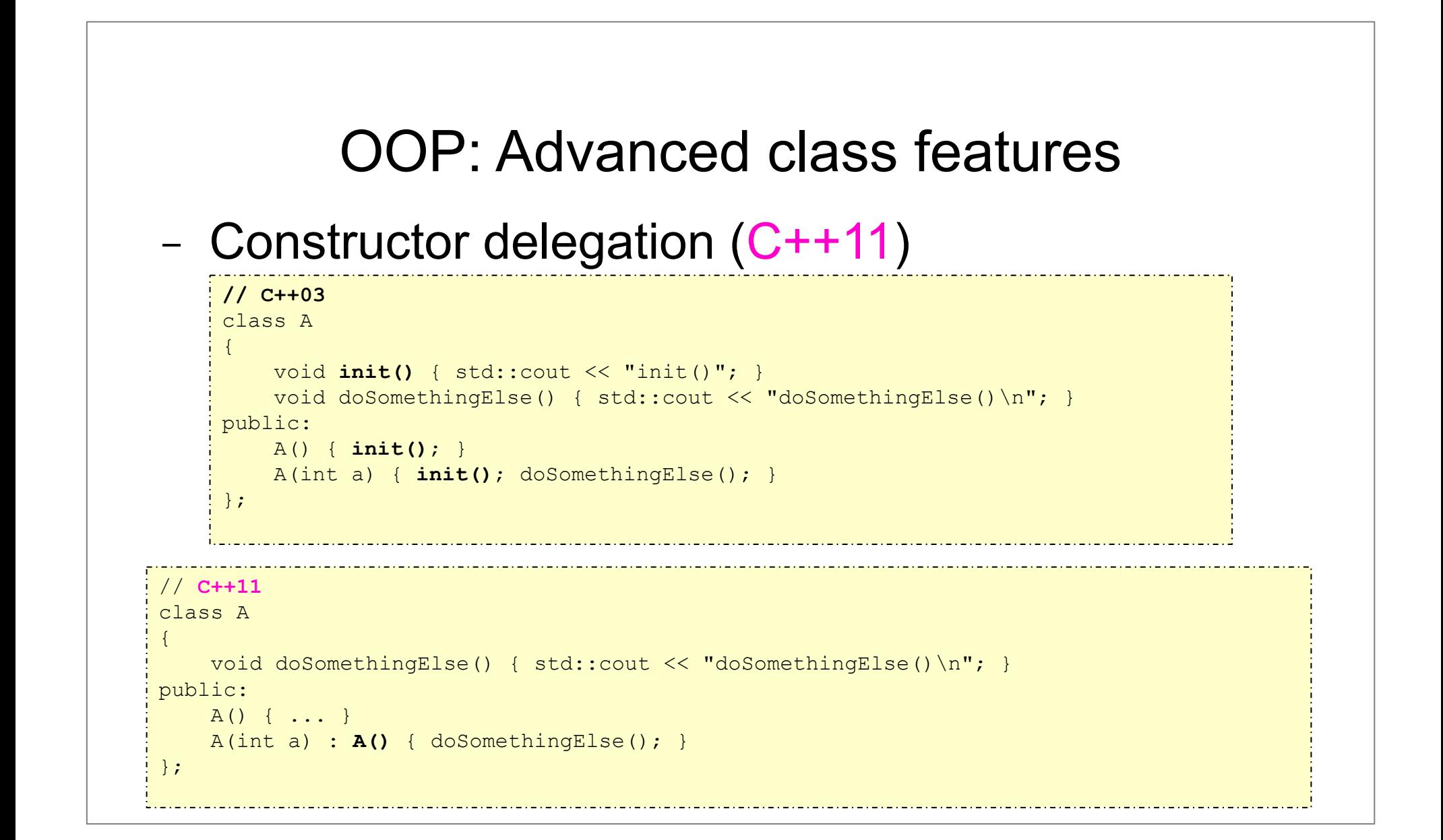

− Lvalues:

- . Refer to objects accessible at more than one point in a source code
	- − Named objects
	- − Objects accessible via pointers/references
- . Lvalues may not be moved from
- − Rvalues:
	- . Refer to objects accessible at exactly one point in source code
		- − Temporary objects (e.g. by value function return)
	- . Rvalues may be moved from

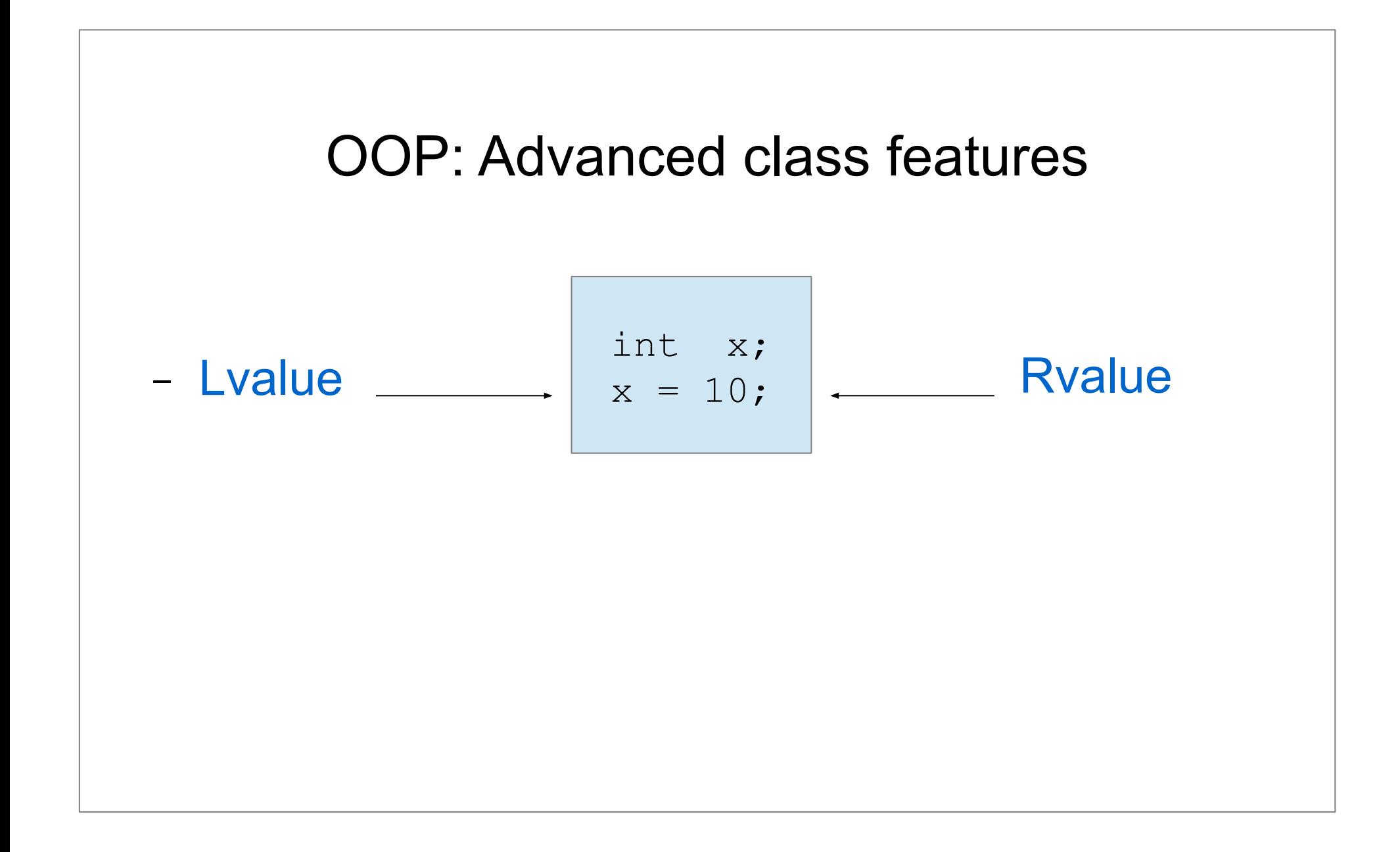

#### − Move Semantics (C++11)

```
class string{
    char* data;
public:
   string( const char* );
   string( const string& );
   ~\simstring();
};
```

```
string :: string(const char* p) {
    size t size = strlen(p) + 1;
    data = new char[size];memcpy(data, p, size);
}
string :: string(const string& that){
    size t size = strlen(that.data) + 1;
    data = new char[size];memcpy(data, that.data, size);
}
string :: ~string(){
      if (data != nullptr) {
         delete[] data;
 }
}
```
#### − Move Semantics (C++11): lvalue, rvalue

```
string a(x); // Line 1
string b(x + y); \qquad \qquad \qquad \qquad \qquad \qquad \qquad \qquad \qquad \qquad \qquad \qquad \qquad \qquad \qquad \qquad \qquad \qquad \qquad \qquad \qquad \qquad \qquad \qquad \qquad \qquad \qquad \qquad \qquad \qquad \qquad \qquad \qquad \qquad \qquad \qquadstring c(function returning a string()); // Line 3
```
- − **lvalue:** real object having an address
	- **● Line 1:** x
- − **rvalue:** temporary object no name
	- **● Line 2:** x + y
	- **● Line 3:** function\_returning\_a\_string()

− Move Semantics (C++11): rvalue reference, move constructor

```
//string&& is an rvalue reference to a string
string :: string(string&& that){
   this->data = that.data:
   that.data = nullptr;}
```
#### **Move constructor**

- **Shallow copy** of the argument
- **Ownership transfer** to the new object (this)
- Leave the **argument** (**that**) in valid state: destructor will be called on **that**

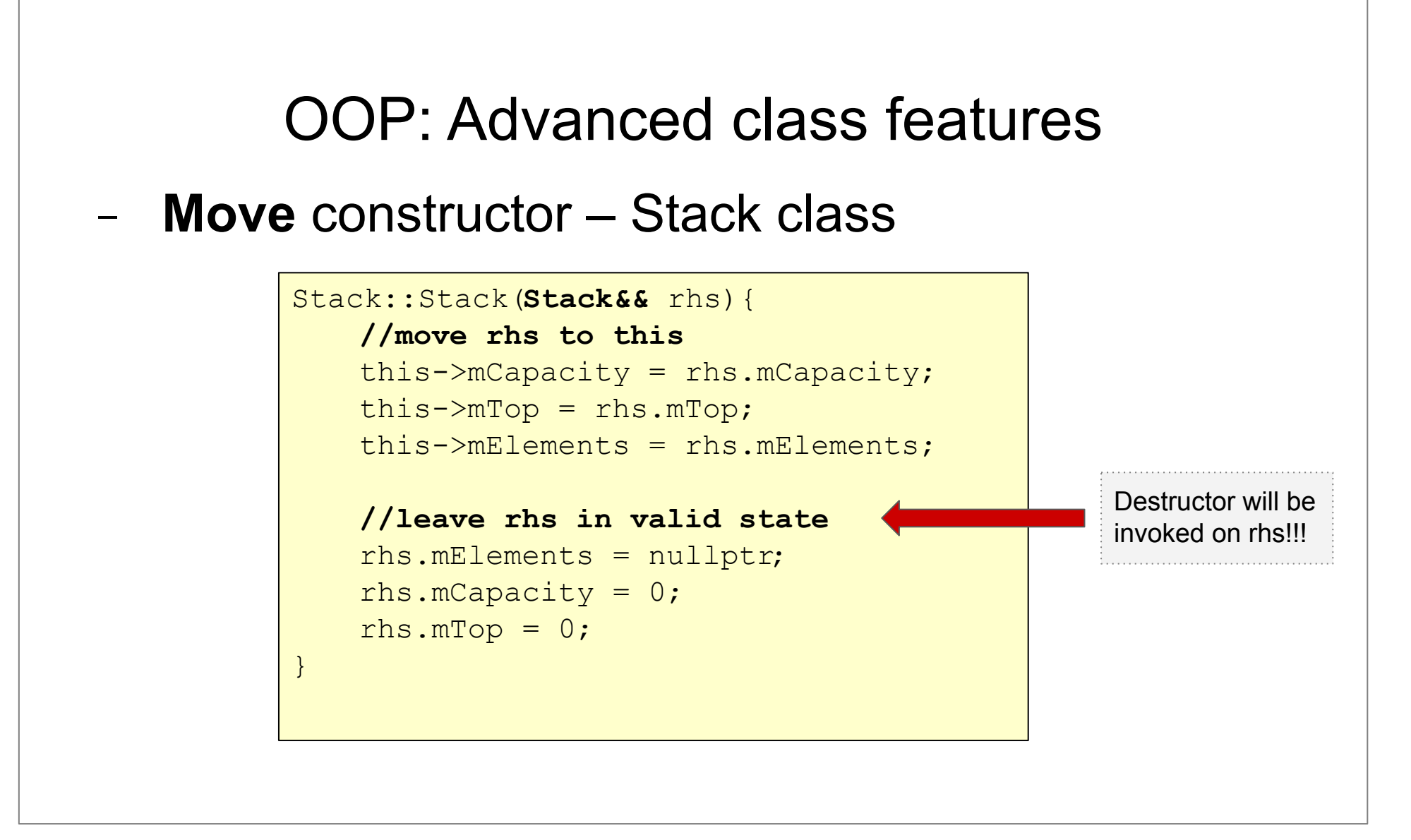

- − Copy constructor vs. move constructor
	- Copy constructor: **deep copy**
	- Move constructor: **shallow copy + ownership transfer**

```
// constructor
string s="apple";
// copy constructor: s is an lvalue
string sl = s;
// move constructor: right side is an rvalue
string s2 = s + s1;
```
#### OOP: Advanced class features − Passing large objects − **// avoid expense copying** void makeBigVector(vector<int>& out){<br>... vector<int> v,<br>makeBigVector( v ); **// C++98** ... } vector<int> v; **// C++11 // move semantics** vector<int> makeBigVector(){ … } auto  $v =$  makeBigVector();

- <sup>−</sup> All STL classes have been extended to support **move semantics**
- <sup>−</sup> The content of the temporary created vector is moved in v (not copied)

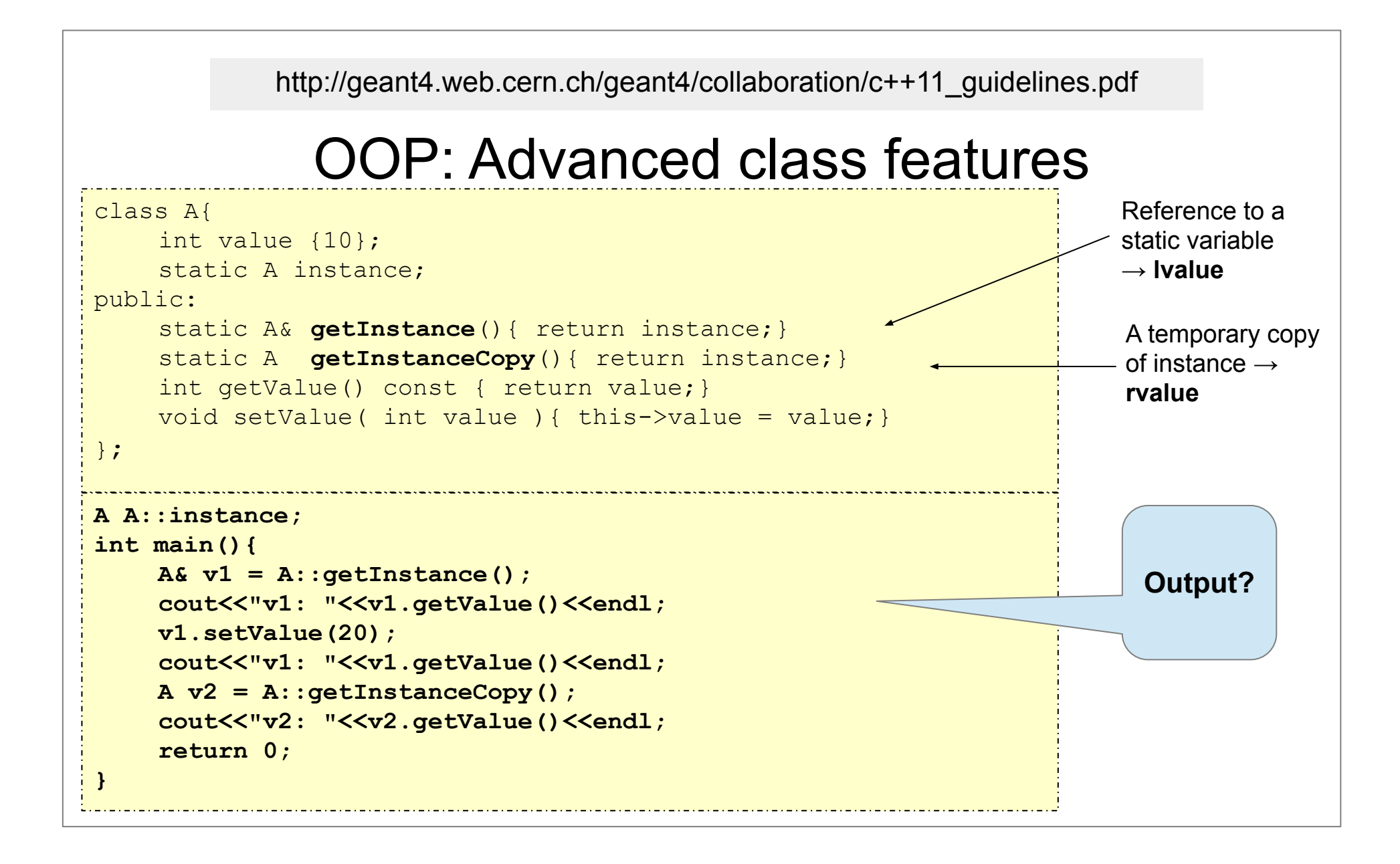

# Module 4 Object-Oriented Programming Operator overloading

### **Content**

- . Objectives
- . Types of operators
- . Operators
	- − Arithmetic operators
	- − Increment/decrement
	- − Inserter/extractor operators
	- − Assignment operator (copy and move)
	- − Index operator
	- − Relational and equality operators
	- − Conversion operators

**Objective** 

− To make the class usage easier, more intuitive

- the ability to read an object using the  $ext{exterior}$  operator ( $>>$ )
	- − Employee e1; cin >> e;
- the ability to write an object using the inserter operator  $(\langle\langle\rangle)$ 
	- − Employee e2; cout<<e<<endl;
- . the ability to compare objects of a given class

− cout<< ((e1 < e2) ? "less" : "greater");

*Operator overloading: a service to the clients of the class*

#### Limitations

- You cannot add new operator symbols. Only the existing operators can be redefined.
- − Some operators cannot be overloaded:
	- . (member access in an object)
	- : : (scope resolution operator)
	- **● sizeof**
	- **● ?:**
- − You cannot change the **arity** (the number of arguments) of the operator
- − You cannot change the **precedence** or **associativity** of the operator

How to implement?

- − write a function with the name **operator<symbol>**
- − alternatives:
	- method of your class
	- global function (usually a friend of the class)

<http://en.cppreference.com/w/cpp/language/operators>

- There are 3 types of operators:
	- operators that must be methods (**member functions**)
		- − they don't make sense outside of a class:
			- operator=, operator(),operator[], operator->
	- operators that must be **global functions**
		- − the left-hand side of the operator is a variable of different type than your class: operator<<, operator>>
			- **● cout** << emp;
				- cout: ostream
				- emp: Employee
	- operators that can be either methods or global functions
		- − **Gregoire:** "Make every operator a method unless you must make it a global function."

#### − Choosing argument types:

- value vs. reference
	- − Prefer passing-by-reference instead of passing-by-value.
- const vs. non const
	- − Prefer const unless you modify it.
- − Choosing return types
	- you can specify any return type, however
		- − follow the built-in types rule:
			- $\cdot$  comparison always return bool
			- **● arithmetic operators return an object representing the result of the arithmetic**

```
#ifndef COMPLEX H
#define COMPLEX_H
class Complex{
public:
   Complex(double, double );
   void setRe( double );
   void setIm( double im);
   double getRe() const;
   double getIm() const;
   void print() const;
private:
   double re, im;
};
#endif
```
#include "Complex.h" #include <iostream> using namespace std;

```
Complex::Complex(double re, double im):re( re),im(im) {}
```

```
void Complex::setRe( double re){this->re = re;}
```

```
void Complex::setIm( double im) { this->im = im; }
```

```
double Complex::getRe() const{ return this->re;}
```

```
double Complex::getIm() const{ return this->im;}
```

```
void Complex::print()const{ cout<<re<<"+"<<im<<"i";}
```
- − Arithmetic operators (**member** or standalone func.)
	- unary minus
	- binary minus

```
Complex Complex::operator-() const{
     Complex temp(-this->re, -this->im);
     return temp;
}
Complex Complex::operator-( const Complex& z) const{
    Complex temp(this->re - z.re, this->im- z.im);
     return temp;
}
```
- − Arithmetic operators (member or **standalone** func.)
	- unary minus
	- binary minus

```
Complex operator-( const Complex& z ){
     Complex temp(-z.getRe(), -z.getIm());
     return temp;
}
Complex operator-( const Complex& z1, const Complex& z2 ){
     Complex temp(z1.getRe()-z2.getRe(), z1.getIm()-z2.getIm());
     return temp;
}
```
- − Increment/Decrement operators
	- postincrement:

− int i = 10; int j = i++; // j → 10

• preincrement:

− int i = 10; int j = ++i; // j → 11

• The C++ standard specifies that the prefix increment and decrement return an **lvalue** (left value).

#### − Increment/Decrement operators (member func.)

```
Complex& Complex::operator++(){ //prefix
     (this->re)++;(this->im)++; return *this;
}
Complex Complex::operator++( int ){ //postfix
      Complex temp(*this);
     (this->re)++;(this->im)++; return temp;
}
                               Which one is more efficient? 
                               Why?
```
#### Inserter/Extractor operators (standalone func.)

```
//complex.h
```

```
class Complex {
public:
    friend ostream& operator<<<<
                      ostream& os, const Complex& c);
     friend istream& operator>>( 
                      istream& is, Complex& c);
     //...
};
```
#### Inserter/Extractor operators (standalone func.)

```
//complex.cpp
ostream& operator<<( ostream& os, const Complex& c){
      os<<c.re<<"+"<<c.im<<"i";
      return os;
}
istream& operator>>( istream& is, Complex& c){
      is>>c.re>>c.im;
      return is;
}
```
− Inserter/Extractor operators

### − **Syntax:**

```
 ostream& operator<<( ostream& os, const T& out)
 istream& operator>>( istream& is, T& in)
```
- − Remarks:
	- Streams are always *passed by reference*
	- **● Q:** Why should inserter operator return an **ostream&**?
	- **● Q:** Why should extractor operator return an **istream&**?

#### − Inserter/Extractor operators

#### Usage:

Ξ

Complex z1, z2; cout<<"Read 2 complex number:"; **//Extractor** cin>>z1>>z2; **//Inserter** cout<<"z1: "<<z1<<endl; cout<<"z2: "<<z2<<endl; cout<<"z1++: "<<(**z1++**)<<endl; cout<<"++z2: "<<(**++z2**)<<endl;

### − **Assignment operator (=)**

- **● Q:** When should be overloaded?
- **● A:** When bitwise copy is not satisfactory (e.g. if you have dynamically allocated memory ⇒
	- − when we should implement the copy constructor and the destructor too).
	- − Ex. our Stack class

- − Assignment operator (member func.)
	- Copy assignment
	- Move assignment (since  $C++11$ )

- − **Copy** assignment operator (member func.)
	- **● Syntax:** X& operator=( const X& rhs);
	- **Q:** Is the return type necessary?

− Analyze the following example code

```
Complex z1(1,2), z2(2,3), z3(1,1);
z3 = z1:
z^2 = z^1 = z^3;
```
#### − **Copy** assignment operator example

```
Stack& Stack::operator=(const Stack& rhs) {
  if (this != &rhs) {
    //delete lhs – left hand side
    delete [] this->mElements;
   this->mCapacity = 0;
   this >mElements = nullptr;
    //copy rhs – right hand side
   this->mCapacity = rhs.mCapacity;
   this->mE lements = new double [mCapacity];
   int nr = rhs.mTop - rhs.mElements; std::copy(rhs.mElements,rhs.mElements+nr,this->mElements);
  mTop = mElements + nr; }
  return *this;
}
```
Copy assignment operator vs Copy constructor

Complex z1(1,2), z2(3,4); //**Constructor** Complex z3 = z1; //**Copy constructor** Complex z4(z2); //**Copy constructor** z1 = z2; //**Copy assignment operator**

- − **Move** assignment operator (member func.)
	- **● Syntax:** X& operator=( X&& rhs);
	- . When it is called?

```
Complex z1(1,2), z2(3,4); //Constructor
Complex z4(z2); //Copy constructor
z1 = z2; //Copy assignment operator
Complex z3 = z1 + z2; //Move constructor
z3 = z1 + z1; //Move assignment
```
#### − **Move** assignment operator example

```
Stack& Stack:: operator=(Stack& rhs){
     //delete lhs – left hand side
    delete [] this -> mElements;
    this \rightarrow mCapacity = 0;
     this_>mElements = nullptr;
    //move rhs to this
    this \rightarrow mCapacity = rhs.mCapacity;this \rightarrow mTop = rhs.mTop; this->mElements = rhs.mElements;
     //leave rhs in valid state
     rhs.mElements = nullptr;
    rhs.mCapacity = 0;
    rhs.mTop = 0;
     return *this;
```
}

#### OOP: Advanced class features

- − Features of a *well-behaved* C++ class (**2011**)
	- **.** implicit constructor  $\mathbf{T}$  ::  $\mathbf{T}()$ ;
	- $\bullet$  destructor **T** ::  $\sim$ **T**();
	- copy constructor **T :: T( const T& );**
	- **● move** constructor **T :: T( T&& );**
	- copy assignment operator
		- **T& T :: operator=( const T& );**
	- **● move** assignment operator
		- **T& T :: operator=( T&& rhs );**

- − Subscript operator: needed for arrays (member func.)
- − Suppose you want your own dynamically allocated C-style  $array \Rightarrow$  implement your own CArray

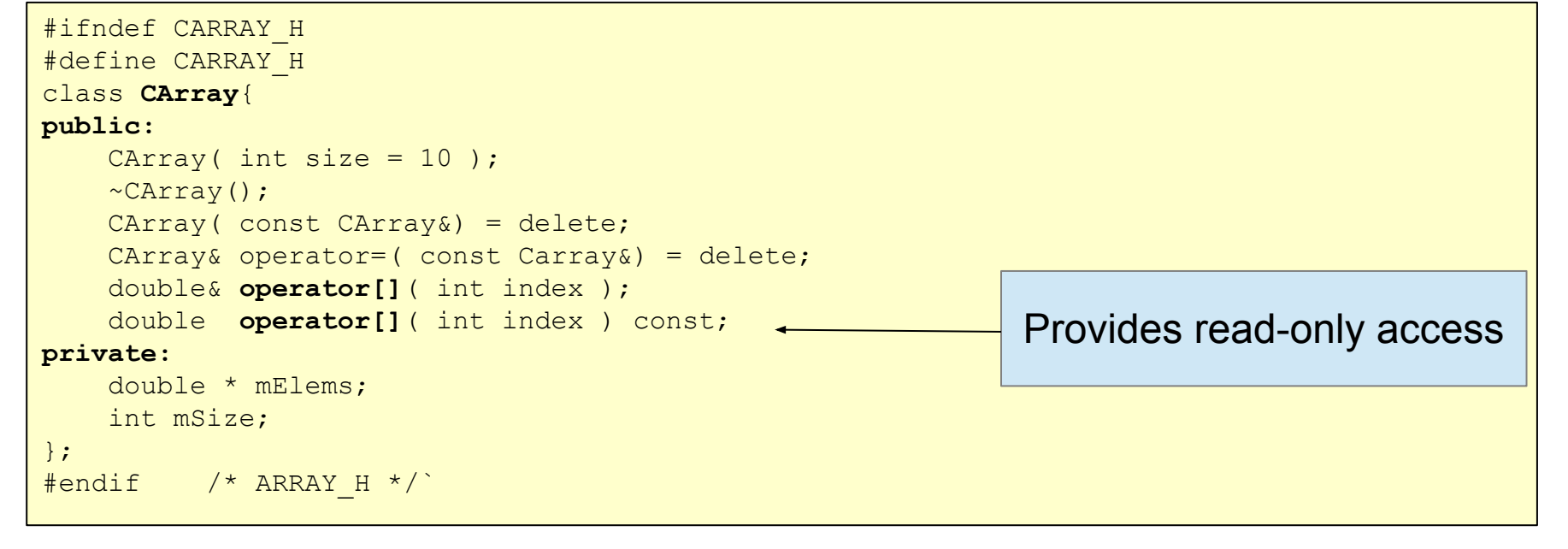

"If the value type is known to be a built-in type, the const variant should return by value." [http://en.cppreference.com/w/cpp/language/operators.](http://en.cppreference.com/w/cpp/language/operators)

#### − Implementation

```
CArray::CArray( int size ){
         if( size < 0 ) {
                   this->size = 10;
\left\{\begin{array}{ccc} 1 & 0 & 0 \\ 0 & 0 & 0 \\ 0 & 0 & 0 \\ 0 & 0 & 0 \\ 0 & 0 & 0 \\ 0 & 0 & 0 \\ 0 & 0 & 0 \\ 0 & 0 & 0 \\ 0 & 0 & 0 \\ 0 & 0 & 0 \\ 0 & 0 & 0 \\ 0 & 0 & 0 \\ 0 & 0 & 0 & 0 \\ 0 & 0 & 0 & 0 \\ 0 & 0 & 0 & 0 \\ 0 & 0 & 0 & 0 & 0 \\ 0 & 0 & 0 & 0 & 0 \\ 0 & 0 & 0 & 0 & 0 \\ 0 & 0 & 0 & 0 & 0 \\ 0 & 0 &this->mSize = size;
         this->mElems = new double[ mSize |;
}
CArray::~CArray(){
          if( mElems != nullptr ){
                      delete[] mElems;
                     mElems = nullptr; }
}
double& CArray::operator[]( int index ){
         if( index <0 || index >= msize ){
                    throw out_of_range("");
\left\{\begin{array}{ccc} 1 & 0 & 0 \\ 0 & 0 & 0 \\ 0 & 0 & 0 \\ 0 & 0 & 0 \\ 0 & 0 & 0 \\ 0 & 0 & 0 \\ 0 & 0 & 0 \\ 0 & 0 & 0 \\ 0 & 0 & 0 \\ 0 & 0 & 0 \\ 0 & 0 & 0 \\ 0 & 0 & 0 \\ 0 & 0 & 0 & 0 \\ 0 & 0 & 0 & 0 \\ 0 & 0 & 0 & 0 \\ 0 & 0 & 0 & 0 & 0 \\ 0 & 0 & 0 & 0 & 0 \\ 0 & 0 & 0 & 0 & 0 \\ 0 & 0 & 0 & 0 & 0 \\ 0 & 0 & return mElems[ index ];
}
                                                                                                                                                         #include<stdexcept>
                                                                                                                                  double CArray::operator[]( 
                                                                                                                                                                                     int index ) const {
                                                                                                                                            if( index \langle 0 | || index \rangle = mSize ) {
                                                                                                                                                      throw out of range("");
                                                                                                                                   \left\{\begin{array}{ccc} 1 & 1 \\ 1 & 1 \end{array}\right\} return mElems[ index ];
                                                                                                                                   }
```
− const vs non-const **[]** operator

```
void printArray( const CArray& arr, size_t size) {
    for (size t i = 0; i < size; i++) {
         cout << arr[i] << "" ; 
         // Calls the const operator[] because arr is
         // a const object.
 }
     cout << endl;
}
```

```
CArray myArray;
for (size t i = 0; i < 10; i++) {
    myArray[i] = 100; // Calls the non-const operator[] because
    // myArray is a non-const object.
 }
 printArray(myArray, 10);
```
− Relational and equality operators

```
● used for search and sort
return p1.getX() == p2.getX() && p1.getY() == p2.getY();
 bool operator ==( const Point& p1, const Point& p2){
 }
 bool operator <( const Point& p1, const Point& p2){
   return p1.distance(Point(0,0)) < p2.distance(Point(0,0));
 }
```
set<Point> p;  $\vert$  vector<Point> v; //... **sort(v.begin(), v.end());**

- − The function call operator ()
- − Instances of classes overloading this operator behave as functions too (they are function objects = function + object)

```
class CompareStrings {
    static int counter;
public:
    bool operator()(const string &s1, const string &s2) {
        ++counter;
        return s1 < s2;
 }
    static int getCounter() {
        return counter;
 }
};
```
− Usage:

```
int CompareStrings :: counter = 0;
int main() {
   vector<string> fruits{
        "apple", "orange", "banana"
   };
   sort(fruits.begin(), fruits.end(), CompareStrings());
   cout << "#comparisons: " << CompareString::getCounter() << endl;
   return 0;
}
                                           Function 
                                            object
```
- − Function call operator
	- used frequently for defining sorting criterion

```
struct EmployeeCompare{
    bool operator()( const Employee& e1, const Employee& e2){
        if( e1.getLastName() == e2.getLastName() return e1.getFirstName() < e2.getFirstName();
         else
             return e1.getLastName() < e2.getLastName();
 }
};
```
- − Function call operator
	- sorted container

```
●
 set<Employee, EmployeeCompare> s;
 Employee e1; e1.setFirstName("Barbara");
  e1.setLastName("Liskov");
  Employee e2; e2.setFirstName("John"); 
  e2.setLastName("Steinbeck");
 Employee e3; e3.setFirstName("Andrew");
  e3.setLastName("Foyle");
 s.insert( e1 ); s.insert( e2 ); s.insert( e3 );
  for( auto& emp : s){
     emp.display();
  }
```
- − Sorting elements of a given *type*:
	- **● A.** override operators: **<**, **==**
	- **● B.** define a function object containing the comparison
- − **Which one to use?**
	- **Q:** How many sorted criteria can be defined using method **A**?
	- **Q:** How many sorted criteria can be defined using method **B**?

− Writing conversion operators

```
class Complex{
 public:
   operator string() const;
   //
 };
 Complex::operator string() const{
    stringstream ss;
    ss<<this->re<<"+"<<this->im<<"i";
    return ss.str();
 } 
                                          //usage
                                            Complex z(1, 2);
                                           string a = z;cout<<a<<endl;
```
- − After templates
	- Overloading operator \*
	- Overloading operator  $\rightarrow$

#### **OOP: Review**

− Find all possible errors or shortcommings!

```
(1) class Array {
(2) public: 
(3) Array (int n) : rep (new int [n]) { }(4) Array (Array& rhs) : rep_(rhs.rep_) { }
(5) \simArray () { delete rep ; }
(6) Array& operator = (Array rhs) { rep = rhs.rep ; }
(7) int& operator [] (int n) { return &rep_[n]; }
(8) private: 
(9) int * rep ;
(10) }; // Array
```
Source: http://www.cs.helsinki.fi/u/vihavain/k13/gea/exer/exer\_2.html

# **Solution required!**

− It is given the following program!

```
#include <iostream>
int main(){
   std::cout<<"Hello\n";
   return 0;
}
```
Modify the program *without modifying the main function* so that the output of the program would be:

Start Hello Stop

# **Singleton Design Pattern**

```
#include <string>
class Logger{
public:
    static Logger* Instance();
    bool openLogFile(std::string logFile);
    void writeToLogFile();
    bool closeLogFile();
private:
    Logger(){}; // Private so that it can not be called
    Logger(Logger const&){}; // copy constructor is private
    Logger& operator=(Logger const&){};// assignment operator is private
    static Logger* m_pInstance;
};
```
<http://www.yolinux.com/TUTORIALS/C++Singleton.html>

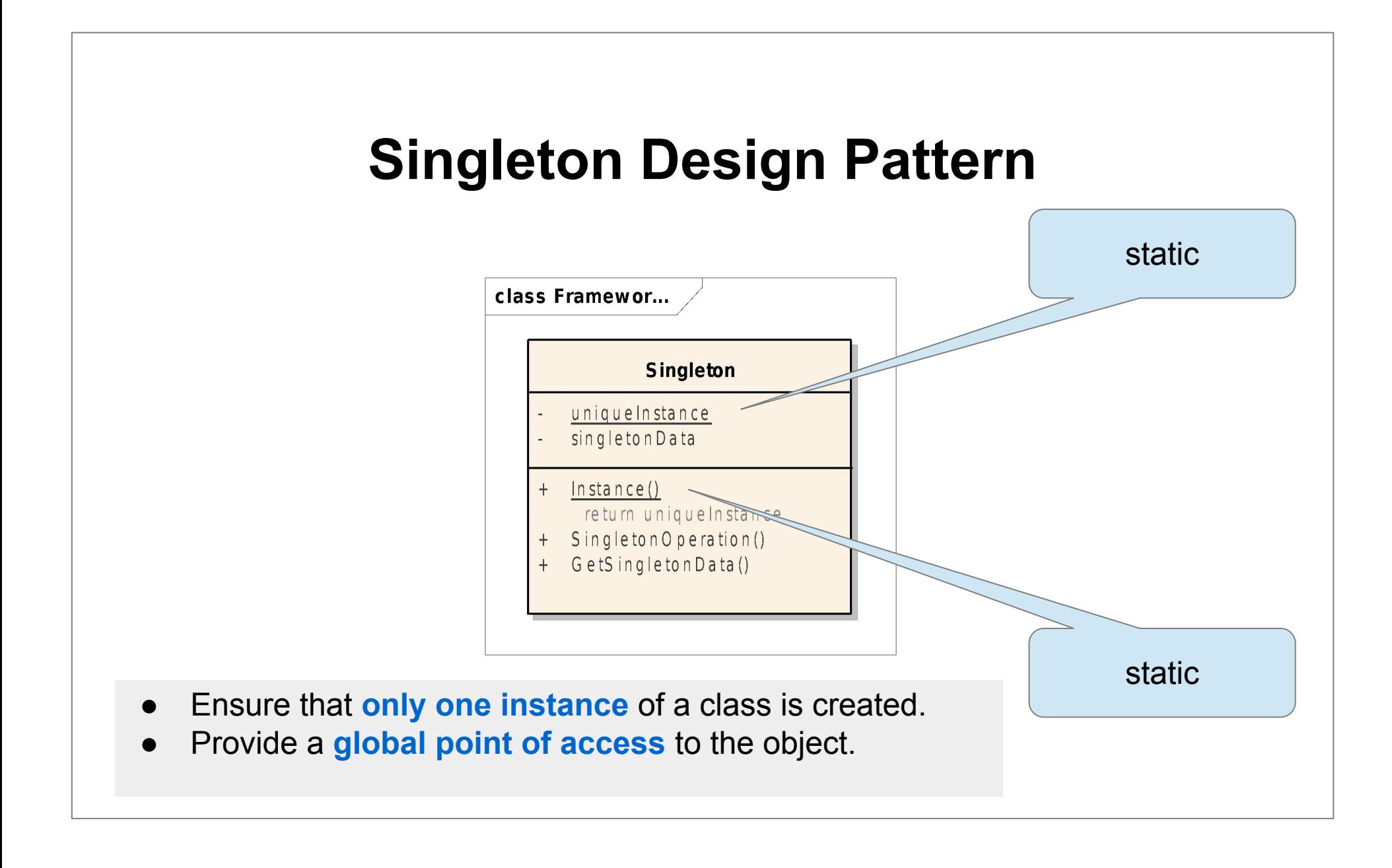

# Module 5 Object-Oriented Programming Public Inheritance

- − Inheritance
	- *● is-a* relationship public inheritance
	- protected access
	- virtual member function
	- early (static) binding vs. late (dynamic) binding
	- abstract base classes
	- pure virtual functions
	- virtual destructor

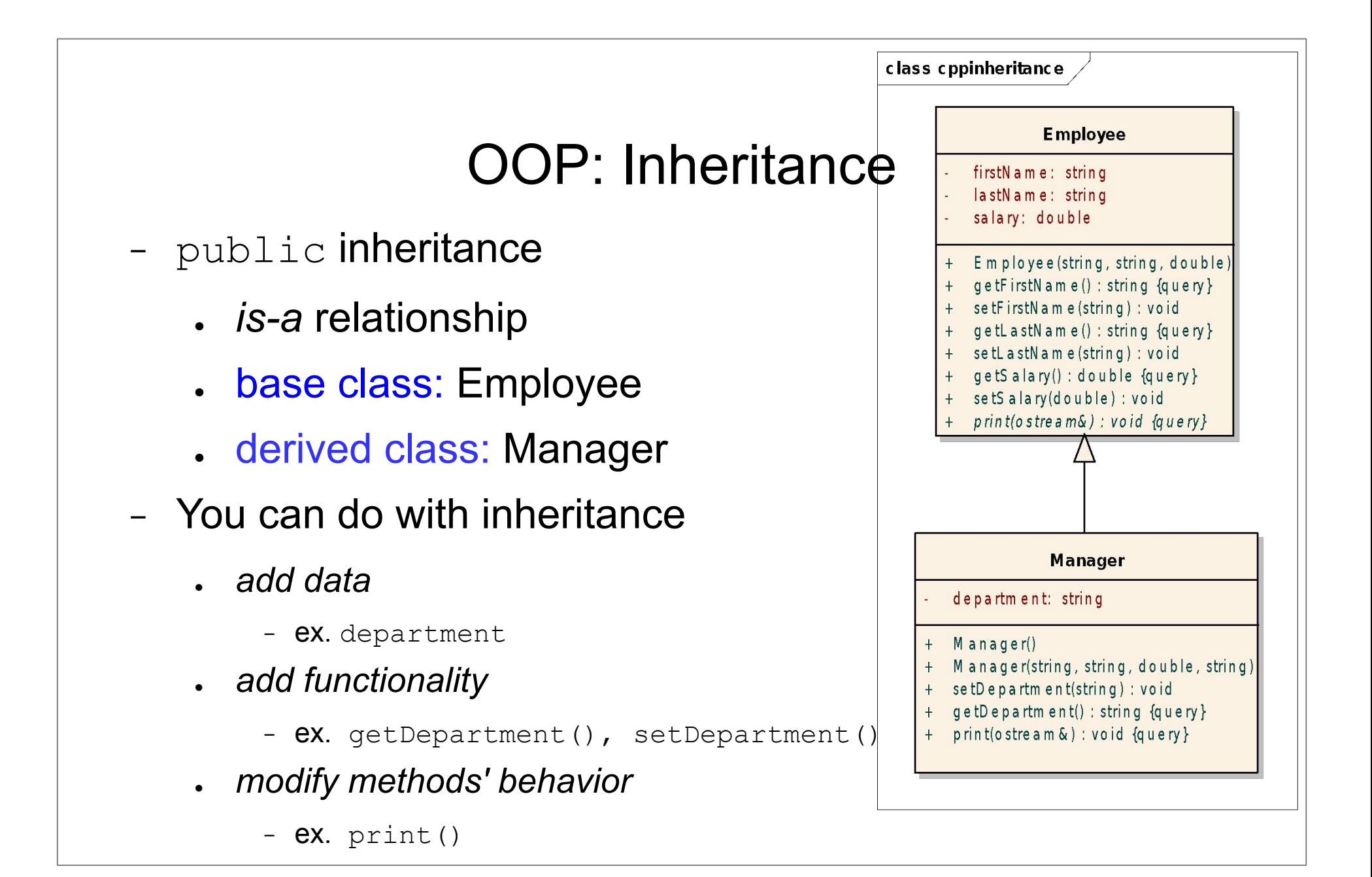

- − protected access
	- base class's private members can not be accessed in a derived class
	- base class's protected members can be accessed in a derived class
	- . base class's public members can be accessed from anywhere

#### − public inheritance

```
class Employee{
```
//...

```
public:
    Employee(string firstName = "", string lastName = "", 
               double salary = 0.0) : firstName(firstName),
                                          lastName(lastName), 
                                           salary(salary) {
     }
```

```
};
```

```
class Manager:public Employee{
    string department;
public:
    Manager();
    Manager( string firstName, string lastName, double salary,
             string department );
    //...
};
```
− Derived class's constructors

Manager::**Manager**(){

}

Employee's constructor invocation  $\rightarrow$  Default constructor can be invoked implicitly

− Derived class's constructors

Manager::**Manager**(){

}

}

Employee's constructor invocation  $\rightarrow$  Default constructor can be invoked implicitly

Manager::**Manager**(string firstName, string lastName, double salary, string department): **Employee(firstName, lastName, salary)**,

department(department){

base class's constructor invocation – *constructor initializer list* arguments for the base class's constructor are specified in the definition of a derived class's constructor

Employee

Manager

- − How are derived class's objects constructed?
	- *● bottom up* order:
		- − base class constructor invocation
		- − member initialization
		- − derived class's constructor block
	- destruction
		- − in the opposite order

− Method overriding

```
class Employee {
Employee{
public: 
virtual void print(ostream&) const;
```
};

```
class Manager:public Employee{
public:
```

```
 virtual void print(ostream&) const;
```
};

− Method overriding

```
class Employee {
Employee {
```
public:

```
 virtual void print( ostream&) const;
```
};

```
void Employee:: print(ostream& os ) const{
     os<<this->firstName<<" "<<this->lastName<<" "<<this->salary;
```
}

```
class Manager:public Employee{
public:
     virtual void print(ostream&) const;
```
};

```
void Manager:: print(ostream& os) const{
     Employee::print(os);
     os<<" "<<department;
}
```
- − Method overriding virtual functions
	- non virtual functions are bound statically
		- − compile time
	- virtual functions are bound dynamically
		- − run time

#### − Polymorphism

```
void printAll( const vector<Employee*>& emps ){
    for( int i=0; i<emps.size(); ++i){
        emps[i]-> print(cout);
        cout<<endl;
     }
}
int main(int argc, char** argv) {
    vector<Employee*> v;
     Employee e("John", "Smith", 1000);
   v.push back(&e);
   Manager m("Sarah", "Parker", 2000, "Sales");
   v.push back(&m);
   cout<<endl;
    printAll( v );
     return 0;
}
                                              Output:
                                              John Smith 1000
                                              Sarah Parker 2000 Sales
```
- − Polymorphism
	- a type with virtual functions is called a polymorphic type
	- polymorphic behavior **preconditions**:
		- − the member function must be virtual
		- − objects must be manipulated through
			- pointers or
			- references
		- <sup>−</sup> **Employee :: print( os )** static binding no polymorphism

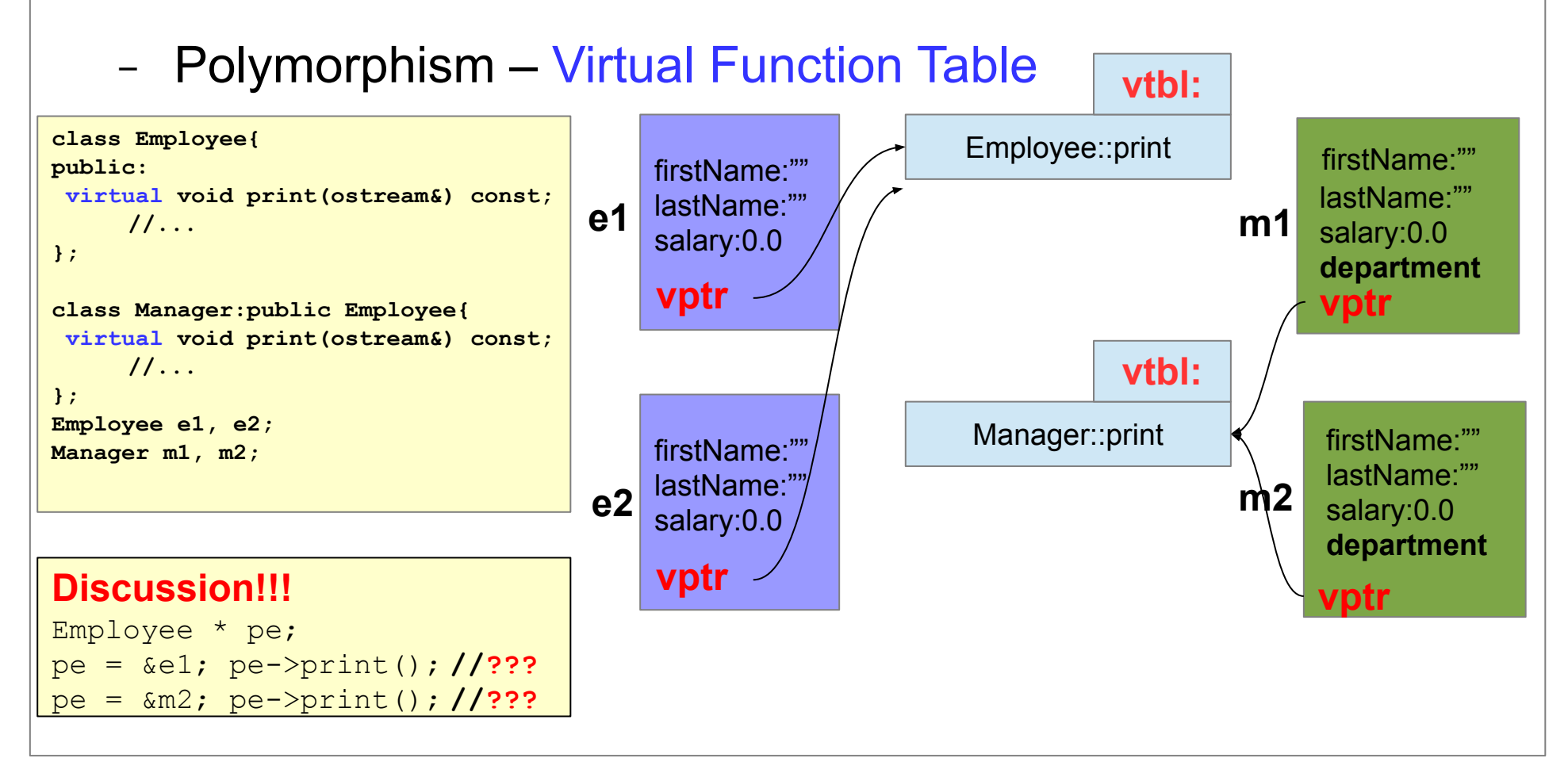

**Each class with virtual functions has its own virtual function table (vtbl).**

# **RTTI – Run-Time Type Information**

### **dynamic\_cast<>(pointer)**

```
 class Base{};
 class Derived : public Base{};
 Base* basePointer = new Derived();
Derived* derivedPointer = nullptr;
//To find whether basePointer is pointing to Derived type of object
 derivedPointer = dynamic_cast<Derived*>(basePointer);
 if (derivedPointer != nullptr){
   cout << "basePointer is pointing to a Derived class object"; 
 }else{
   cout << "basePointer is NOT pointing to a Derived class object";
 }
                                          Java:
                                       instanceof
```
# **RTTI – Run-Time Type Information**

#### **dynamic\_cast<>(reference)**

```
 class Base{};
 class Derived : public Base{};
 Derived derived;
 Base& baseRef = derived;
// If the operand of a dynamic_cast to a reference isn't of the expected type,
 // a bad_cast exception is thrown.
 try{
         Derived& derivedRef = dynamic_cast<Derived&>(baseRef);
  } catch( bad_cast ){
        \frac{1}{2}.
  }
```
- − Abstract classes
	- used for representing abstract concepts
	- used as base class for other classes
	- no instances can be created
− Abstract classes – pure virtual functions

```
class Shape{ // abstract class
   public:
        virtual void rotate(int) = 0; // pure virtual function
        virtual void draw() = 0; // pure virtual function
       // ...
};
```
Shape s; **//???**

− Abstract classes – pure virtual functions

```
class Shape{ // abstract class
   public:
        virtual void rotate(int) = 0; // pure virtual function
        virtual void draw() = 0; // pure virtual function
       // ...
};
```
Shape s; **//Compiler error**

− Abstract class → concrete class

```
class Point{ /* \ldots */ };
class Circle : public Shape {
    public:
        void rotate(int); \sqrt{2} override Shape:: rotate
       void draw(); \frac{1}{2} override Shape::draw
        Circle(Point p, int r) ;
   private:
        Point center;
       int radius;
};
```
− Abstract class → abstract class

```
class Polygon : public Shape{ 
public:
    // draw() and rotate() are not overridden
```
};

Polygon p; **//Compiler error**

- − Virtual destructor
	- Every class having at least one virtual function should have virtual destructor. Why?

```
class X{
public:
    // ...
   virtual ~X();
};
```
#### − Virtual destructor

```
void deleteAll( Employee ** emps, int size){
    for( int i=0; i<size; ++i){
         delete emps[ i ];
 }
     delete [] emps;
}
  // main
Employee ** t = new Employee * [ 10 ];
 for(int i=0; i<10; ++i){
   if( i \, \frac{1}{2} \, \frac{1}{2} = 0 )
       t[i] = new Employee();
     else 
       t[i] = new Manager(); }
deleteAll( t, 10);
                                    Which destructor is invoked?
```
# Module 6 Object-Oriented Programming Object relationships

- − The **is-a** relationship
	- public inheritance
	- multiple public inheritance
- − The **has-a** relationship
	- composition (strong containment)
	- aggregation (weak containment)
	- *● private inheritance*

- − The *is-a* relationship *Client's view (1)*
	- works in only *one direction:*
		- − every **Sub** object **is** also **a Super** one

#### − but **Super** object **is not a Sub**

```
void foo1( const Super& s );
void foo2( const Sub& s);
Super super;
Sub sub;
foo1(super); //OK
foo1(sub); //OK
foo2(super); //NOT OK
foo2(sub); //OK
```
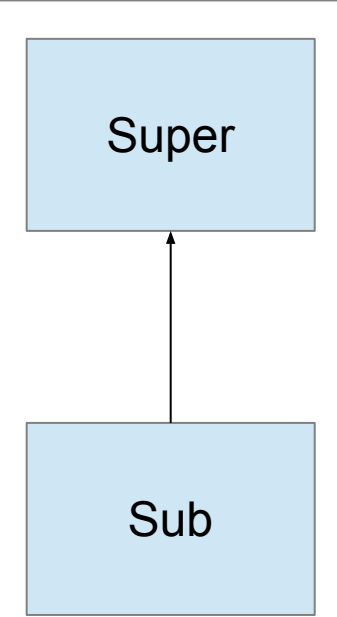

− The *is-a* relationship – *Client's view (2)*

```
class Super{
public:
    virtual void method1();
};
class Sub : public Super{
public:
    virtual void method2();
};
```

```
Super * p= new Super();
p->method1(); //OK
p = new Sub();
p->method1(); //OK
p->method2(); //NOT OK
((Sub *)p)->method2();//OK
```
#### Sub

Super

- − The *is-a* relationship *Sub-class's view*
	- $\bullet$  the Sub class augments the Super class by **adding additional methods**

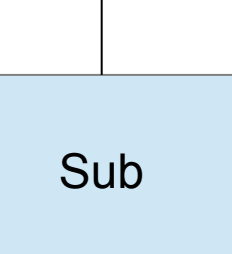

Super

- the Sub class **may override** the Super class **methods**
- the subclass can use all the public and protected members of a superclass.

- − The *is-a* relationship: *preventing inheritance C++11*
	- $\cdot$  final classes cannot be extended

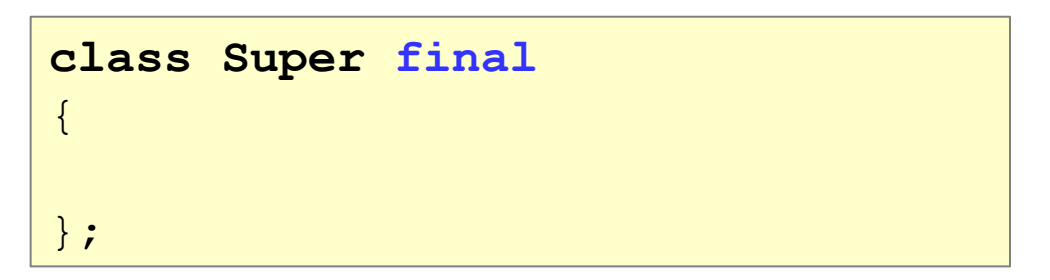

- − The *is-a* relationship: *a client's view of overridden methods(1)*
	- *● polymorphism*

```
class Super{
public:
   virtual void method1();
};
class Sub : public Super{
public:
   virtual void method1();
};
```

```
Super super;
super.method1(); //Super::method1()
Sub sub;
sub.method1(); //Sub::method1()
Super& ref =super;
ref.method1(); // Super::method1();
ref = sub:ref.method1(); // Sub::method1();
Super* ptr =&super;
ptr->method1(); // Super::method1();
ptr = ⊂
ptr->method1(); // Sub::method1();
```
- − The *is-a* relationship: *a client's view of overridden methods(2)*
	- object slicing

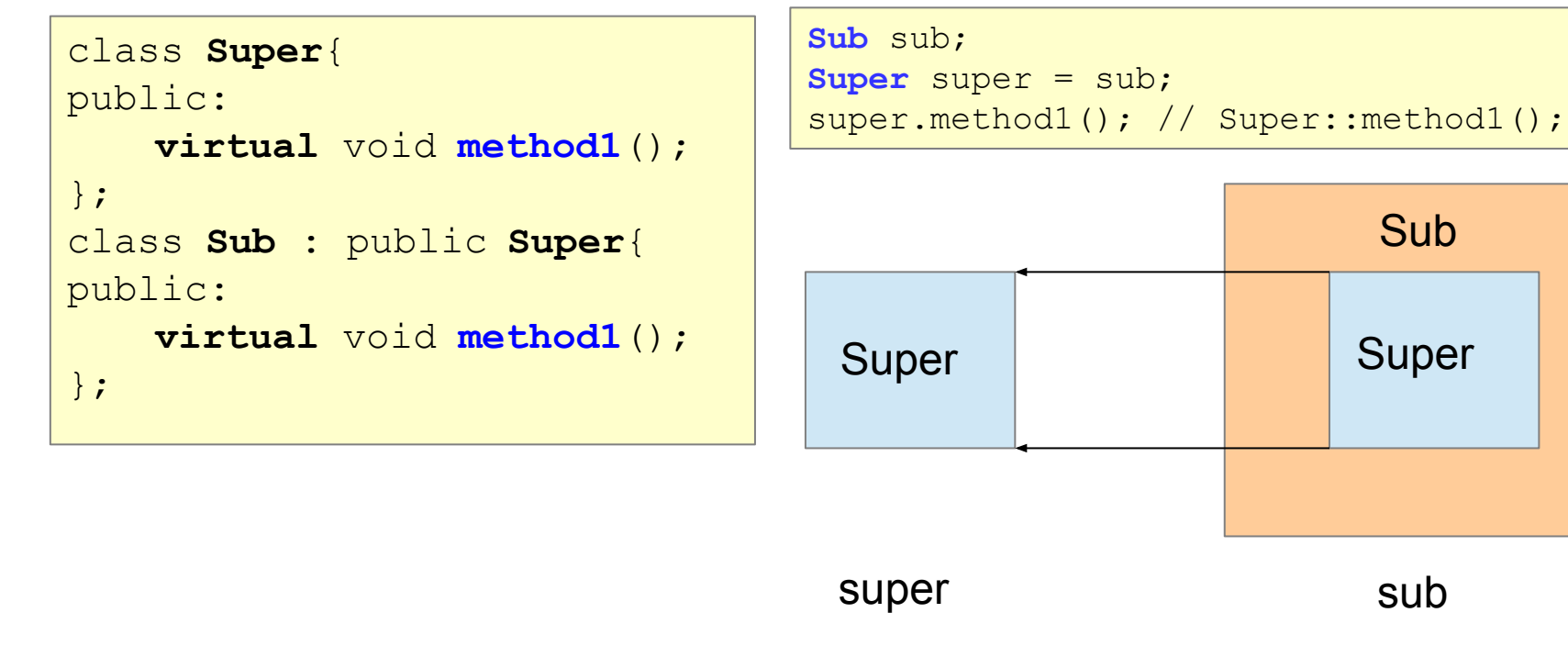

− The *is-a* relationship: *preventing method overriding C++11*

```
class Super{
public:
   virtual void method1() final;
};
class Sub : public Super{
public:
   virtual void method1(); //ERROR
};
```
− Inheritance for polymorphism

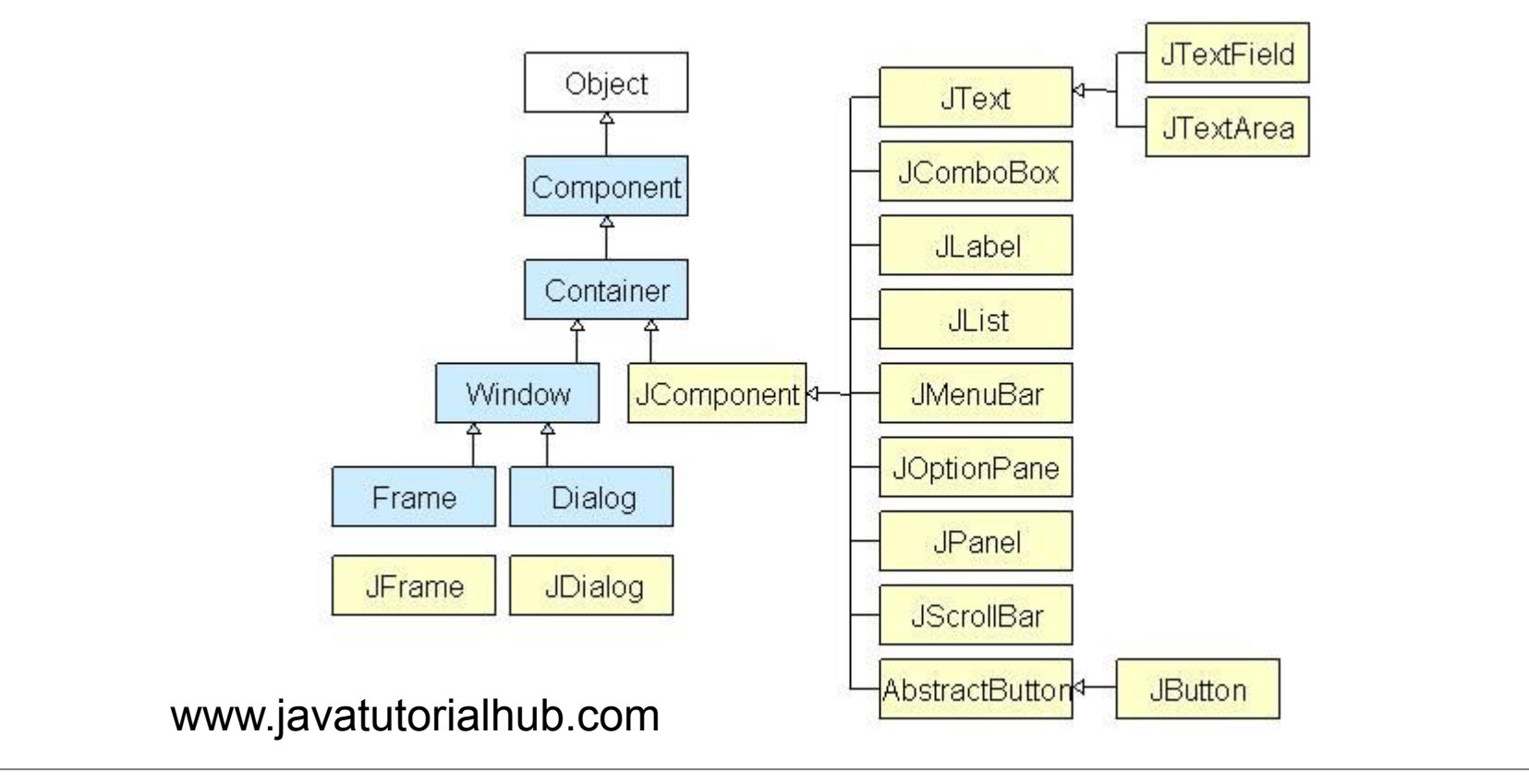

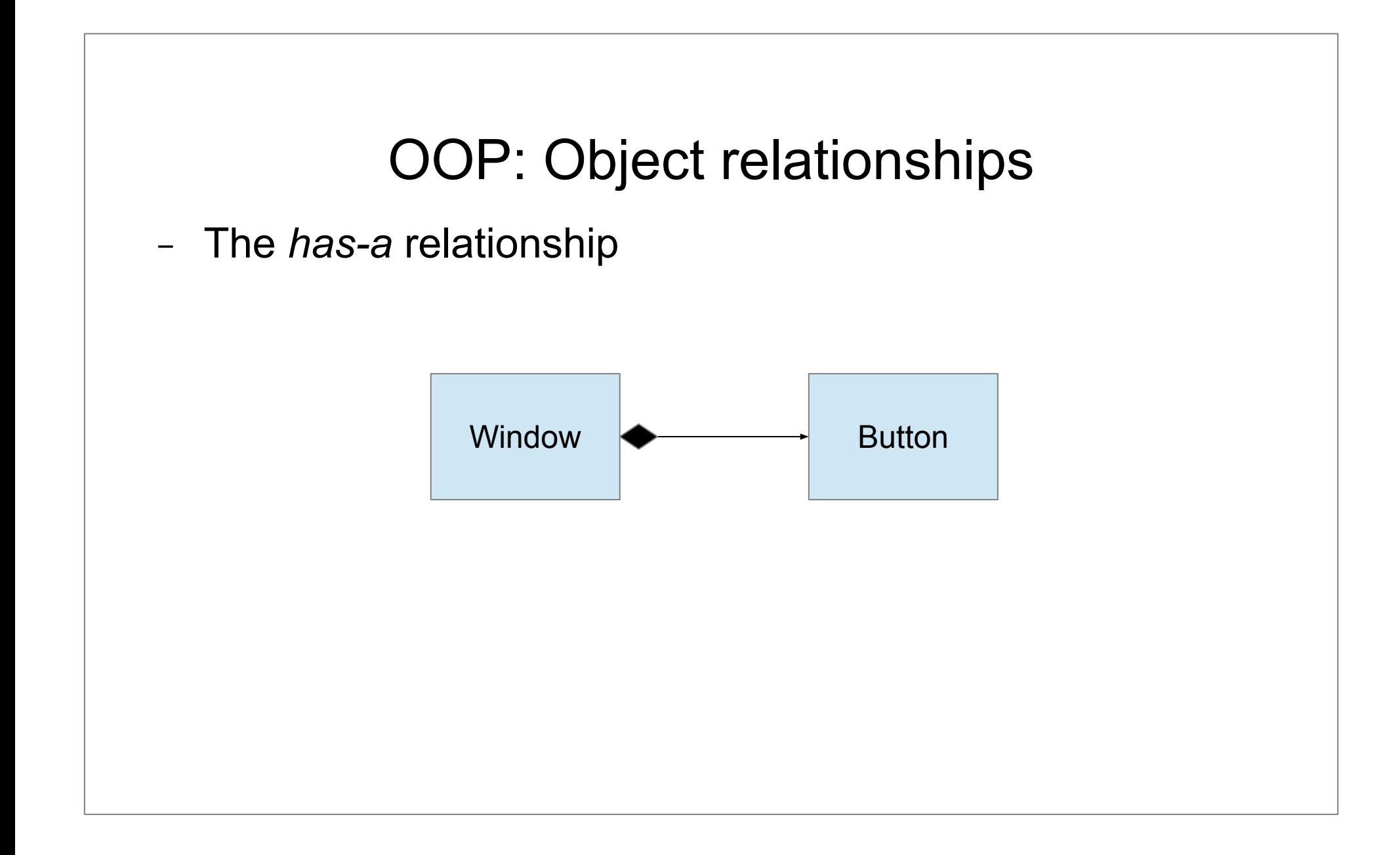

- − Implementing the *has-a* relationship
	- An object **A** has an object **B**

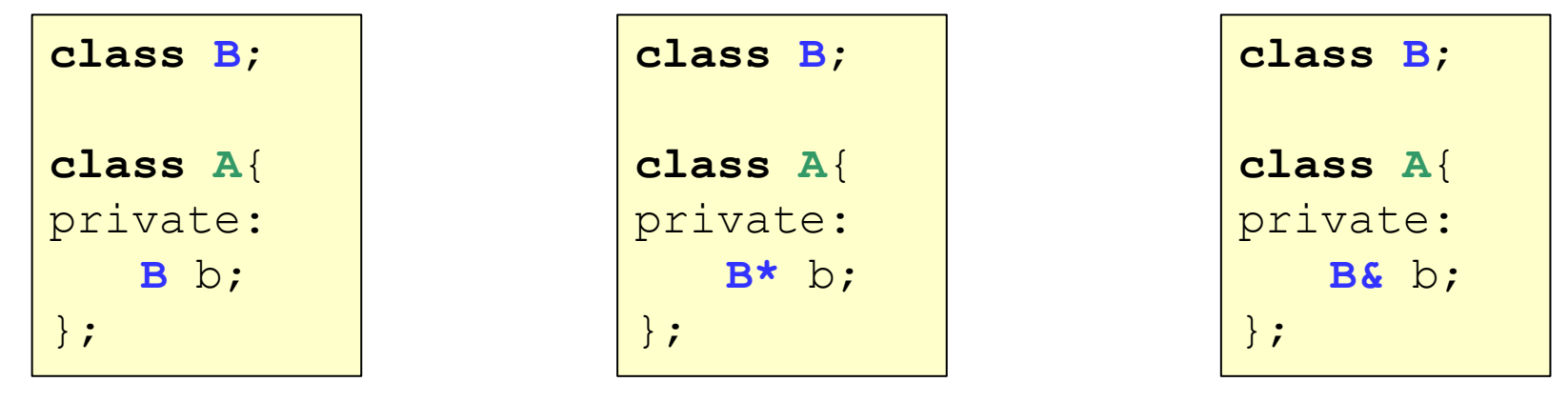

A  $\leftrightarrow$  B

- − Implementing the *has-a* relationship
	- An object **A** has an object **B**

#### − **strong containment (composition)**

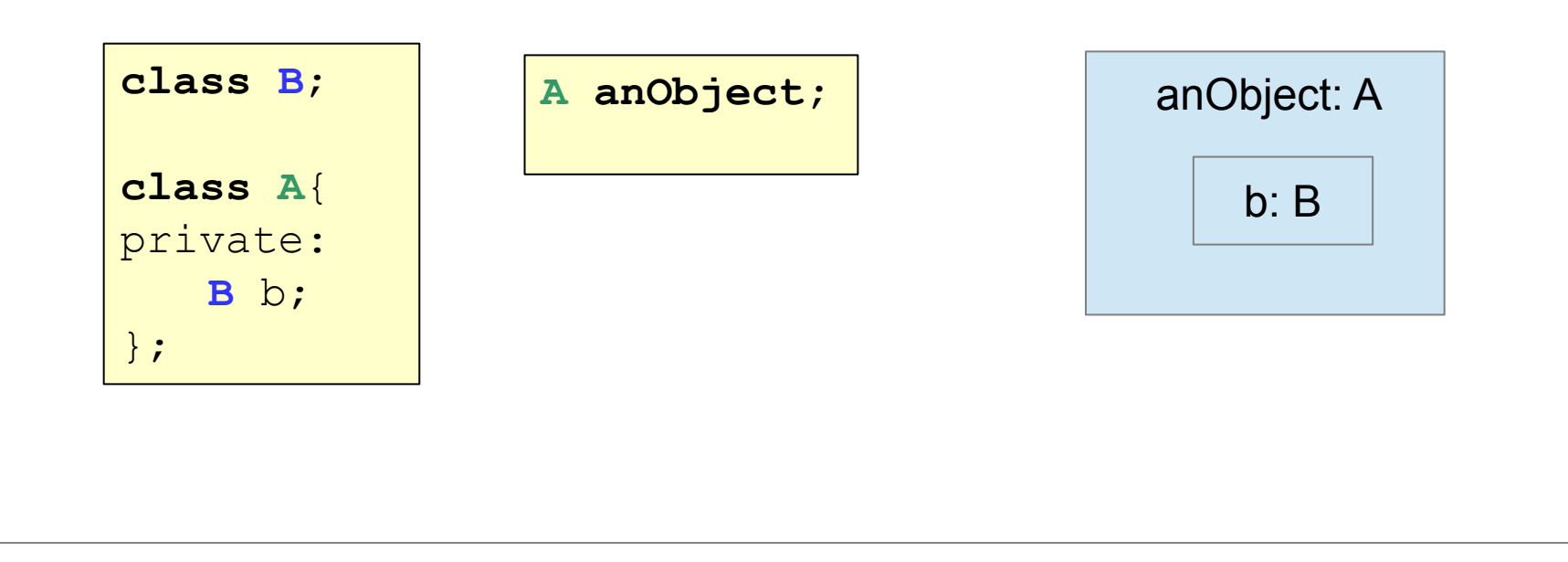

A  $\leftarrow$  B

- − Implementing the *has-a* relationship
	- An object **A** has an object **B**

#### − **weak containment (aggregation)**

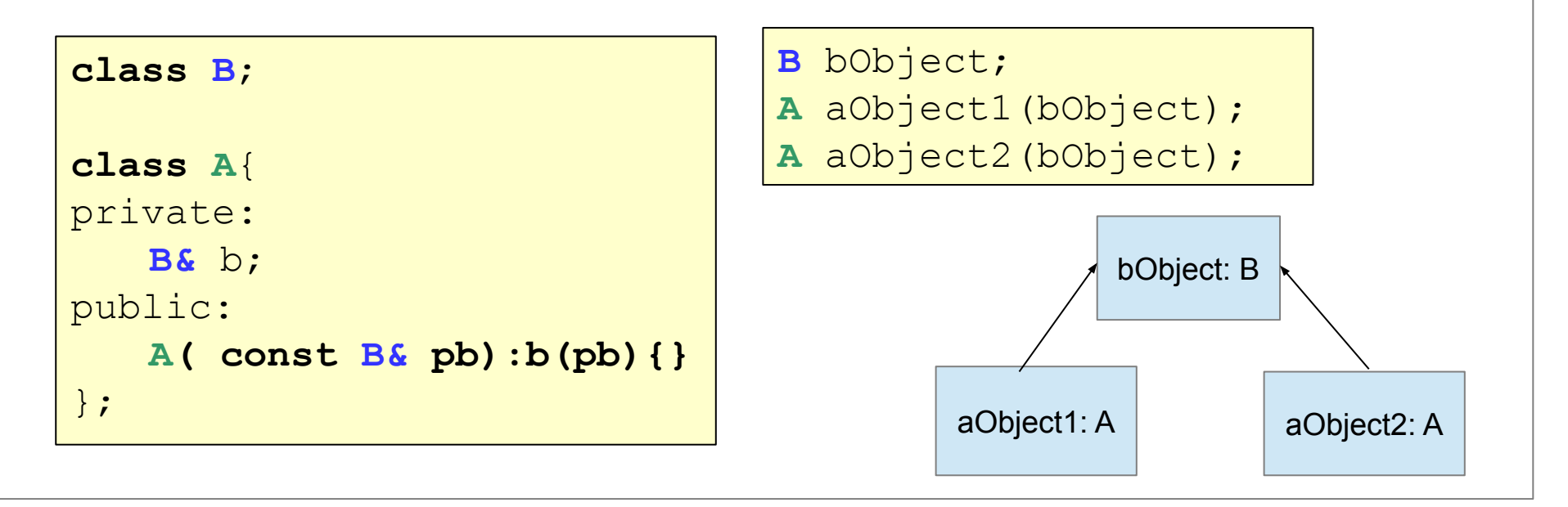

- − Implementing the *has-a* relationship
	- An object **A** has an object **B**

```
class B;
class A{
private:
    B* b;
public:
    A( B* pb):b( pb ){}
};
```
#### **weak containment strong containment**

```
class B;
class A{
private:
    B* b;
public:
    A(){
         b = new B();
     }
     ~A(){
         delete b;
     }
};
```
- − Implementing the *has-a* relationship
	- An object **A** has an object **B**

#### **weak containment**

**class A**{ private: **B\*** b; public: **A( B\* pb):b( pb ){}** };

**class B**;

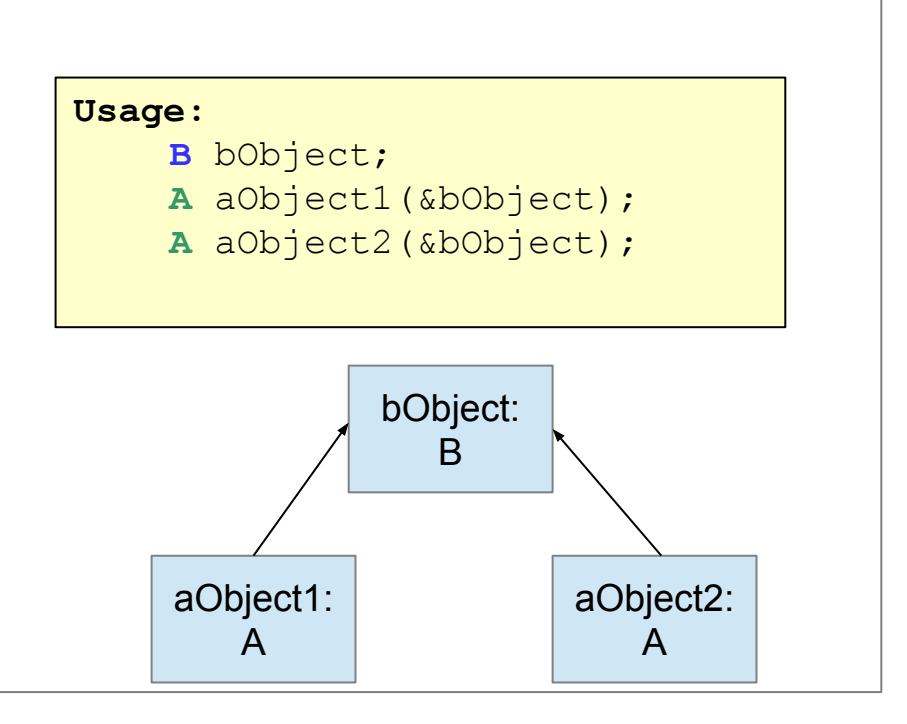

 $\begin{array}{|c|c|c|c|}\n\hline\nA & \quad \quad & \rightarrow \quad \quad & \mathsf{B}\n\end{array}$ 

- − Implementing the *has-a* relationship
	- An object **A** has an object **B**

**strong containment**

```
class B;
class A{
private:
    B* b;
public:
    A(){
         b = new B();
     }
     ~A(){
         delete b;
     }
};
```
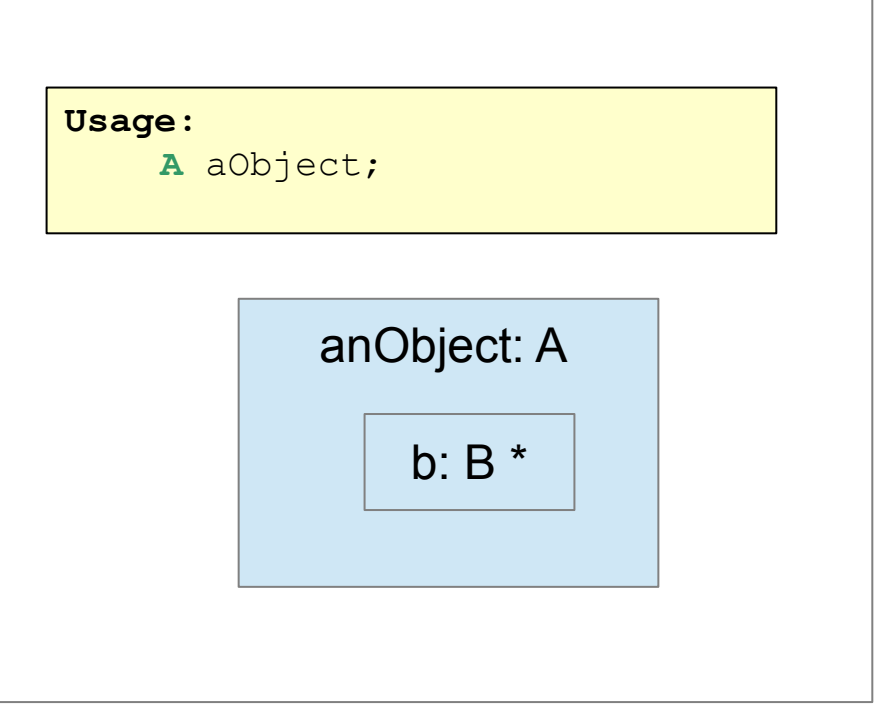

A  $\leftrightarrow$  B

− Combining the *is-a* and the *has-a* relationships

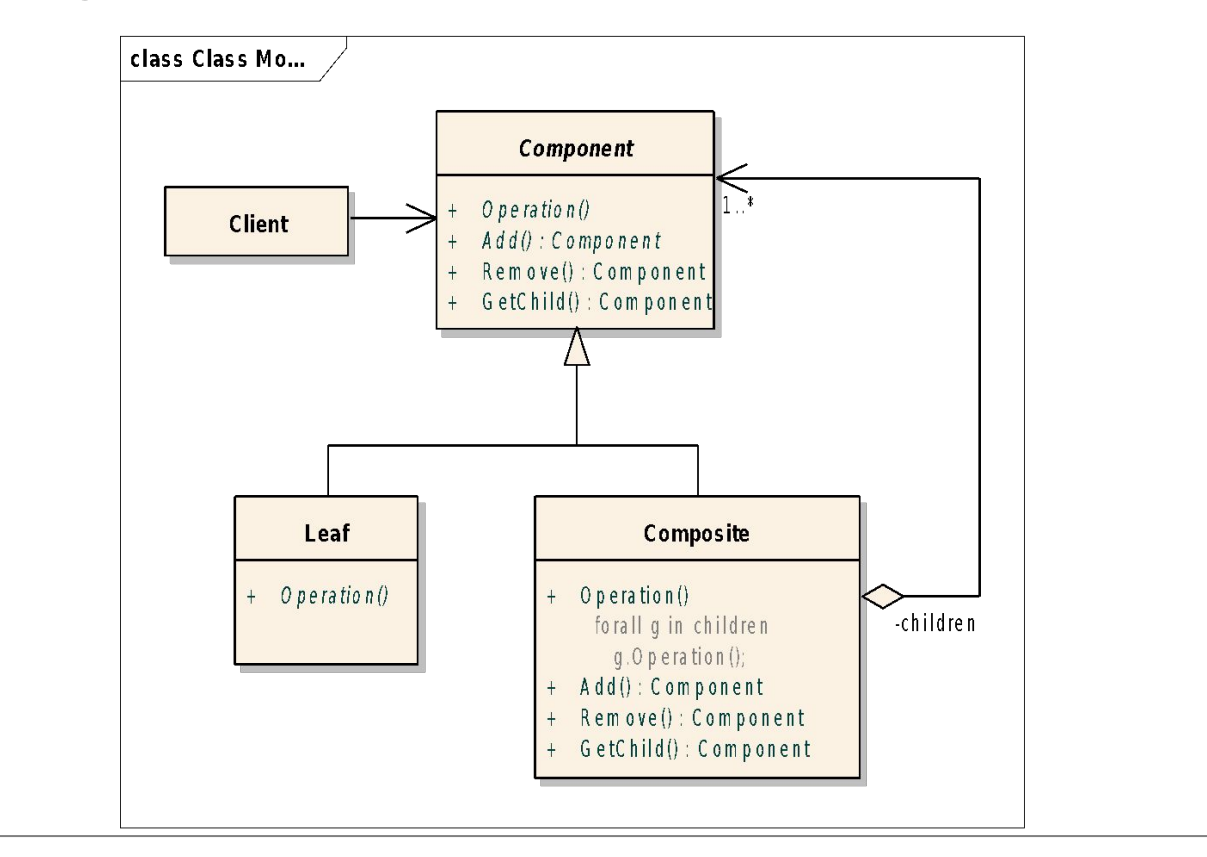

#### Composite Design Pattern

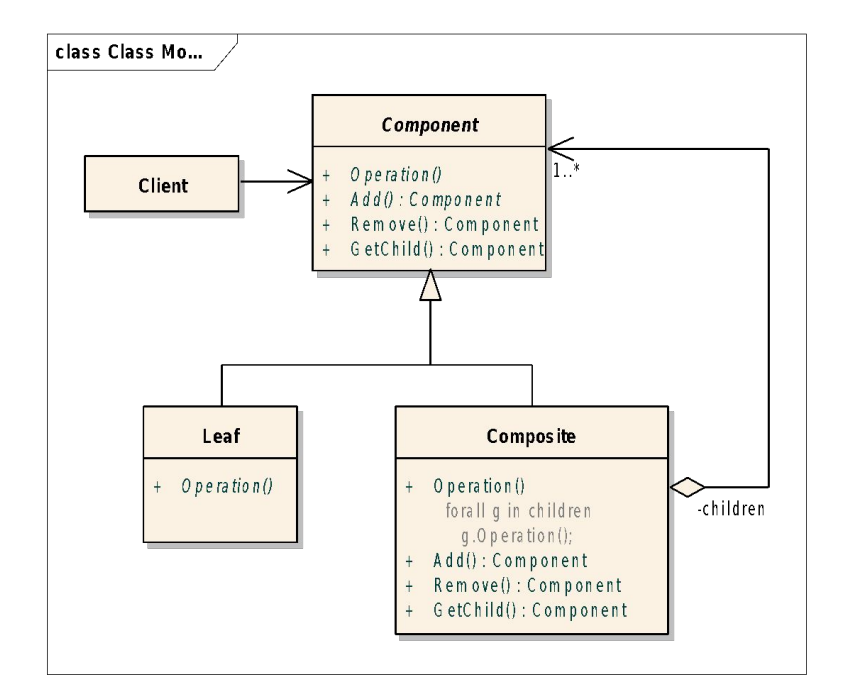

- Compose objects into tree structures to represent **part-whole hierarchies.**
- Lets clients treat **individual objects** and **composition of objects uniformly.**

## Composite Design Pattern

Examples:

- Menu MenuItem: Menus that contain menu items, each of which could be a menu.
- Container Element: Containers that contain Elements, each of which could be a Container.
- GUI Container GUI component: GUI containers that contain GUI components, each of which could be a container

**Source:** http://www.oodesign.com/composite-pattern.html

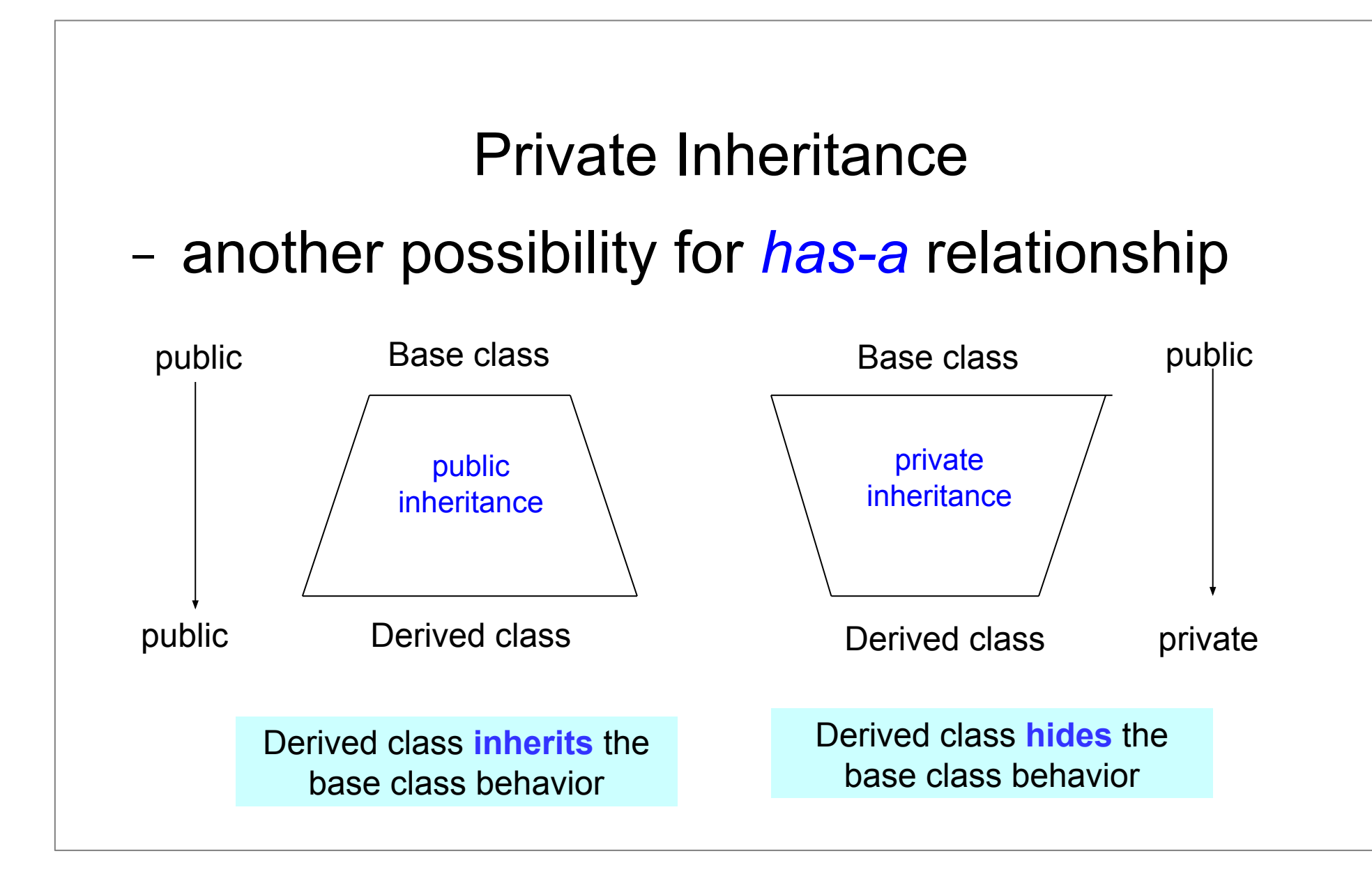

#### Private Inheritance

```
template <typename T>
class MyStack : private vector<T> {
public:
    void push(T elem) {
        this->push back(elem);
 }
     bool isEmpty() {
         return this->empty();
 }
     void pop() {
        if (!this->empty())this->pop back();
 }
     T top() {
        if (this->empty()) throw out of range("Stack is empty");
        else return this->back();
 }
};
                                                     Why is public inheritance
                                                     in this case dangerous???
```
## Non-public Inheritance

- − it is very rare;
- − use it cautiously;
- − most programmers are not familiar with it;

#### What does it print?

```
class Super{
public:
   Super() { }
   virtual void someMethod(double d) const{
             cout<<"Super"<<endl;
 }
};
class Sub : public Super{
public:
   Sub(){}
   virtual void someMethod(double d){
             cout<<"Sub"<<endl;
 }
};
Sub sub; Super super;
Super& ref = sub;ref.someMethod(1);
ref = super; ref.someMethod(1);
```
#### What does it print?

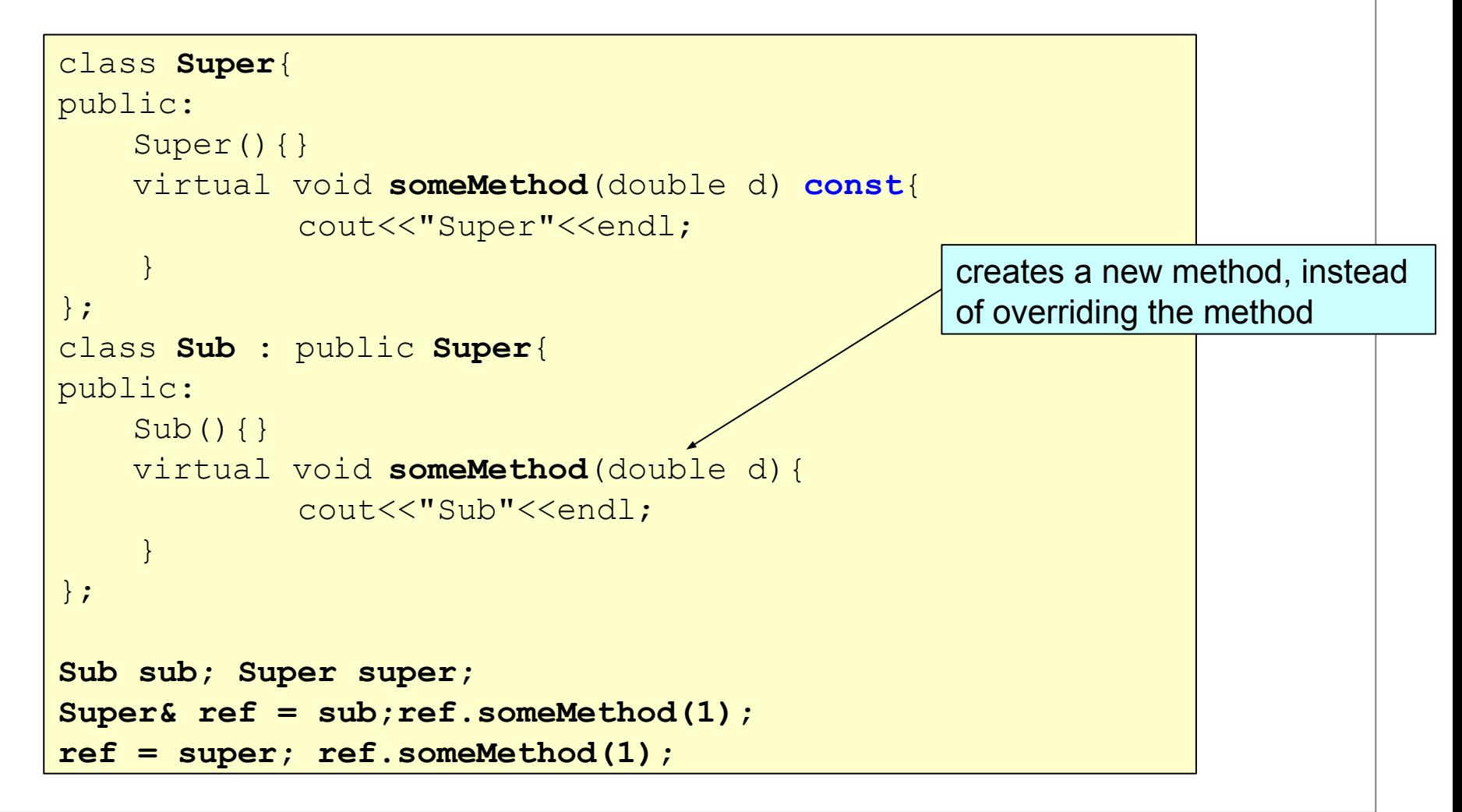

#### The override keyword C++11

```
class Super{
public:
   Super() { }
   virtual void someMethod(double d) const{
             cout<<"Super"<<endl;
 }
};
class Sub : public Super{
public:
   Sub(){}
   virtual void someMethod(double d) const override{
             cout<<"Sub"<<endl;
 }
};
Sub sub; Super super;
Super& ref = sub;ref.someMethod(1);
ref = super; ref.someMethod(1);
```
# Module 7 Generic Programming: Templates

## **Outline**

- − Templates
	- . Class template
	- Function template
	- . Template metaprogramming

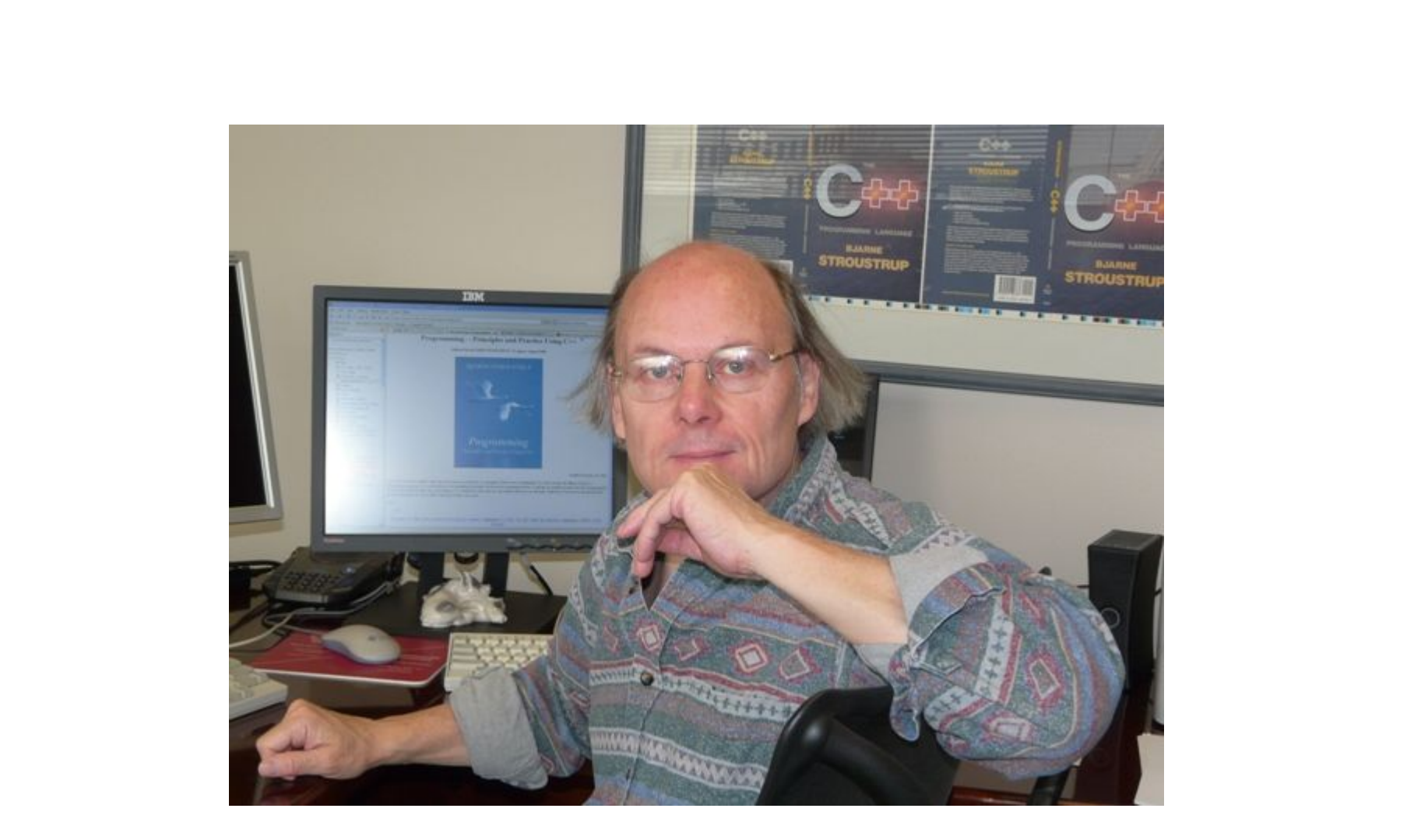

**<http://www.stroustrup.com/>**

## **Templates**

- − Allow generic programming
	- . to write code that can work with all kind of objects
	- **● template programmer's obligation:** specify the *requirements of the classes* that define these objects
	- **● template user's obligation:** supplying those operators and methods that the template programmer requires
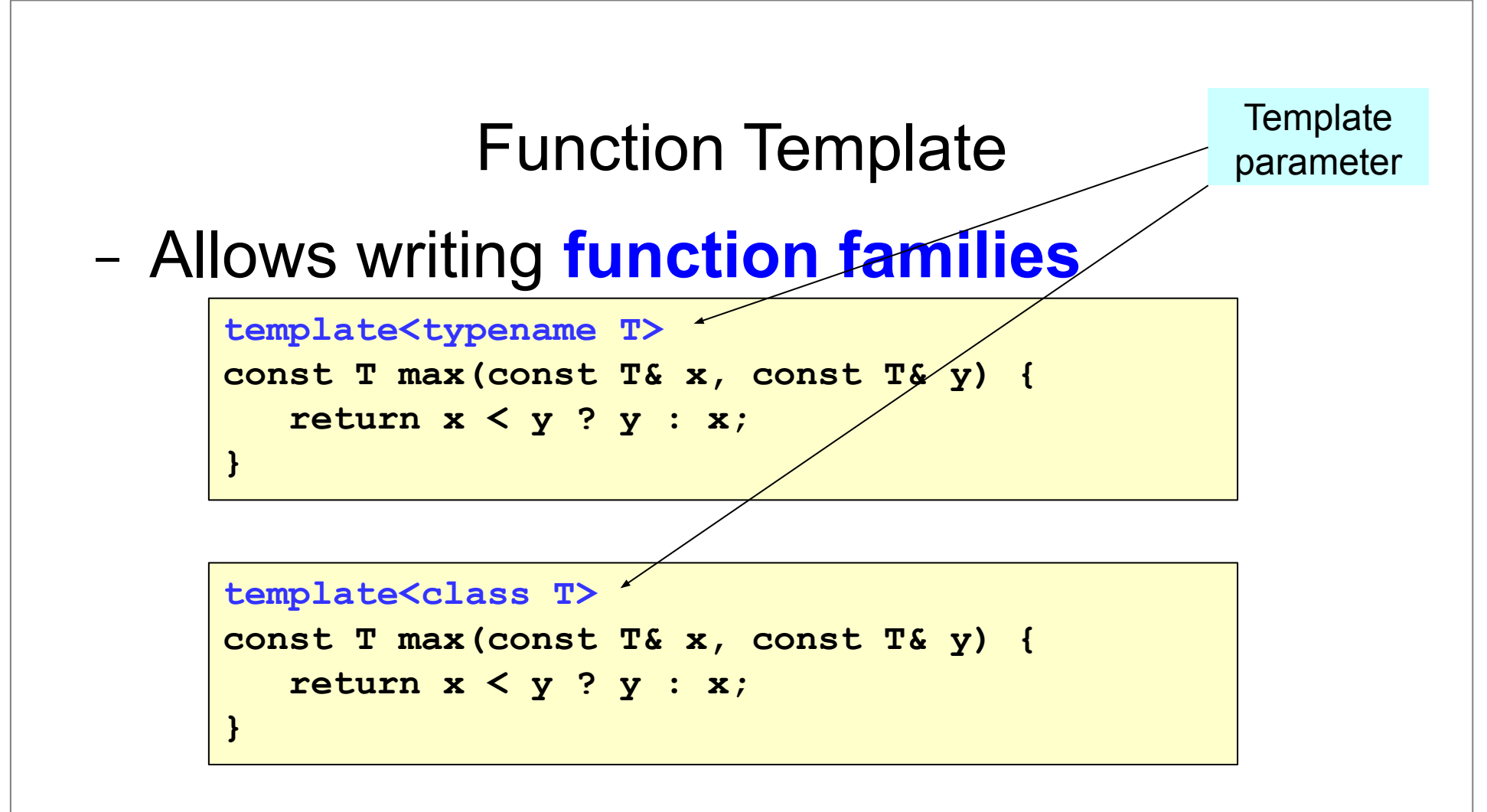

• What are the requirements regarding the type T?

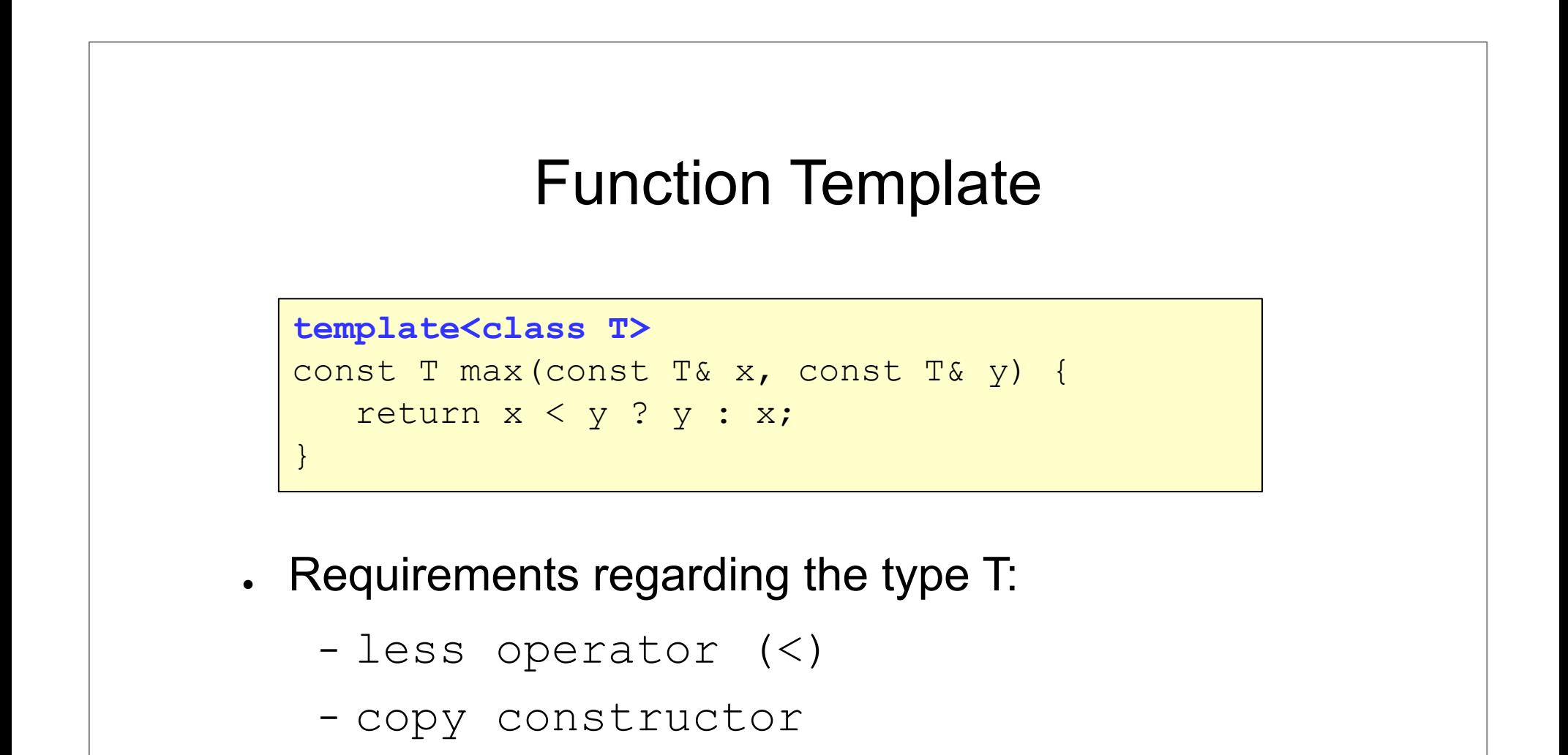

# Function Template . Usage: − cout<<max(2, 3)<<endl; // **max: T → int** − string a("alma"); string b("korte"); − cout<<max(a, b)<<endl; // **max: T → string template<class T>** const T max(const T& x, const T& y) { return  $x < y$  ?  $y : x$ ; }

- − Person p1("John","Kennedy"),p2("Abraham", "Lincoln");
- − cout<<max(p1,p2)<<endl;// **max: T-> Person**

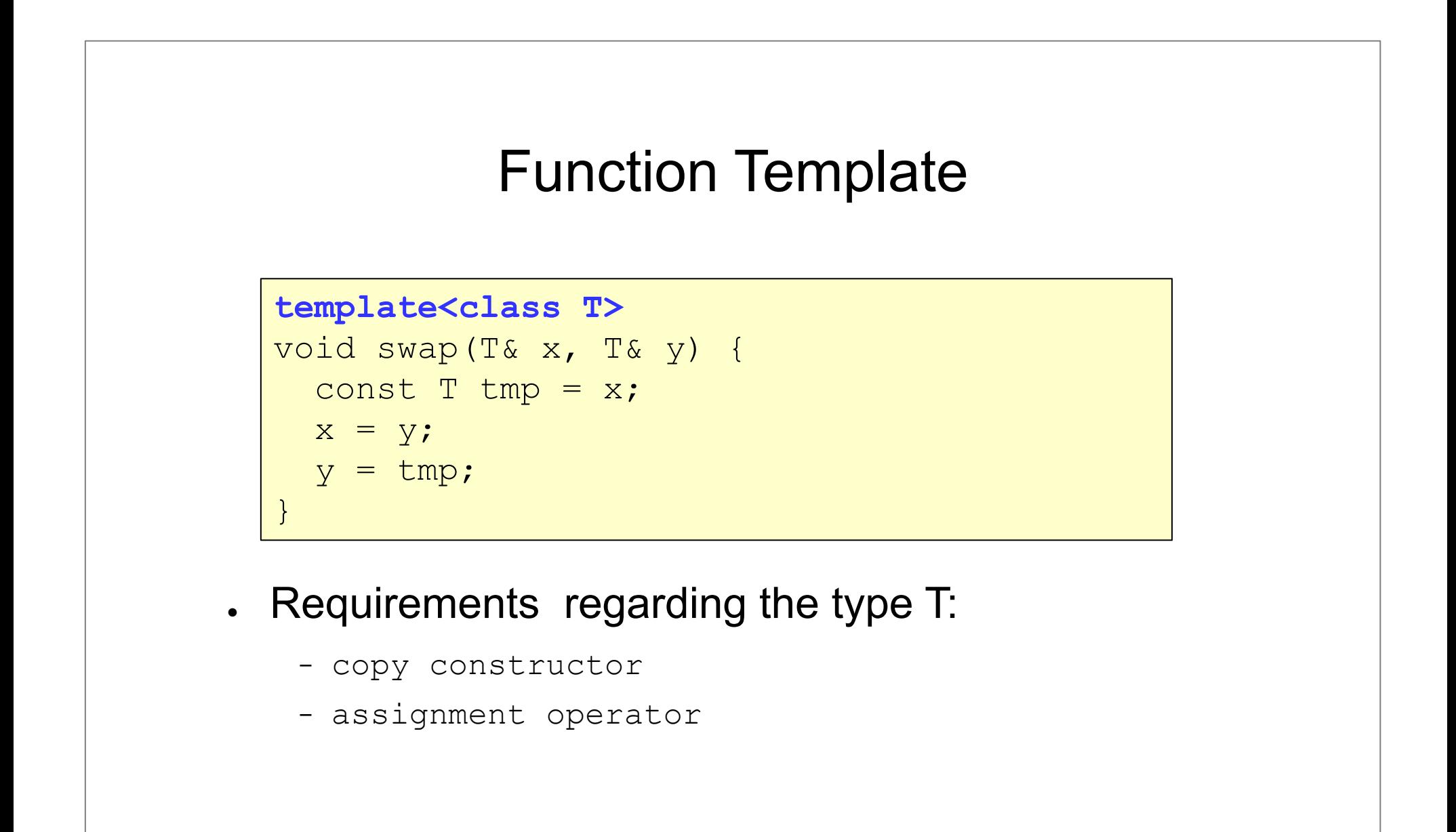

# Function Template

- − Allows writing **function families**
	- **● polymorphism:** *compile time*
- − How the compiler processes templates?
	- − cout<<max(2, 3)<<endl; // **max: T → int**
	- − cout<<max(2.5, 3.6)<<endl; // **max: T → double**
- − How many max functions?

−

**Warning: Code bloat!**

# Function Template

− What does it do? [Gregoire]

```
static const size t MAGIC = (size t)(-1);
template <typename T>
size t Foo(T& value, T* arr, size t size)
\{for (size t i = 0; i < size; i++) {
       if (\text{arr}[i] == \text{value}) {
           return i; 
       }
    }
   return MAGIC; 
}
```
− Allow writing **class families**

```
template<typename T>
class Array {
    T* elements;
    int size;
public:
    explicit Array(const int size);
 ...
};
```
− Template class's method definition

```
template<typename T>
class Array {
    T* elements;
    int size;
public:
    explicit Array(const int size);
    ...
};
template<typename T>
Array<T>::Array(const int size):size(size), 
                            elements(new T[size]){
}
```
- − Template parameters
	- . type template parameters
	- non-type template parameters

```
template<typename T>
class Array {
    T* elements;
    int size;
public:
    Array(const int size);
 ...
};
```

```
template<class T, int MAX=100>
class Stack{
       T elements[ MAX ];
public:
 ...
};
```
- − Distributing Template Code between Files
	- . Normal class:
		- − Person.h → interface
		- − Person.cpp → implementation
	- . Template class:
		- − interface + implementation go in the same file e. g. Array.h
			- it can be a .h file  $\rightarrow$  usage: #include "Array.h"
			- $\bullet$  it can be a .cpp file  $\rightarrow$  usage: #include "Array.cpp"

# Class Template+ Function Template

**#include <utility>**

```
template<class T1, class T2>
struct pair {
         typedef T1 first_type;
         typedef T2 second_type;
         T1 first;
         T2 second;
         pair();
         pair(const T1& x, const T2& y);
 ...
};
```

```
template< class T1, class T2>
pair<T1, T2> make_pair(const T1& x, const T2& y){
   return pair<T1, T2>(x, y);
}
```
*● template template* parameter

```
template<typename T, typename Container>
class Stack{
     Container elements;
public:
    void push( const T& e ){
        elements.push back( e );
\begin{array}{c} \begin{array}{c} \end{array} \end{array} ...
};
```
#### Usage:

```
Stack<int, vector<int> > v1;
Stack<int, deque<int> > v2;
```
*● template template* parameter

```
template<typename T, typename Container=vector<T> >
class Stack{
   Container elements;
public:
   void push( const T& e ){
      elements.push_back( e ) ;
 }
 ...
};
```
# *● What does it do?*

```
template < typename Container >
void foo( const Container& c, const char * str=""){
  typename Container:: const iterator it;
   cout<<str;
   for(it = c.begin(); it != c.end(); ++it)
      cout<<*it<<' ';
   cout<<endl;
}
```

```
template < typename Container >
void printContainer( const Container& c, const char * str=""){
   cout<<str;
    for(const auto& a: c ){
      cout << a <<' ';
    }
   cout<<endl;
}
```
**vector**<**int**> v**{** 1, 3, 2, 4, 5, 7**}**; **printContainer**(v, **"Integers: "**);

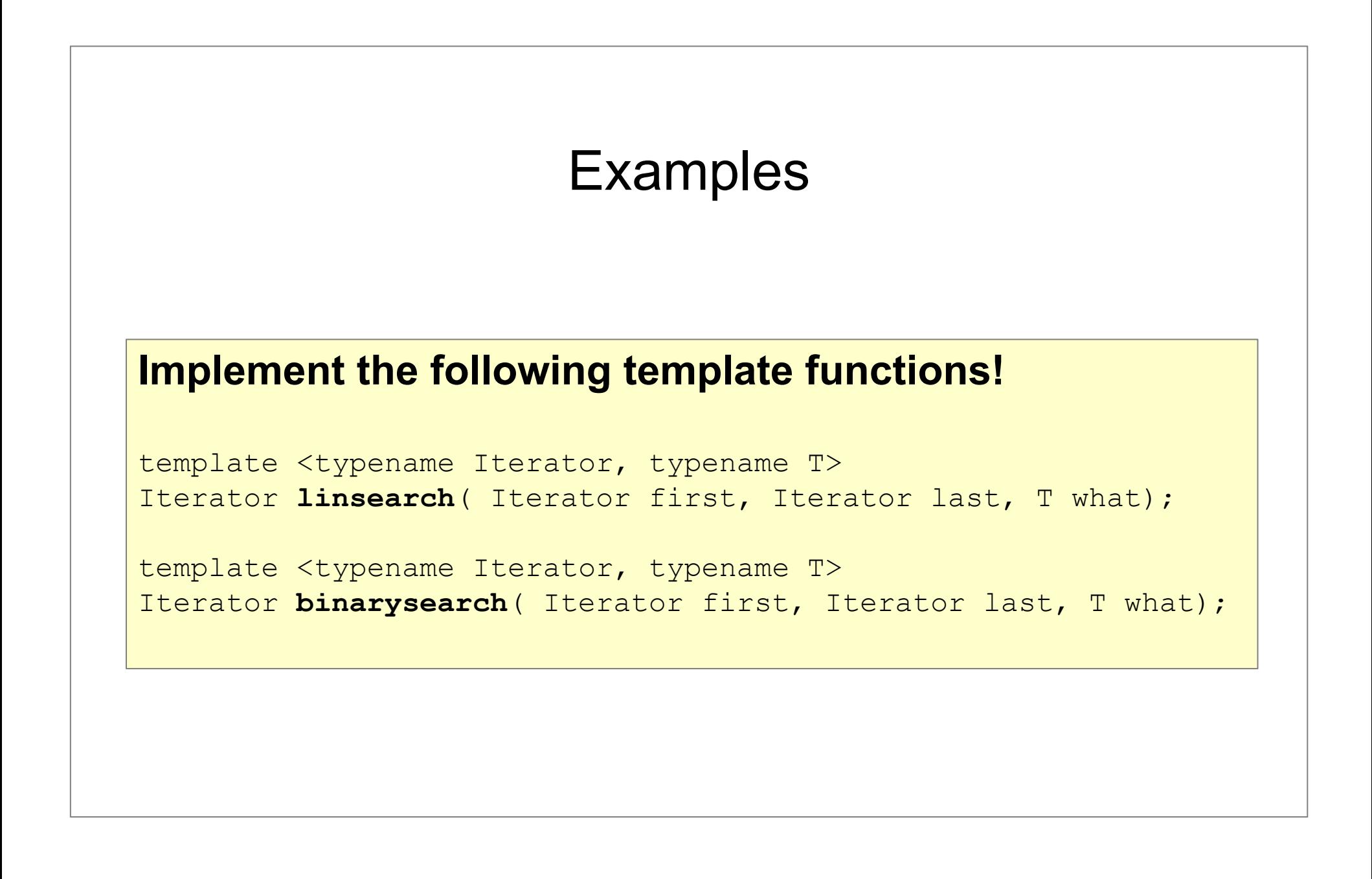

# More Advanced Template

# • Template Metaprogramming

```
template<unsigned int N> struct Fact{
static const unsigned long int 
 value = N * Factor<sub>1</sub>:value;
};
template<> struct Fact<0>{
   static const unsigned long int value = 1;
};
// Fact<8> is computed at compile time:
const unsigned long int fact 8 = Fact<8>::value;
int main()
{
 cout << fact 8 << endl;
  return 0;
}
```
# Module 8 STL – Standard Template Library

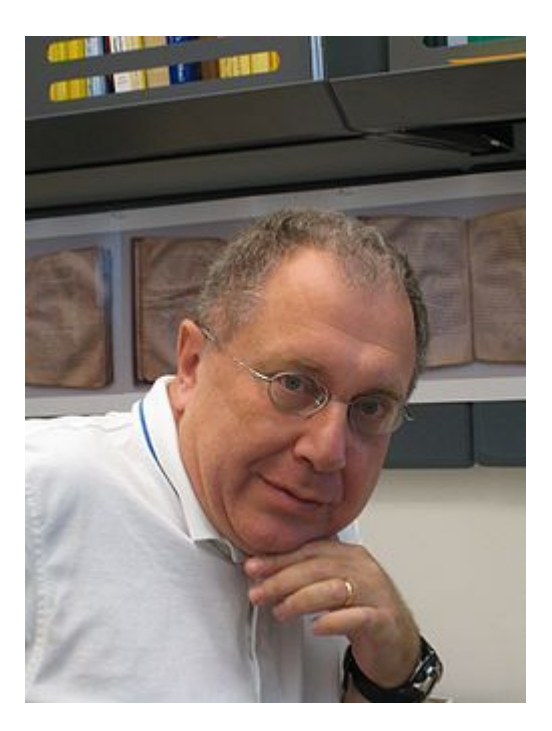

#### **Alexander Stepanov**

<https://www.sgi.com/tech/stl/drdobbs-interview.html>

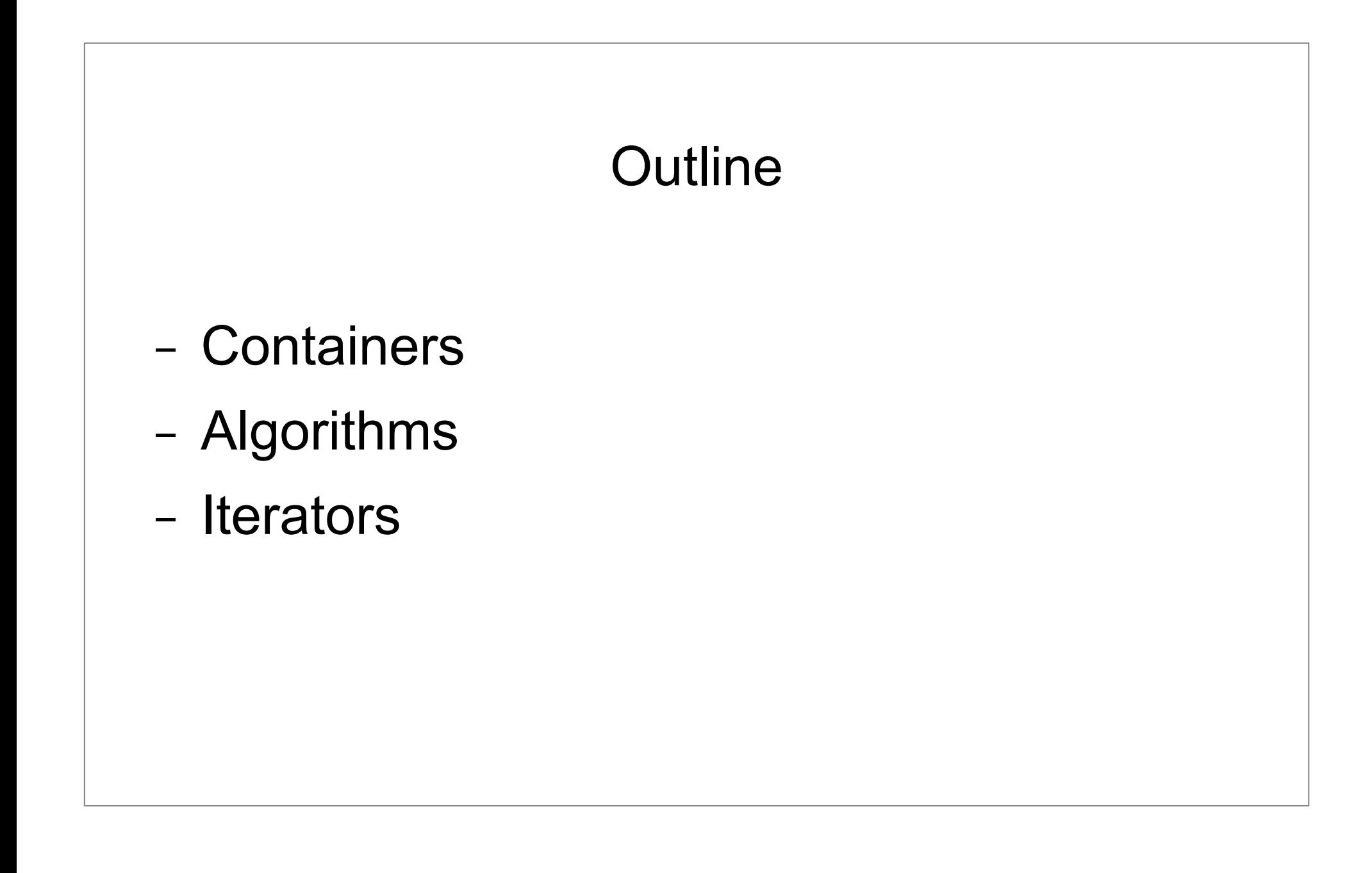

# STL – General View

- − library of *reusable components*
- − a support for C++ development
- − based on *generic programming*

# STL – General View

- − **Containers** Template Class
	- generalized data structures (you can use them for any type)
- − **Algorithms** Template Function
	- generalized algorithms (you can use them for almost any data structure)
- − **Iterators** Glue between Containers and Algorithms
	- specifies a position into a container (generalized pointer)
	- . permits traversal of the container

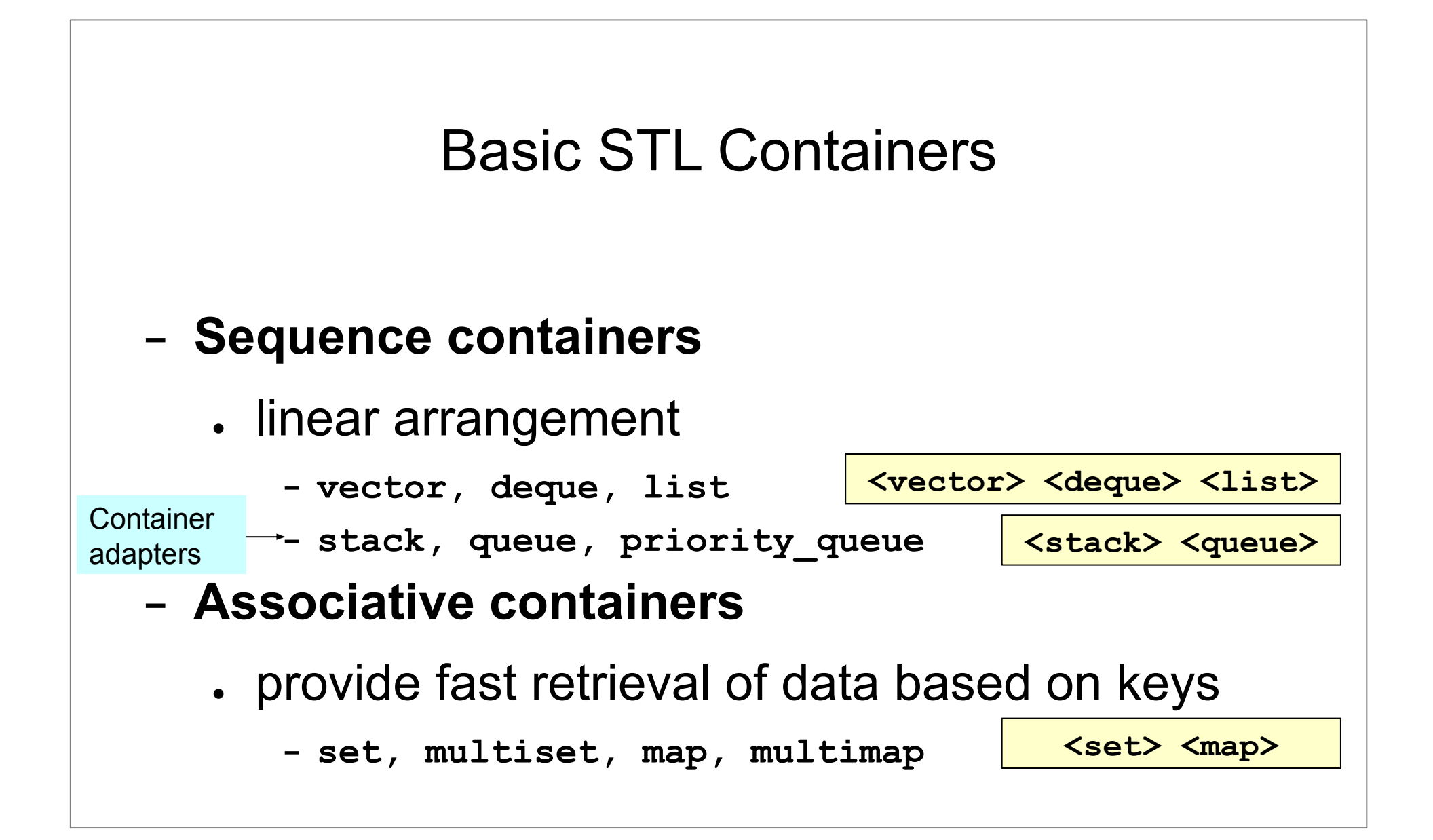

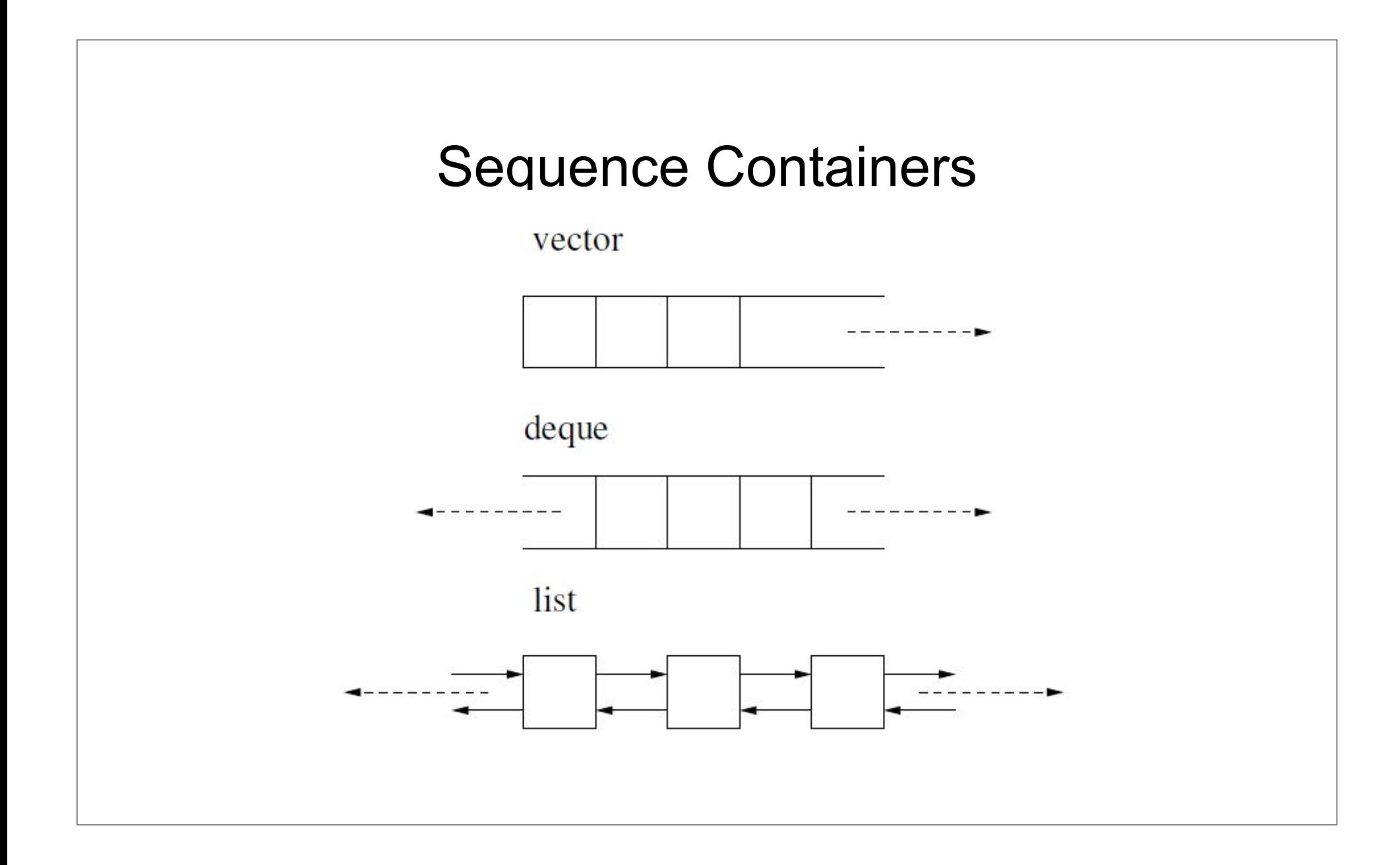

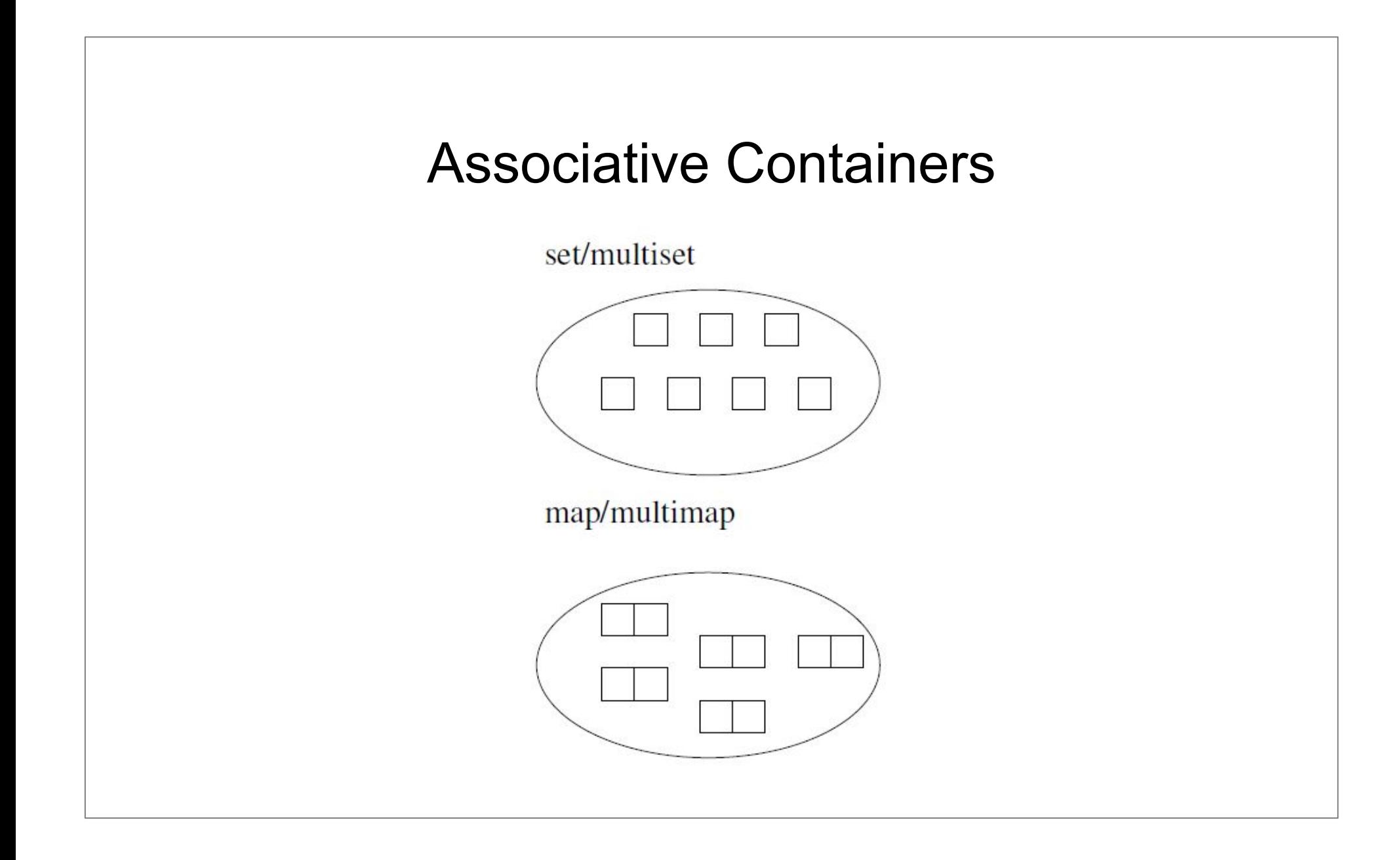

# STL Containers C++11

### − **Sequence containers**

- − **array** (C-style array)
- − **forward\_list** (singly linked list)

### − **Associative containers**

− **unordered\_set, unordered\_multiset** (**hash table**)

− **unordered\_map, unordered\_multimap** (**hash table**)

**<array> <forward\_list>** 

**<unordered\_set> <unordered\_map>** 

# STL Containers

- − homogeneous:
	- vector<Person>, vector<Person\*>
- − polymorphism
	- vector<Person\*>

```
class Person{};
class Employee: public Person{};
class Manager : public Employee{};
```
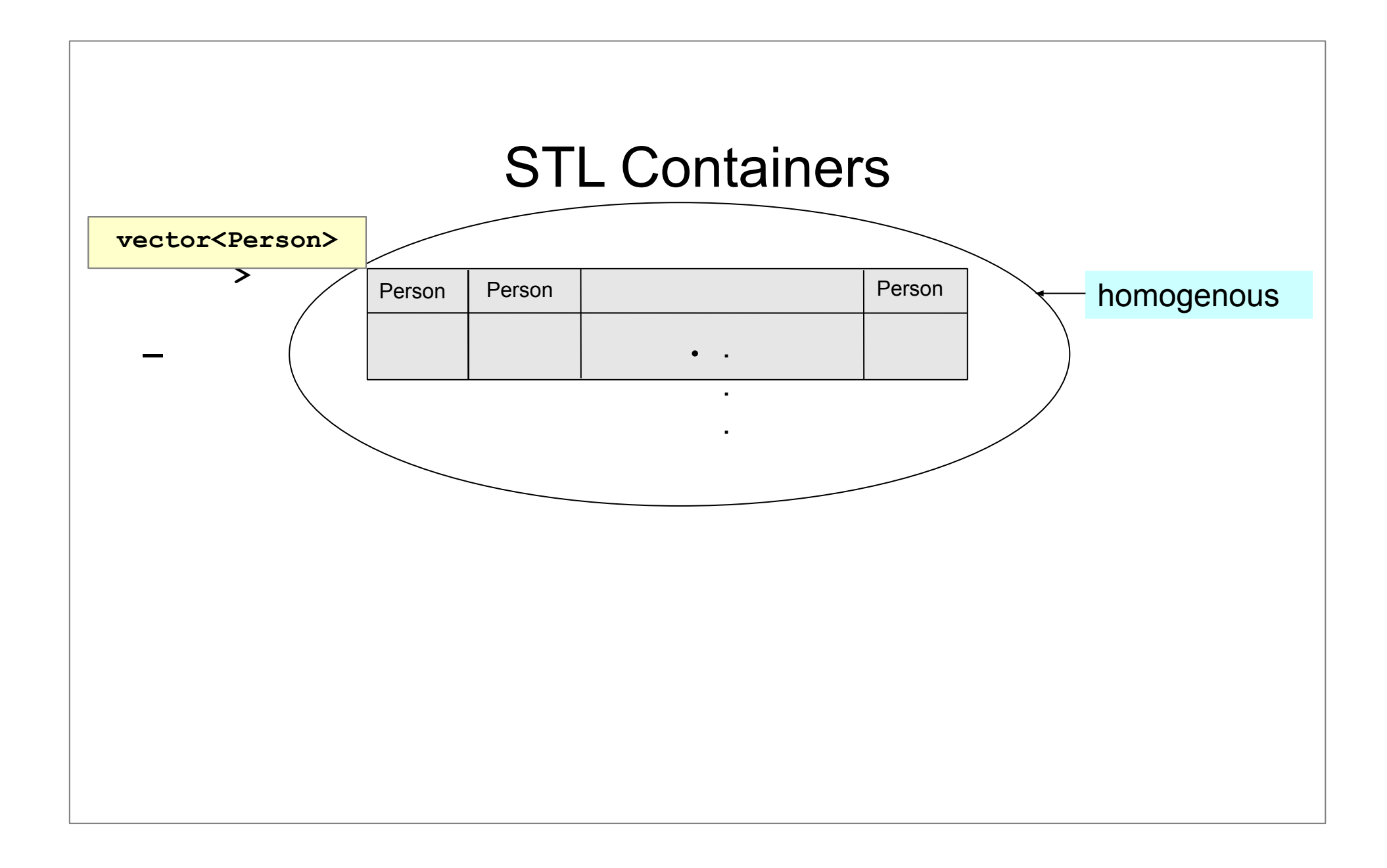

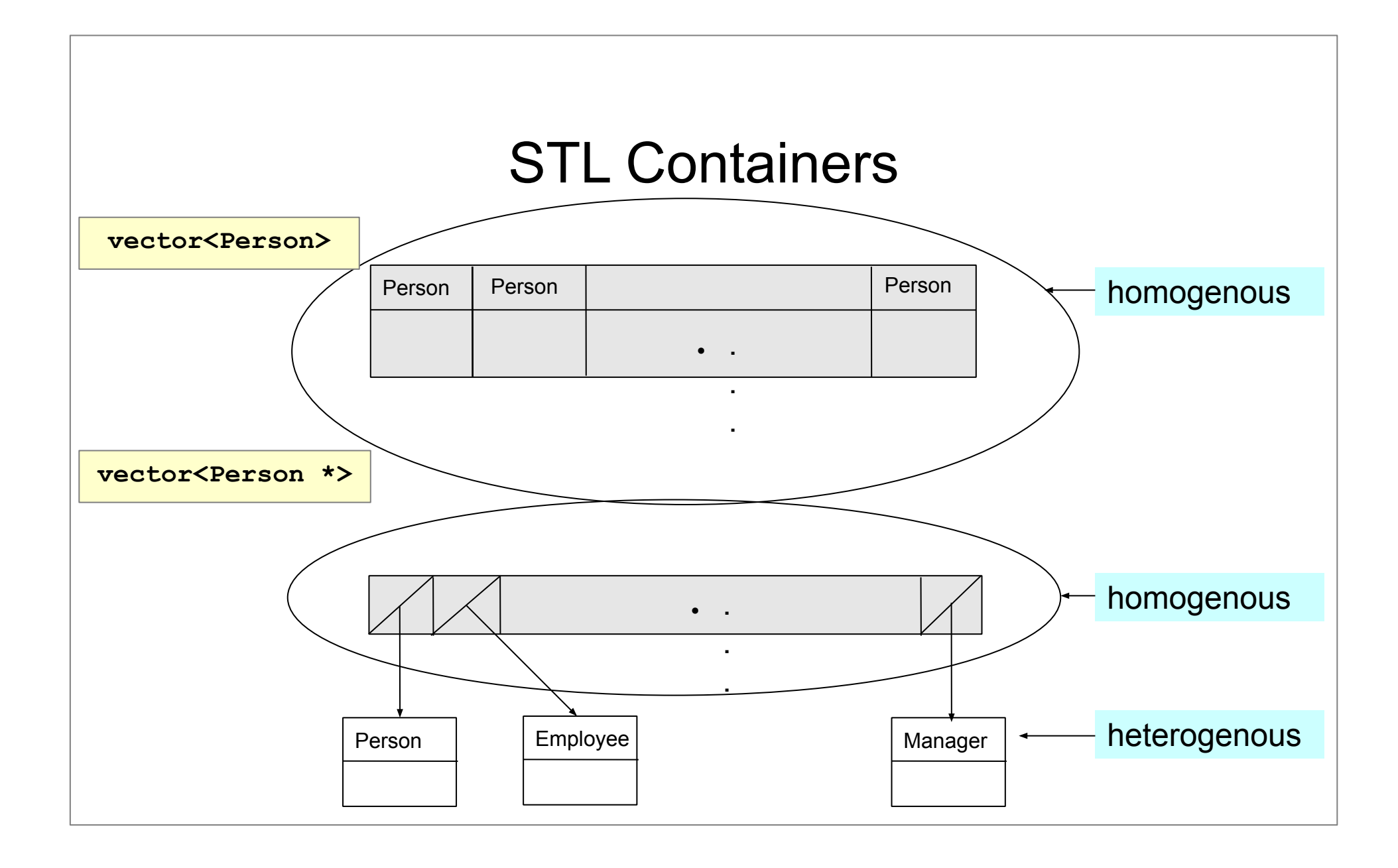

### The vector container - constructors

**vector<T> v;** //empty vector

**vector<T> v(n, value);**//vector with n copies of value

**vector<T> v(n);**//vector with n copies of default for T

# The vector container – add new elements

vector<int> v;

}

for( int i=1; i<=5;  $++i$ ){ v.push\_back( i );

 $vectors(int > v {1, 2, 3, 4, 5};$ 

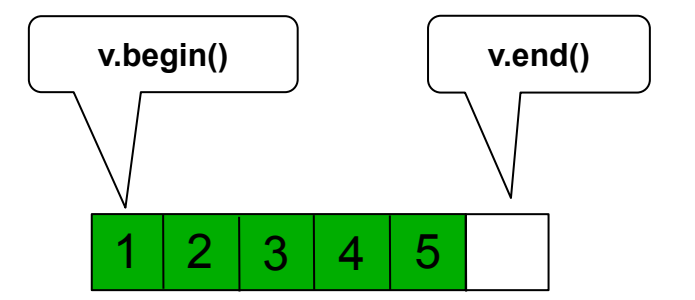

### The vector container vector<int> v( 10 ); cout<<v.size()<<endl;//??? for( int i=0; i<v.size(); ++i ){ cout<<v[ i ]<<endl; } for( int i=0; i<10;  $++i$ ){ v.push back( i ); } cout<<v.size()<<endl;//??? for( auto& a: v ){ cout <<  $a \ll$ "; }

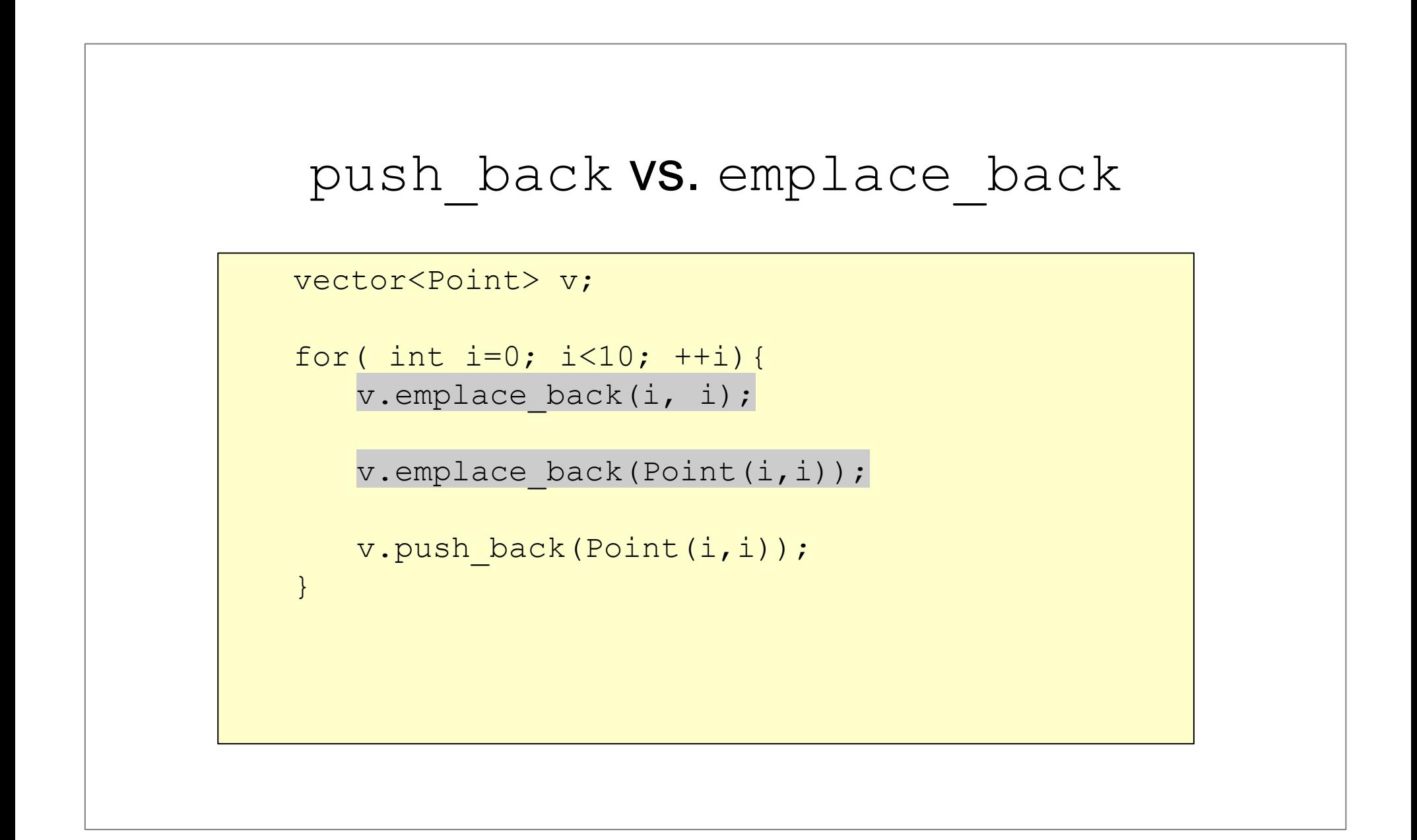

# The vector container: typical errors

```
− Find the error and correct it!
```

```
vector<int> v;
cout<<v.size()<<endl;//???
for( int i=0; i<10; ++i){
   v[i] = i;}
cout<<v.size()<<endl;//???
for( int i=0; i<v.size(); ++i ){
    cout<<v[ i ]<<endl;
}
```
# The vector container: capacity and size

```
vector<int> v; 
v.reserve( 10 );
```

```
cout << v.size() << endl;//???
cout << v.capacity() << endl;//???
```
# The vector container: capacity and size

```
vector<int> v; 
v.reserve( 10 );
cout << v.size() << endl;//???
cout << v.capacity() << endl;//???
--------------------------------------
vector<int> qy( 256 );
ifstream ifs("szoveg.txt"); int c;
while( (c = if s.get() ) = -1 ) {
         qy[ c ]++;}
                                                    Purpose?
```
#### The vector - indexing

```
int Max = 100;
vector<int> v(Max);
//???...
for (int i = 0; i < 2*Max; i++) {
       cout \lt\lt v i \lt\lt' ";
}
--------------------------------------
int Max = 100;
vector<int> v(Max);
for (int i = 0; i < 2*Max; i++) {
       cout \lt\lt v \cdot at(i) \lt\lt'' ";
}
```
#### The vector - indexing

```
int Max = 100:
vector<int> v(Max);
//???...
for (int i = 0; i < 2*Max; i++) {
        cout \lt\lt v i 1\lt\lt' ";
}
--------------------------------------
int Max = 100;
vector<int> v(Max);
for (int i = 0; i < 2*Max; i++) {
         cout \langle\langle v.at(1)\rangle\rangle\langle\langle'''';
}
                                                       Efficient
                                                         Safe
 out of range exception
```
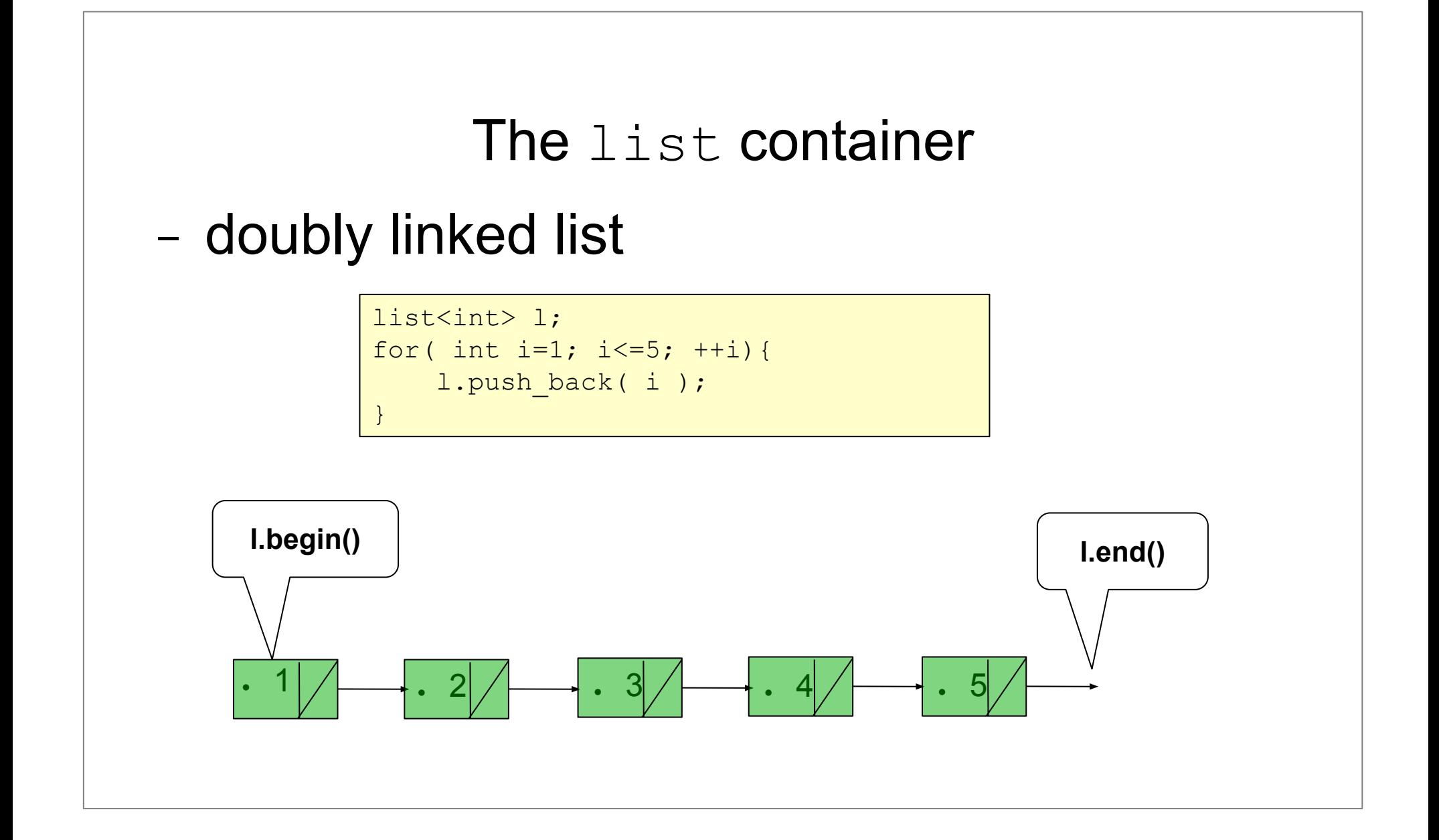

## The deque container

− double ended vector

```
deque<int> 1;
for( int i=1; i<=5; ++i){
   l.push_front( i );
}
```
## Algorithms - sort

```
template <class RandomAccessIterator>
```

```
void sort ( RandomAccessIterator first,RandomAccessIterator last );
```
**template <class RandomAccessIterator, class Compare>**

**void** *sort* **( RandomAccessIterator first, RandomAccessIterator last,** 

 **Compare comp );**

- − what to sort: **[first, last)**
- − how to compare the elements:
	- **● <**
	- **● comp**

## Algorithms - sort

```
struct Rec {
```

```
−
sort(vr.begin(), vr.end(), Cmp_by_addr());string name;
   string addr;
};
vector<Rec> vr;
// …
sort(vr.begin(), vr.end(), Cmp_by_name());
```
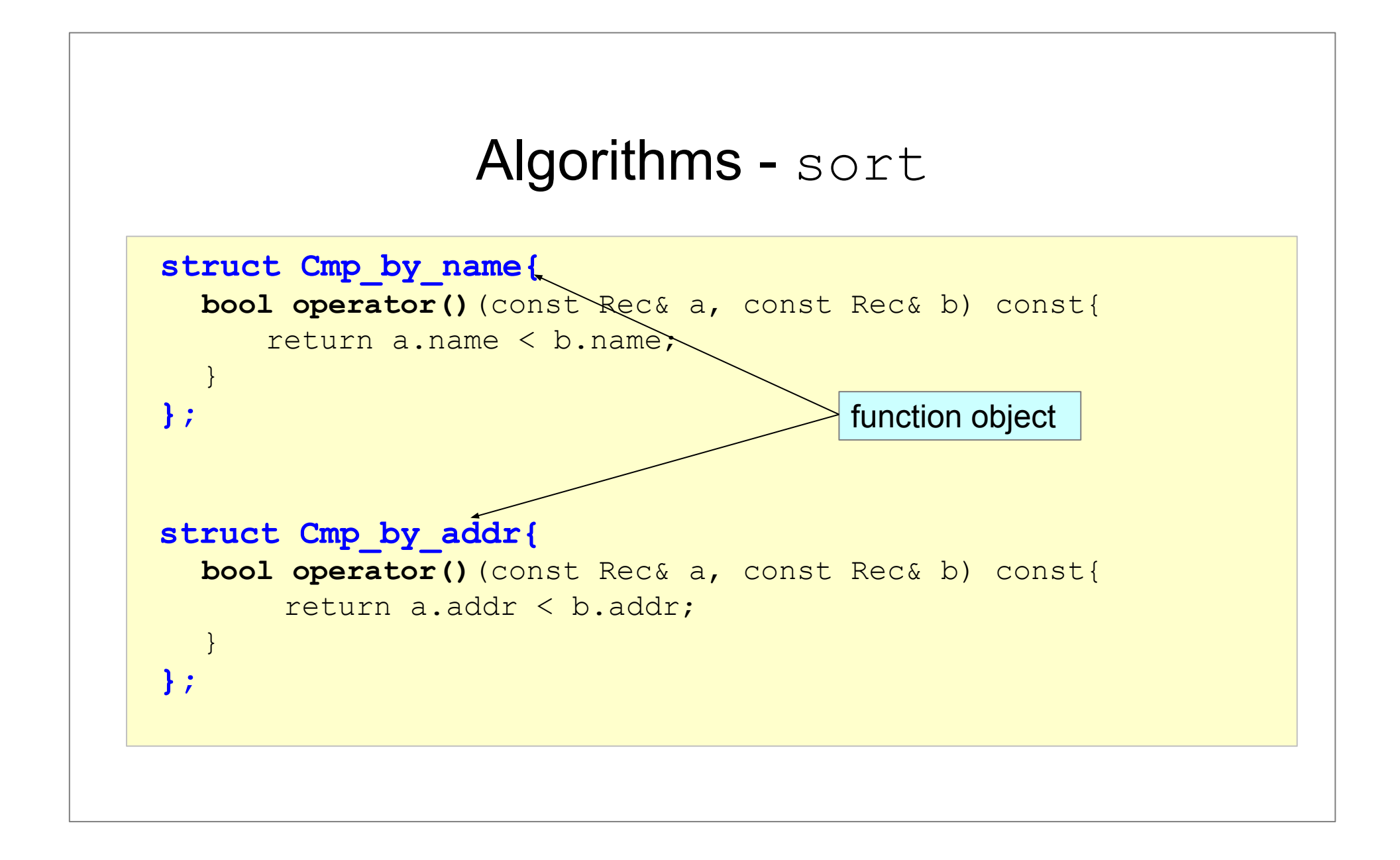

# Strategy Design Pattern

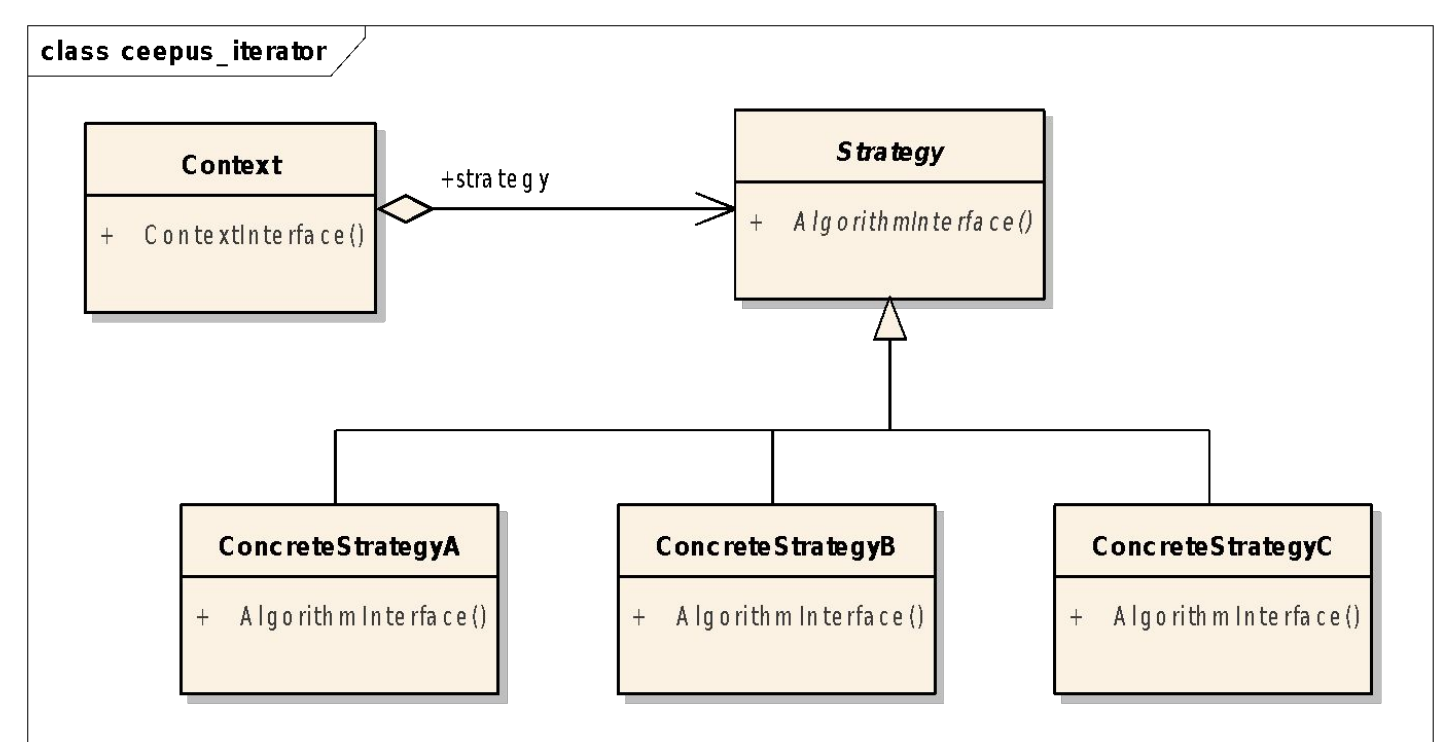

- Define a **family of algorithms**, encapsulate each one, and make them interchangeable.
- Strategy **lets the algorithm vary** independently from clients that use it.

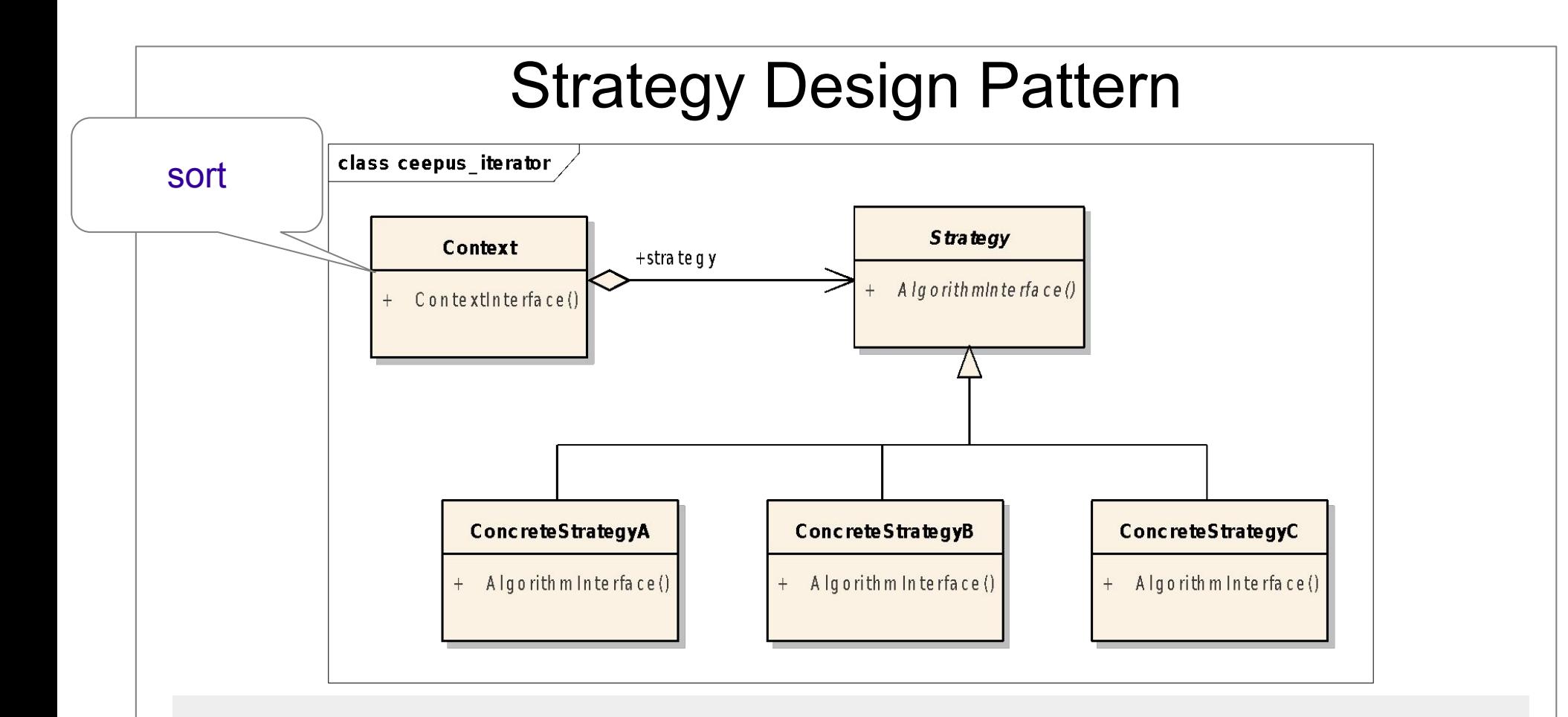

- Define a **family of algorithms**, encapsulate each one, and make them interchangeable.
- Strategy **lets the algorithm vary** independently from clients that use it.

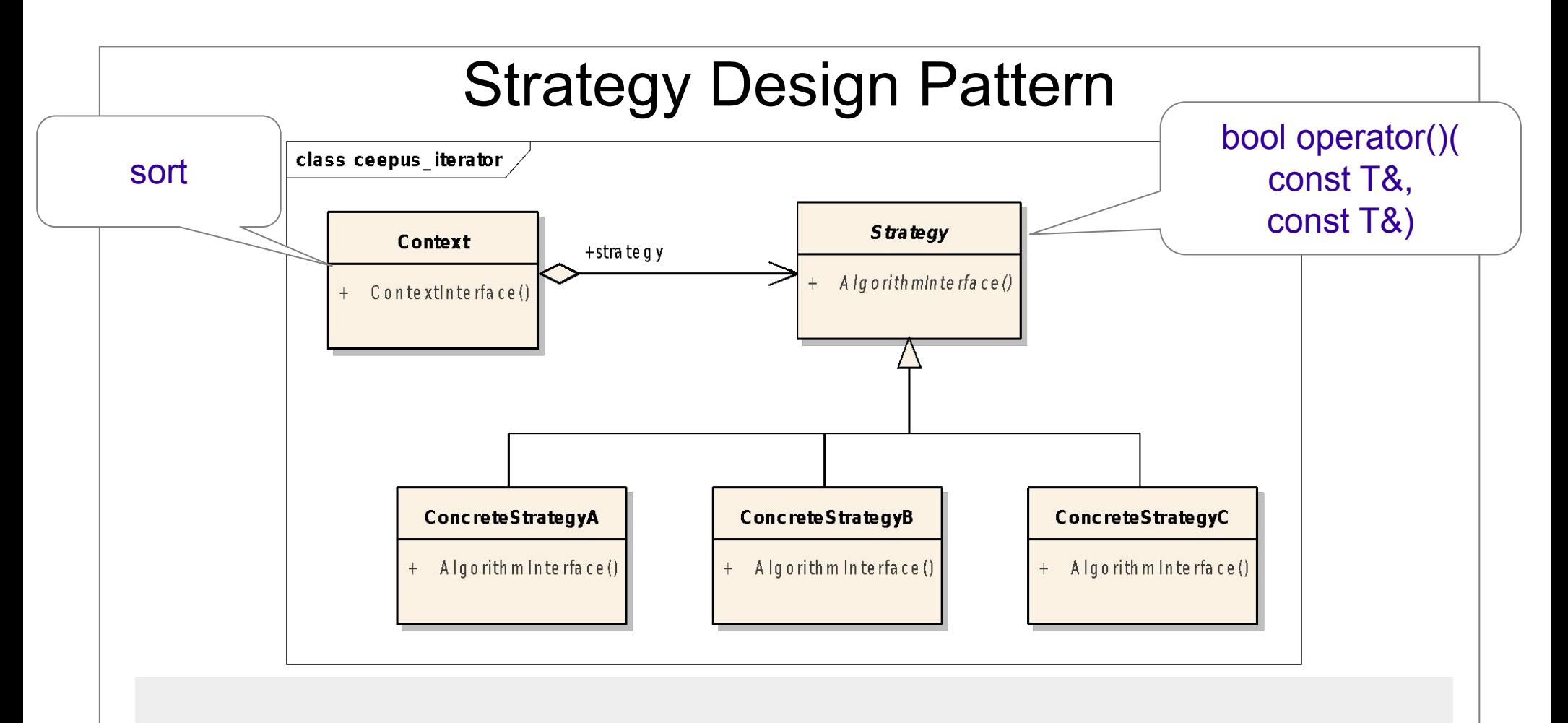

- Define a **family of algorithms**, encapsulate each one, and make them interchangeable.
- Strategy **lets the algorithm vary** independently from clients that use it.

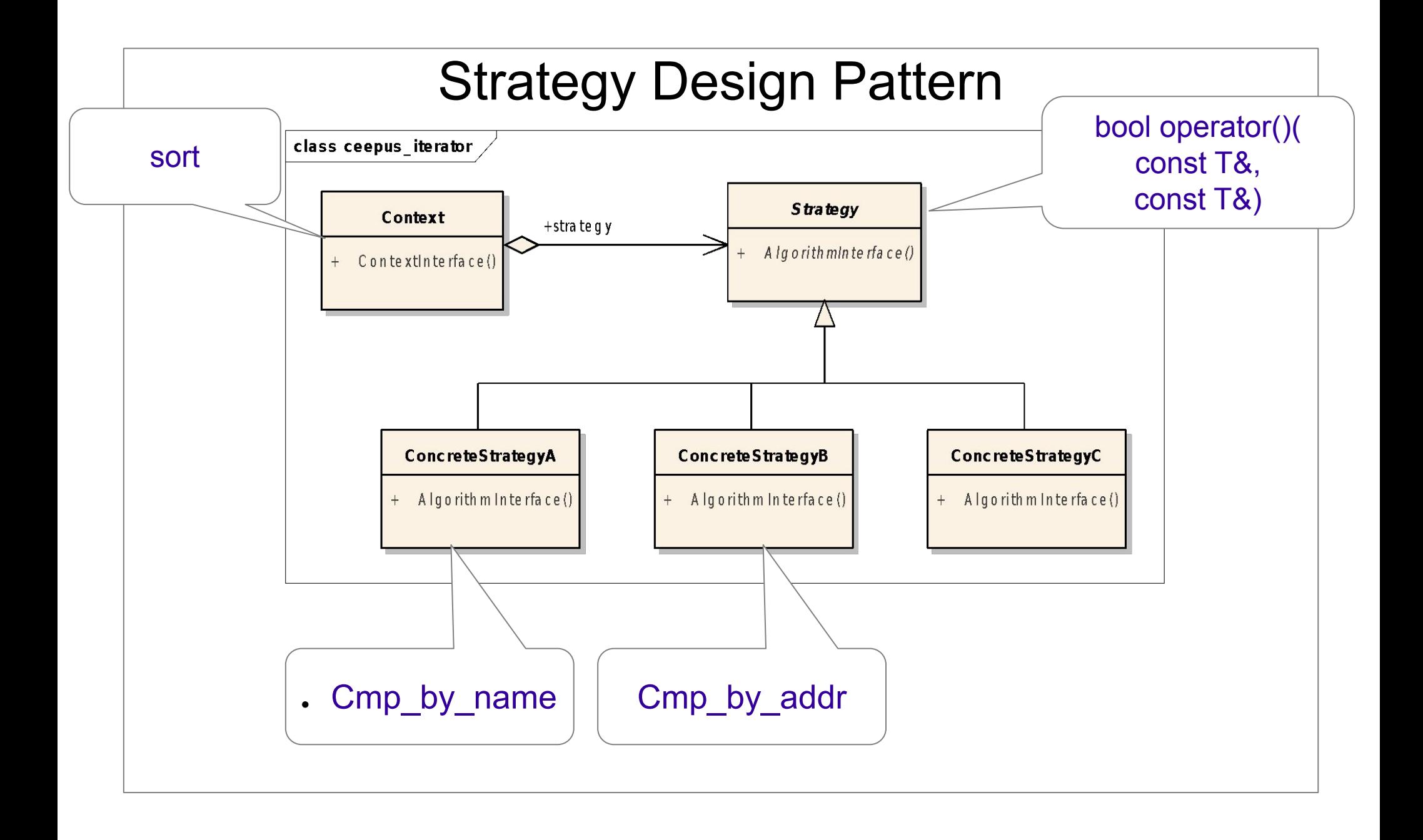

# **Iterators**

- − The *container* manages the contained objects but does not know about *algorithms*
- − The *algorithm* works on data but does not know the internal structure of *containers*
- *Iterators* fit containers to algorithms

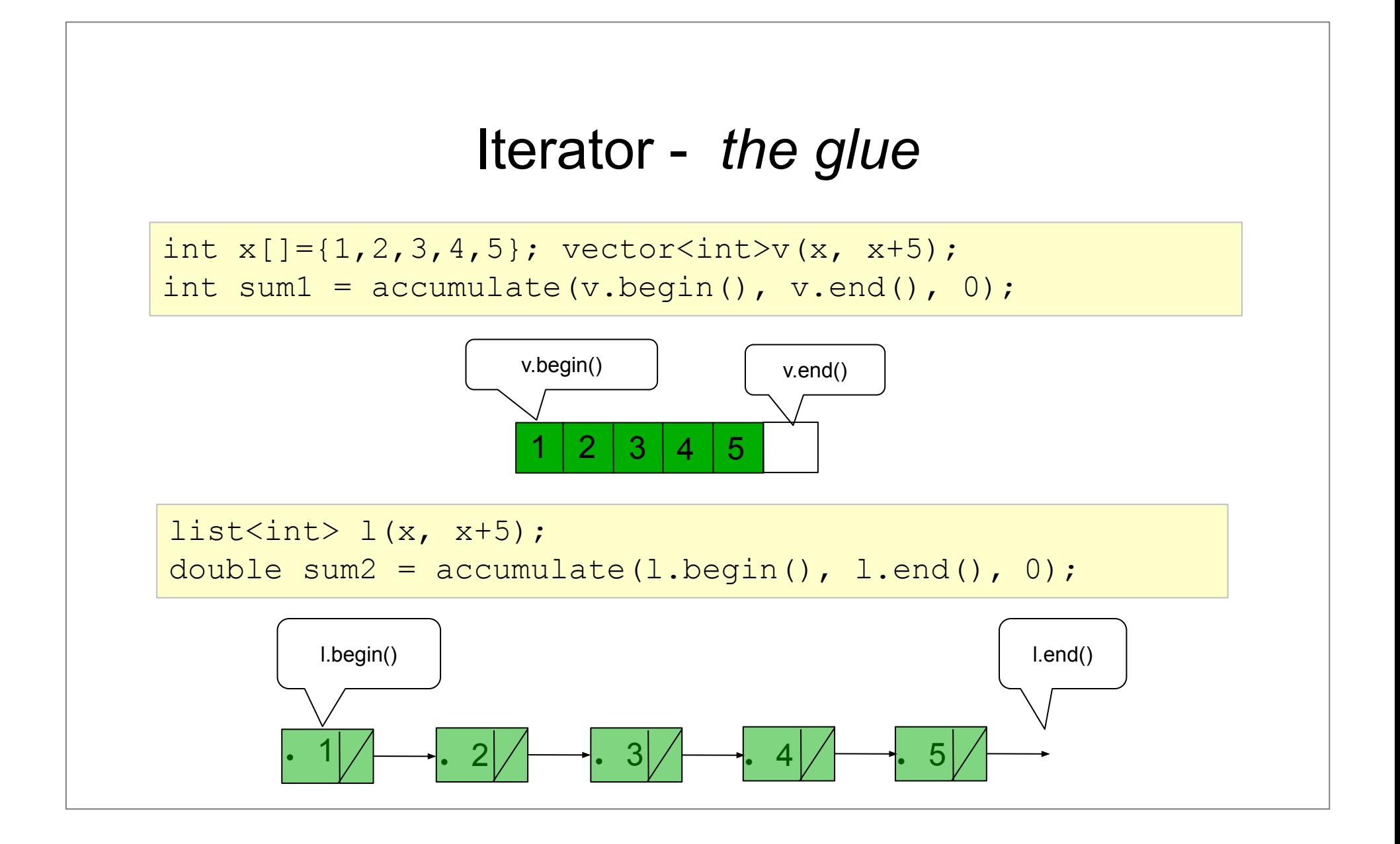

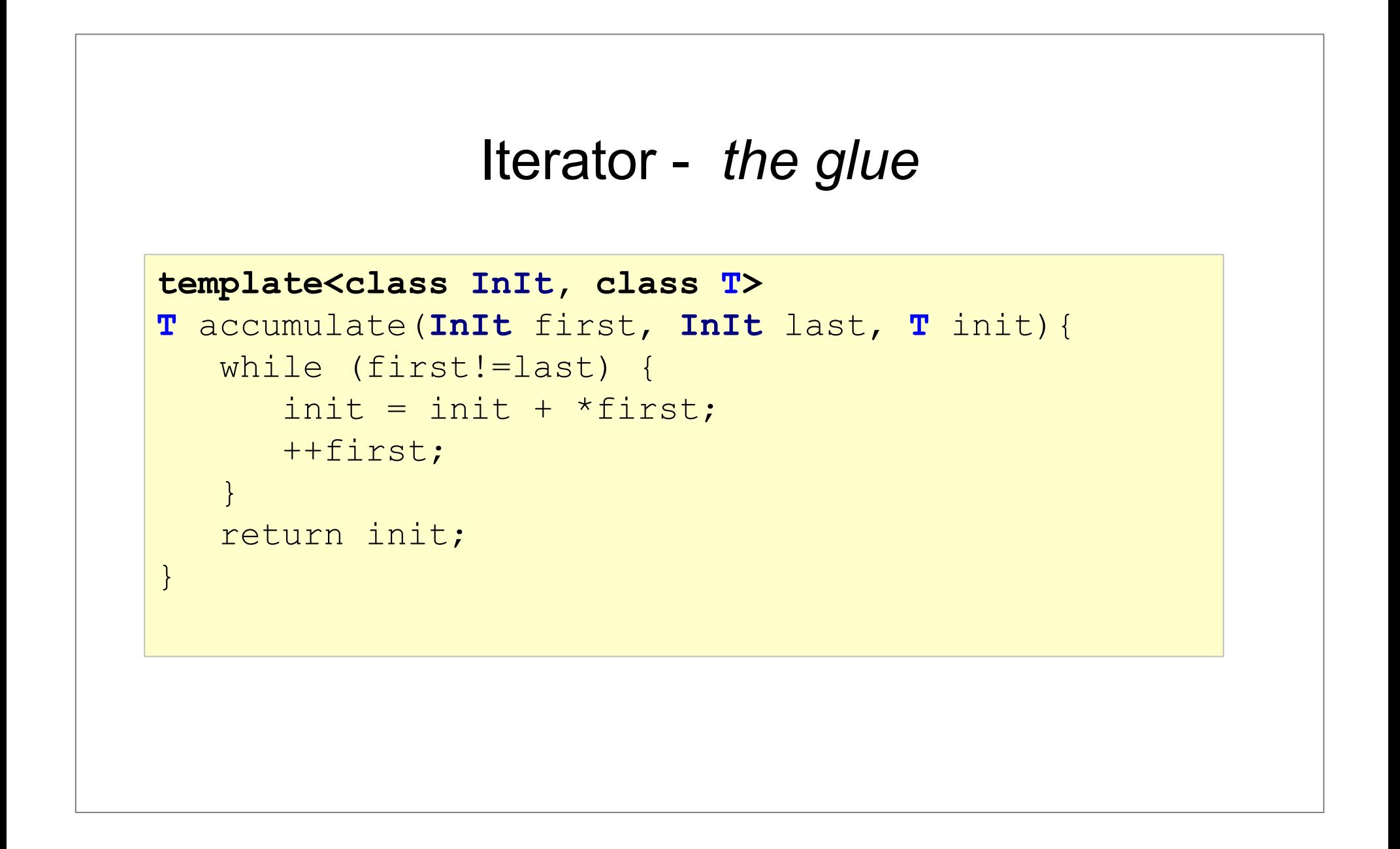

## The set container

**set< Key[, Comp = less<Key>]>**

usually implemented as a balanced binary search tree

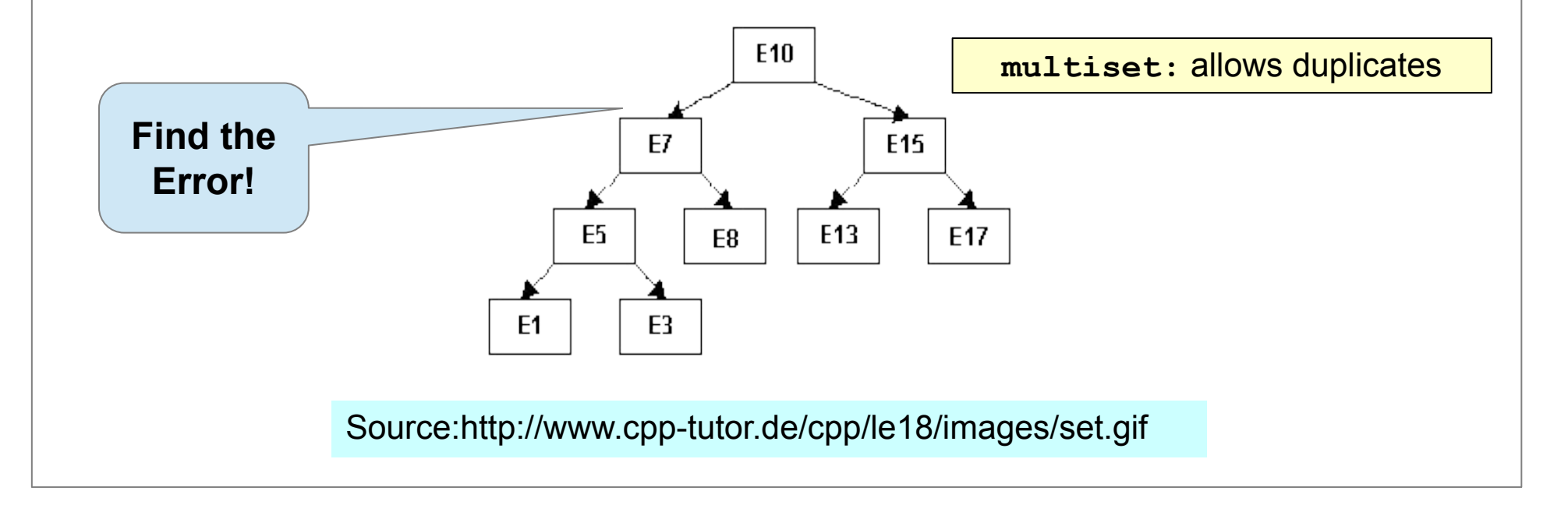

**#include <set>**

 **using namespace std;**

**set<int> intSet;**

set<Person> personSet1;

**set<Person, PersonComp> personSet2;**

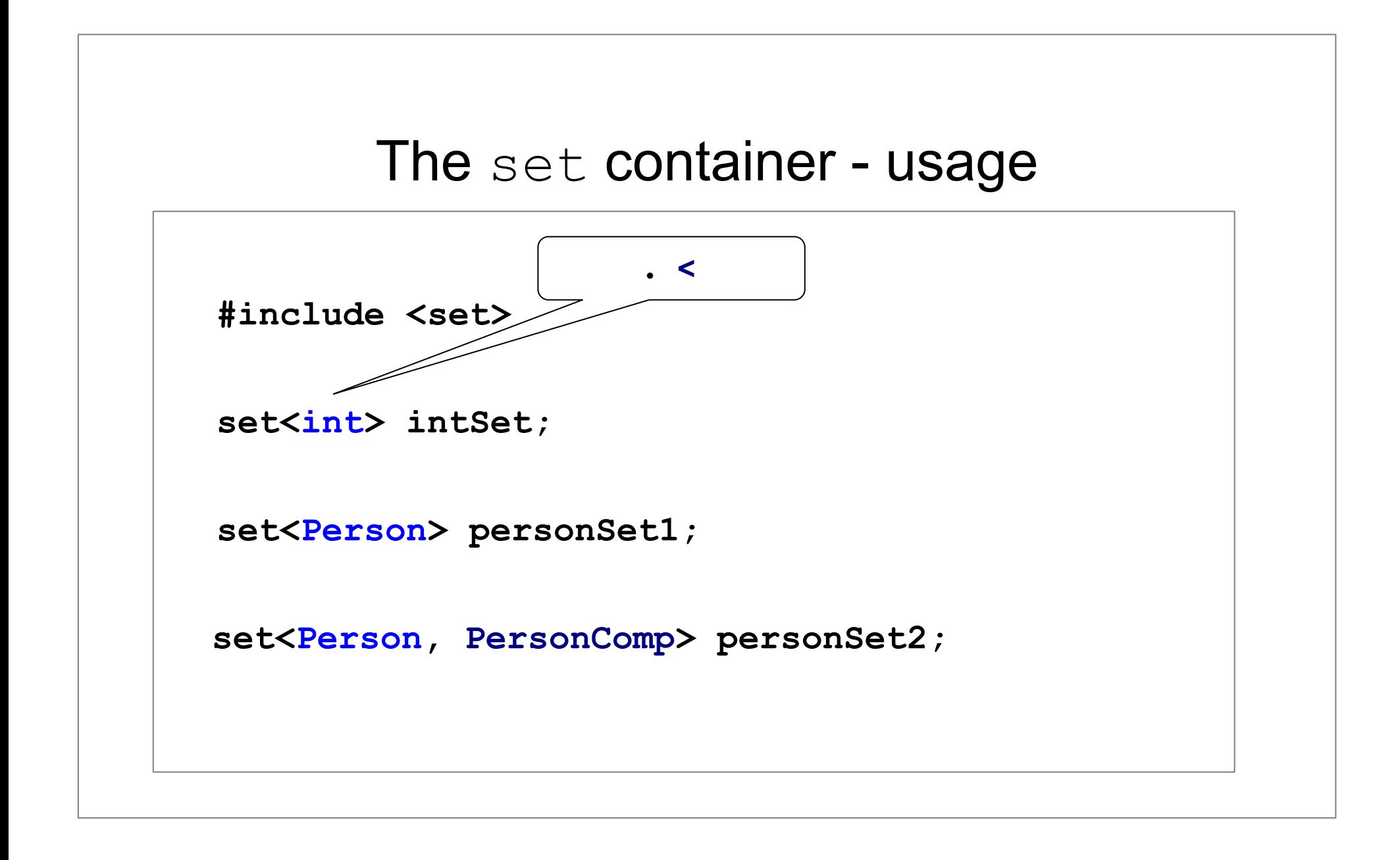

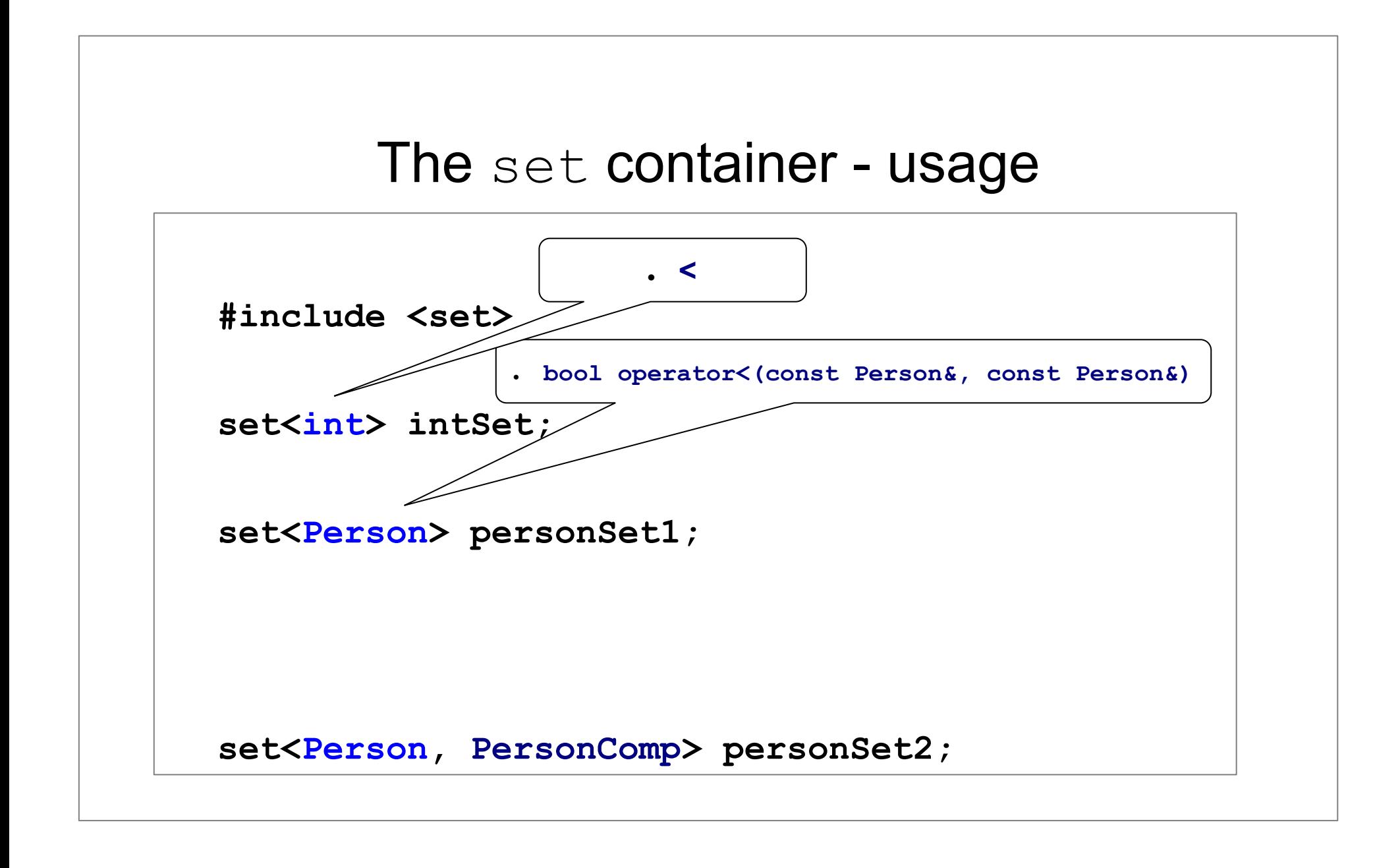

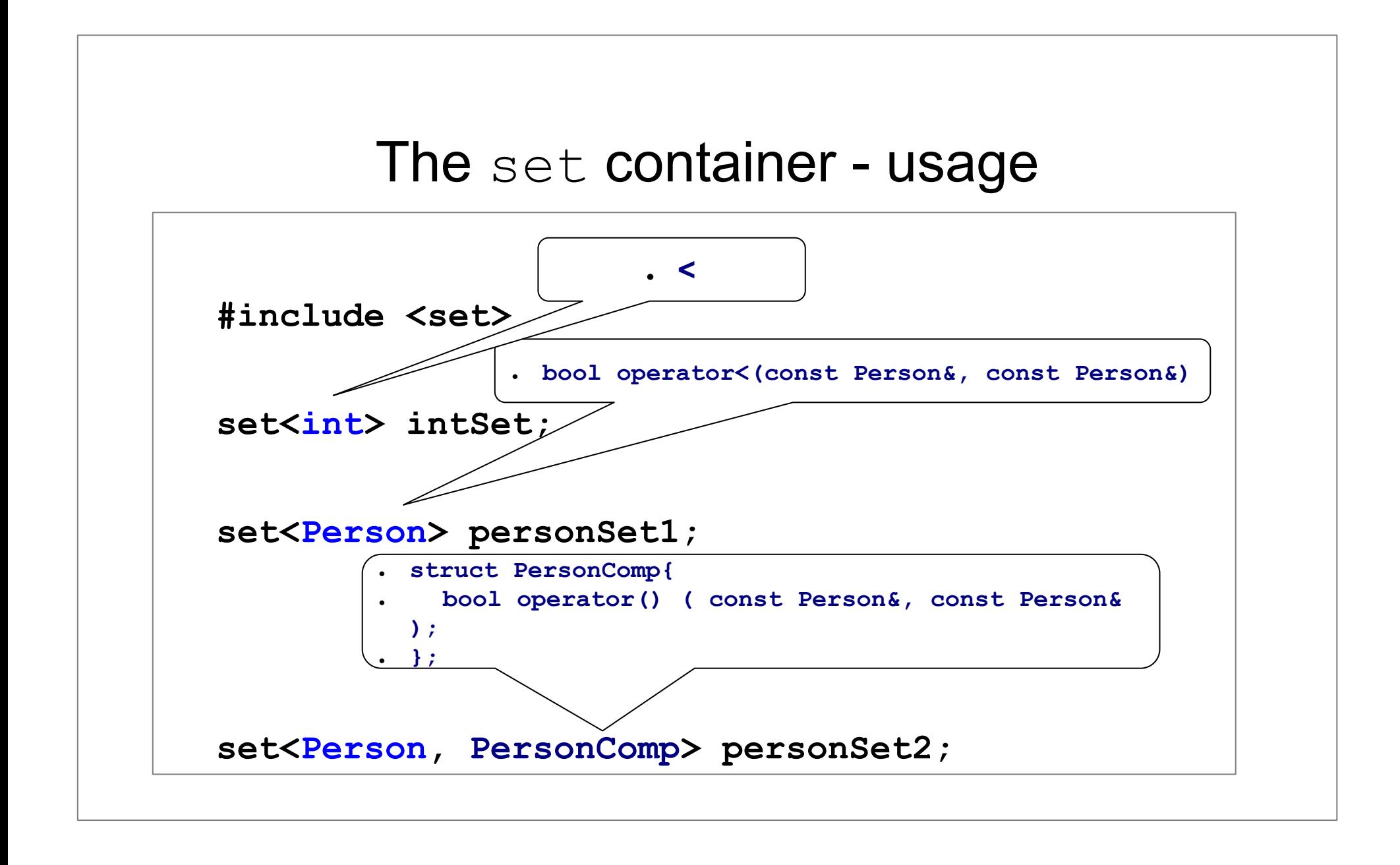

```
#include <set>
```
 $\begin{array}{|c|} \hline \end{array}$ 

 $\begin{array}{|c|} \hline \end{array}$ 

```
set<int> mySet;
```

```
while( \text{cin} \gg nr ) {
```

```
mySet.insert( nr );
```

```
 set<int>::iterator iter;
```

```
 for (iter=mySet.begin(); iter!=mySet.end(); ++iter){
```

```
cout << *iter << endl;
```

```
The set container - usage
set<int>::iterator iter;
 for (iter=mySet.begin(); iter!=mySet.end(); ++iter){
  cout << *iter << endl;
  }
 ----------------------------------------------------
 for( auto& i: mySet ){
  cout<<i<<endl;
  }
```
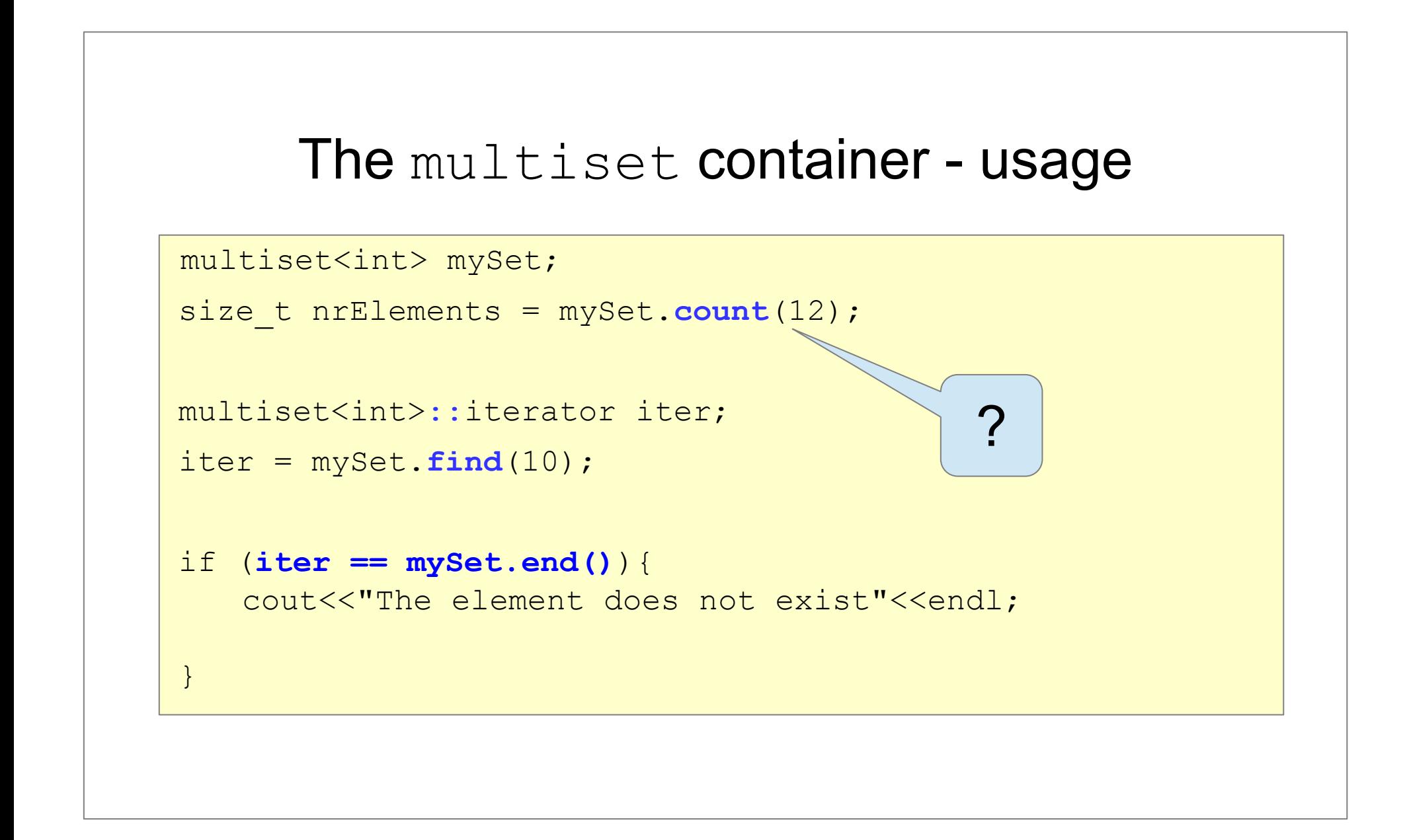

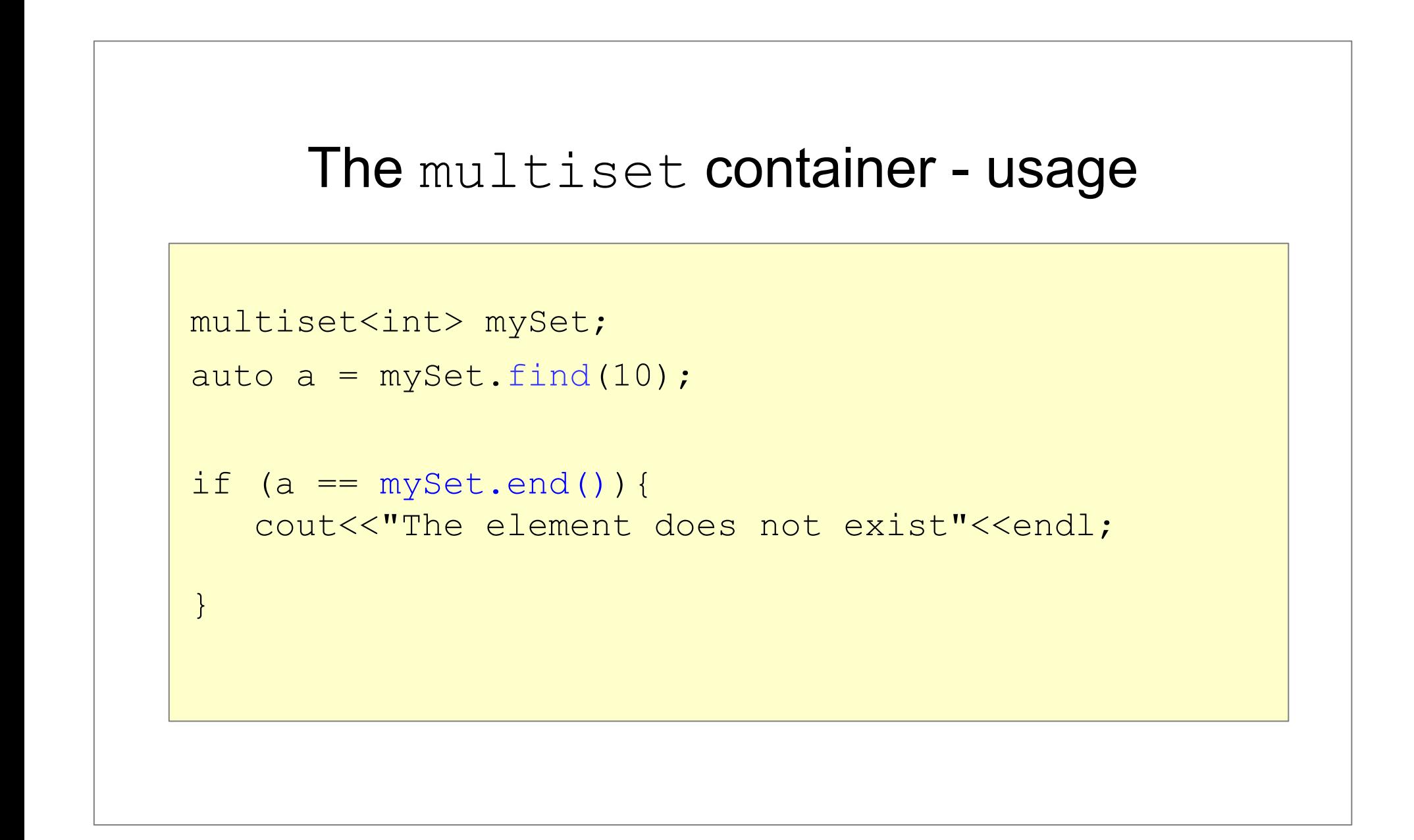

```
 class PersonCompare;
```

```
 class Person {
```
#### **friend class PersonCompare;**

string firstName;

string lastName;

int yearOfBirth;

public:

```
Person(string firstName, string lastName, int yearOfBirth);
```

```
 friend ostream& operator<<(ostream& os, const Person& person);
```
};

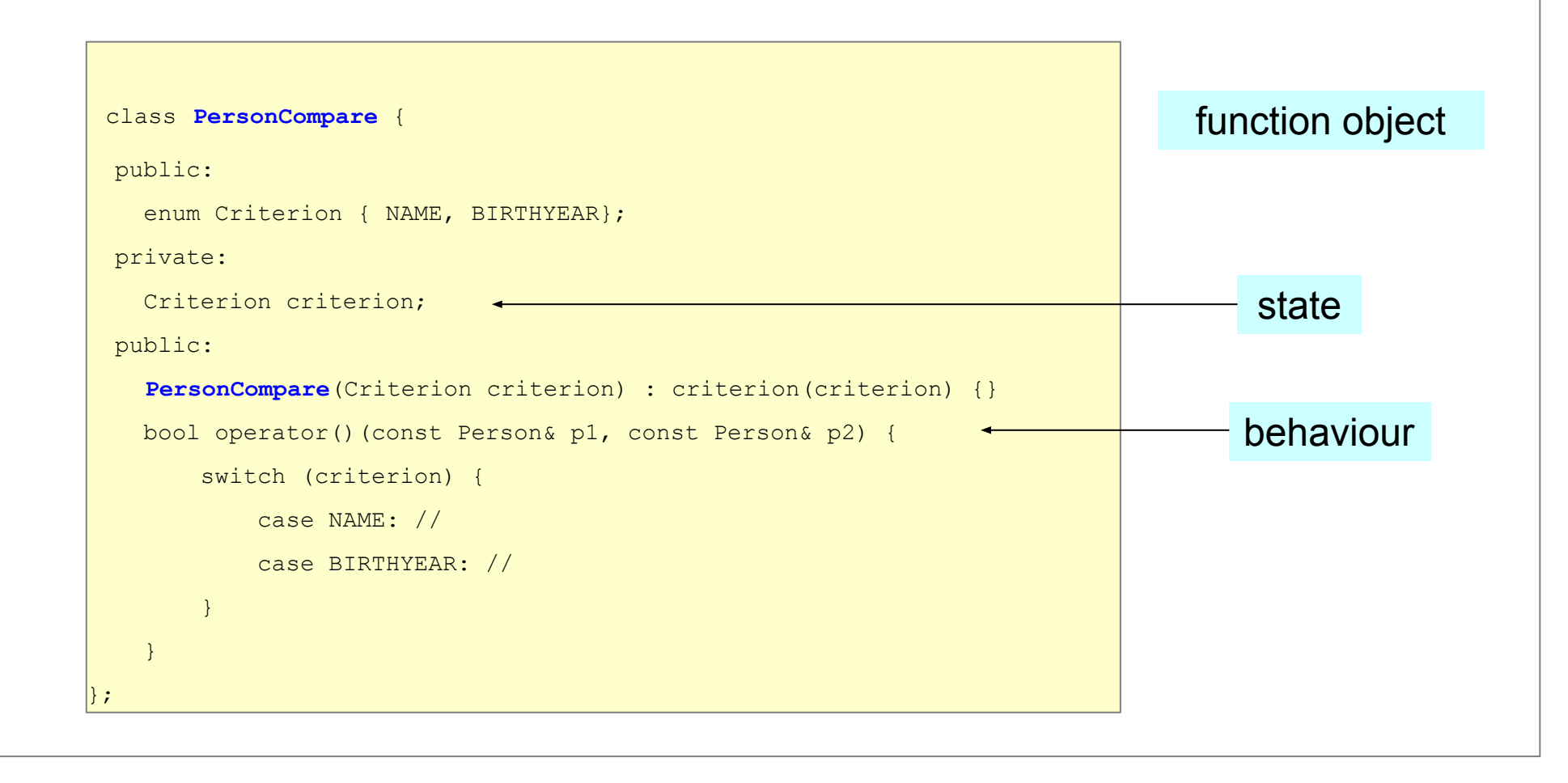

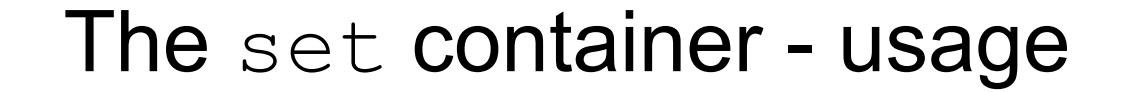

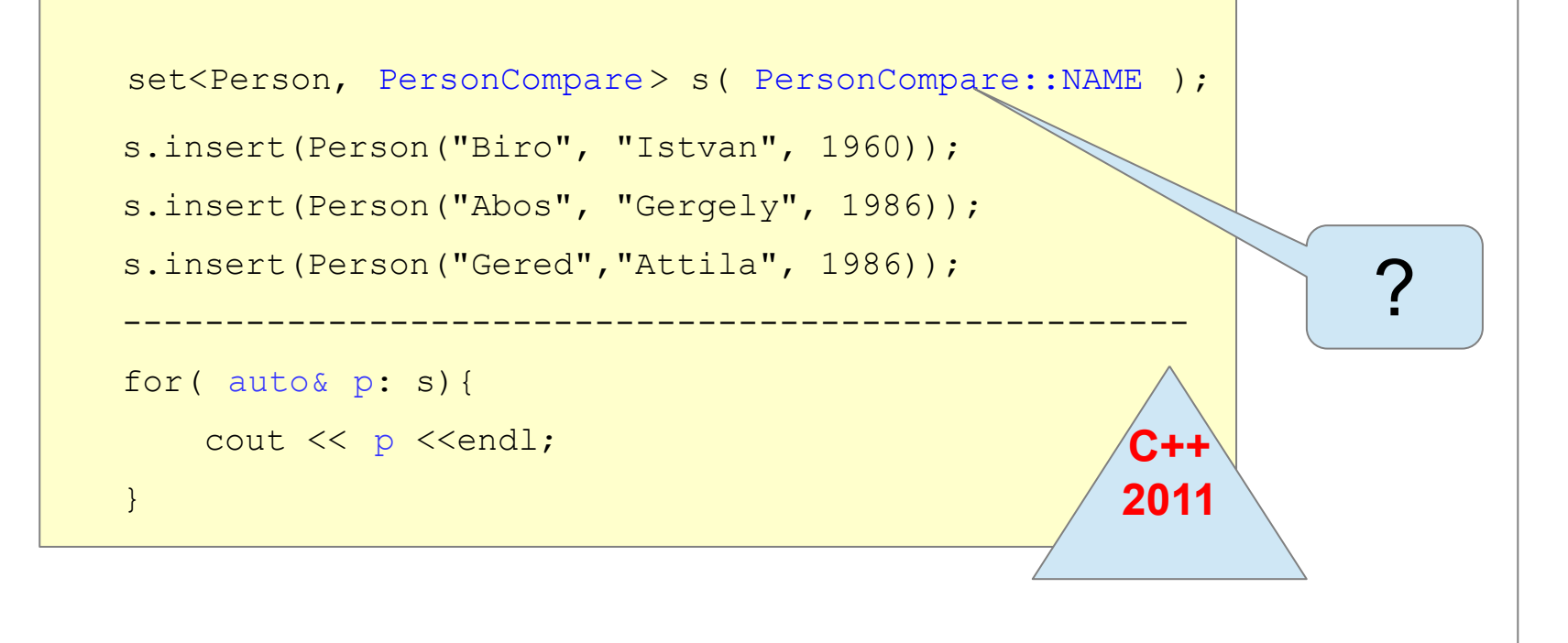

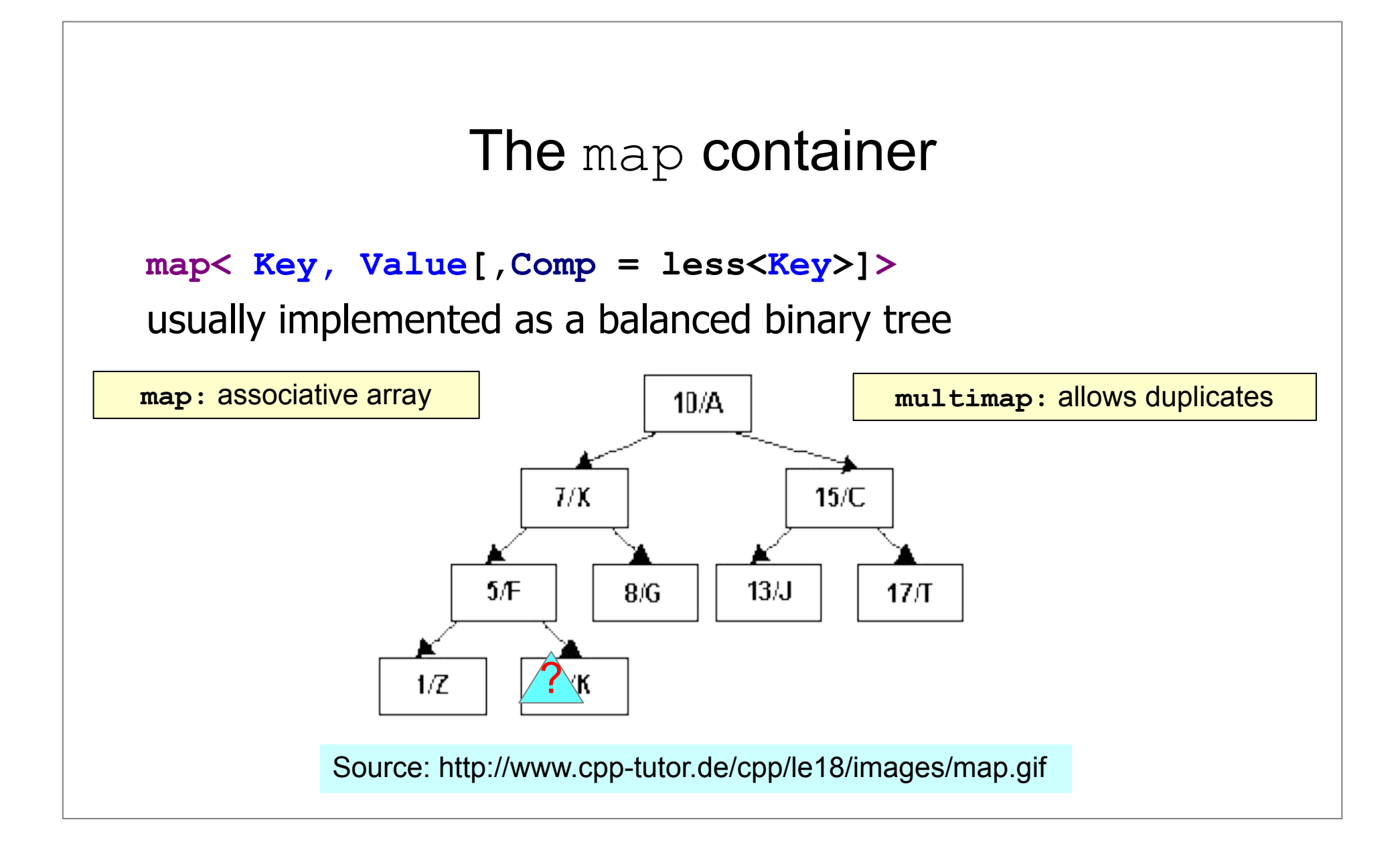

#### The map container - usage

```
#include <map>
```

```
map<string,int> products;
```

```
 products.insert(make_pair("tomato",10));
```

```
 products.insert({"onion",3});
```

```
 products["cucumber"] = 6;
cout<<products["tomato"]<<endl;
```
## The map container - usage

```
 #include <map>
```

```
map<string,int> products;
```

```
 products.insert(make_pair("tomato",10));
```
 **----------------------------------------------**

```
 products["tomato"] = 6;
```
**cout<<products ["tomato"]<<endl;** Difference between

**[ ]** and **insert!!!**

## Difference between [ ] and insert

**map<string, int> products;**

```
 products.insert({"tomato", 10});
```

```
 printProducts(products); //Output?
```

```
 products.insert({"tomato", 100});
```

```
 printProducts(products); //Output?
```

```
 products["tomato"] = 100;
```

```
 printProducts(products); //Output?
```
#### The map container - usage

```
#include <map>
using namespace std;
int main ()
{
   map < string , int > m;
   cout << m. size () << endl; // 0
   if( m["c++"] != 0 ){
       cout << "not 0" << endl;
    }
   cout << m. size () << endl ; // 1
}
                                                 [ ] side effect
```
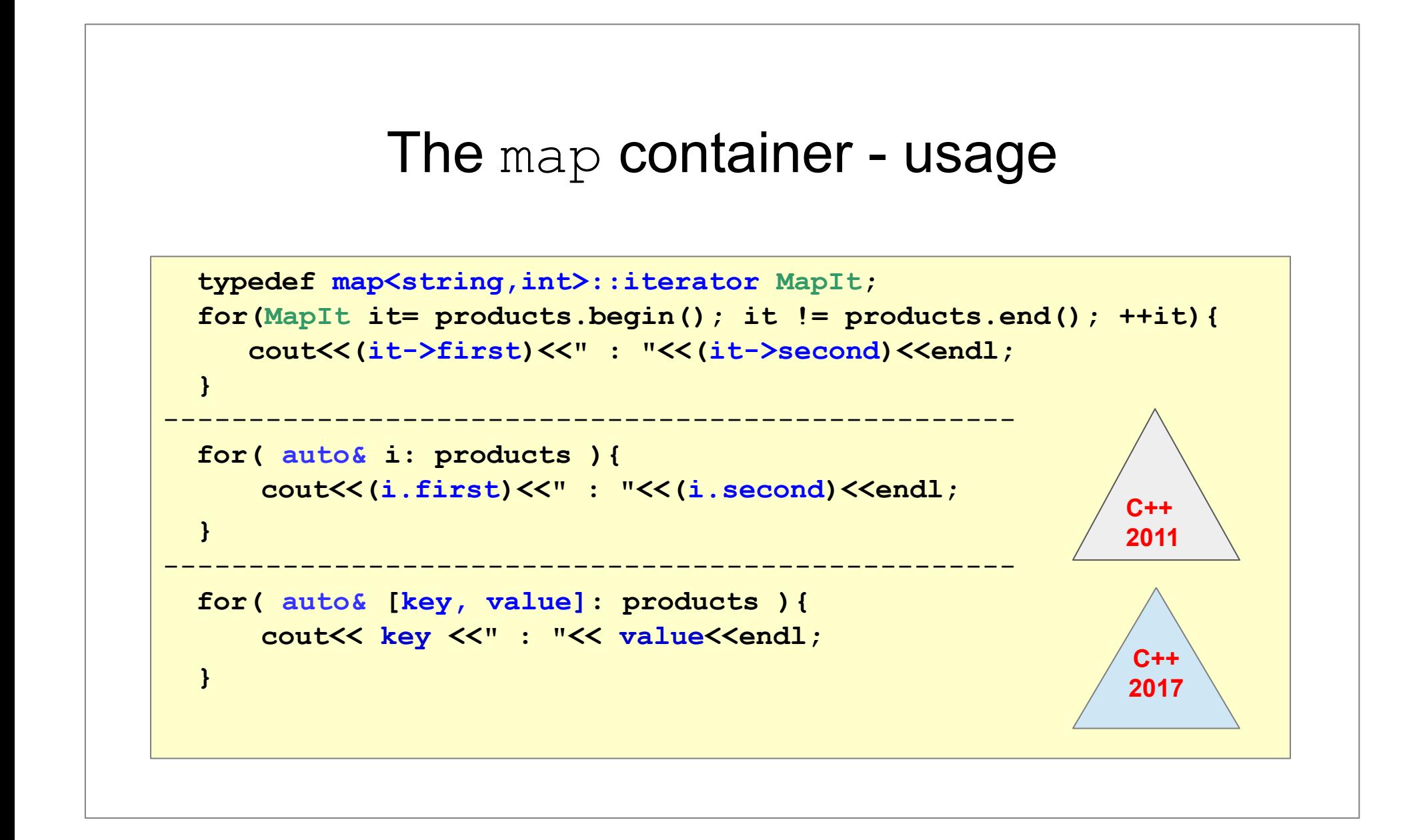

#### The  $multip$   $r-$  usage

```
multimap<string, string> cities;
    cities.insert( {"HU", "Budapest"} );
    cities.insert( {"HU", "Szeged"} );
    cities.insert( {"RO", "Seklerburg"} );
    cities.insert( {"RO", "Neumarkt"} );
    cities.insert( {"RO", "Hermannstadt"});
    typedef multimap<string, string>::iterator MIT;
    pair<MIT, MIT> ret = cities.equal_range("HU");
   for (MIT it = ret.first; it != ret.second; ++it) {
        cout << (*it).first <<"\t"<<(*it).second<<endl;
 }
```
#### The multimap container - usage

```
multimap<string, string> cities;
 cities.insert( {"HU", "Budapest"} );
 cities.insert( {"HU", "Szeged"} );
 cities.insert( {"RO", "Seklerburg"} );
 cities.insert( {"RO", "Neumarkt"} );
 cities.insert( {"RO", "Hermannstadt"});
```
 for (**auto& [country, city]**: cities){ cout << **country** <<"\t"<< **city** <<endl; }

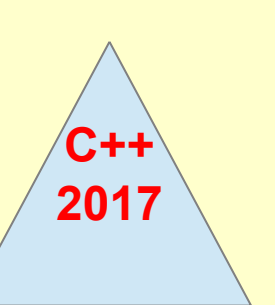

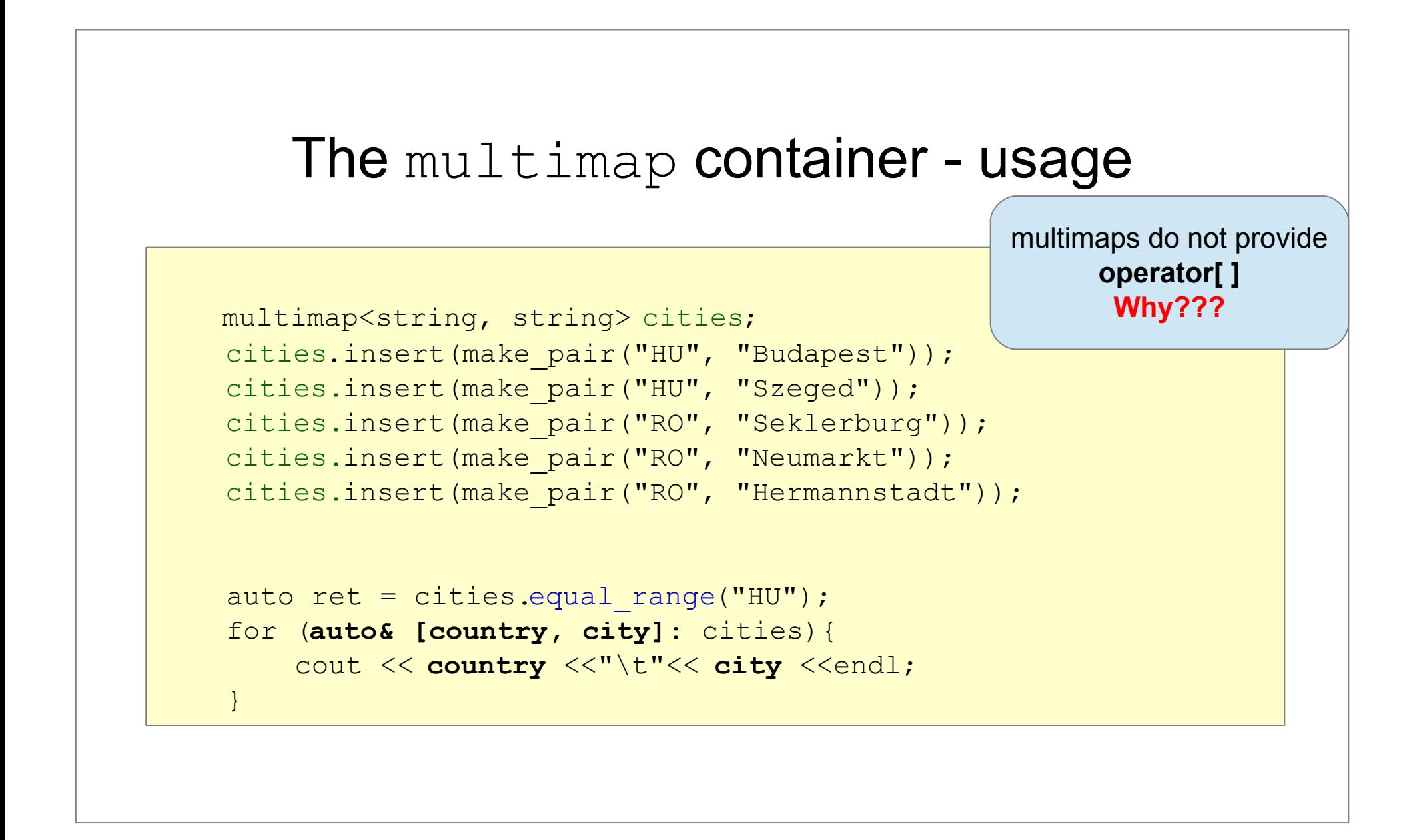

#### The set/map container - removal

**void erase ( iterator position );** 

 **size\_type erase ( const key\_type& x );**

 **void erase ( iterator first, iterator last );**
## The  $set$  – pointer key type Output??

```
set<string *> animals;
 animals.insert(new string("monkey"));
 animals.insert(new string("lion"));
 animals.insert(new string("dog"));
 animals.insert(new string("frog"));
 for( auto& i: animals ){
  cout \lt\lt \star i \lt\lt endl:
 }
```
## The  $set$  – pointer key type

#### **Corrected**

```
 struct StringComp{
      bool operator()(const string* s1, const string * s2){
          return *s1 < *s2;
\left\{ \begin{array}{cc} 1 & 0 \\ 0 & 0 \end{array} \right\} };
  set<string*, StringComp> animals;
   animals.insert(new string("monkey"));
   animals.insert(new string("lion"));
   animals.insert(new string("dog"));
  animals.insert(new string("frog"));
-------------------------------------------------------------------
   for( auto& animal: animals ){
        cout<< *animal <<endl;
\begin{matrix} \cdot & \cdot \end{matrix}
```
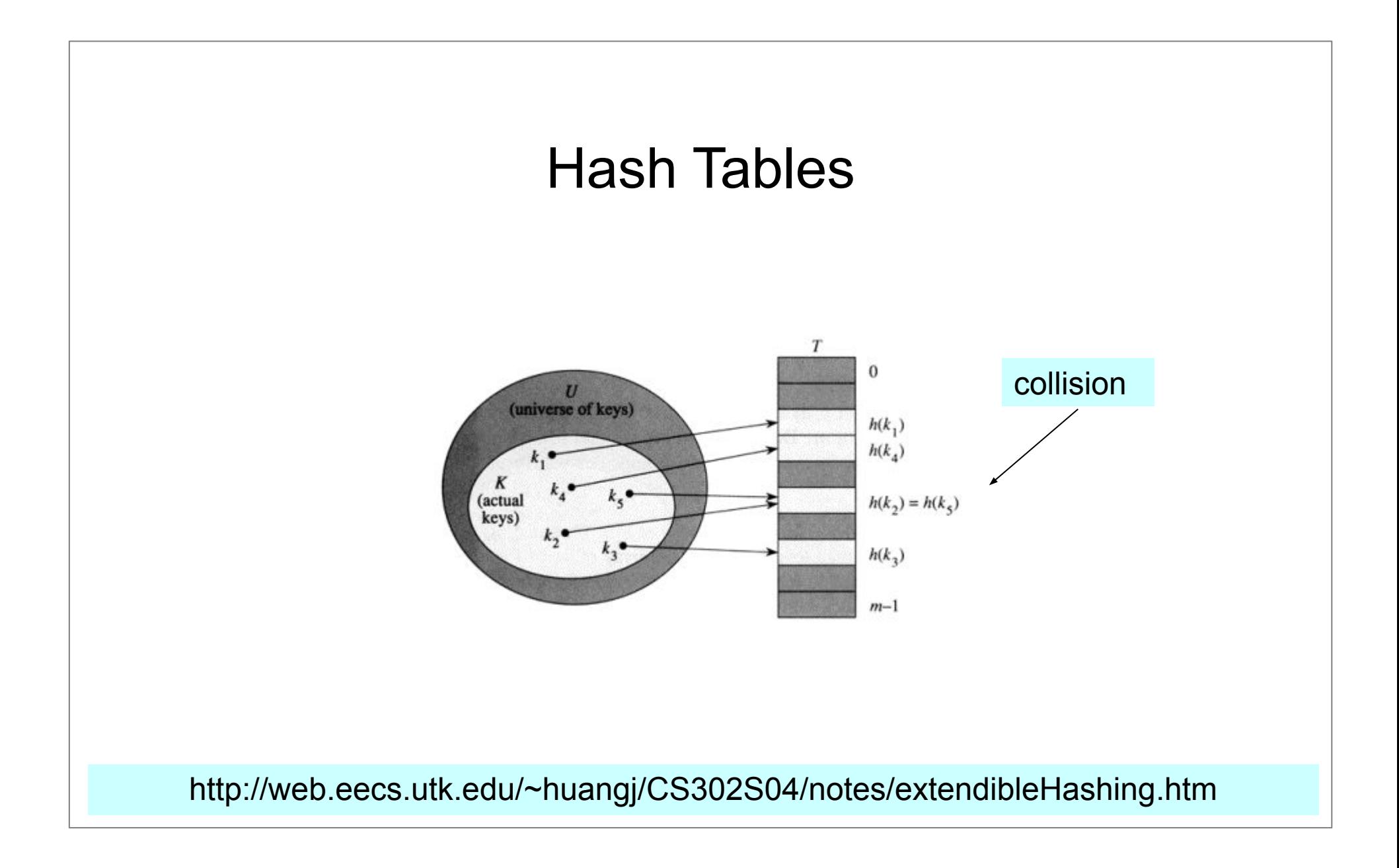

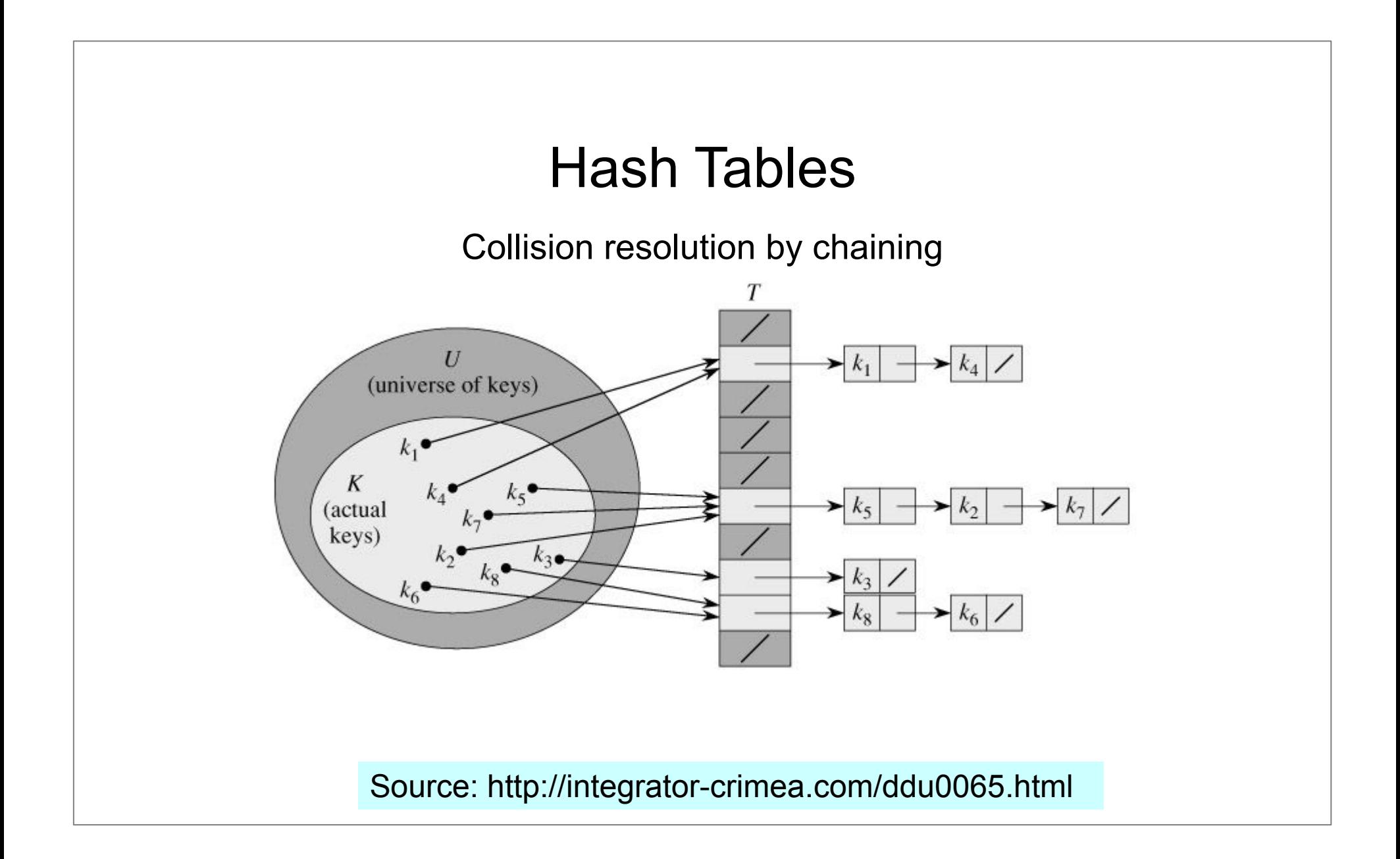

#### Unordered Associative Containers - Hash Tables

- − unordered\_set
- − unordered\_multiset
- − unordered\_map
- − unordered\_multimap

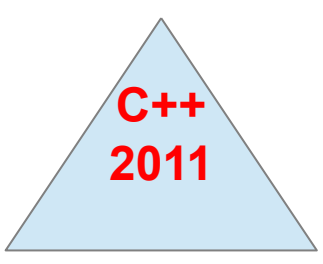

#### Unordered Associative Containers

- − The STL standard does not specify which collision handling algorithm is required
	- most of the current implementations use linear chaining
	- $\bullet$  a lookup of a key involves:
		- $-$  a hash function call h(key)– calculates the index in the hash table
		- − compares key with other keys in the linked list

#### Hash Function

- *perfect hash*: no collisions
- − lookup time: O(1) constant
- − there is a default hash function for each STL hash container

#### The unordered map container

```
 template <class Key, class T,
         class Hash = hash \leq Key,
         class Pred = std:: equal to<Key>,
          class Alloc= std::allocator<pair<const Key, T>>>
 class unordered_map;
```
**Template parameters:**

- − **Key key type**
- − **T value type**
- − **Hash hash function type**
- − **Pred equality type**

#### The unordered set container

```
 template <class Key,
         class Hash = hash \leq Key,
         class Pred = std:: equal to<Key>,
          class Alloc= std::allocator<pair<const Key, T>>>
 class unordered_set;
```
 **Template parameters:**

- − **Key key type**
- − **Hash hash function type**
- − **Pred equality type**

#### Problem

- − Read a file containing double numbers. Eliminate the duplicates.
- − Solutions???

#### Solutions

- − vector<double> + sort + unique
- − set<double>
- − unordered\_set<double>
- − Which is the best? Why?
- − What are the differences?

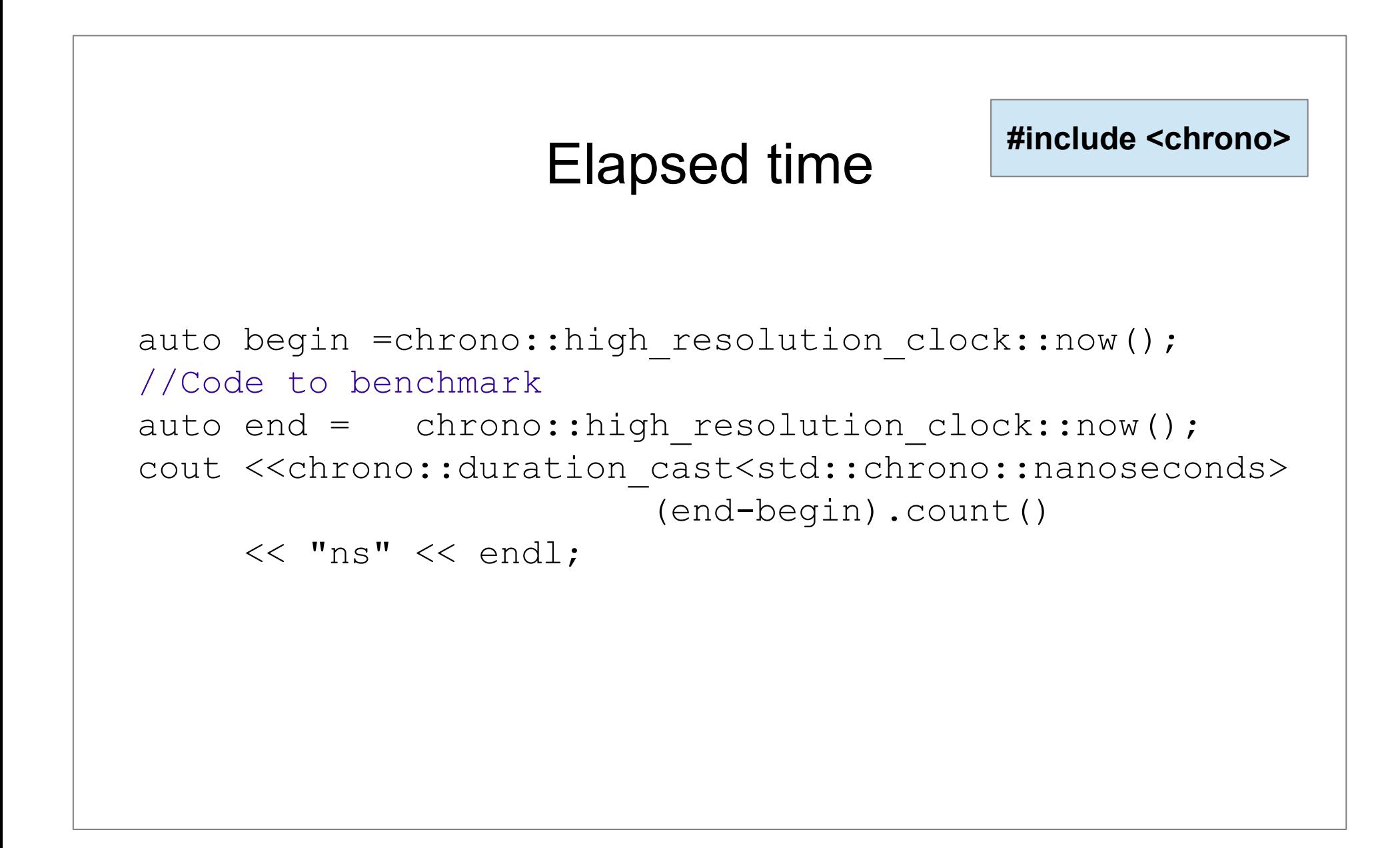

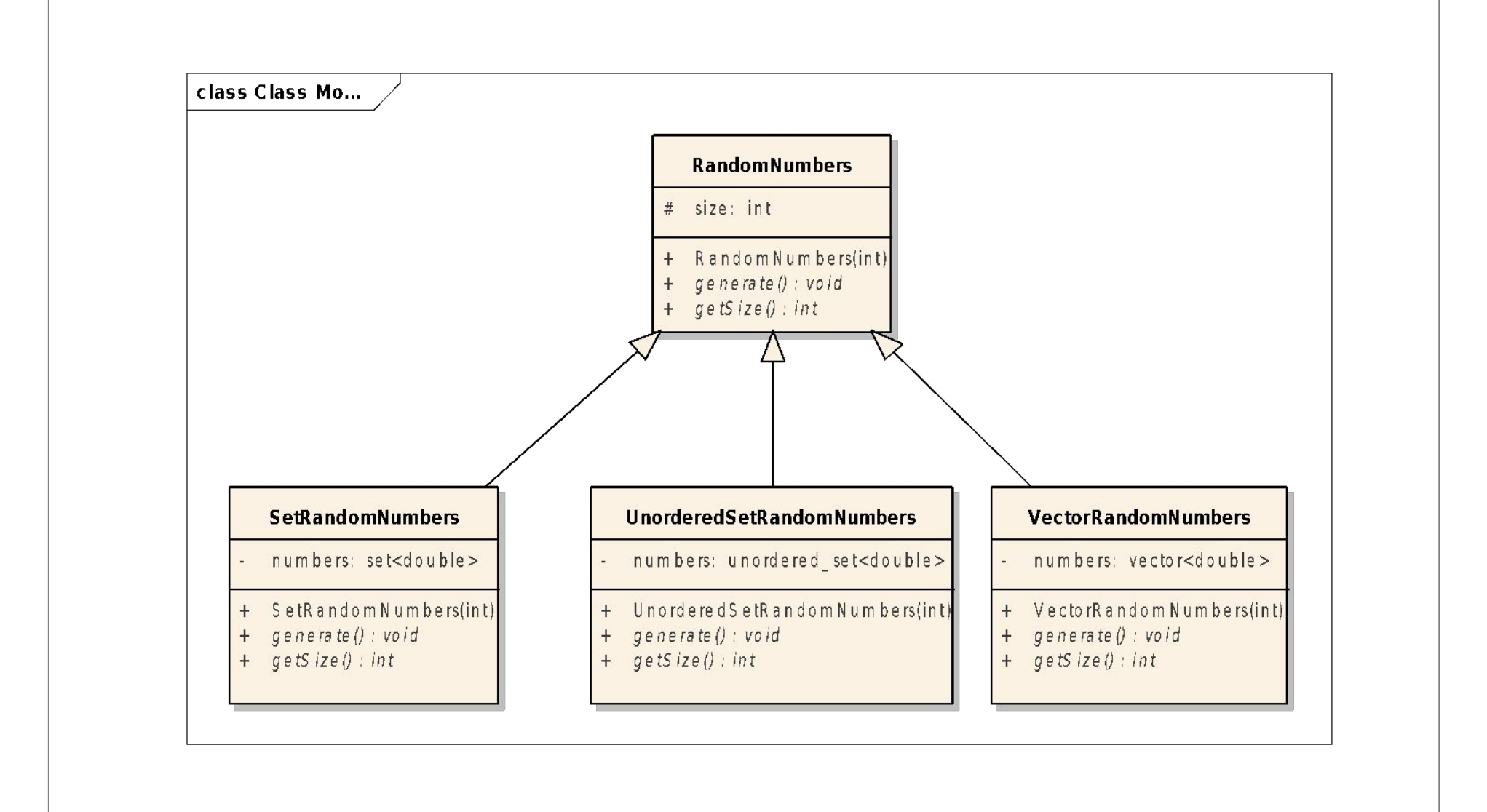

# Ellapsed time *Container* **Time (mean)** vector 1.38 sec set 3.04 sec unordered\_set 1.40 sec

#### Which container to use?

- − implement a PhoneBook, which:
	- stores names associated with their phone numbers;
	- names are unique;
	- one name can have multiple phone numbers associated;
	- provides  $O(1)$  time search;

#### Which container to use?

− Usage:

```
PhoneBook pbook;
```

```
 pbook.addItem("kata","123456");
 pbook.addItem("timi","444456");
 pbook.addItem("kata","555456");
 pbook.addItem("kata","333456");
 pbook.addItem("timi","999456");
 pbook.addItem("elod","543456");
```
cout<<pbook<<endl;

#### unordered map: **example**

```
class PhoneBook {
```

```
 unordered_map<string, vector<string>> book;
```
public:

void **addItem**(const string& name, const string& phone);

bool **removeItem**(const string& name, const string& phone);

vector<string> **findItem**(const string& name);

friend ostream& **operator<<**(ostream& os, const PhoneBook& book);

};

#### unordered map: **example**

```
void PhoneBook::addItem(const string &name, const string &phone){
   this->book[name].push back(phone);
}
bool PhoneBook::removeItem(const string &name, const string &phone){
    // Locate the name \rightarrow use map.at(key) + try - catch
    // If the name does not exist 
    \mathcal{U} \longrightarrow return false
    // Else 
     // locate the given phone in the vector associated to the 
     // name and delete it
    // In case of empty phone list delete the map entry too
    \mathcal{U} \rightarrow return true
}
```
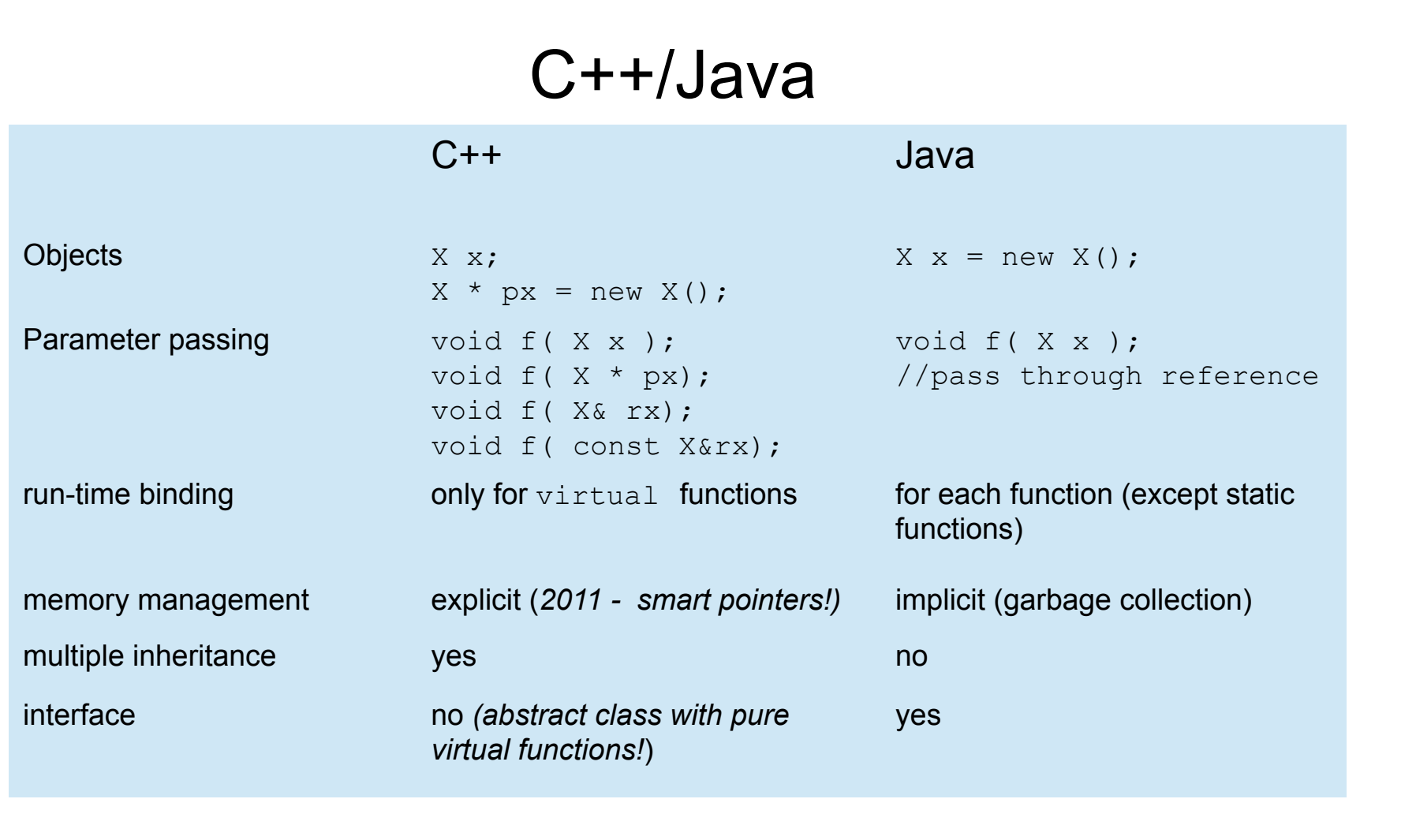

# Algorithms

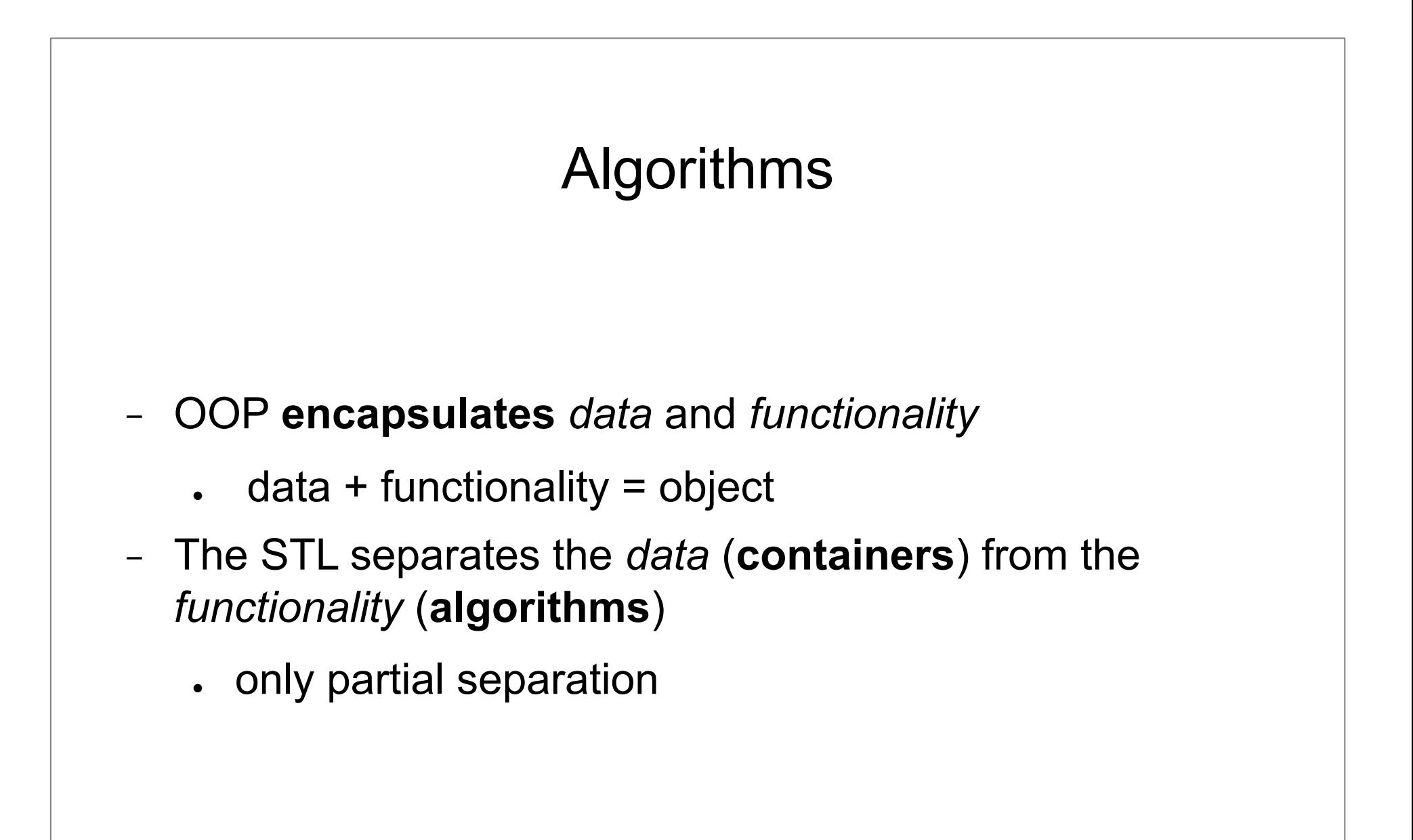

#### Algorithms – why separation?

STL principles:

- − algorithms and containers are independent
- (almost) any algorithm works with (almost) any container
- − iterators mediate between algorithms and containers
	- provides a standard interface to traverse the elements of a container in sequence

#### Algorithms

#### Which one should be used?

```
set<int> s;
set<int>::iterator it = find(s.begin(), s.end(), 7);
if( it == s.end() ){
   //Unsuccessful
}else{
  //Successful
}
```

```
set<int> s;
set<int>::iterator it = s.find(7);
if( it == s.end() ){
    //Unsuccessful
}else{
   //Successful
}
```
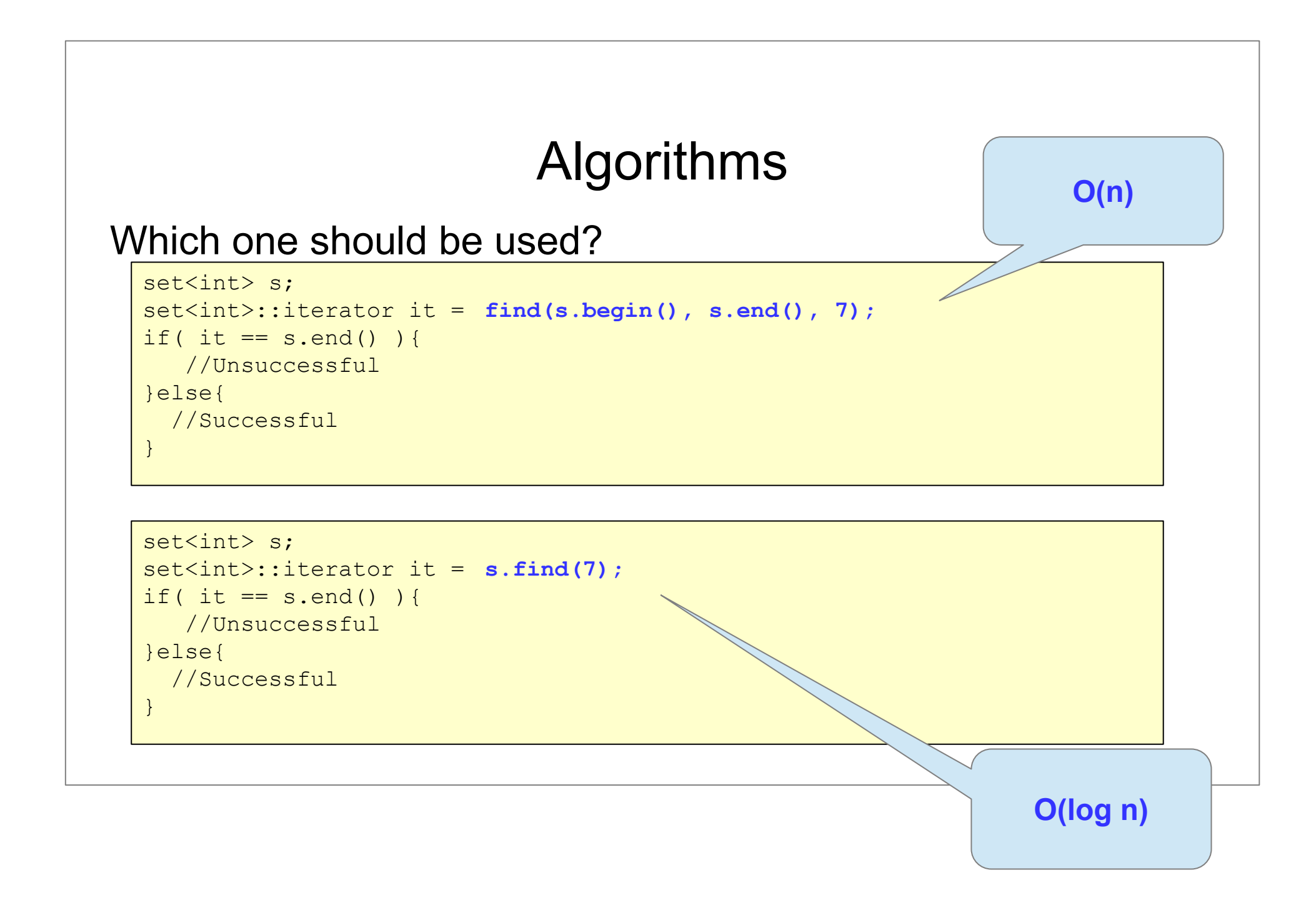

#### Algorithm categories

- − Utility algorithms
- − Non-modifying algorithms
	- . Search algorithms
	- **Numerical Processing algorithms**
	- Comparison algorithms
	- **Operational algorithms**
- − Modifying algorithms
	- Sorting algorithms
	- Set algorithms

### Utility Algorithms

- − min\_element()
- − max\_element()
- − minmax\_element() **C++11**
- − swap()

#### Utility Algorithms

```
vector<int>v = \{10, 9, 7, 0, -5, 100, 56, 200, -24\};
```

```
auto result = minmax element(v.begin(), v.end() );
```

```
cout<<"min: "<<*result.first<<endl;
cout<<"min position: "<< (result.first-v.begin())<<endl;
```

```
cout<<"max: "<<*result.second<<endl;
cout<<"max position: "<< (result.second-v.begin())<<endl;
```
Search algorithms

- − find(), find\_if(), find\_if\_not(), find\_first\_of()
- − binary\_search()
- − lower\_bound(), upper\_bound(), equal\_range()
- − all\_of(), any\_of(), none\_of()
- − ...

Search algorithms - Example

```
bool isEven (int i) \{ return ((i%2)==0); \}typedef vector<int>::iterator VIT;
       int main () {
       vector<int> myvector={1,2,3,4,5};
       VIT it= find if (myvector.begin(), myvector.end(), isEven);
        cout \lt "The first even value is " \lt *it \lt '\n';
         return 0;
     \overline{a}auto
```
Numerical Processing algorithms

- − count(), count\_if()
- − accumulate()

− ...

Numerical Processing algorithms - Example

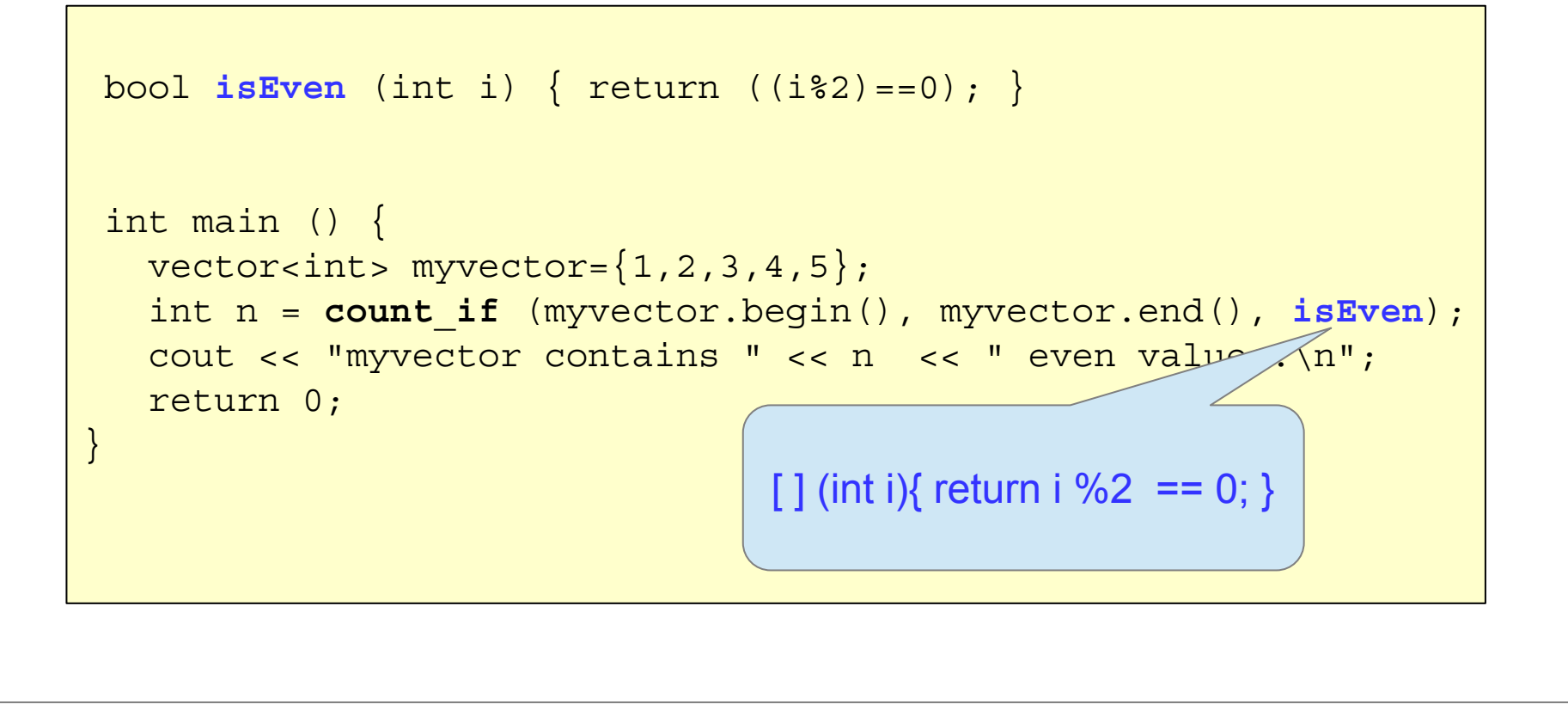

Comparison algorithms

- − equal()
- − mismatch()
- − lexicographical\_compare()

Problem

It is given **strange alphabet:** the characters are in an unusual order.

Example for a strange alphabet:

- $\bullet$  {b, c, a}
- 'b'->1, c->'2', 'a' ->3

**In this alphabet:** "abc" >"bca"

#### **Questions:**

- How to represent the alphabet (which container and why)?
- Write a function for string comparison using the strange alphabet.

Comparison algorithms - Example

```
// strange alphabet: 'a' ->3, 'b'->1, c->'2'
map<char, int> order; 
// Compares two characters based on the strange order
bool compChar( char c1, char c2 ){
   return order[c1]<order[c2];
}
// Compares two strings based on the strange order
bool compString(const string& s1, const string& s2){
   return lexicographical_compare(
       s1.begin(), s1.end(), s2.begin(), s2.end(), compChar);
}
```
Comparison algorithms - Example

```
// strange alphabet: 'a' ->3, 'b'->1, c->'2'
map<char, int> order; 
// Compares two strings based on the strange order
struct CompStr{
   bool operator()(const string& s1, const string& s2){
       return lexicographical_compare(
           s1.begin(), s1.end(), s2.begin(), s2.end(), 
           [](char c1, char c2){return order[c1]<order[c2];} );
    }
};
set<string, CompStr> strangeSet;
```
Operational algorithms

```
− for_each()
```

```
void doubleValue( int& x){
    x * = 2;
}
vector<int> v = \{1, 2, 3\};
for_each(v.begin(), v.end(), doubleValue);
```
# Non-modifying algorithms

Operational algorithms

```
− for_each()
```

```
void doubleValue( int& x){
    x * = 2;}
vector<int> v = \{1, 2, 3\};
for each(v.begin(), v.end(), doubleValue);
```

```
for_each(v.begin(), v.end(), []( int& v){ v +=v;});
```
- − copy(), copy\_backward()
- − move(), move\_backward() **C++11**
- − fill(), generate()
- − unique(), unique\_copy()
- − rotate(), rotate\_copy()
- − **next\_permutation(), prev\_permutation()**
- − **nth\_element() -**nth smallest element

#### **Permutations**

```
void print( const vector<int>& v){
     for(auto& x: v){
        cout<<x<<"\t";
 }
     cout << endl;
}
int main(){
    vector<int> v = \{1, 2, 3\};
     print( v );
     while( next_permutation(v.begin(), v.end())){
         print( v );
 }
     return 0;
}
```
**Transformations** 

```
void print( const vector<int>& v){
     for(auto& x: v){
        cout<<x<<"\t";
 }
     cout << endl;
}
int main(){
    vector<int> v = \{1, 2, 3\};
     print( v );
     while( next_permutation(v.begin(), v.end())){
         print( v );
 }
     return 0;
}
```
#### nth\_element

```
double median(vector<double>& v) {
    int n = v.size();
    if( n==0 ) throw domain error("empty vector");
    int mid = n / 2;
     // size is an odd number
    if (n \& 2 == 1) nth_element(v.begin(), v.begin()+mid, v.end());
         return v[mid];
     } else{
         nth_element(v.begin(), v.begin()+mid-1, v.end());
        double val1 = v mid -1 ];
         nth_element(v.begin(), v.begin()+mid, v.end());
        double val2 = v[ mid ];
         return (val1+val2)/2;
 }
}
```
# **Iterators**

# **Outline**

- Iterator Design Pattern
- **Iterator Definition**
- Iterator Categories
- − Iterator Adapters

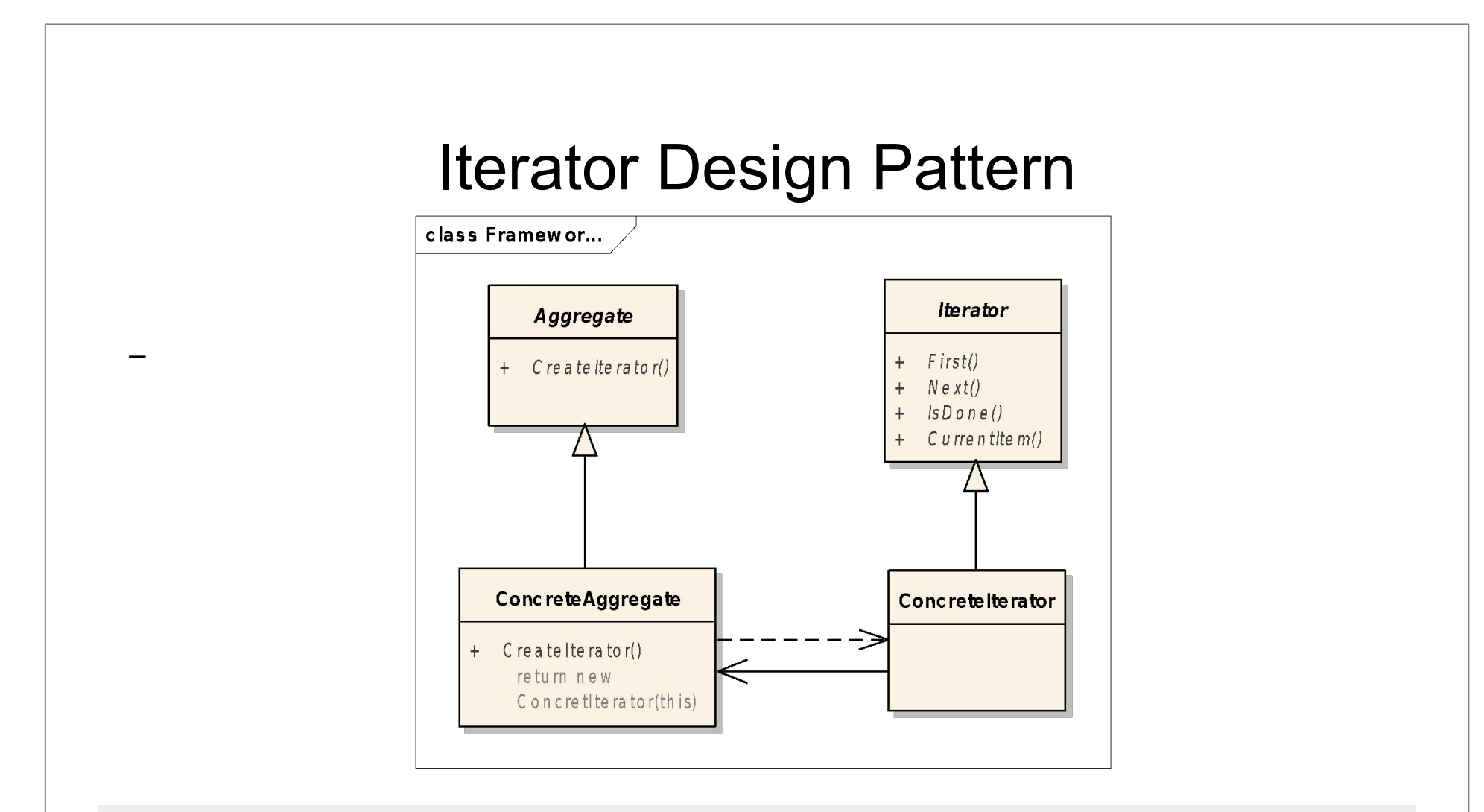

- Provide a **way to access the elements of an aggregate** object sequentially without exposing its underlying representation.
- The abstraction provided by the iterator pattern allows you to modify the collection implementation without making any change

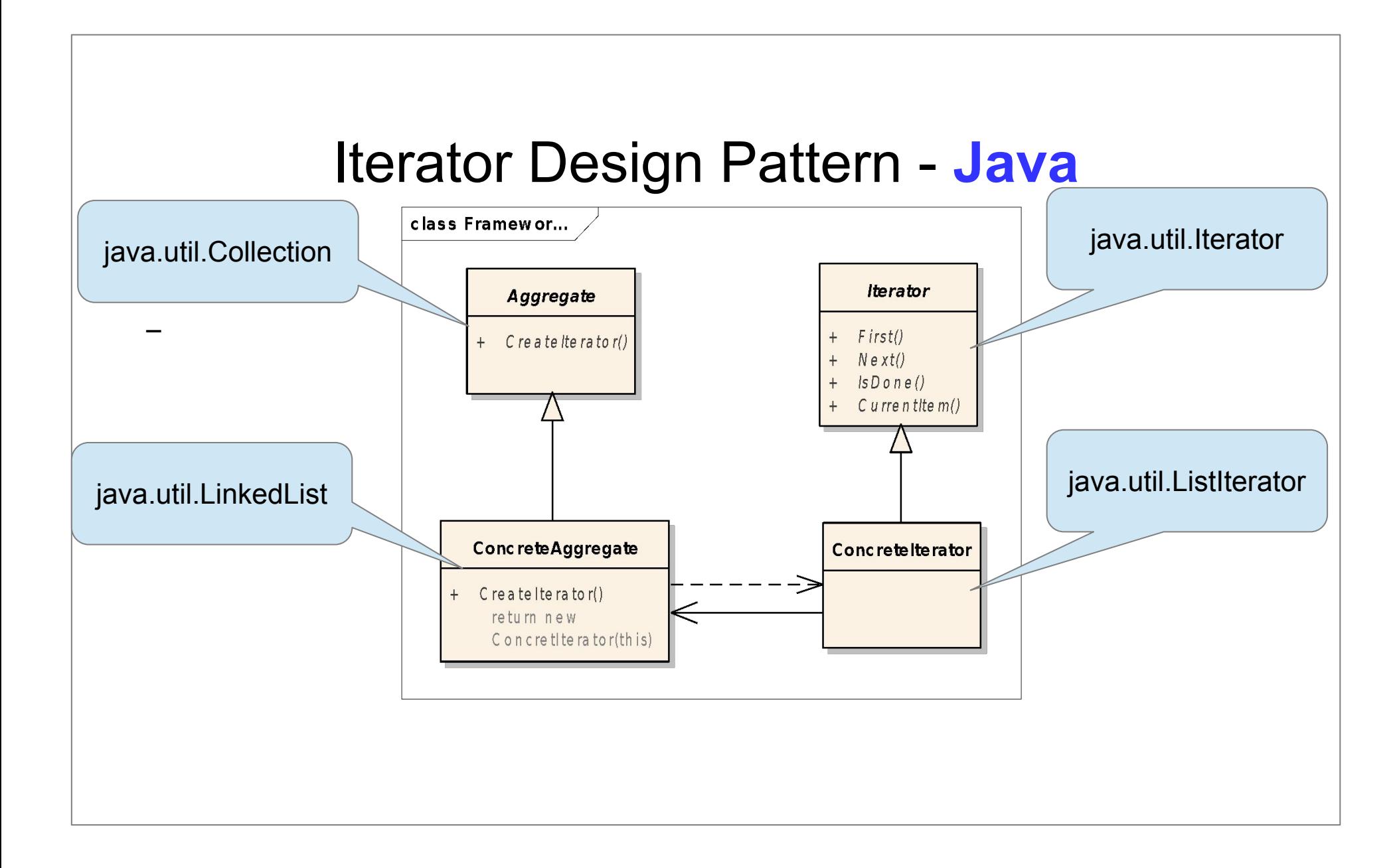

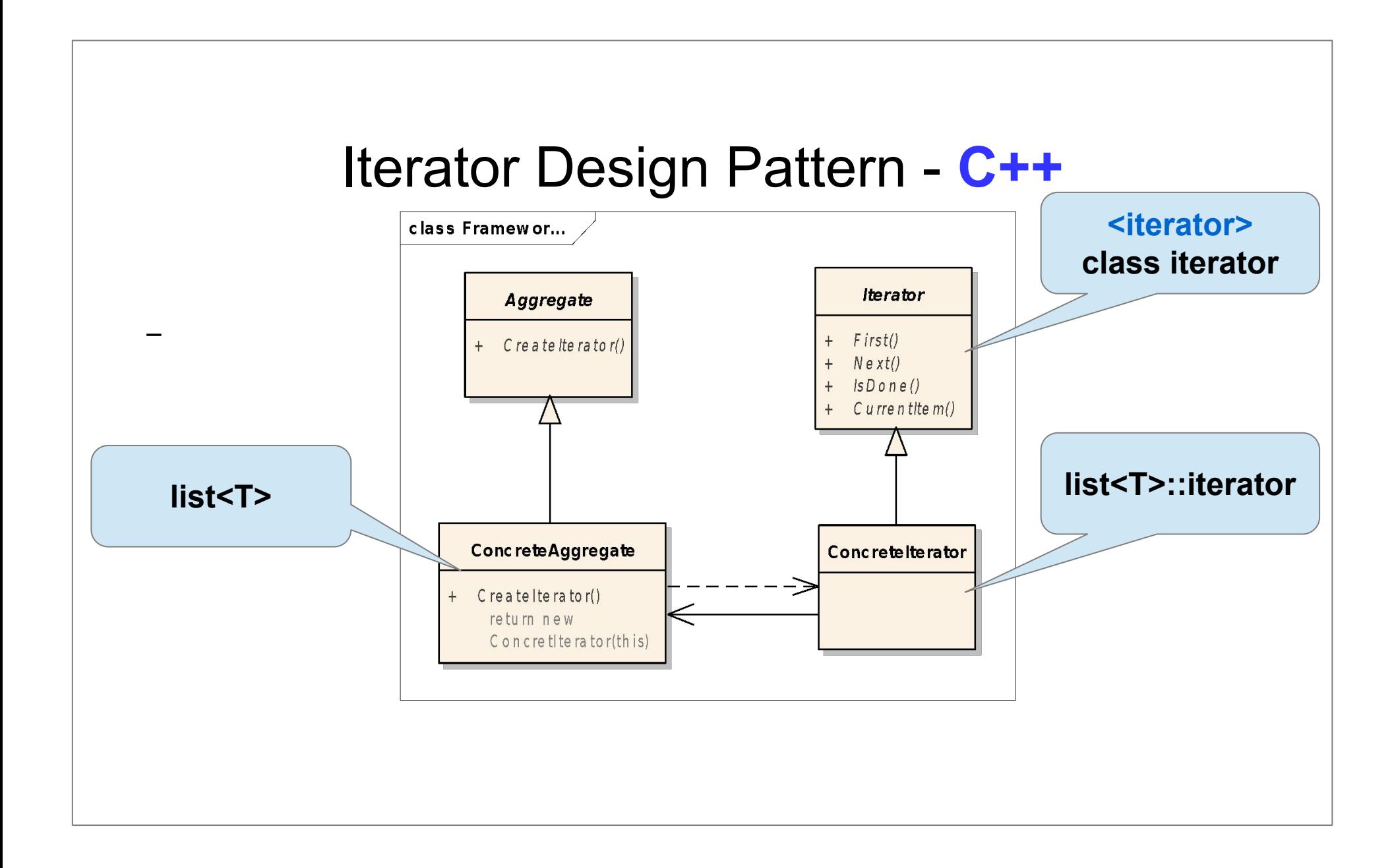

# **Definition**

- − Each container provides an iterator
- − Iterator smart pointer knows *how to iterate* over the elements of that specific container
- − C++ containers provides iterators a common iterator interface

#### Base class

```
template <class Category, class T, 
         class Distance = ptrdiff t,
         class Pointer = T^*,
         class Reference = T> struct iterator {
   typedef T value type;
   typedef Distance difference type;
   typedef Pointer pointer;
    typedef Reference reference;
   typedef Category iterator category;
   };
```
**does not provide** any of the **functionality** an iterator is expected to have.

# Iterator Categories

- − Input Iterator
- − Output Iterator
- − Forward Iterator
- − Bidirectional Iterator
- − Random Access Iterator

# Iterator Categories

- − **Input Iterator:** read forward, **object=\*it; it++;**
- − **Output Iterator:** write forward, **\*it=object; it++;**
- − **Forward Iterator:** read and write forward
- − **Bidirectional Iterator:** read/write forward/backward, **it++, it--;**
- − **Random Access Iterator: it+n; it-n;**

 $\overline{a}$ 

# Basic Operations

- − **\*it**: element access get the element pointed to
- − **it->member**: member access
- − **++it, it++, --it, it--**: advance forward/ backward
- − **==, !=:** equality

#### Input Iterator

```
template<class InIt, class T>
InIt find( InIt first, InIt last, T what){
for( ; first != last; ++first) {
   if( *first == what){
      return first;
   }
  }
 return first;
}
```
### Input Iterator

```
template<class InIt, class Func>
Func for_each( InIt first, InIt last, Func f){ 
   for(;first != last; ++first){
       f( *first );
 }
    return f;
}
```
### Output Iterator

```
template <class InIt, class OutIt>
OutIt copy(InIt first1, InIt last1, OutIt first2){
    while( first1 != last1 ){
      *first2 = *first1;first1++;
     first2++;
    }
     return first2;
}
```
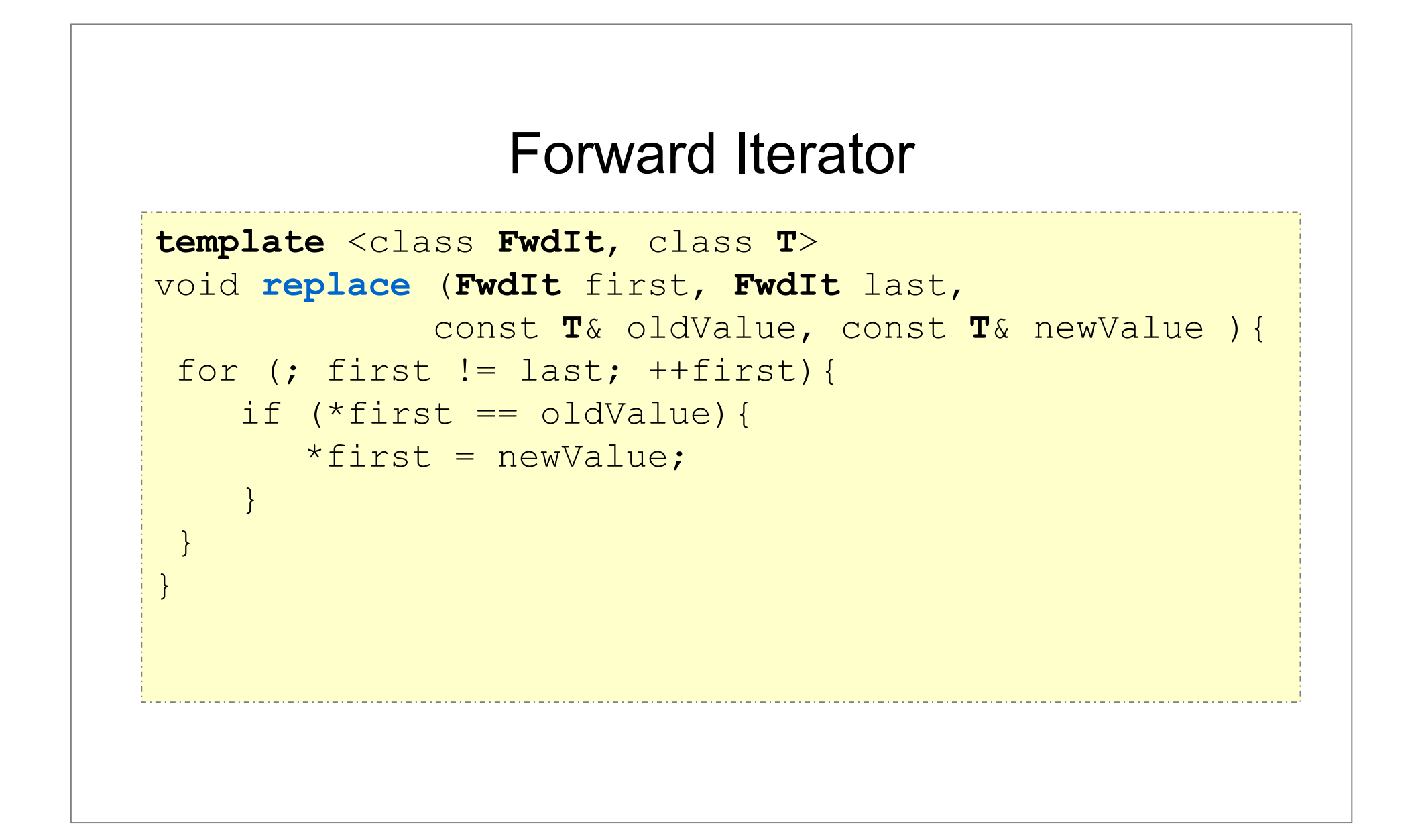

### Bidirectional Iterator

```
template <class BiIt, class OutIt>
OutIt reverse_copy (BiIt first, BiIt last, 
                     OutIt result){
    while ( first!=last ) {
      --last;
      *result = *last;result++;
   }
   return result;
}
```
# Find the second occurrence of an element!

```
template <class T, class It>
It secondOccurrence(It first,It last,const T& what){
   ???
}
```
### Find the second occurrence of an element!

```
template <class T, class It>
It secondOccurrence(It first, It last,const T& what){
   while( first != last &\& *first != what ){
      ++first;
   }
   if( first == last){
      return last;
   }
   ++first;
   while( first != last &\& *first != what ){
      ++first;
   }
   return first;
}
```
#### Containers & Iterators

- − vector Random Access Iterator
- − deque Random Access Iterator
- − list Bidirectional Iterator
- − set, map Bidirectional Iterator
- − unordered\_set Forward Iterator

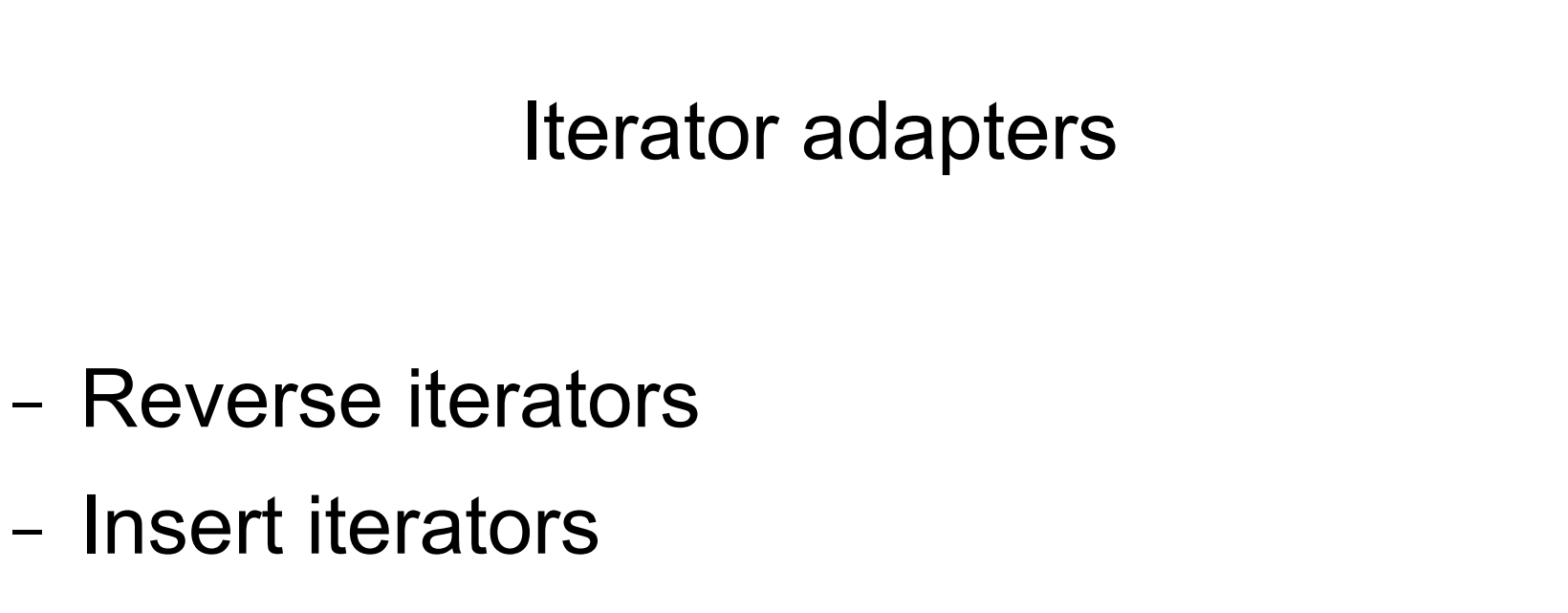

− Stream iterators

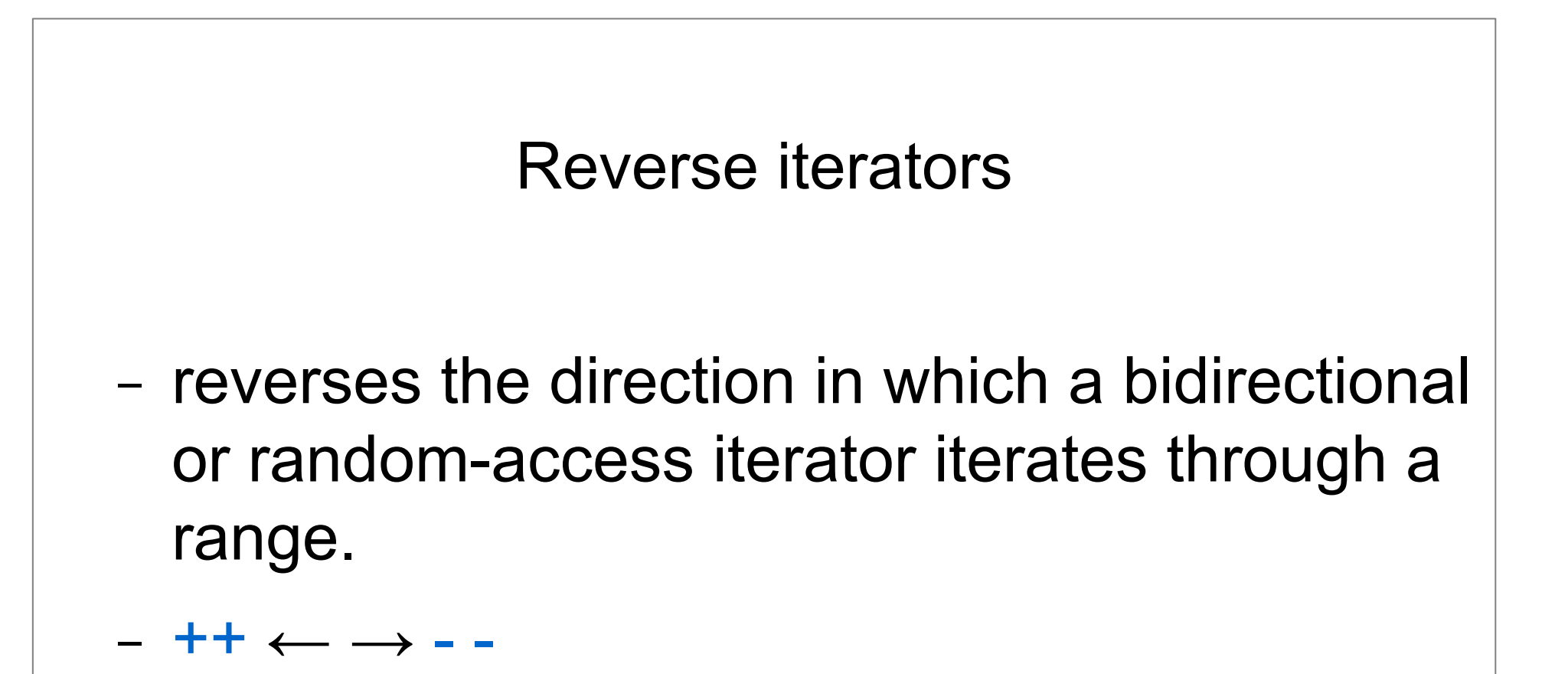

- − container.rbegin()
- − container.rend()

# Insert iterators

- − special iterators designed to allow algorithms that usually overwrite elements to instead insert new elements at a specific position in the container.
- − the container needs to have an insert member function

#### Insert iterator - Example

#### **//Incorrect**

```
int x[] = \{1, 2, 3\}; vector<int> v;
 copy( x, x+3, v.begin());
```
#### **//Correct**

```
int x[] = \{1, 2, 3\}; vector<int> v;
 copy( x, x+3, back_inserter(v));
```
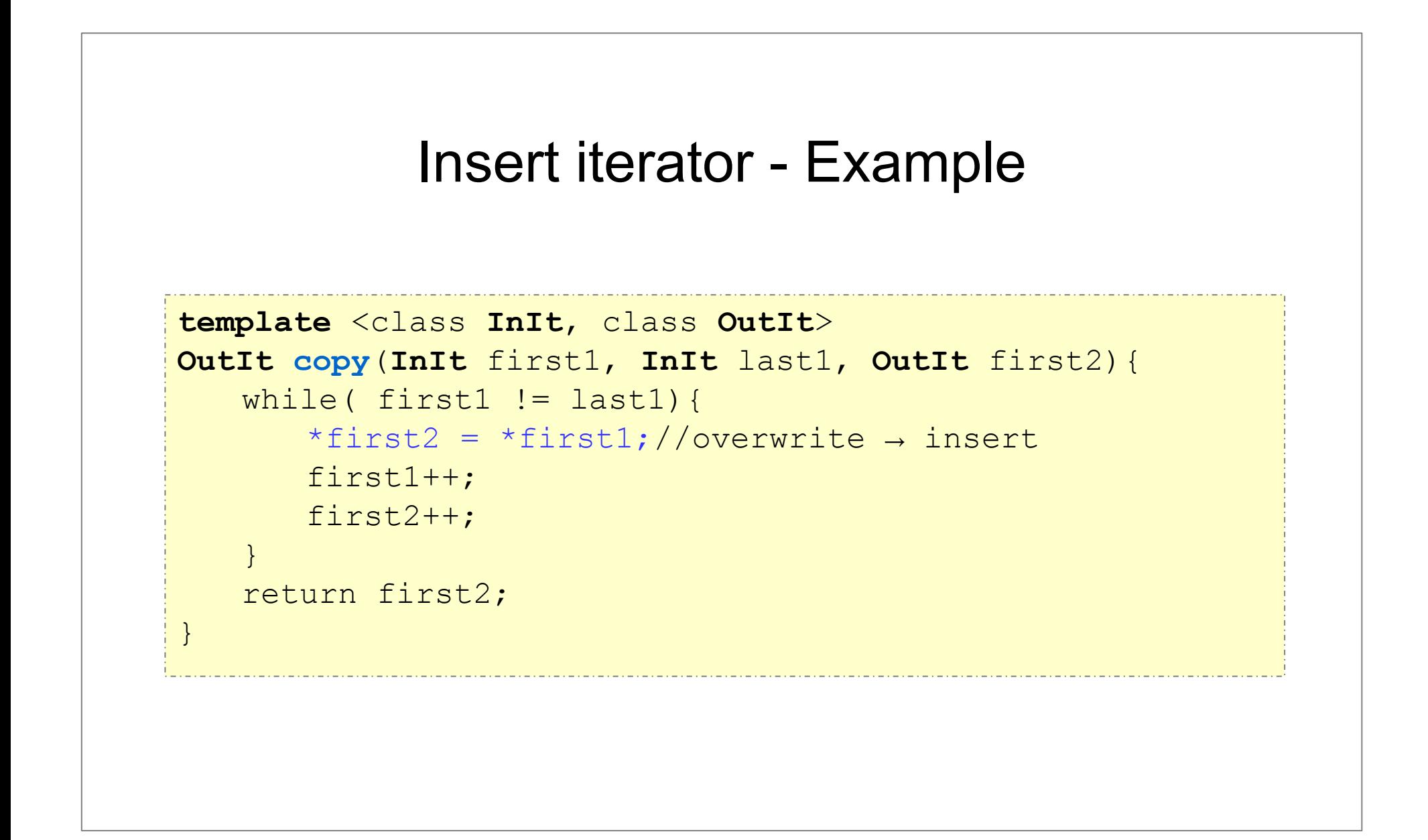

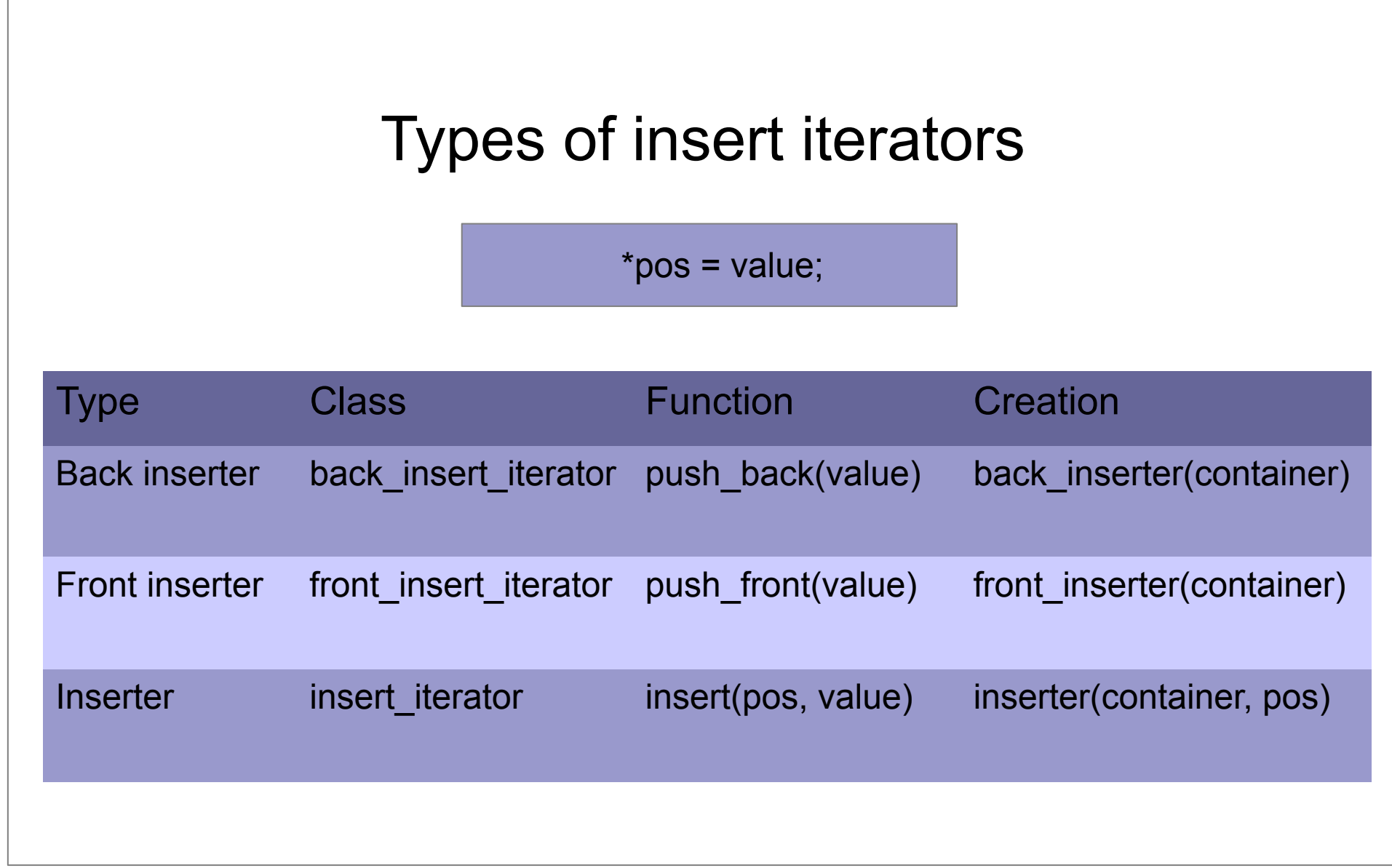

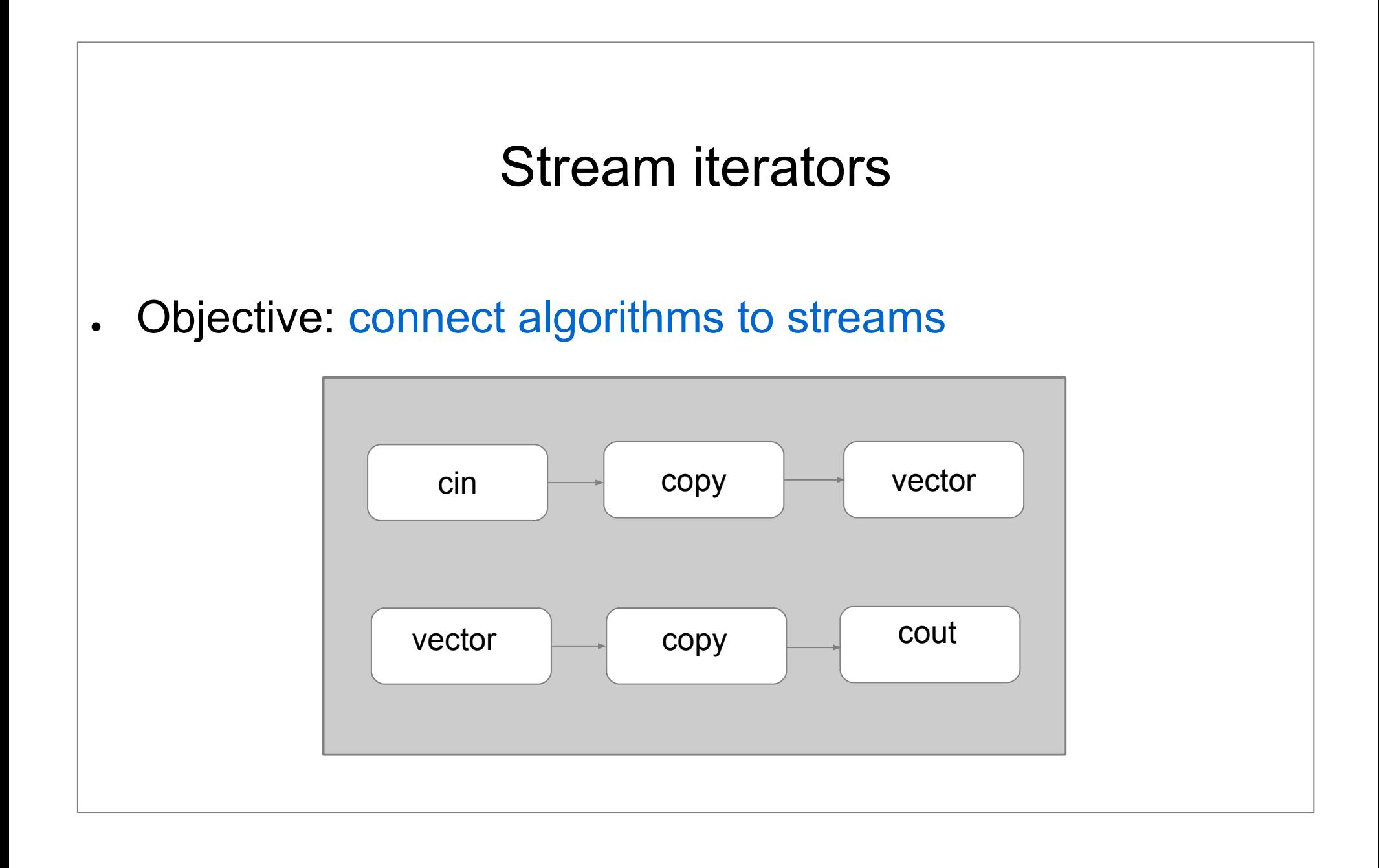

#### Stream iterator - examples

```
vector<int> v;
copy(v.begin(), v.end(),ostream_iterator<int>(cout, ","));
```

```
copy(istream_iterator<int>(cin),
     istream iterator<int>(),
     back inserter(v));
```
### Problem 1.

. It is given a CArray class

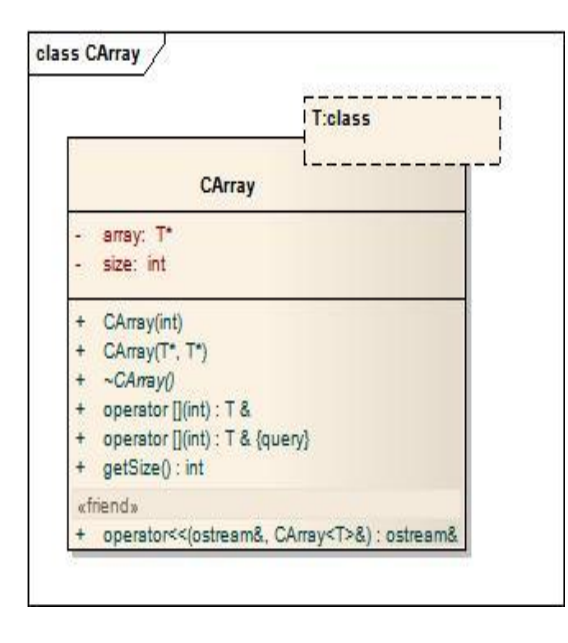

**string str[]=**

```
 {"apple", "pear", "plum", 
"peach", "strawberry", "banana"};
```
**CArray<string>** a(str, str+6);

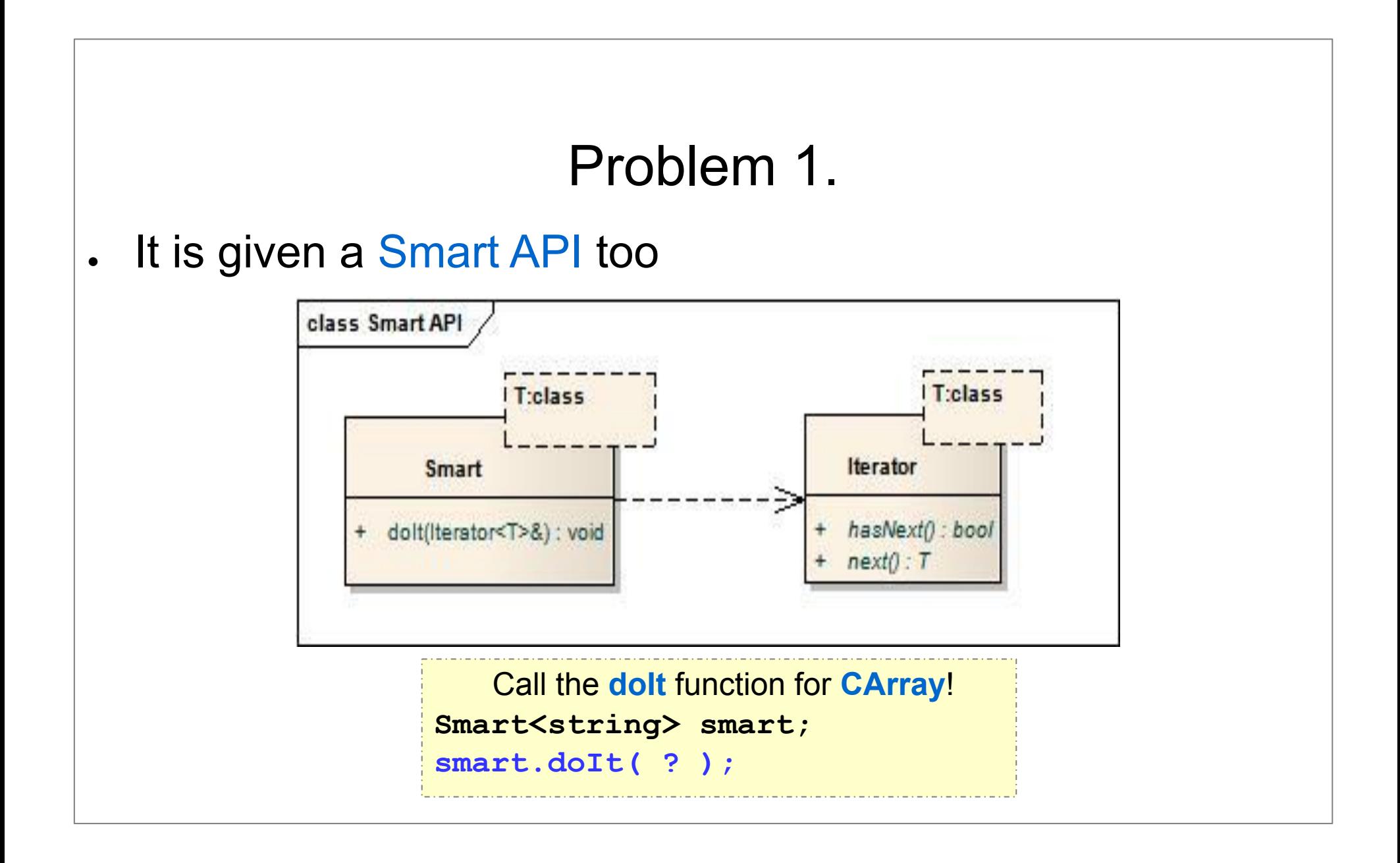

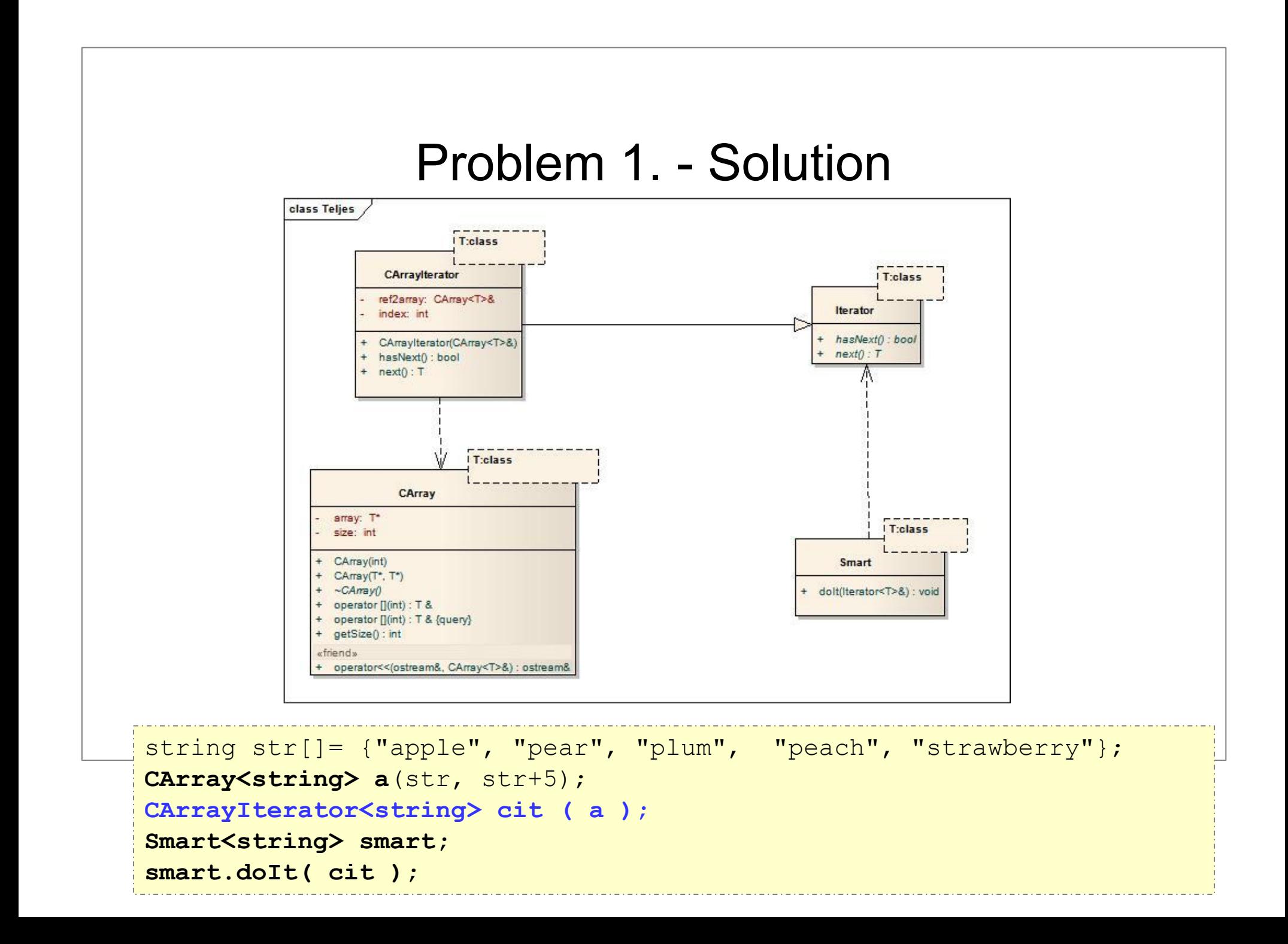

#### Problem 2.

. It is given a CArray class

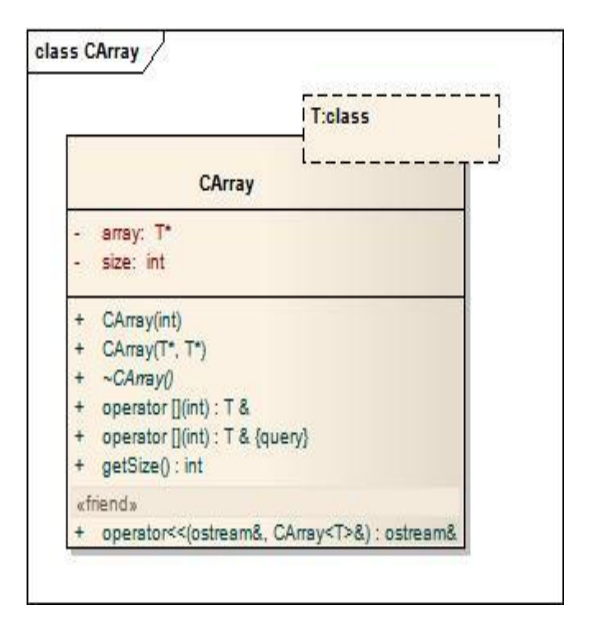

```
string str[]=
```

```
 {"apple", "pear", "plum", 
"peach", "strawberry", "banana"};
```
**CArray<string>** a(str, str+6);

### Problem 2.

. It is given a Smarter API

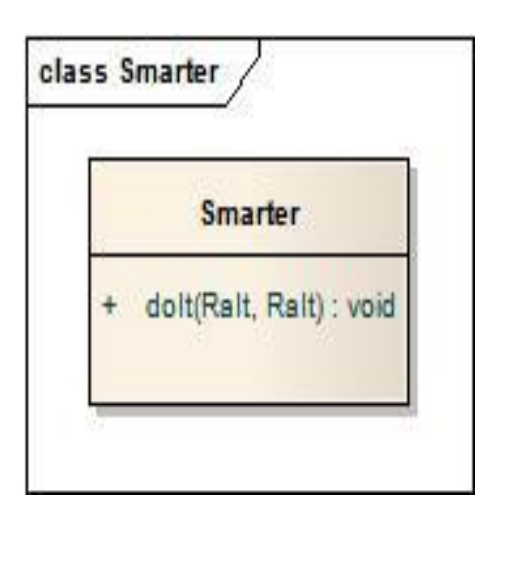

```
class Smarter{
public:
   template <class RaIt>
  void doIt( RaIt first, RaIt last ){
     while( first! = last){
        cout<< *first <<std::endl;
         ++first;
 }
\begin{array}{c} \begin{array}{c} \end{array} \end{array}};
```
# Problem 2.

. Call the dolt function in the given way!

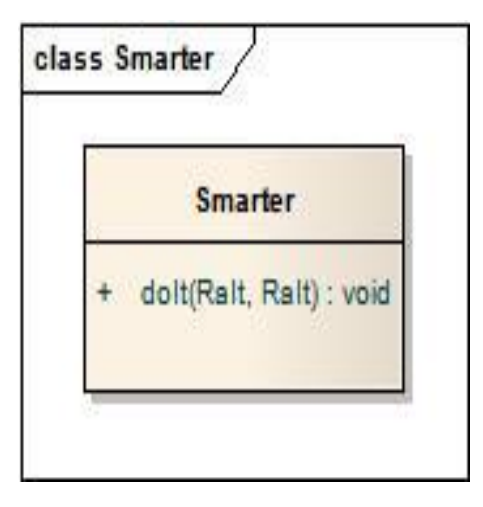

```
CArray<string> a(str, str+6);
//... 
Smarter smart;
smart.doIt( a.begin(), a.end() );
```
#### Problem 2. - Solution A. template<class T> class **CArray{** public: **iterator begin()**{ return **iterator**(array);} **iterator end()**{ return **iterator**(array+size);} private: T \* array; int size; }; **class iterator{ T\* poz; public: ... };**

### Problem 2. - Solution A.

```
class CArray{
public:
class iterator{
         T* poz;
   public:
         \text{iterator}(\mathbb{T}^* \text{ poz}=0) : \text{pos}(\text{ poz})iterator( const iterator& it ){ poz = it.poz; }
         iterator& operator=( const iterator& it ){ 
             if(\sin t == \sin t) return *this;
             pos = it.pop; return *this;iterator operator++(){ poz++; return *this; }
         iterator operator++( int p ){ 
              iterator temp( *this ); poz++; return temp; }
         bool operator == ( const iterator& it )const{ 
             return pos == it.pop;ifferator i is the strip of the constant \int is the const it is \int const it \int const it is the const
i end() return poz != it.poz; }
         T& operator*() const { return *poz;}
pri
     };\frac{1}{2};
                        int size;
};
```
# Problem 2. - Solution B.

```
class CArray{
public:
                  typedef T * iterator;iterator begin(){ return array;}
   iterator end() { return array+size;}
private:
  T * array;
  int size;
};
```
#### Carray  $\rightarrow$  iterator

```
template <class T>
```

```
class CArray{
    T * data;
```

```
 int size;
```

```
public:
```

```
 ...
  typedef T* iterator;
  typedef T value type;
  typedef T& reference;
  typedef ptrdiff t difference type;
  typedef T * pointer;
};
```
# Module 9 Function Objects & Lambdas

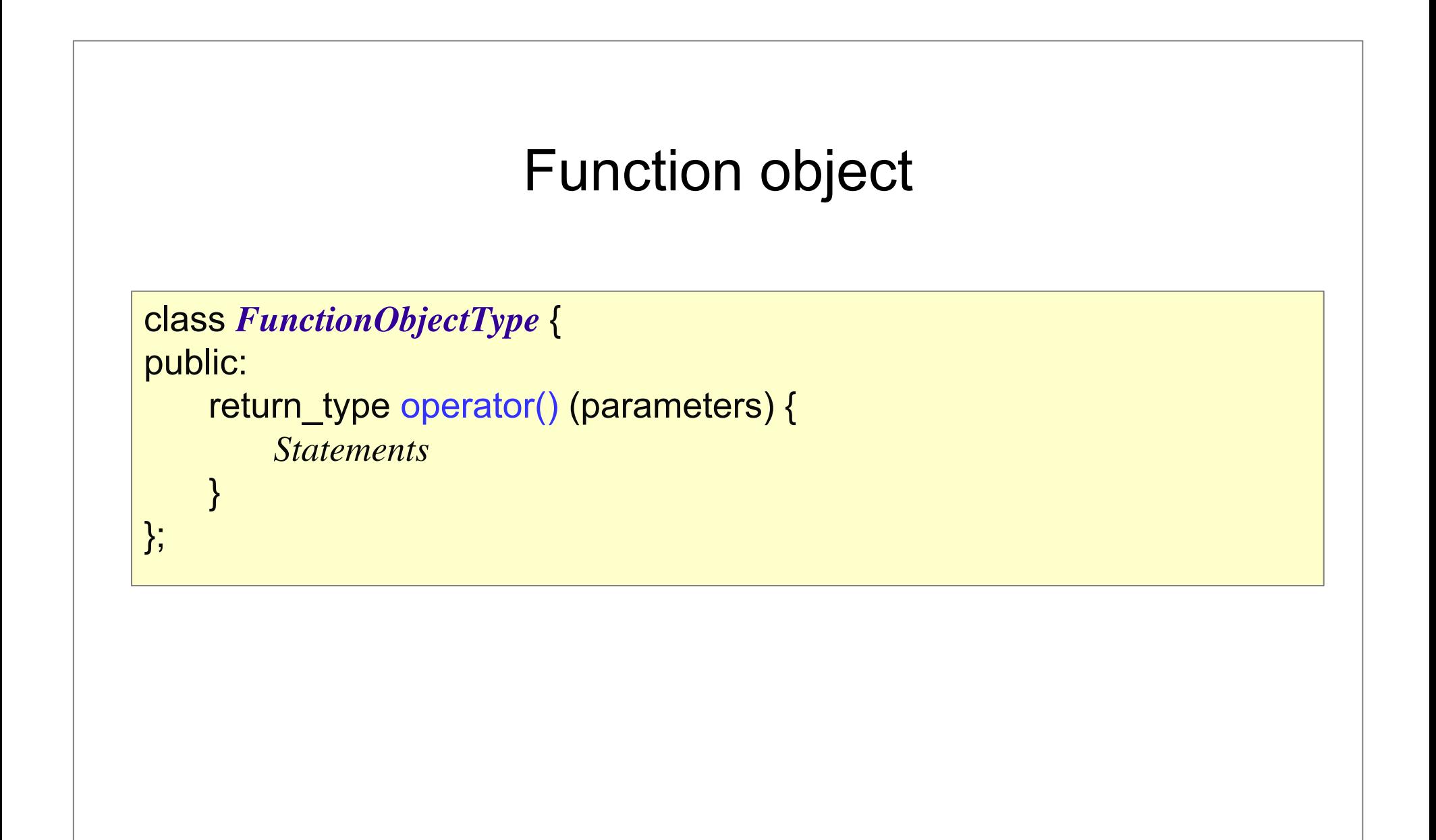

# Function pointer vs. function object

- − A *function object* may have a state
- − Each *function object* has its own type, which can be passed to a template (e.g. set, map)
- − A *function object* is usually faster than a function pointer

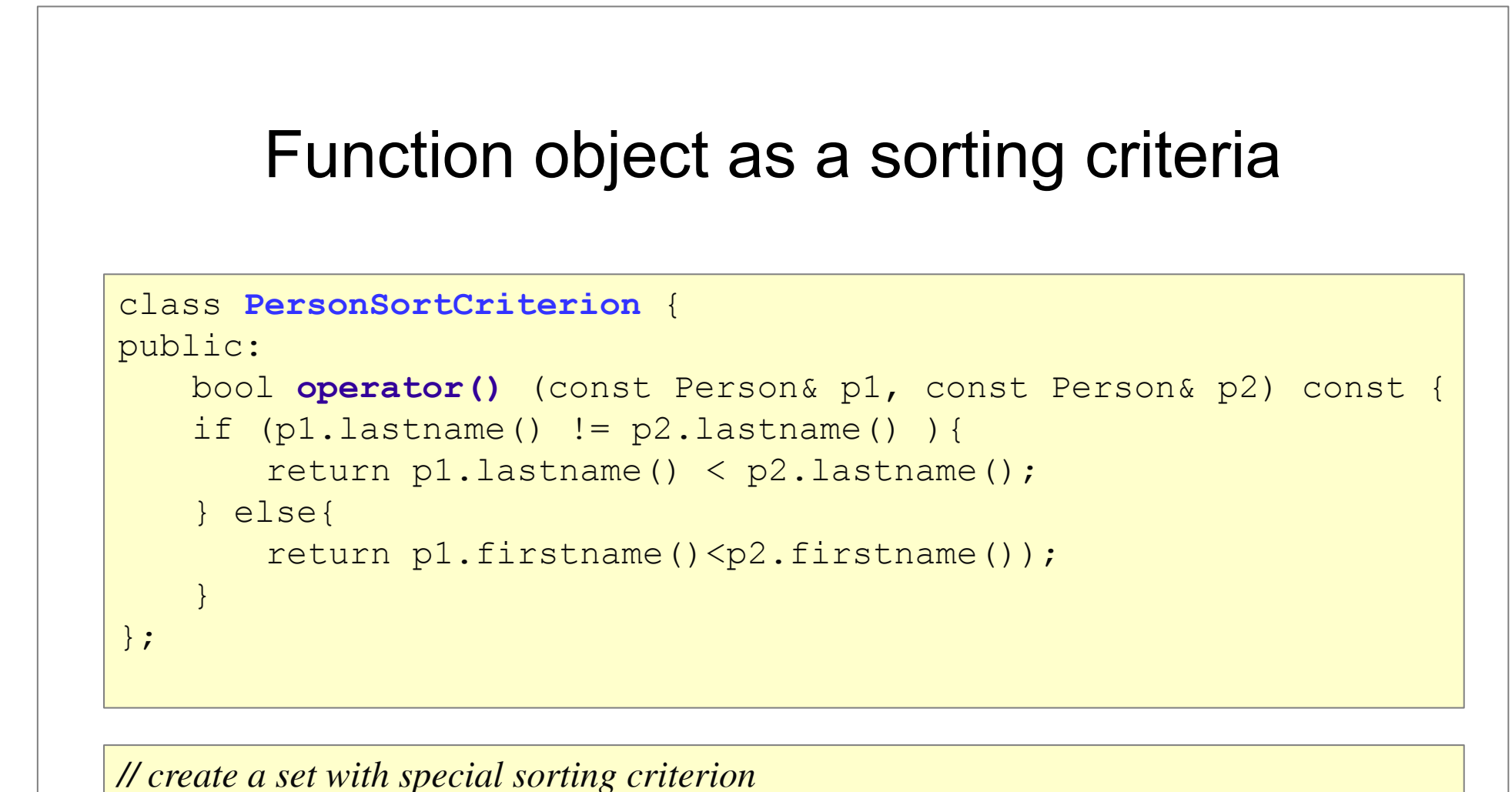

set<Person,**PersonSortCriterion**> coll;

# Function object with internal state class **IntSequence**{ private: int value; public: **IntSequence** (int initialValue) : value(initialValue) { } int **operator()** () { return ++value; } };

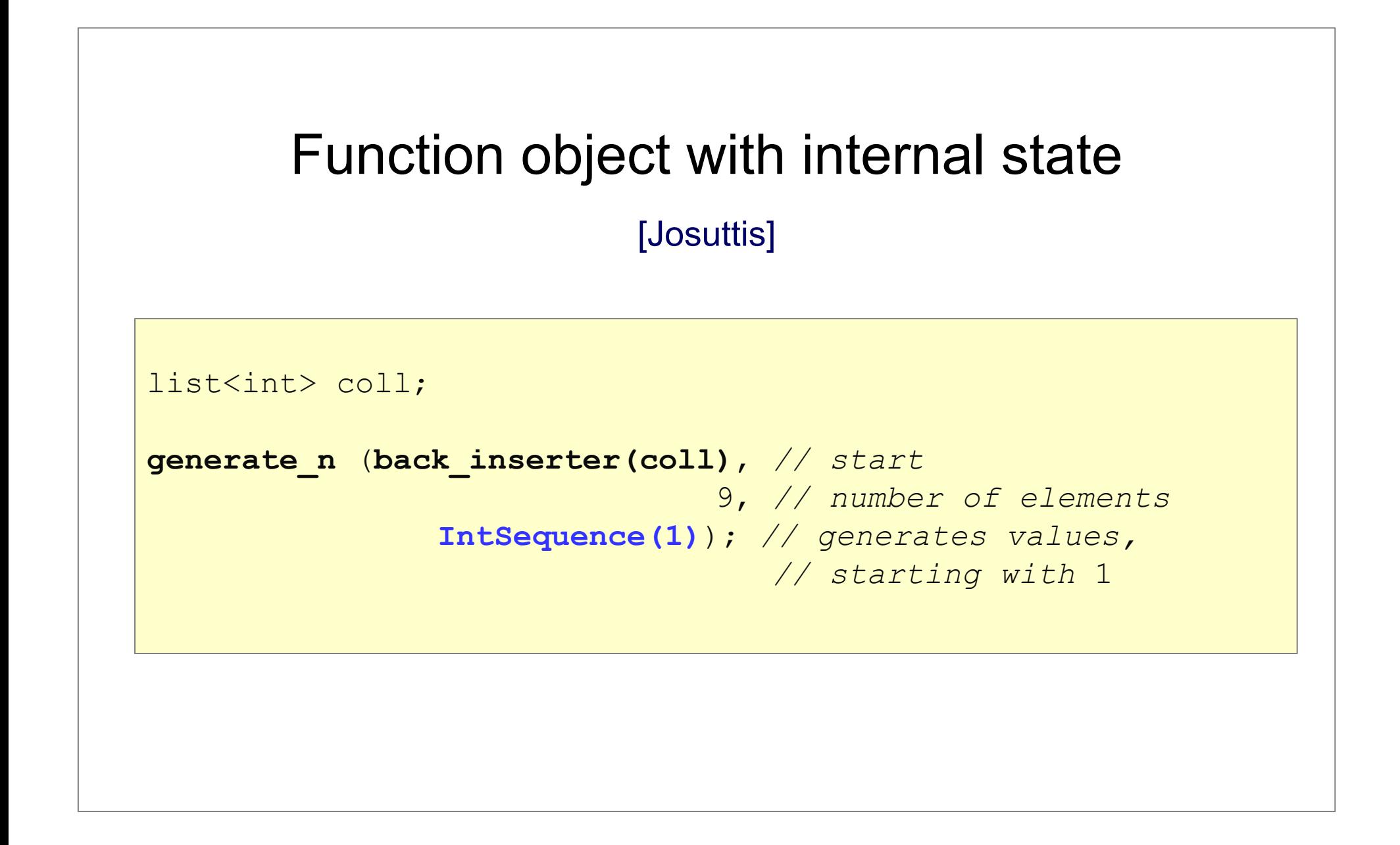

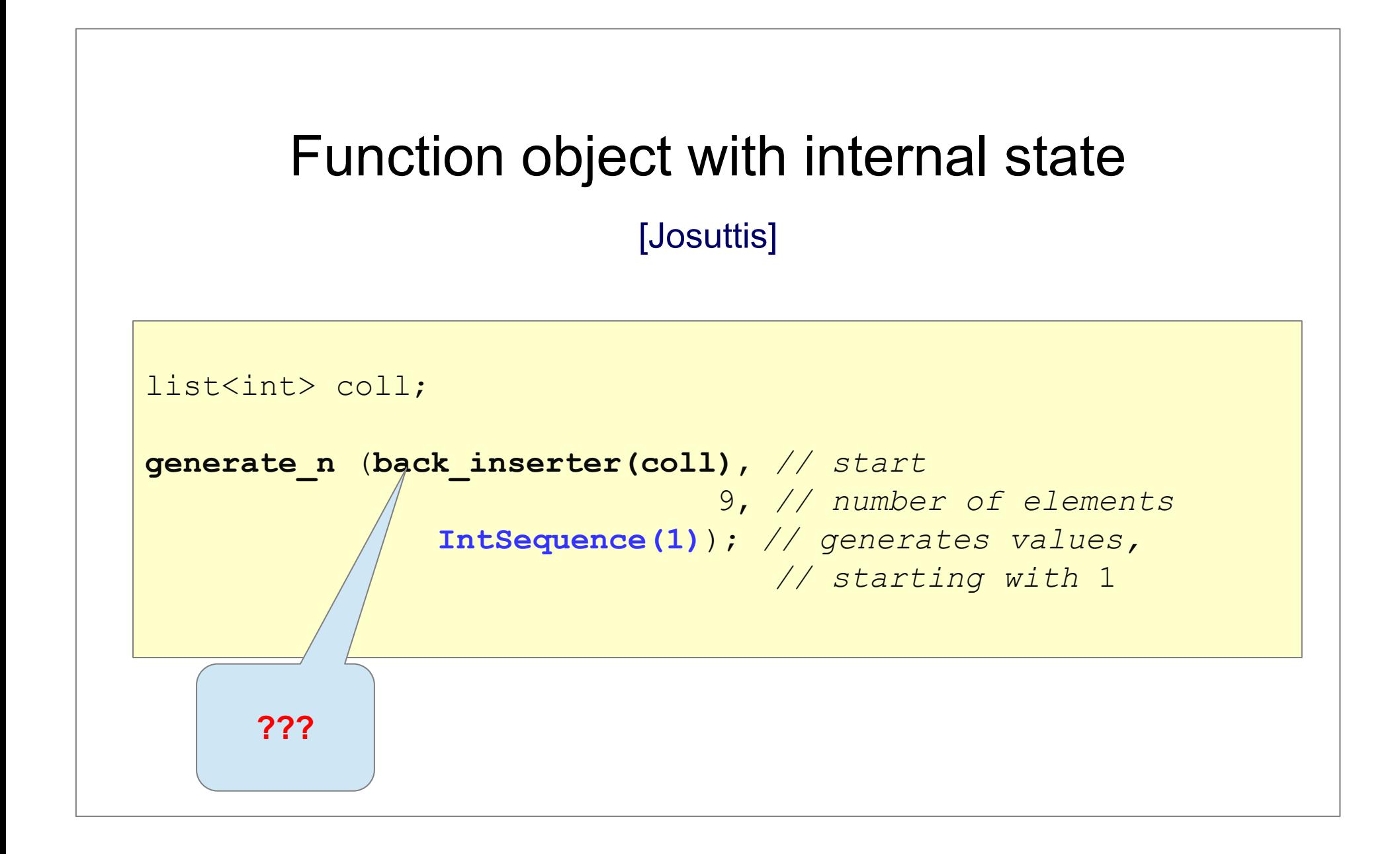

# Function object with internal state + for each

[Josuttis]

```
class MeanValue {
private:
   long num; // number of elements
   long sum; // sum of all element values
public:
   MeanValue () : num(0), sum(0) {}
   void operator() (int elem) {
       ++num; // increment count
       sum += elem; // add value
   }
   double value () {
      return static_cast<double>(sum) / num;
   }
};
```
# function object with internal state + for each [Josuttis]

```
int main()
\{vector<int> coll = { 1, 2, 3, 4, 5, 6, 7, 8 };
   MeanValue mv = for_each (coll.begin(), coll.end(), 
                                                        MeanValue()); 
   cov \lt\lt "mean value: " \lt\lt mv. value() \lt\lt endl;
}
Why to use the return value? http://www.cplusplus.com/reference/algorithm/for_each/
```
# **Predicates**

- Are function objects that return a boolean value
- . A predicate should always be stateless

template <typename ForwIter, typename Predicate> ForwIter std:: remove if (ForwIter beg, ForwIter end, **Predicate op**)

# Predefined function objects

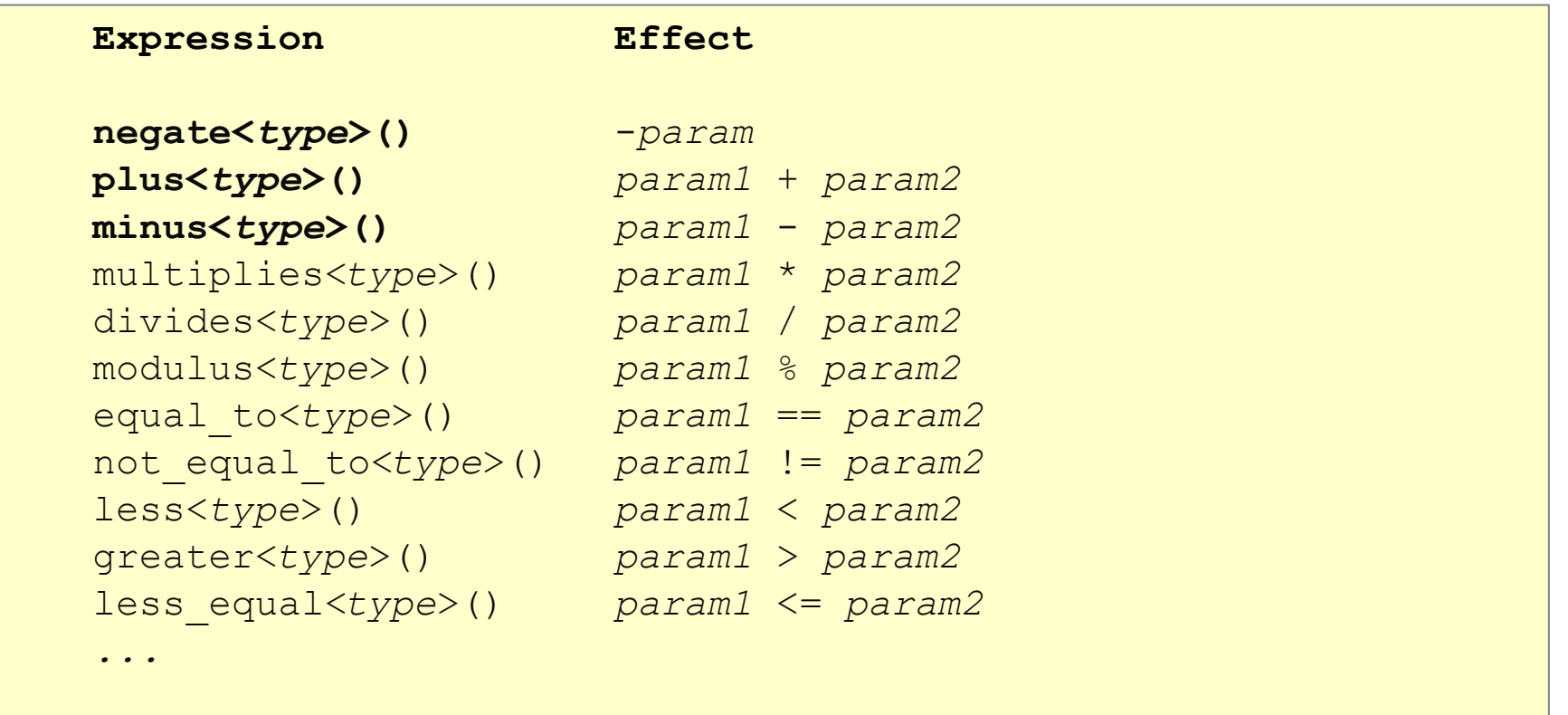

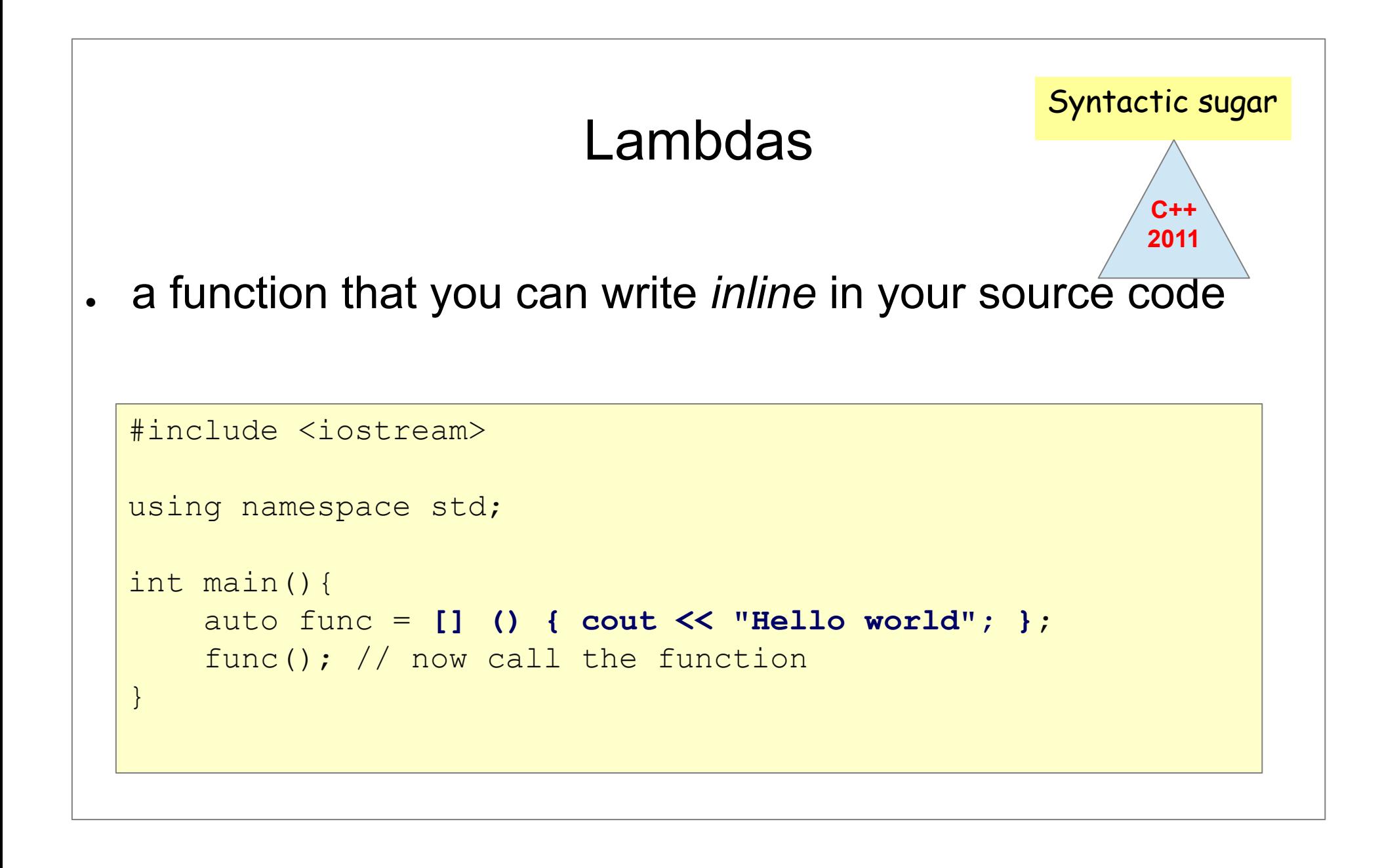

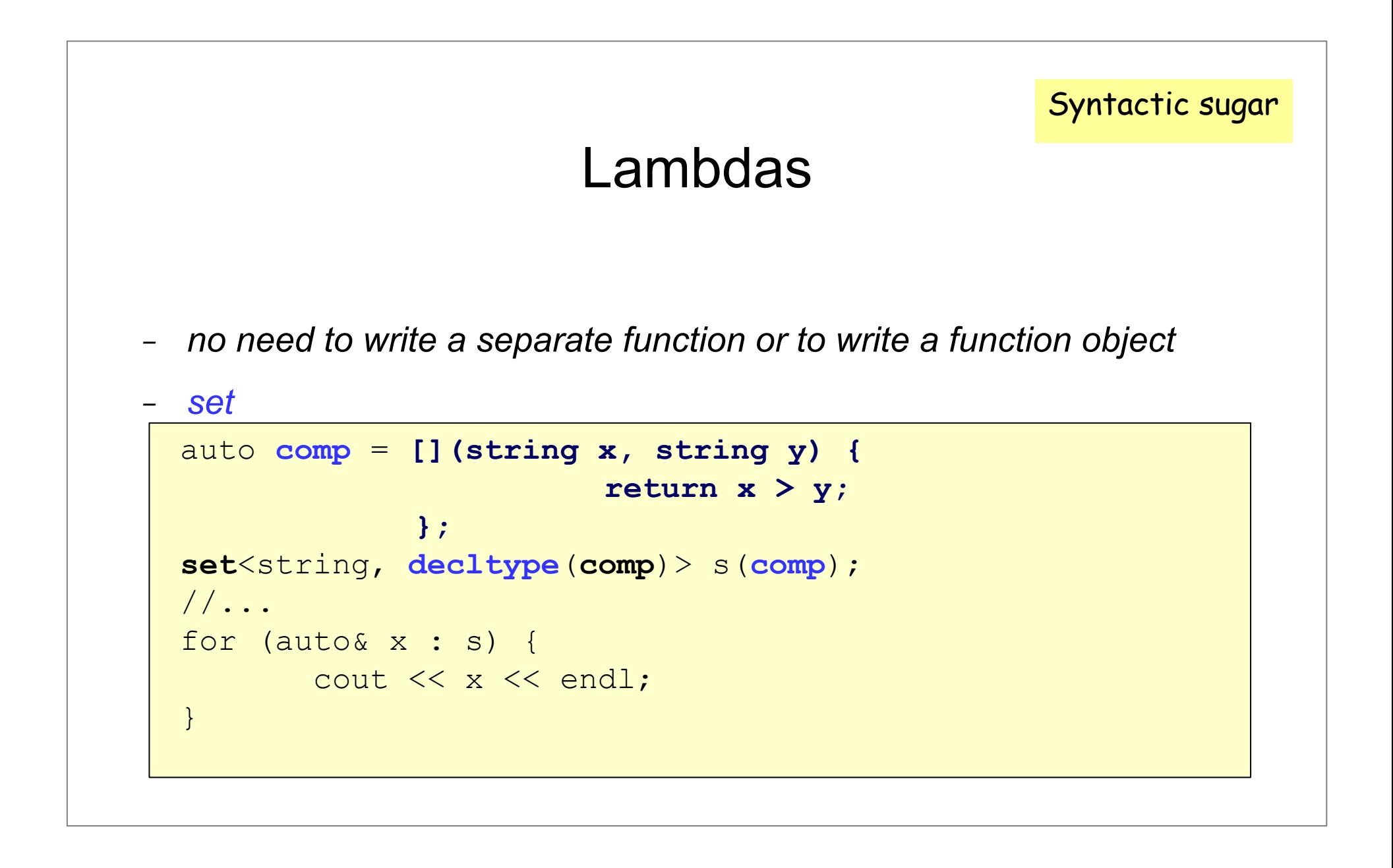

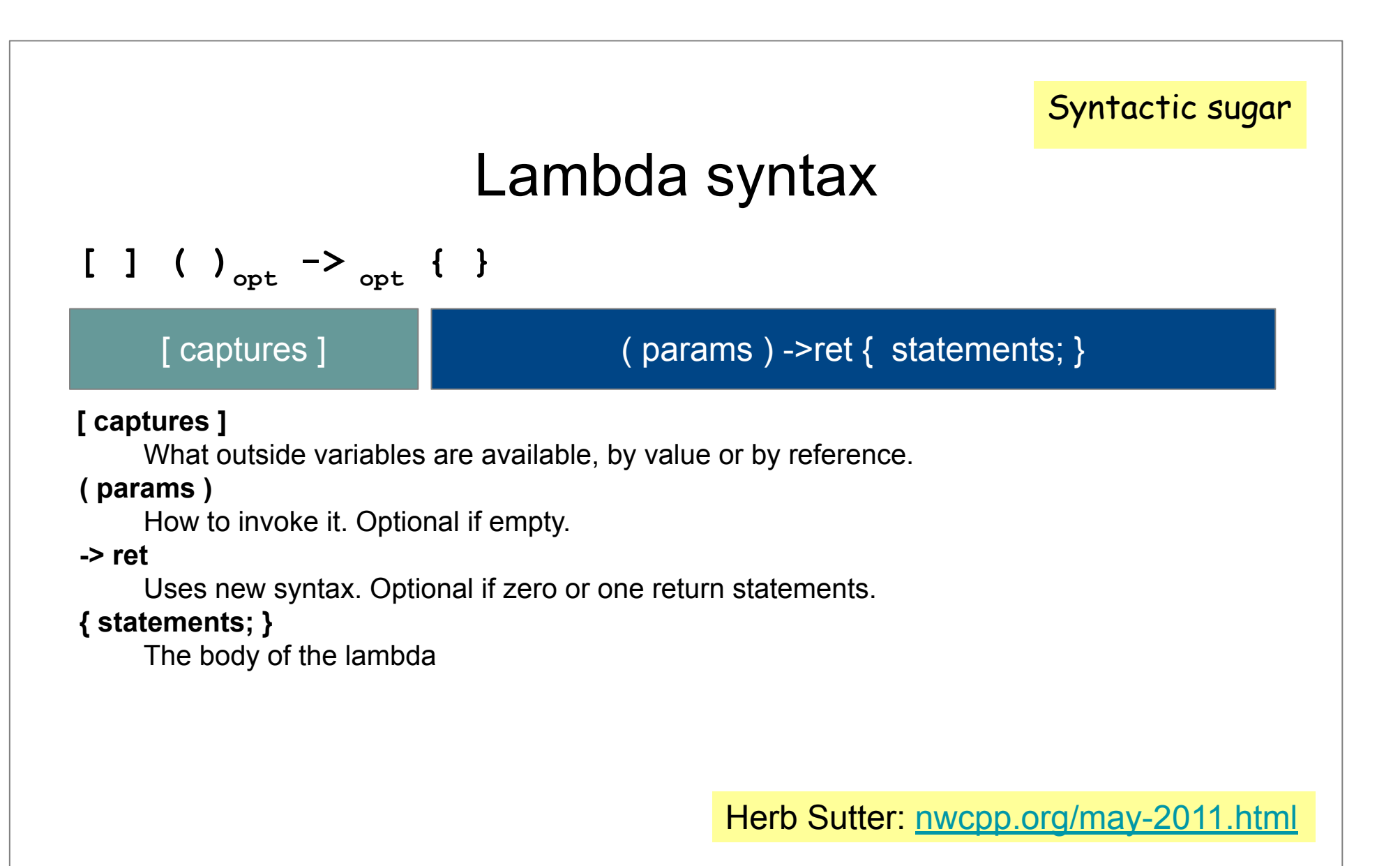

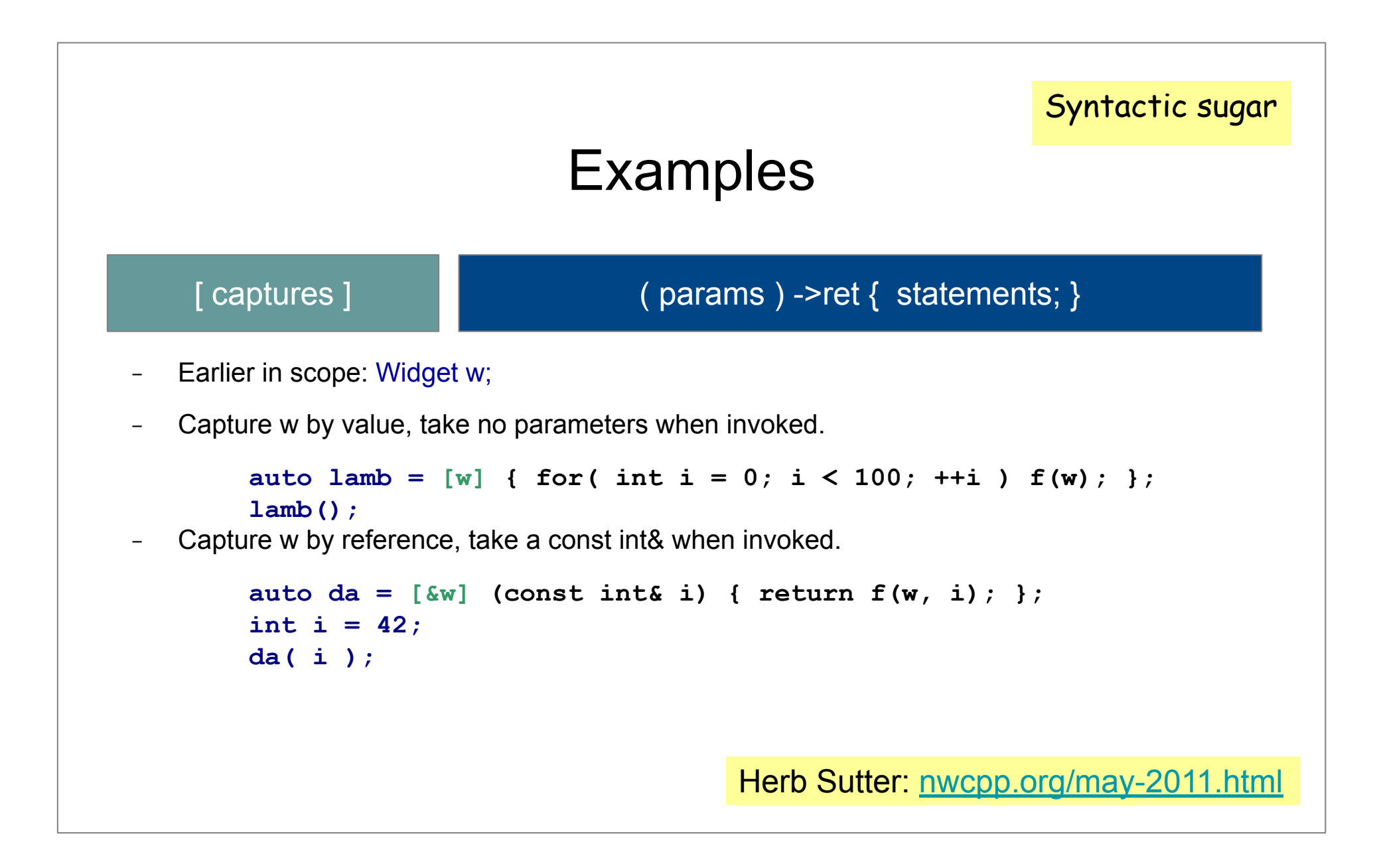

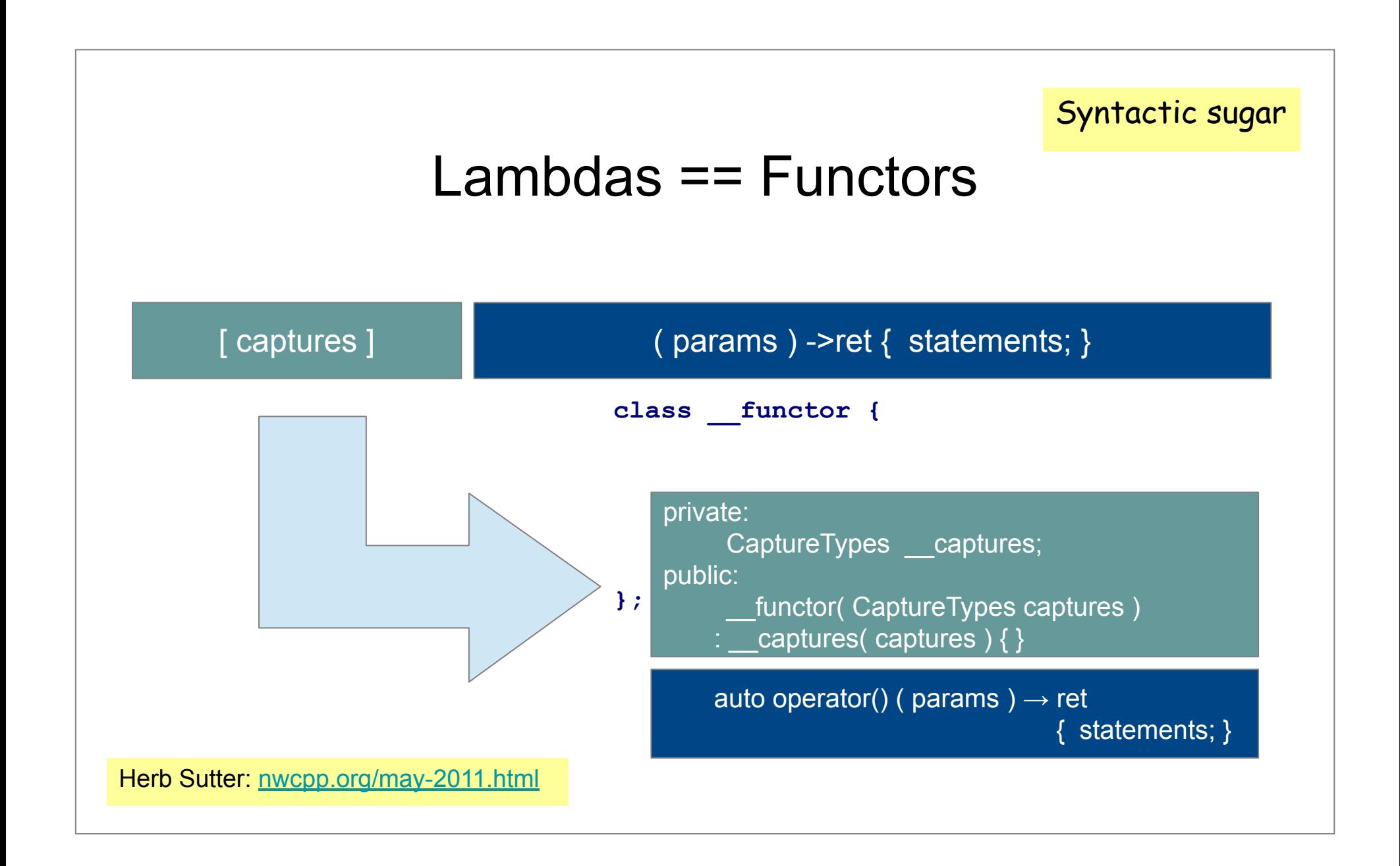

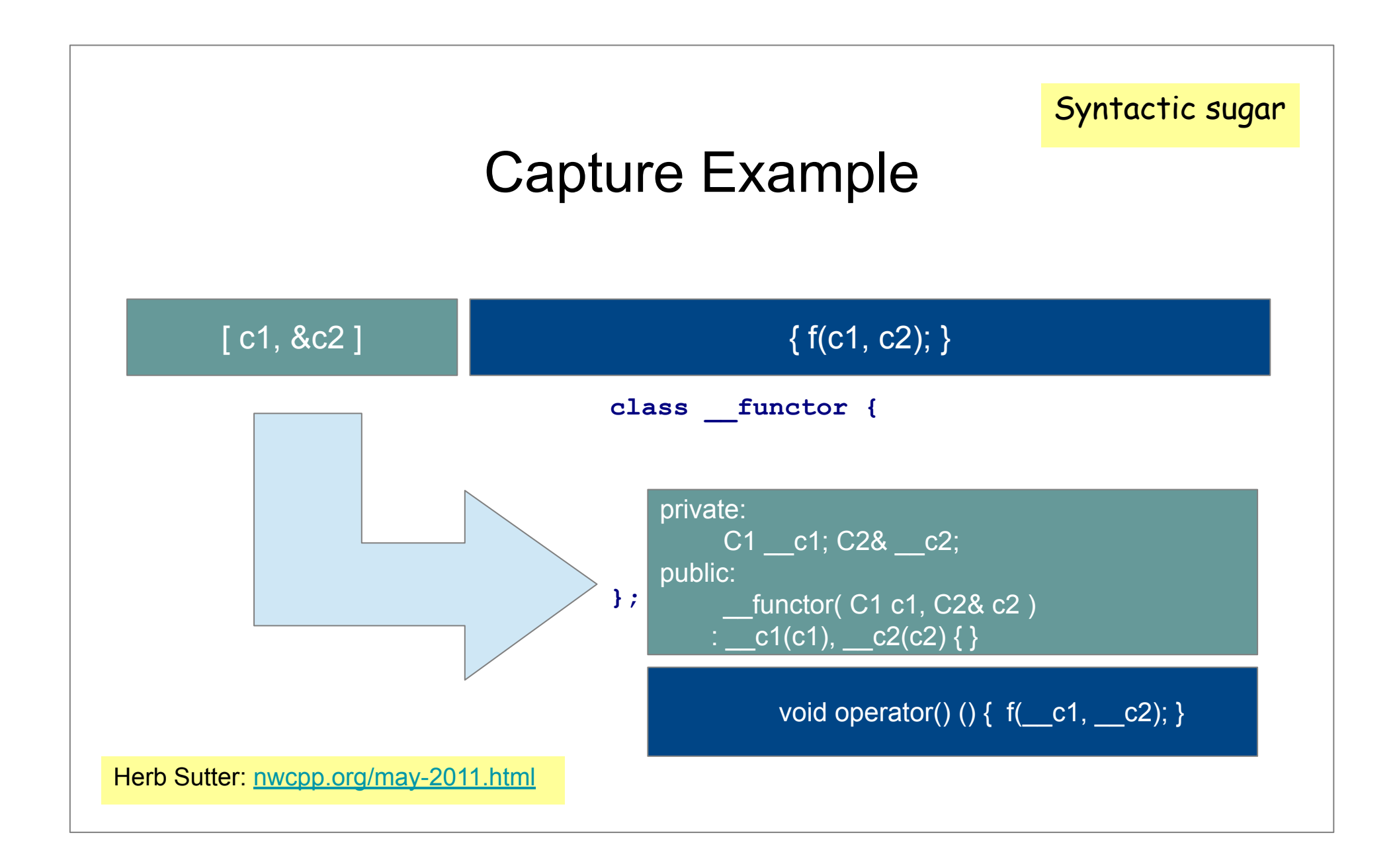

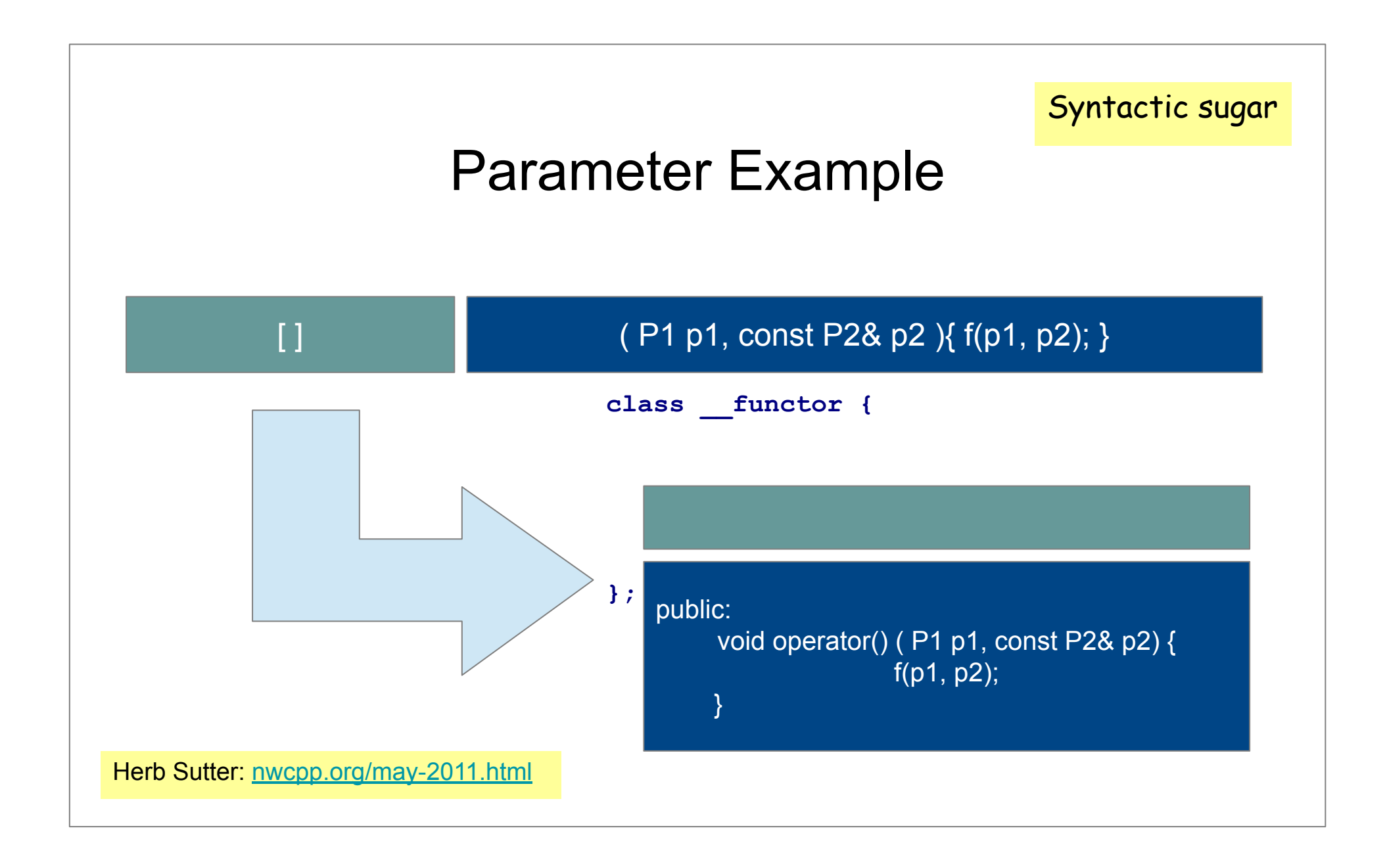

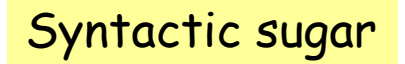

# Type of Lambdas

auto  $g = [6]$  ( int x, int y ) { return  $x > y$ ; };

**map<int, int, ? > m( g );**

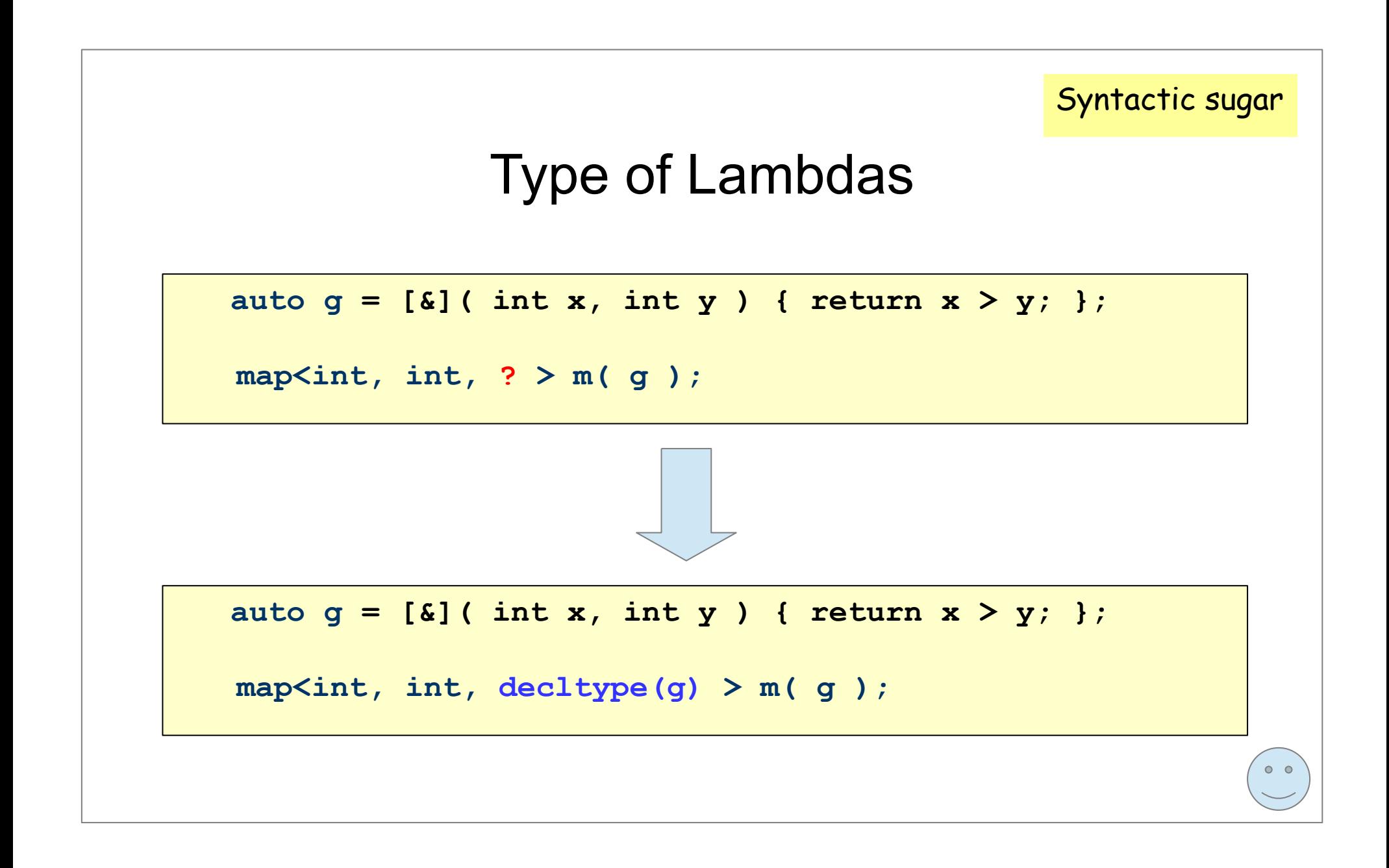

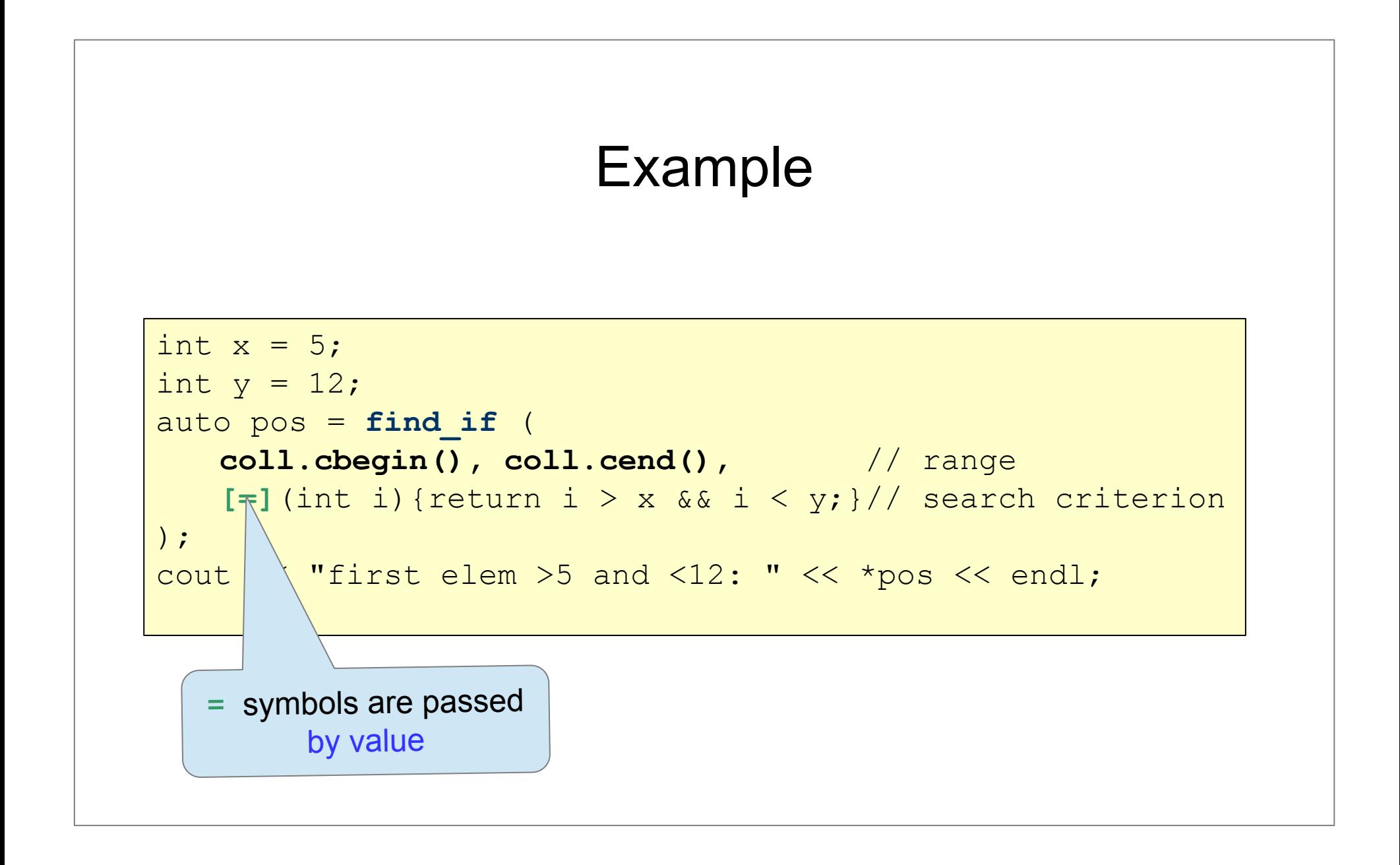

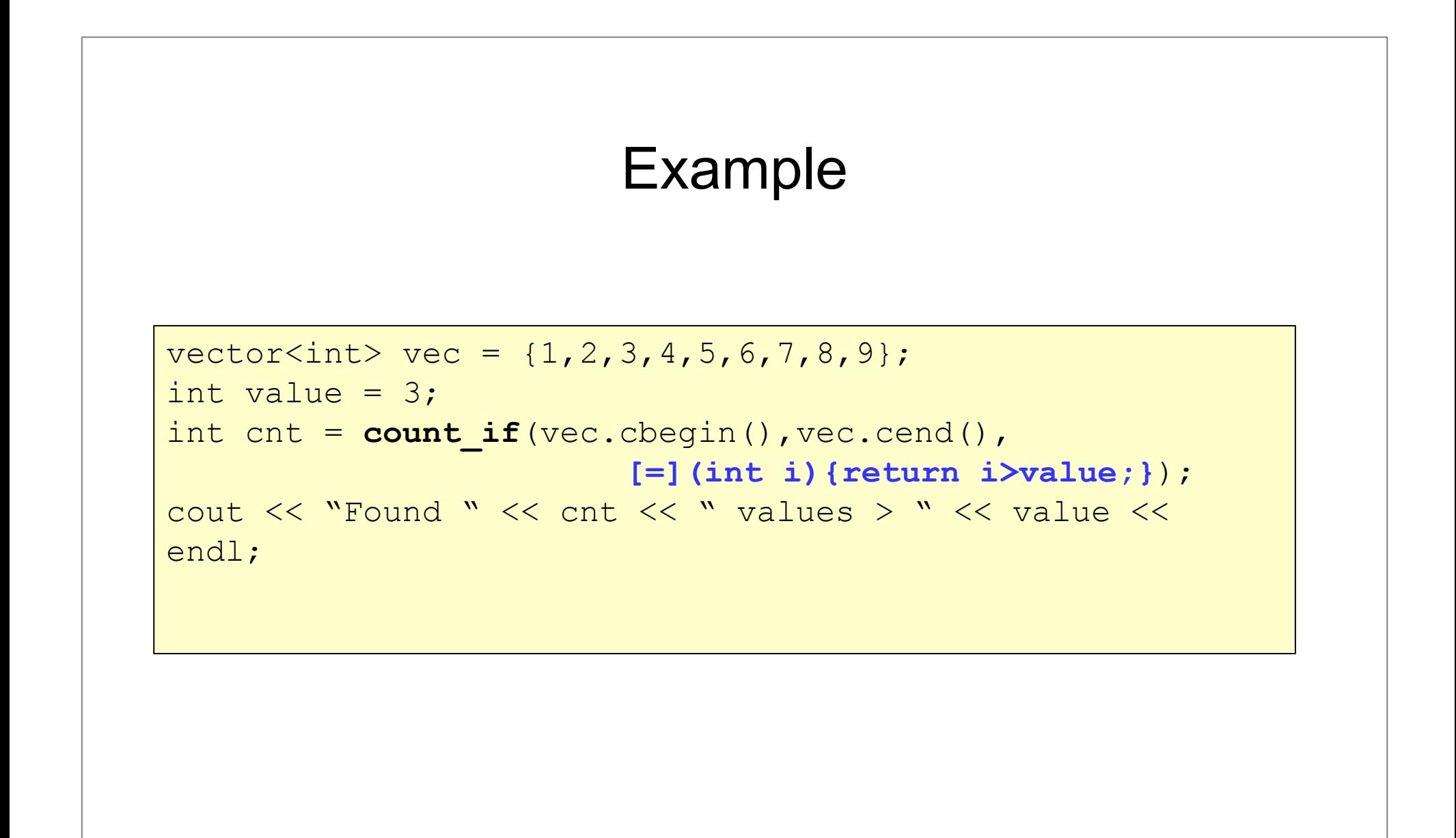

Module 10 Advanced C++

# **Outline**

- − Casting. RTTI
- − Handling Errors
- − Smart Pointers
- − Move Semantics (Move constructor, Move assignment)
- − **Random Numbers**
- − **Regular Expressions**

# Casting & RTTI

# **Casting**

- − converting an expression of a given type into another type
- − **traditional type casting:**
	- . (new type) expression
	- . new\_type (expression)
- − **specific casting operators:**
	- **a** dynamic cast <new type> (expression)
	- . reinterpret cast <new type> (expression)
	- . static cast <new type> (expression)
	- . const cast <new type> (expression)

#### static cast <> () vs. C-style cast

- − static\_cast<>() gives you a compile time checking ability, C-Style cast doesn't.
- − You would better avoid casting, except dynamic\_cast<>()

# Run Time Type Information

- − Determining the type of any variable during execution (runtime)
- − Available only for **polymorphic classes** (having at least one virtual method)
- − RTTI mechanism
	- **● the dynamic\_cast<> operator**
	- **● the typeid operator**
	- **● the type\_info struct**

# Casting Up and Down

```
class Super{
public:
    virtual void m1();
};
class Sub: public Super{
public:
    virtual void m1();
    void m2();
};
```

```
Sub mySub;
//Super mySuper = mySub; // SLICE
Super& mySuper = mySub; // No SLICE
mySuper.m1(); // calls Sub::m1() - polymorphism
mySuper.m2(); // ???
```
#### **dynamic\_cast<>**

```
 class Base{};
 class Derived : public Base{};
```

```
 Base* basePointer = new Derived();
Derived* derivedPointer = nullptr;
```
/*/To find whether basePointer is pointing to Derived type of object*

```
 derivedPointer = dynamic_cast<Derived*>(basePointer);
```

```
 if (derivedPointer != nullptr){
```
}

```
cout << "basePointer is pointing to a Derived class object"; 
 }else{
```

```
cout << "basePointer is NOT pointing to a Derived class object";
```
#### **dynamic\_cast<>**

```
 class Person{ 
   public: virtual void print(){cout<<"Person"; };
 };
 class Employee:public Person{
   public: virtual void print(){cout<<"Employee"; };
 };
 class Manager:public Employee{
  public: virtual void print(){cout<<"Manager"; };
 };
 vector<Person*> v;
 v.push_back(new Person());
 v.push_back(new Employee());
 v.push_back( new Manager());
 ...
```
#### **dynamic\_cast<>**

```
 class Person{ 
  public: virtual void print(){cout<<"Person";};
 };
 class Employee:public Person{
  public: virtual void print(){cout<<"Employee"; };
 };
 class Manager:public Employee{
  public: virtual void print(){cout<<"Manager"; };
 };
 vector<Person*> v;
 v.push_back(new Person());
 v.push_back(new Employee());
 v.push_back( new Manager());
 ...
                                         Write a code that counts
                                         the number of employees!
```
#### **dynamic\_cast<>**

```
 class Person{ 
   public: virtual void print(){cout<<"Person"; };
 };
 class Employee:public Person{
   public: virtual void print(){cout<<"Employee";};
 };
class Manager: public Empl
   public: virtual void pr
 };
 vector<Person*> v;
 v.push_back(new Person());
 v.push_back(new Employee());
 v.push_back( new Manager());
 ...
                                                               Write a code that 
                                                               counts the number 
                                                               of employees!
                                  Employee * p = nullptr;
                                  for( Person * sz: v ){
                                    p = dynamic_cast<Employee *>( sz );
                                   if(p != nullptr ) ++counter;
                                 }
                                 }
```
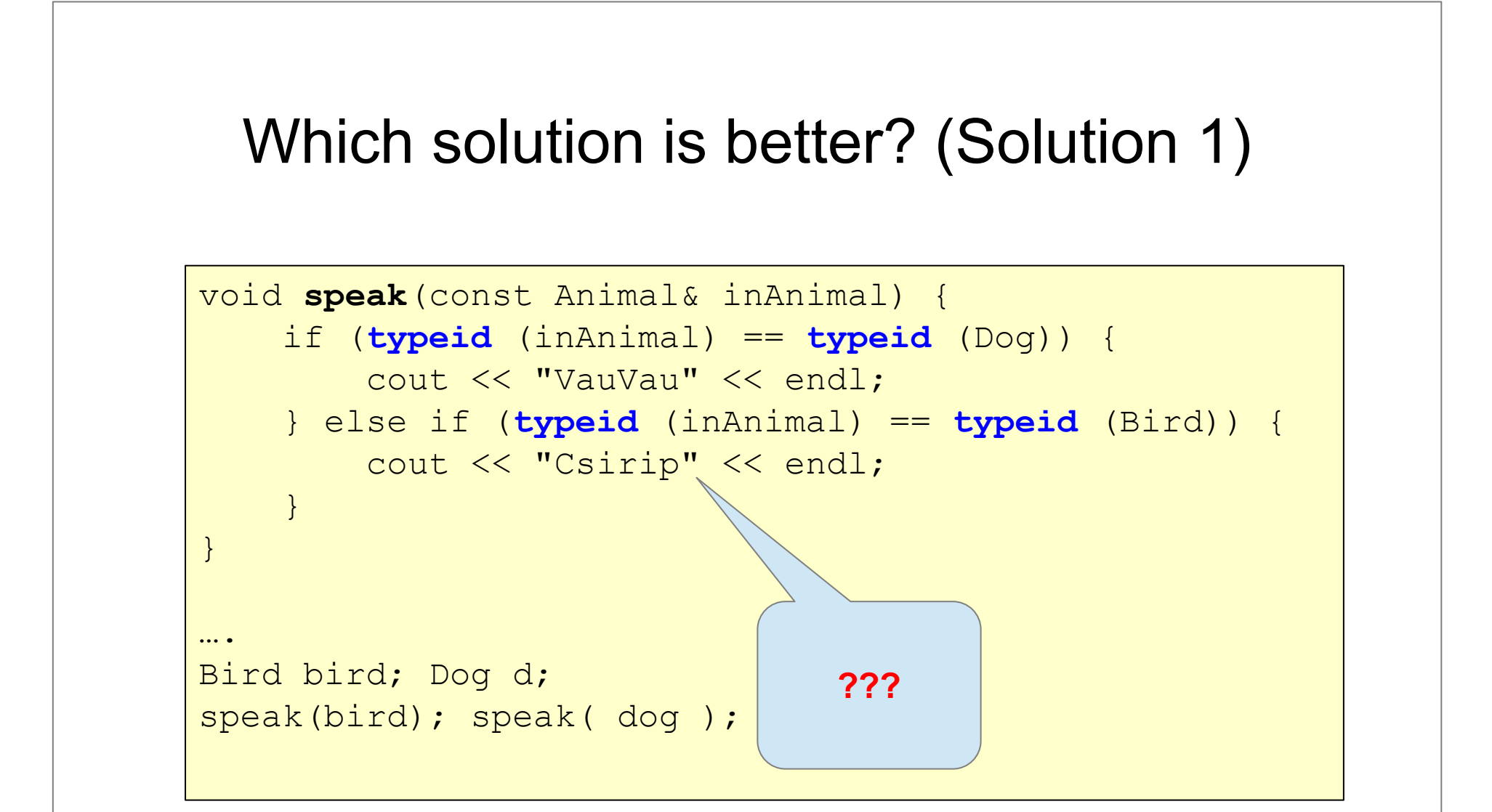

### Which solution is better? (Solution 2)

```
class Animal{
public:
     virtual void speak()=0;
};
class Dog:public Animal{
public:
    virtual void speak(){cout<<"VauVau"<<endl; };
};
class Bird: public Animal{
public: 
    virtual void speak(){cout<<"Csirip"<<endl;};
};
```

```
void speak(const Animal& inAnimal) {
    inAnimal.speak();
}
Bird bird; Dog d;
speak(bird); speak(dog);
```
#### **typeid**

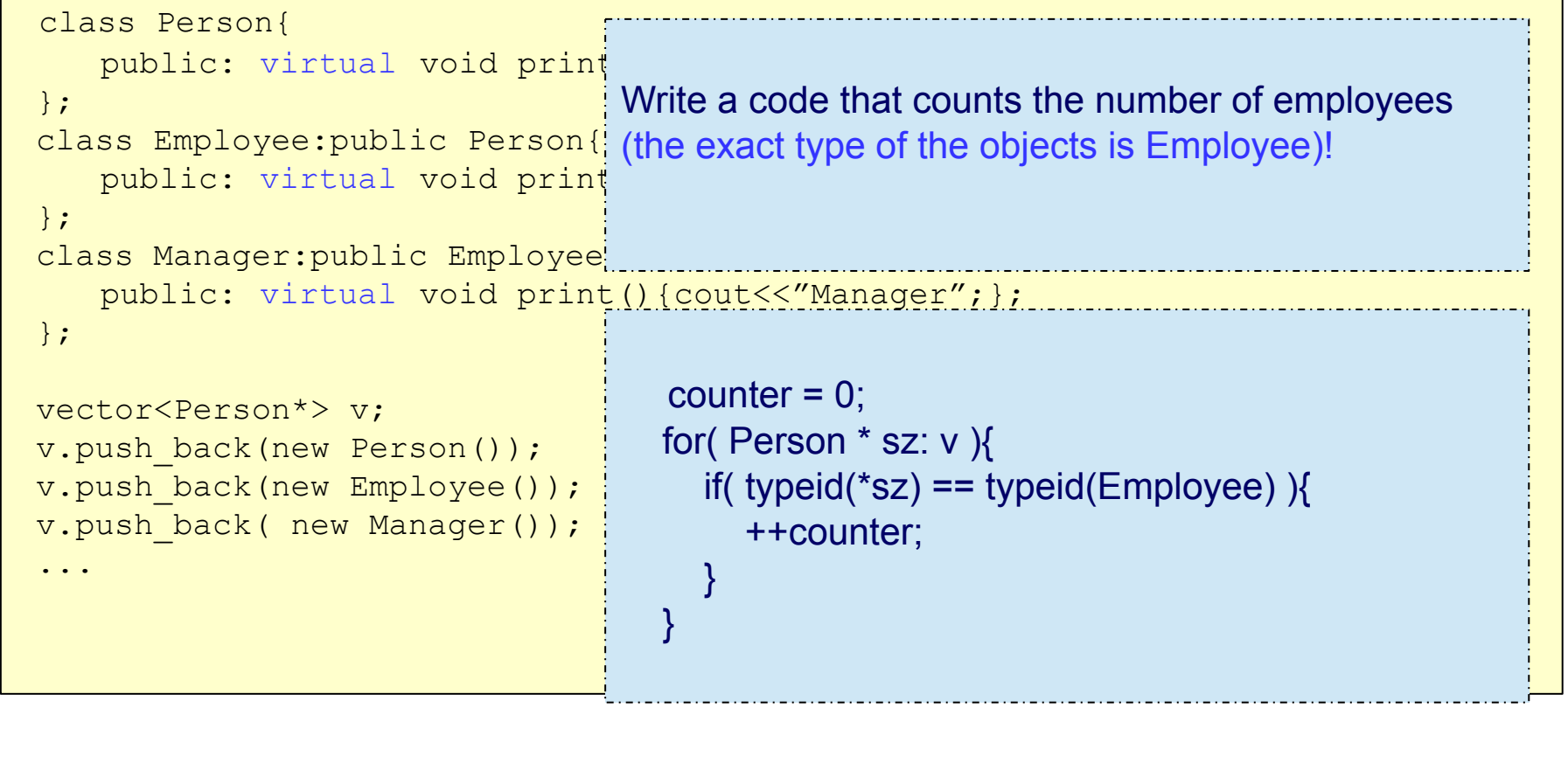

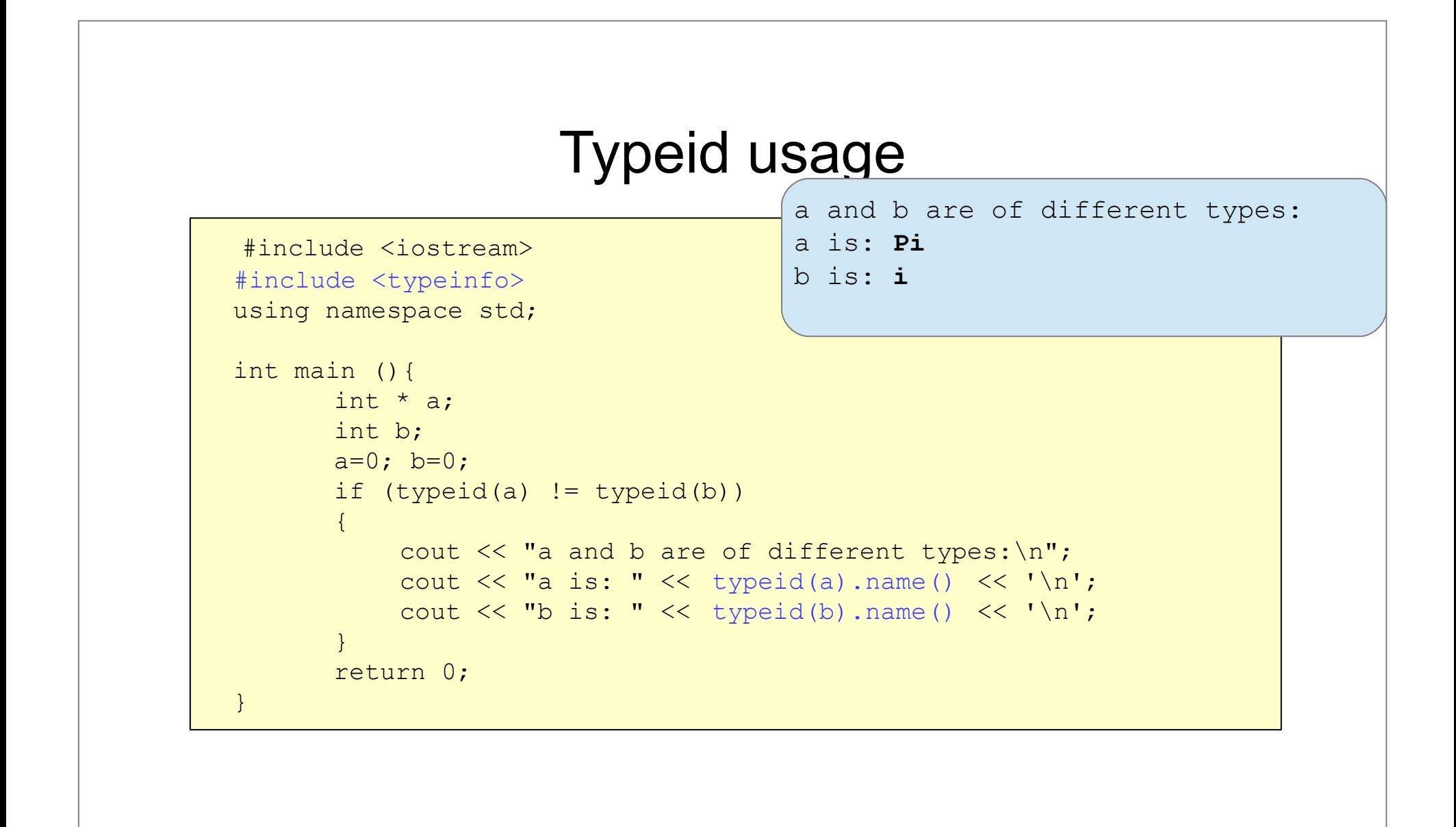

# Handling Errors

# Handling Errors

- − C++ provides Exceptions as an *error handling mechanism*
- − Exceptions: to handle *exceptional* but *not unexpected* situations

#### Return type vs. Exceptions

#### Return type:

- . caller may ignore
- . caller may not propagate upwards
- . doesn't contain sufficient information

#### Exceptions:

- . easier
- more consistent
- . safer
- . cannot be ignored (your program fails to catch an  $exception \rightarrow$  will terminate)
- . can skip levels of the call stack

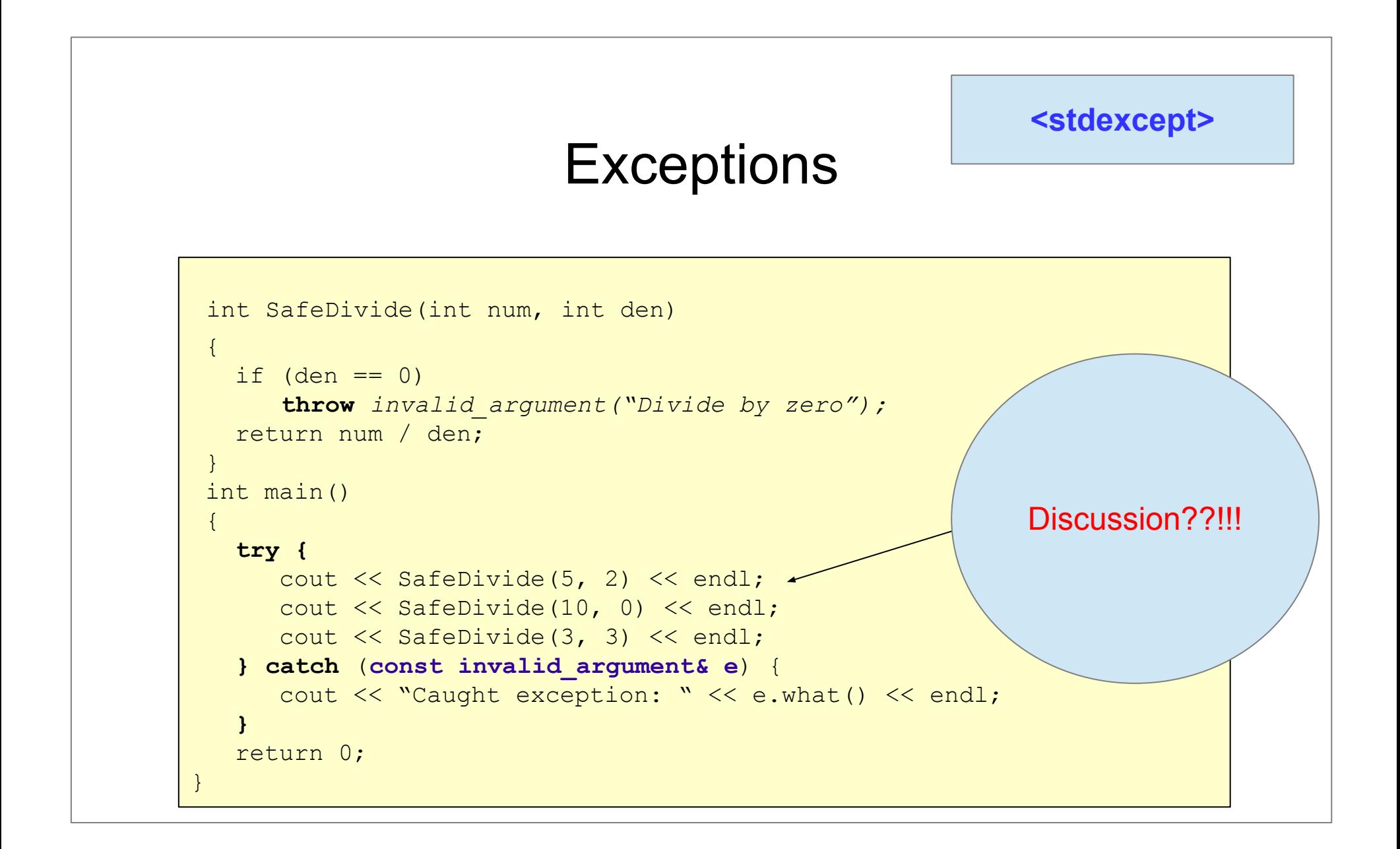

## **Exceptions**

**<stdexcept>**

```
int SafeDivide(int num, int den)
 \{if den == 0 throw invalid_argument("Divide by zero");
    return num / den;
 }
 int main()
\left\{ \begin{array}{c} 1 \end{array} \right. try {
       cout << SafeDivide(5, 2) << endl;
       cout << SafeDivide(10, 0) << endl;
       cout << SafeDivide(3, 3) << endl;
    } catch (const invalid_argument& e) {
      cout \lt\lt "Caught exception: \vert" \lt\lt e.what() \lt\lt endl;
 }
    return 0;
                                }
                    It is recommended to catch exceptions by const reference.
```
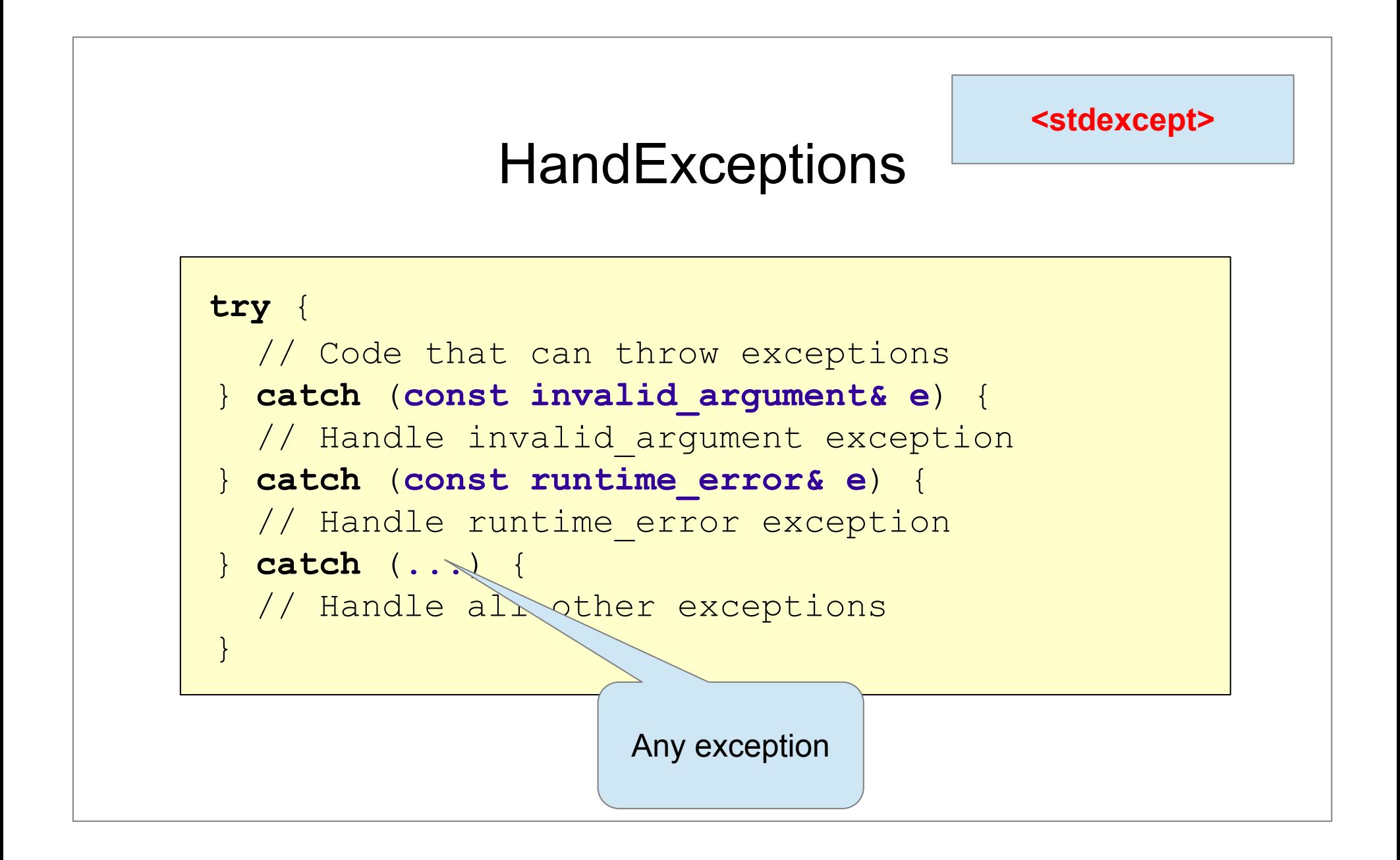

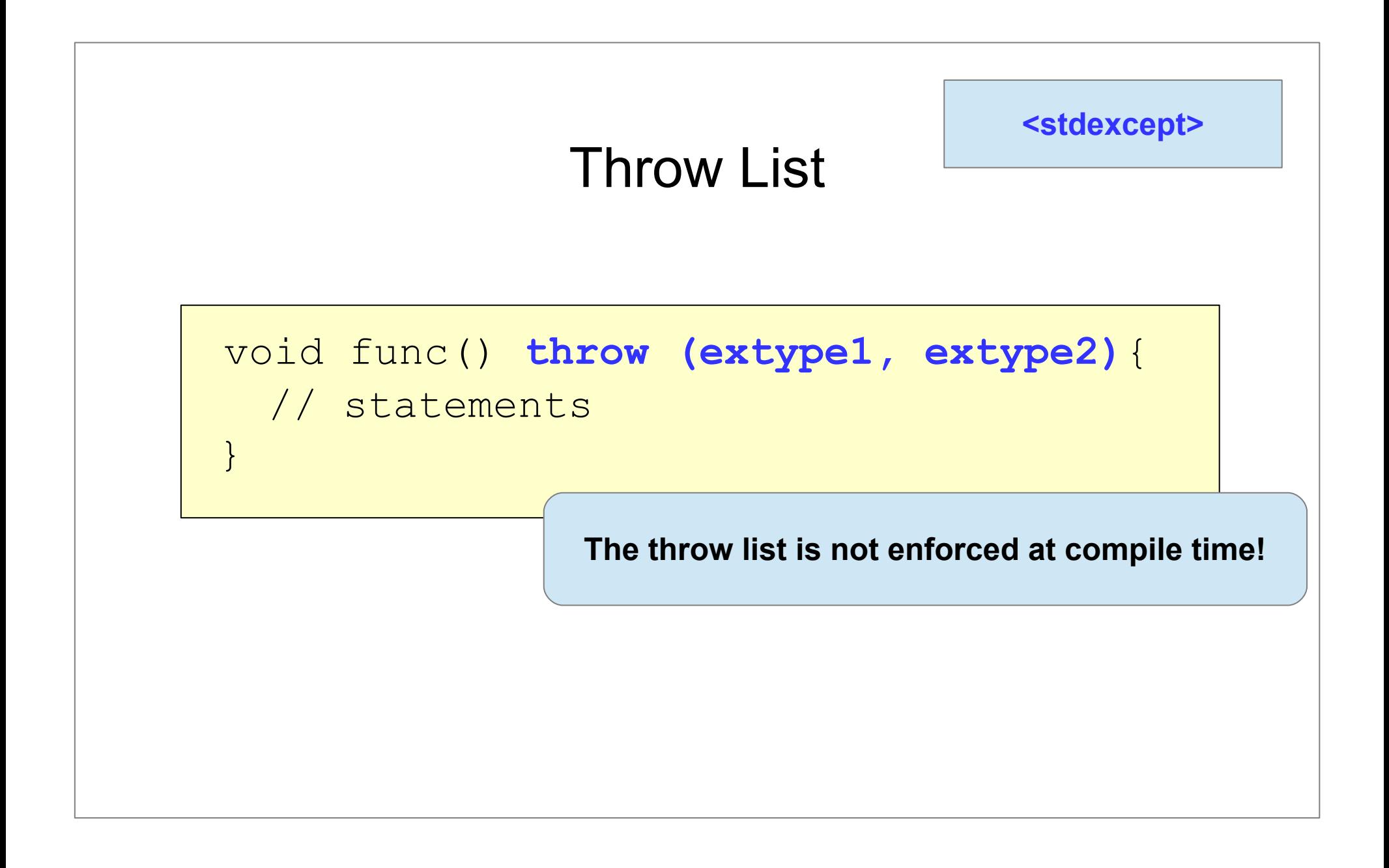

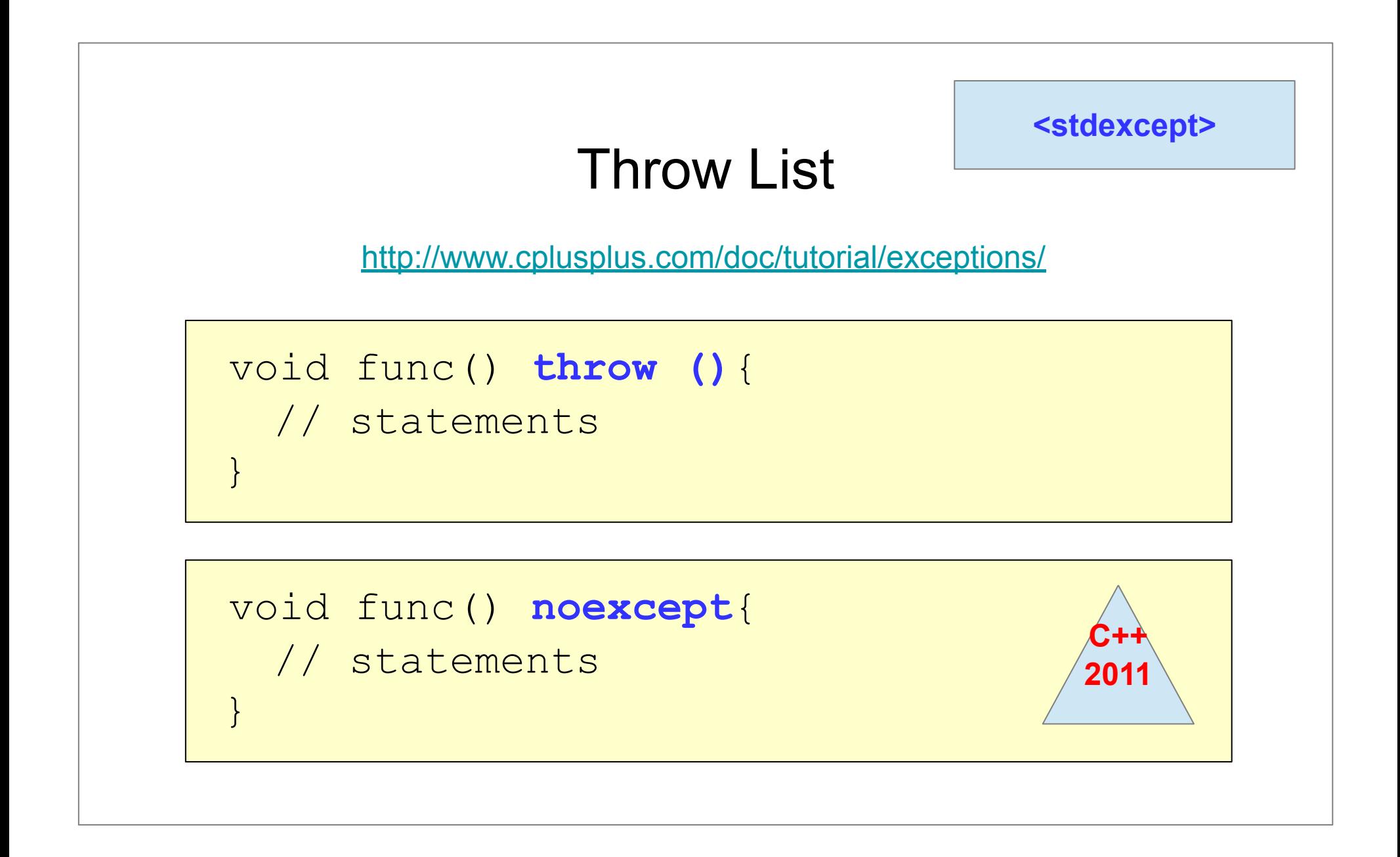

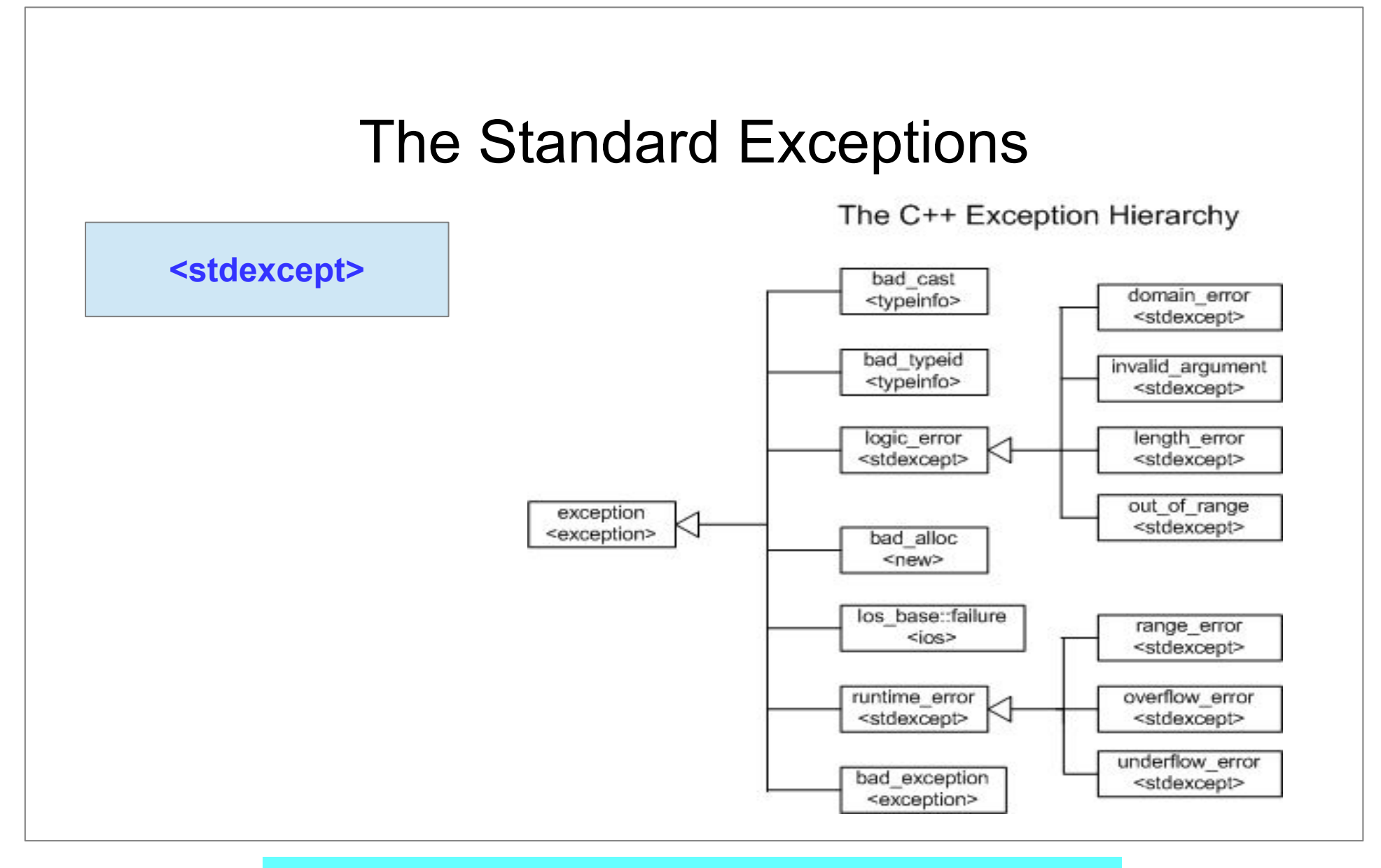

[http://cs.stmarys.ca/~porter/csc/ref/cpp\\_standlib.html](http://cs.stmarys.ca/~porter/csc/ref/cpp_standlib.html)

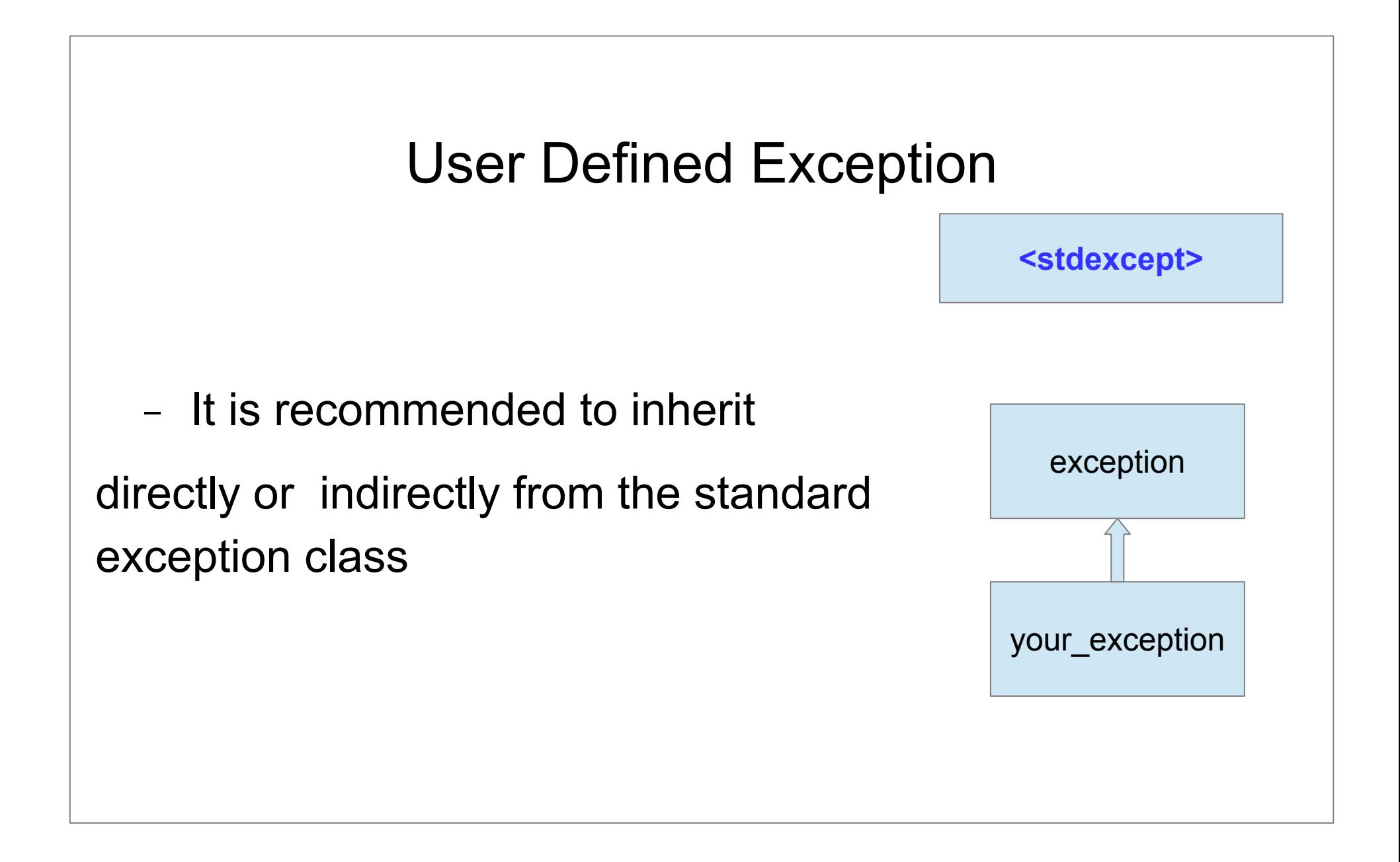

#### User Defined Exception

**<stdexcept>**

```
class FileError : public runtime_error{
public:
  FileError(const string& fileIn): runtime error (""),
mFile(fileIn){} 
   virtual const char* what() const noexcept{ 
       return mMsg.c_str(); 
 }
   string getFileName() { return mFile; }
protected:
    string mFile, mMsg;
};
```
# Smart Pointers

# **Outline**

- − The problem: **raw pointers**
- − The solution: **smart pointers**
- − Examples
- − How to implement smart pointers

Why Smart Pointers?

- − When to delete an object?
	- No deletion → **memory leaks**
	- Early deletion (others still pointing to)  $\rightarrow$ **dangling pointers**
	- **● Double-freeing**

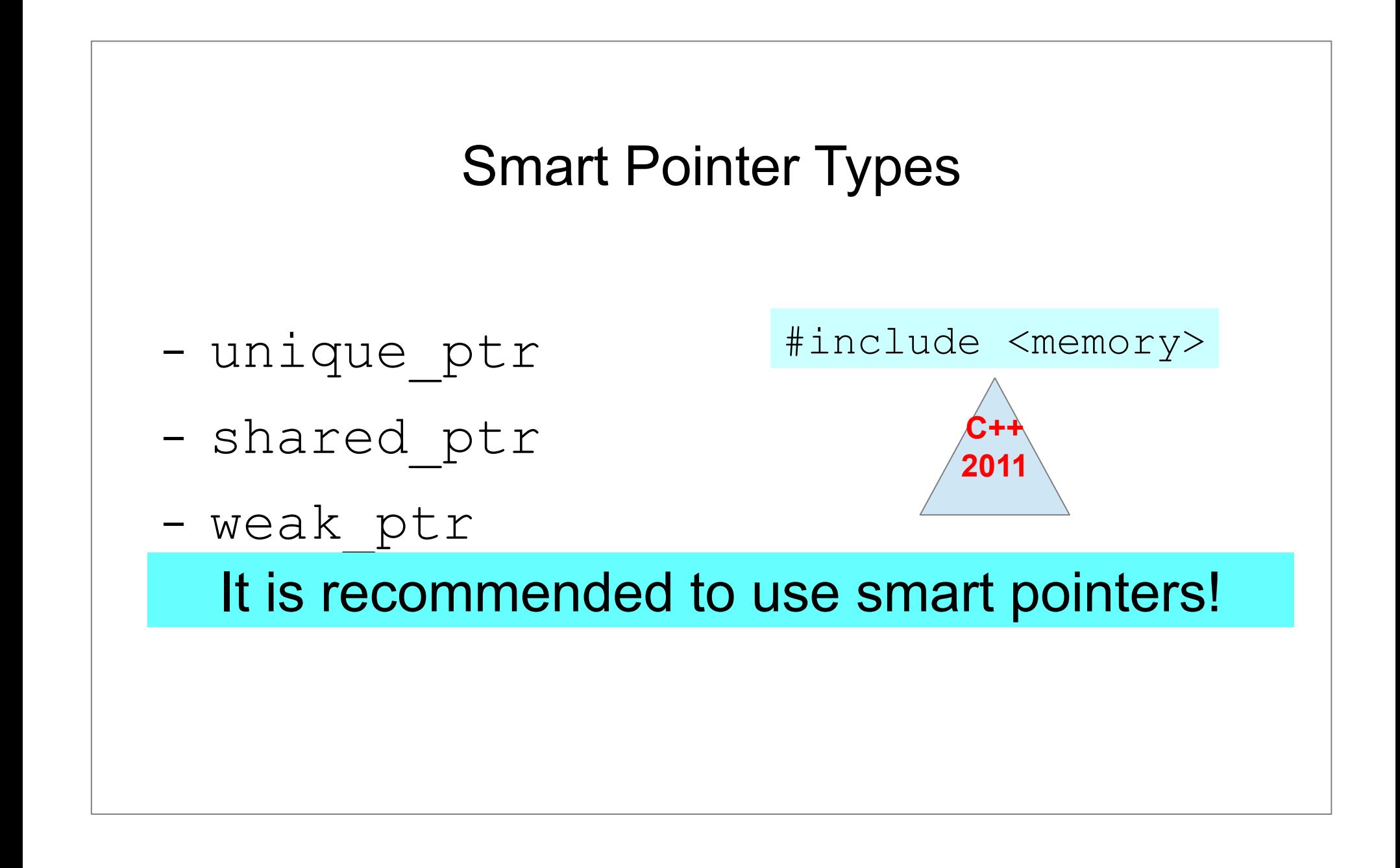

# Smart Pointers

- − Behave like built-in (raw) pointers
- − Also manage dynamically created objects
	- Objects get deleted in smart pointer destructor
- − Type of ownership:
	- unique
	- . shared

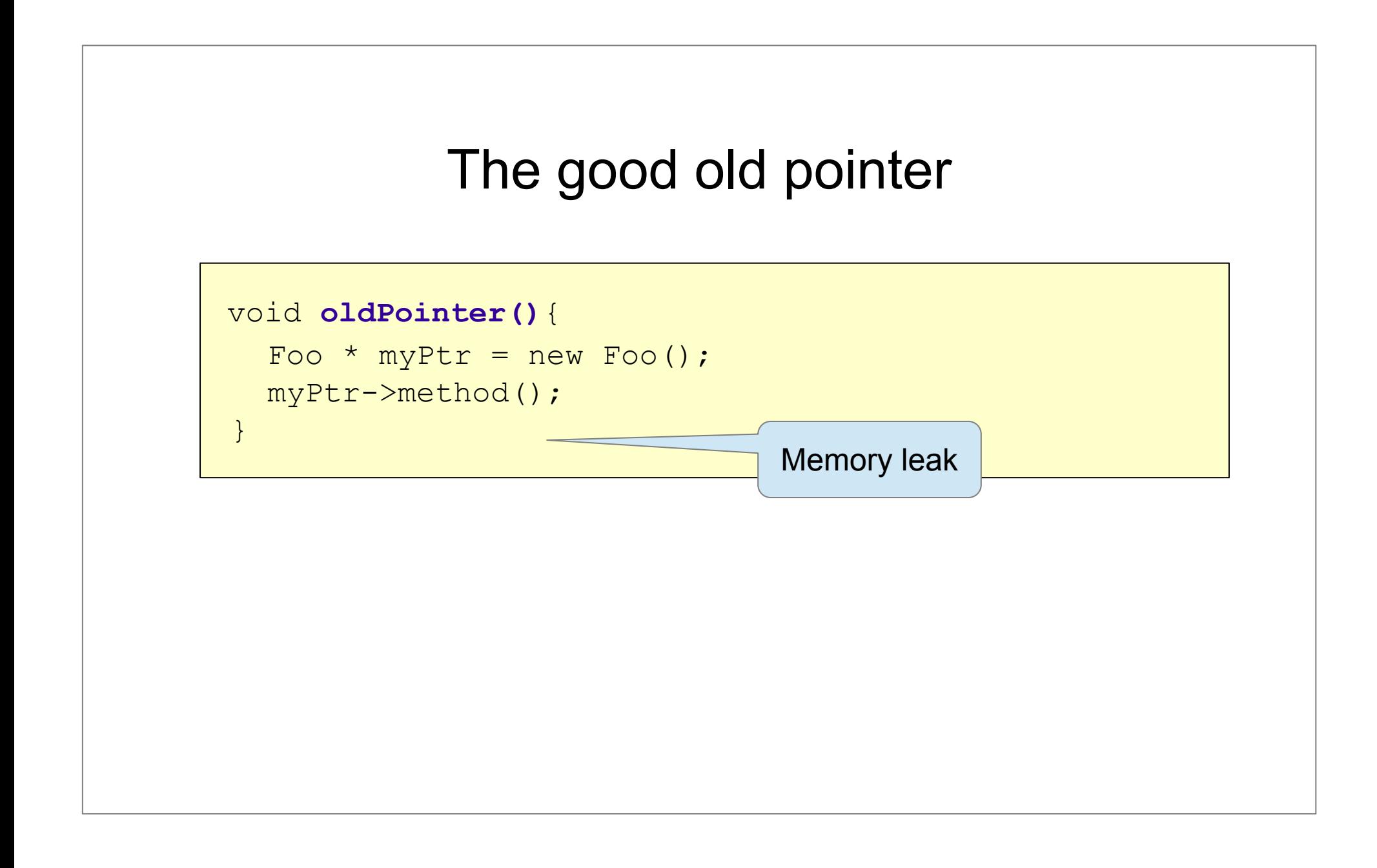

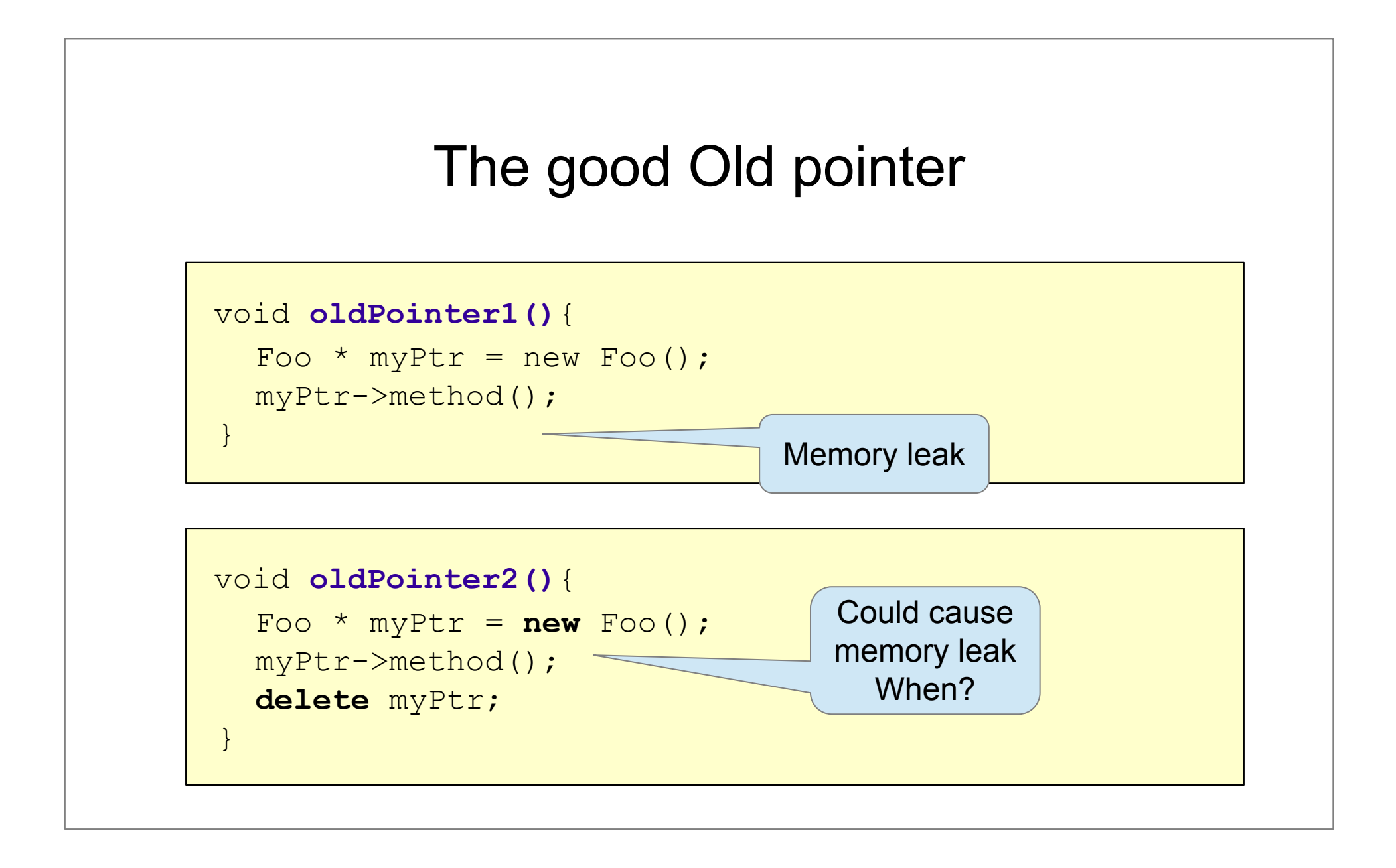

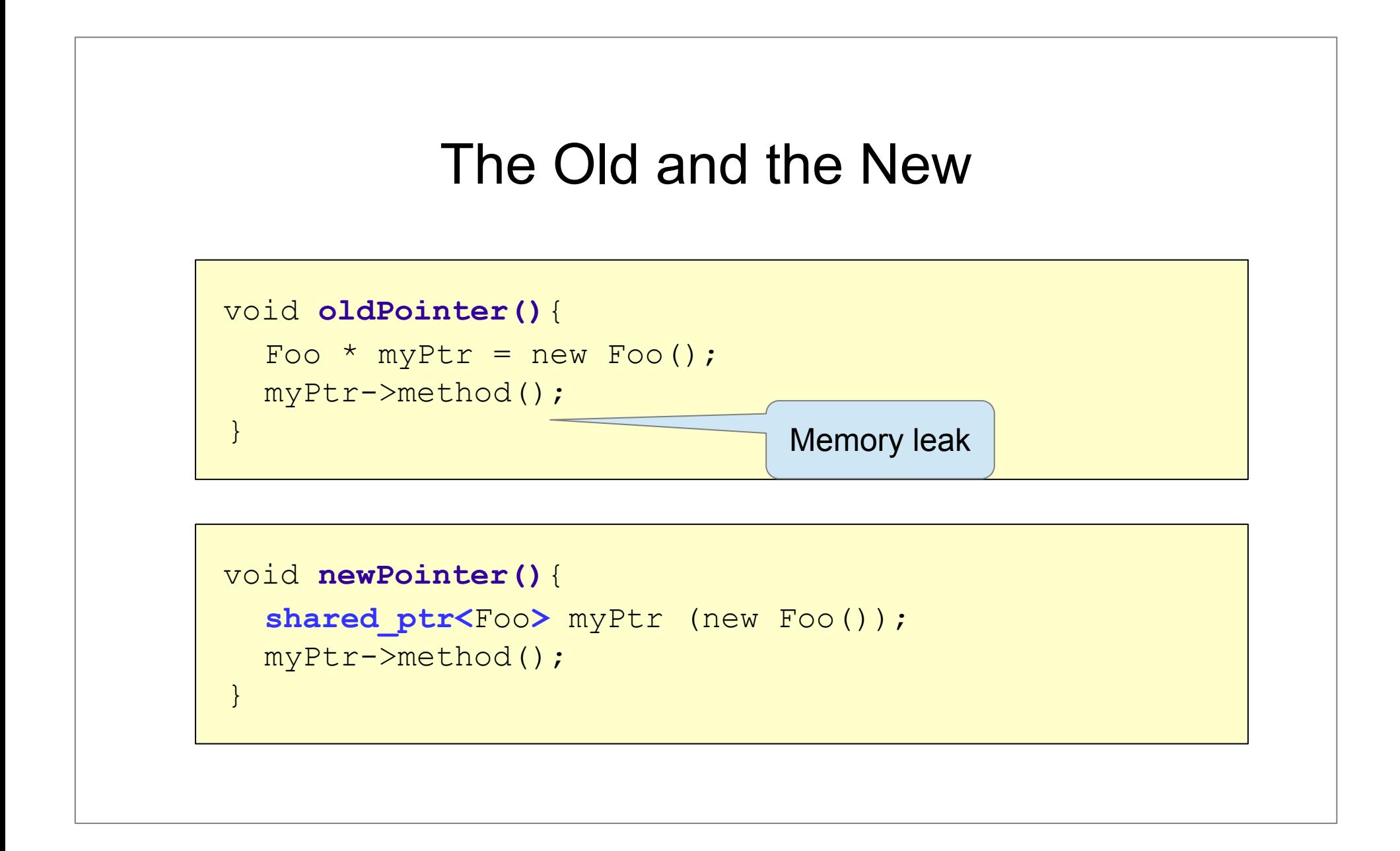

#### Creating smart pointers

```
void newPointer(){
```

```
 shared_ptr<Foo> myPtr (new Foo());
```

```
 myPtr->method();
```
}

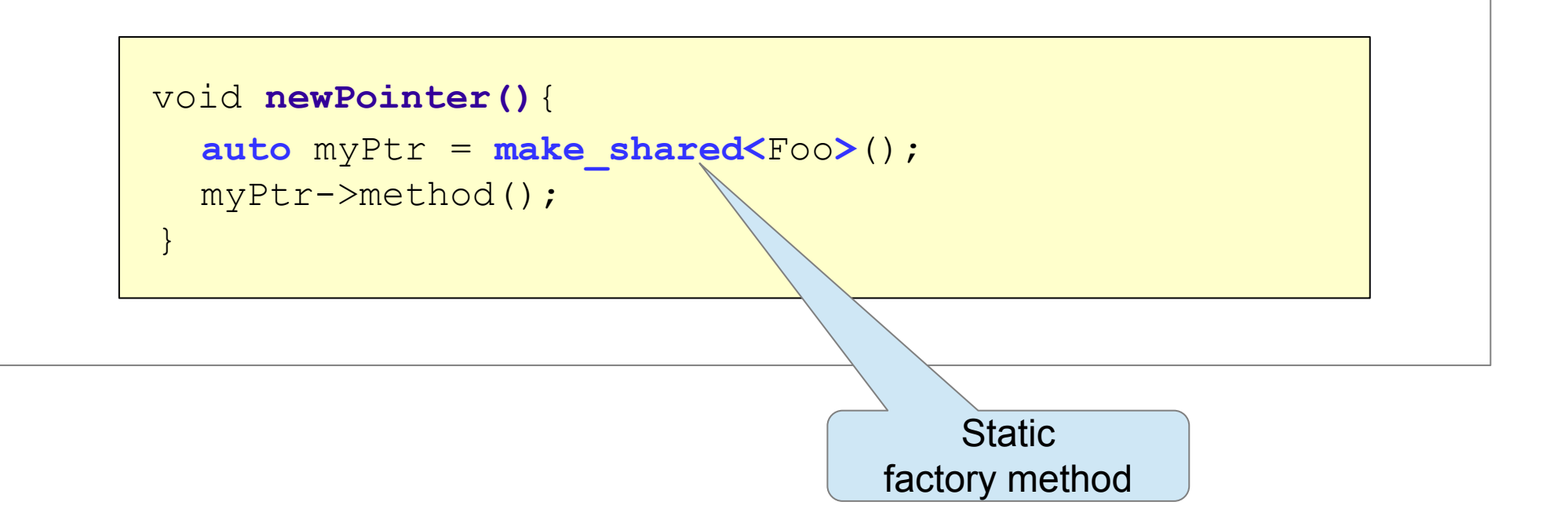

#### unique\_ptr

− it will automatically free the resource in case of the unique\_ptr goes out of scope.

#### shared\_ptr

- − Each time a shared\_ptr is assigned
	- **a reference count** is incremented (there is one more "owner" of the data)
- − When a shared\_ptr goes out of scope
	- the **reference count** is decremented
	- $\blacksquare$  if **reference\_count = 0** the object referenced by the pointer is freed.

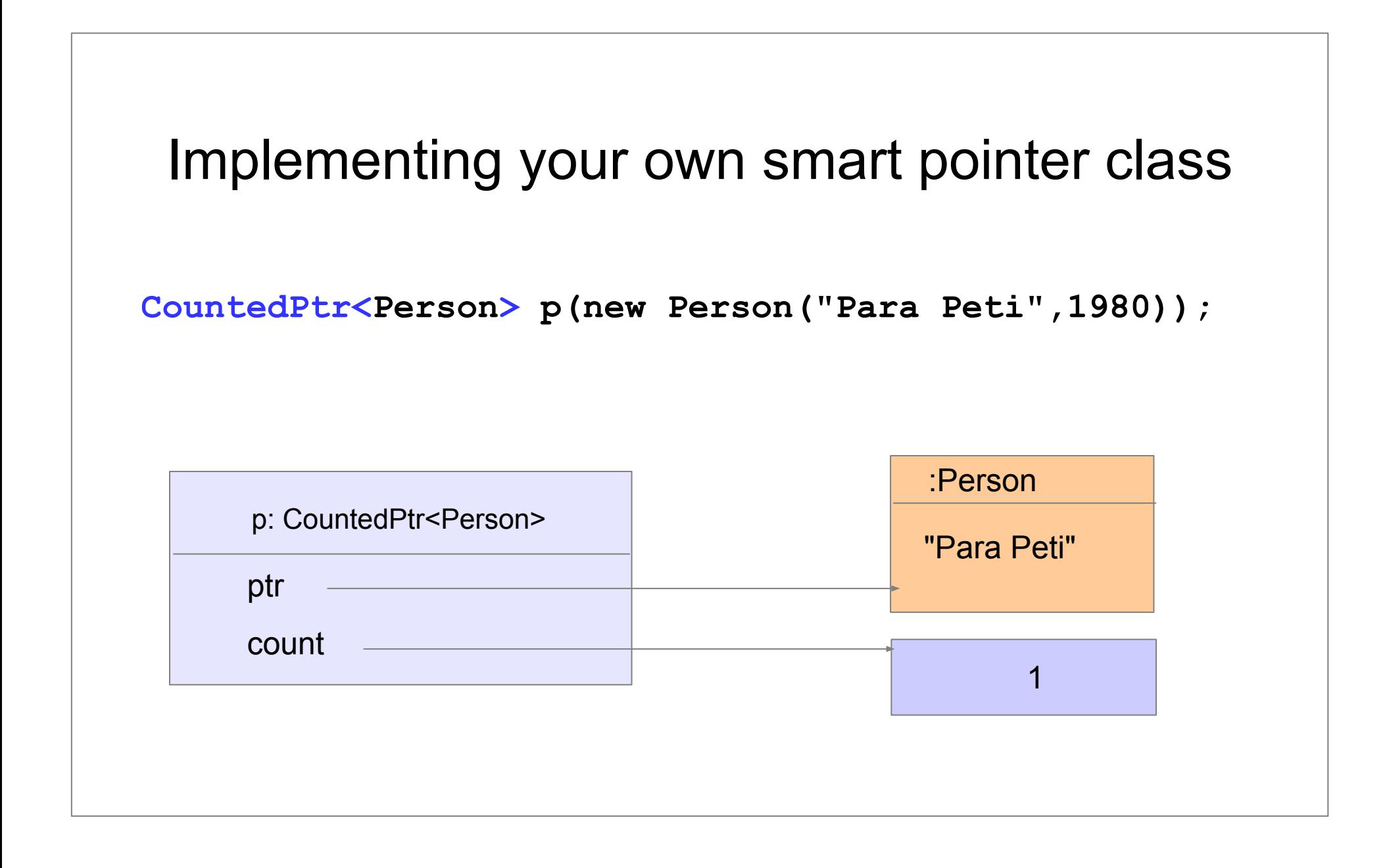

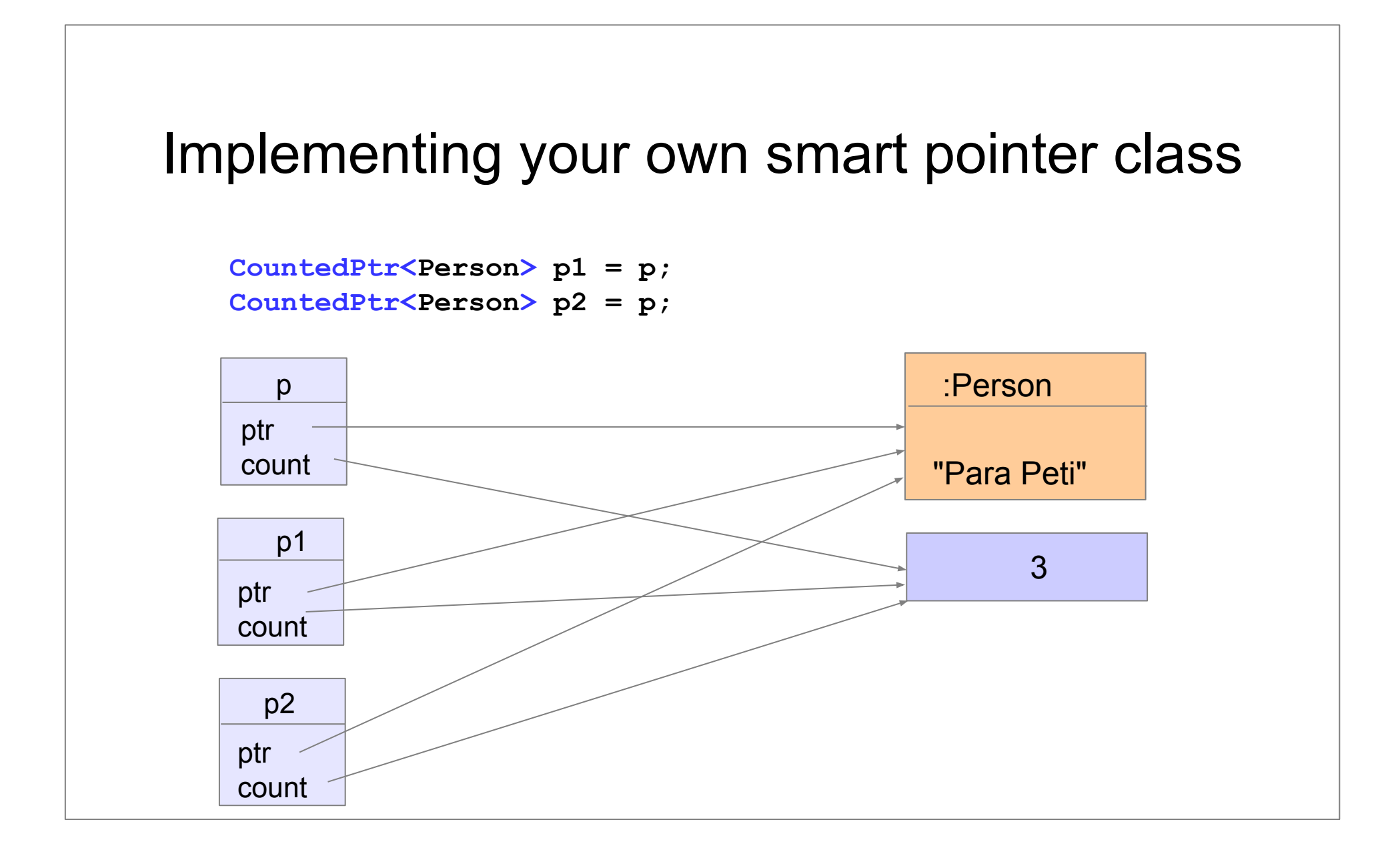

### Implementation (1)

```
template < class T>
 class CountedPtr{
   T * ptr;
   long * count;
 public:
     ...
 };
```
#### Implementation (2)

```
CountedPtr( T * p = 0 ):ptr(p),
    count( new long(1)){
}
CountedPtr( const CountedPtr<T>& p ): ptr( p.ptr),
    count(p.count){
    ++(*count);
}
~CountedPtr(){
   --(*count);
  if( * count == 0 ) {
     delete count; delete ptr;
 }
}
```
#### Implementation (3)

```
CountedPtr<T>& operator=( const CountedPtr<T>& p ){
    if( this != &p ){
       --(*count);
       if( *count == 0 ){ delete count; delete ptr; }
       this->ptr = p.ptr;
       this->count = p.count;
       ++(*count);
    }
    return *this;
}
T& operator*() const{ return *ptr;}
T* operator->() const{ return ptr;}
```
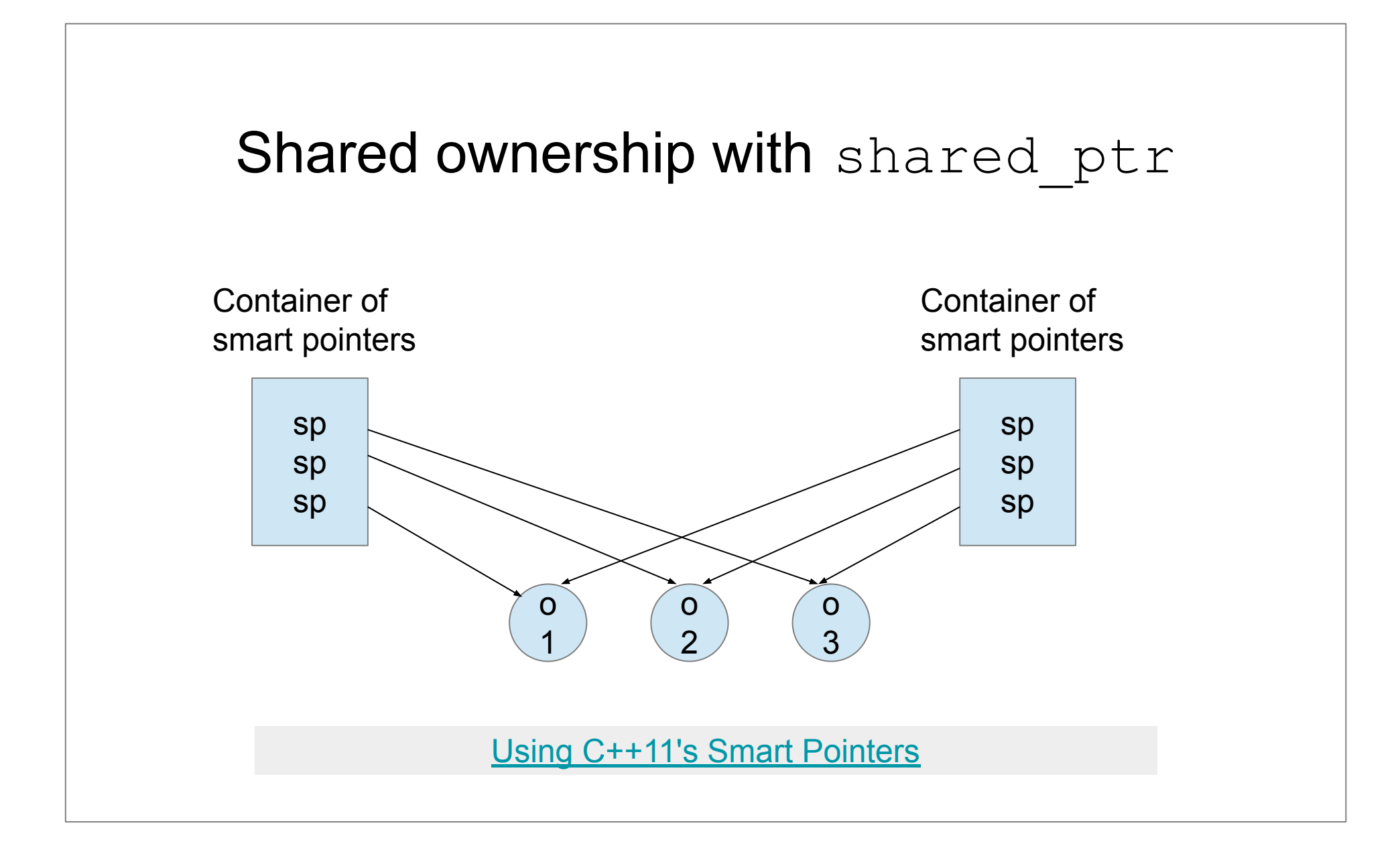

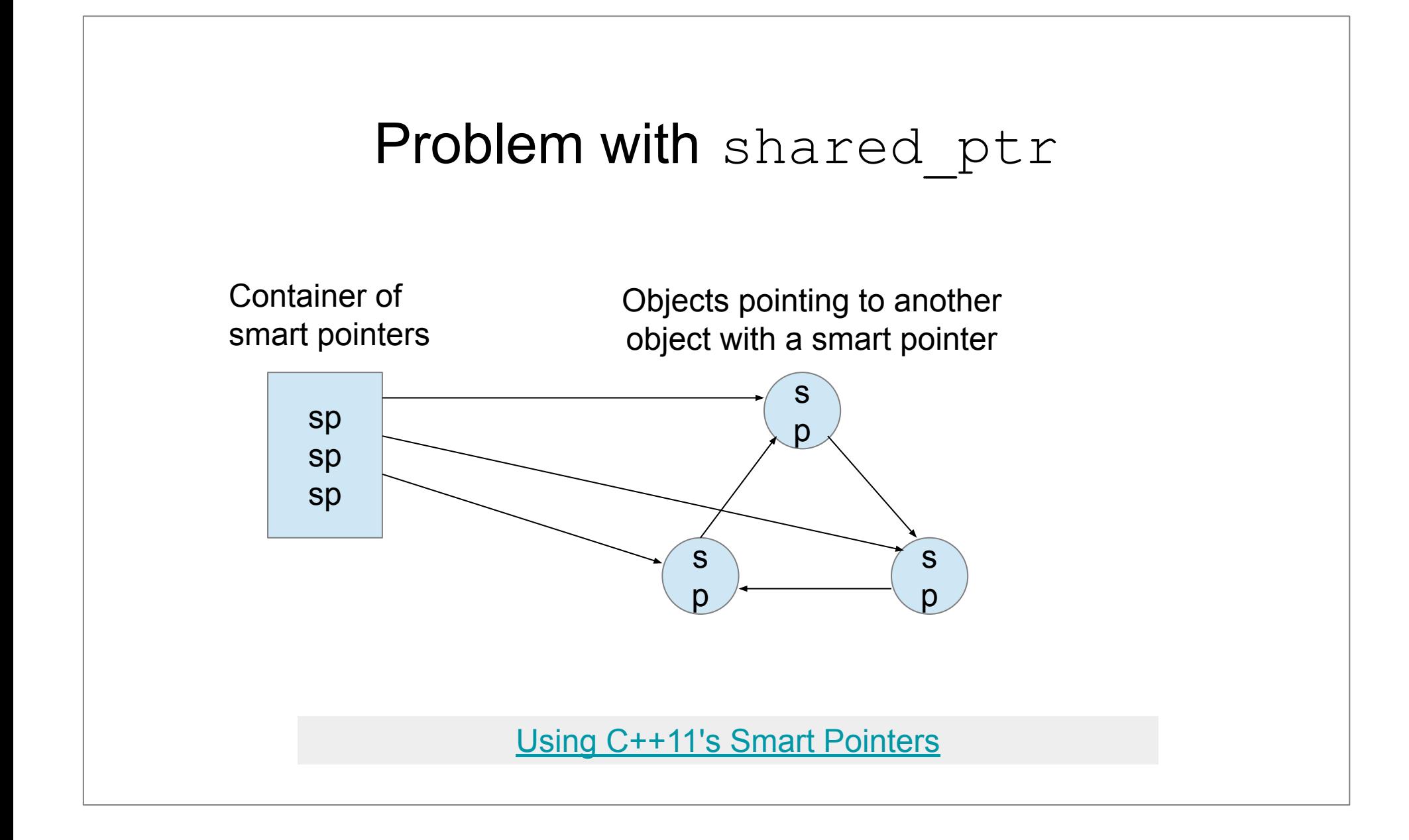

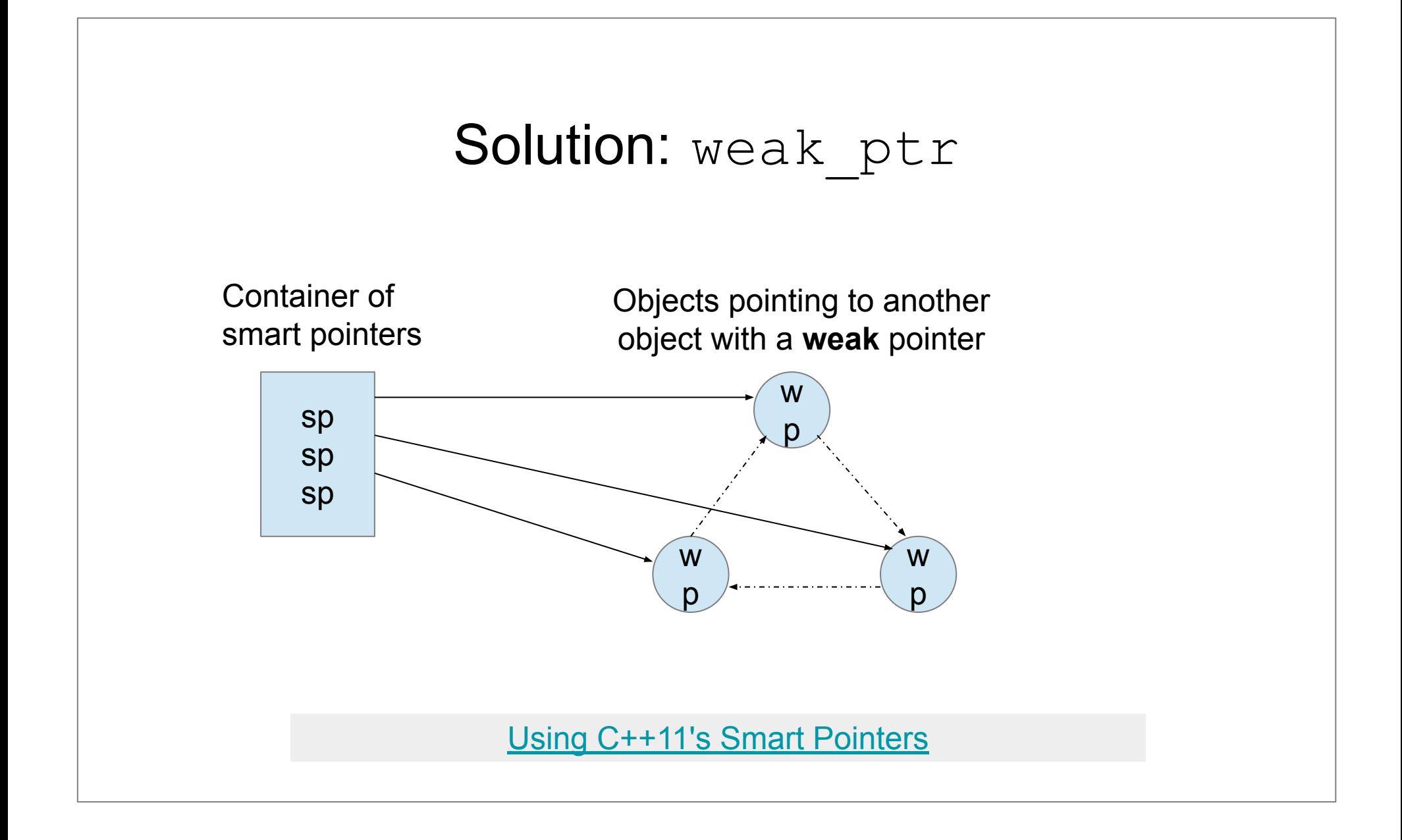
## weak\_ptr

- − Observe an object, but does not influence its lifetime
- − Like raw pointers the weak pointers do not keep the pointed object alive
- − Unlike raw pointers the weak pointers know about the existence of pointed-to object [Using C++11's Smart Pointers](http://umich.edu/~eecs381/handouts/C++11_smart_ptrs.pdf)

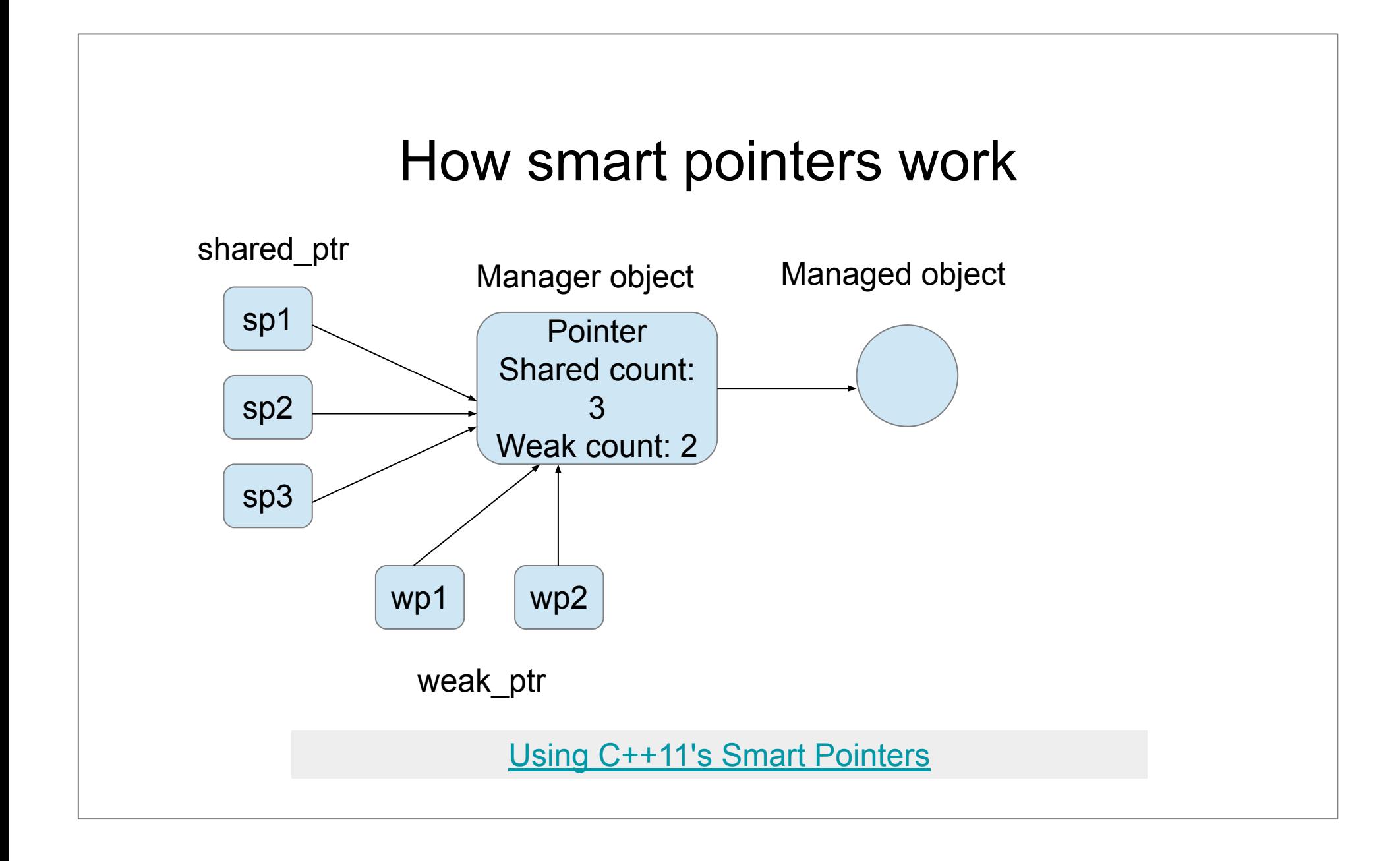

Restrictions in using smart pointers

- − Can be used to refer to objects allocated with new (can be deleted with delete).
- − Avoid using raw pointer to the object referred by a smart pointer.

[Using C++11's Smart Pointers](http://umich.edu/~eecs381/handouts/C++11_smart_ptrs.pdf)

## Inheritance and shared ptr

```
void greeting( shared_ptr<Person>& ptr ){
  cout<<"Hello "<< (ptr.get())->getFname()<<" "
                   <<(ptr.get())->getLname()<<endl;
}
```

```
int main(int argc, char** argv) {
  shared ptr<Person> ptr person(new Person("John","Smith"));
  cout<<* ptr person<<endl;
  greeting( ptr person ) ;
```

```
shared ptr<Manager> ptr manager(new Manager("Black", "Smith", "IT"));
 cout<<* ptr manager<<endl;
  ptr_person = ptr_manager;
 cout<<* ptr person<<endl;
  return 0;
}
```
#### unique ptr **usage**

```
// p owns the Person
unique ptr<Person> uptr(new Person("Mary", "Brown"));
unique_ptr<Person> uptr1( uptr ); //ERROR – Compile time
unique ptr<Person> uptr2; //OK. Empty unique ptr
uptr2 = uptr1; //ERROR – Compile time
uptr2 = move( uptr); //OK. uptr2 is the ownercout<<"uptr2: "<<*uptr2<<endl; //OK
cout<<"uptr : "<<*uptr <<endl; //ERROR - Run time
unique ptr<Person> uptr3 = make unique<Person>("John","Dee");
cout<<*uptr3<<endl;
                                      Static
                                  Factory Method
```
## unique ptr **usage (2)**

```
unique ptr<Person> uptr1 =
```

```
make unique<Person>("Mary","Black");
unique ptr<Person> uptr2 = make unique<Person>("John","Dee");
cout<<*uptr2<<endl;
```

```
vector<unique ptr<Person> > vec;
vec.push back( uptr1 );
vec.push back( uptr2 );
```

```
cout<<"Vec [";
for( auto e: vec ){
   cout<<*e<<" ";
}
cout<<"]"<<endl;
```
Find the errors and correct them!!!

## unique ptr  $usage (2)$

```
unique ptr<Person> uptr1 =
```

```
make unique<Person>("Mary","Black");
unique ptr<Person> uptr2 = make unique<Person>("John","Dee");
cout<<*uptr2<<endl;
```

```
vector<unique ptr<Person> > vec;
vec.push_back( move( uptr1 ) );
vec.push_back( move( uptr2 ) );
```

```
cout<<"Vec [";
for( auto& e: vec ){
   cout<<*e<<" ";
}
cout<<"]"<<endl;
```
Module 11 I/O Streams

## **Outline**

- − Using Streams
- − String Streams
- − File Streams
- − Bidirectional I/O

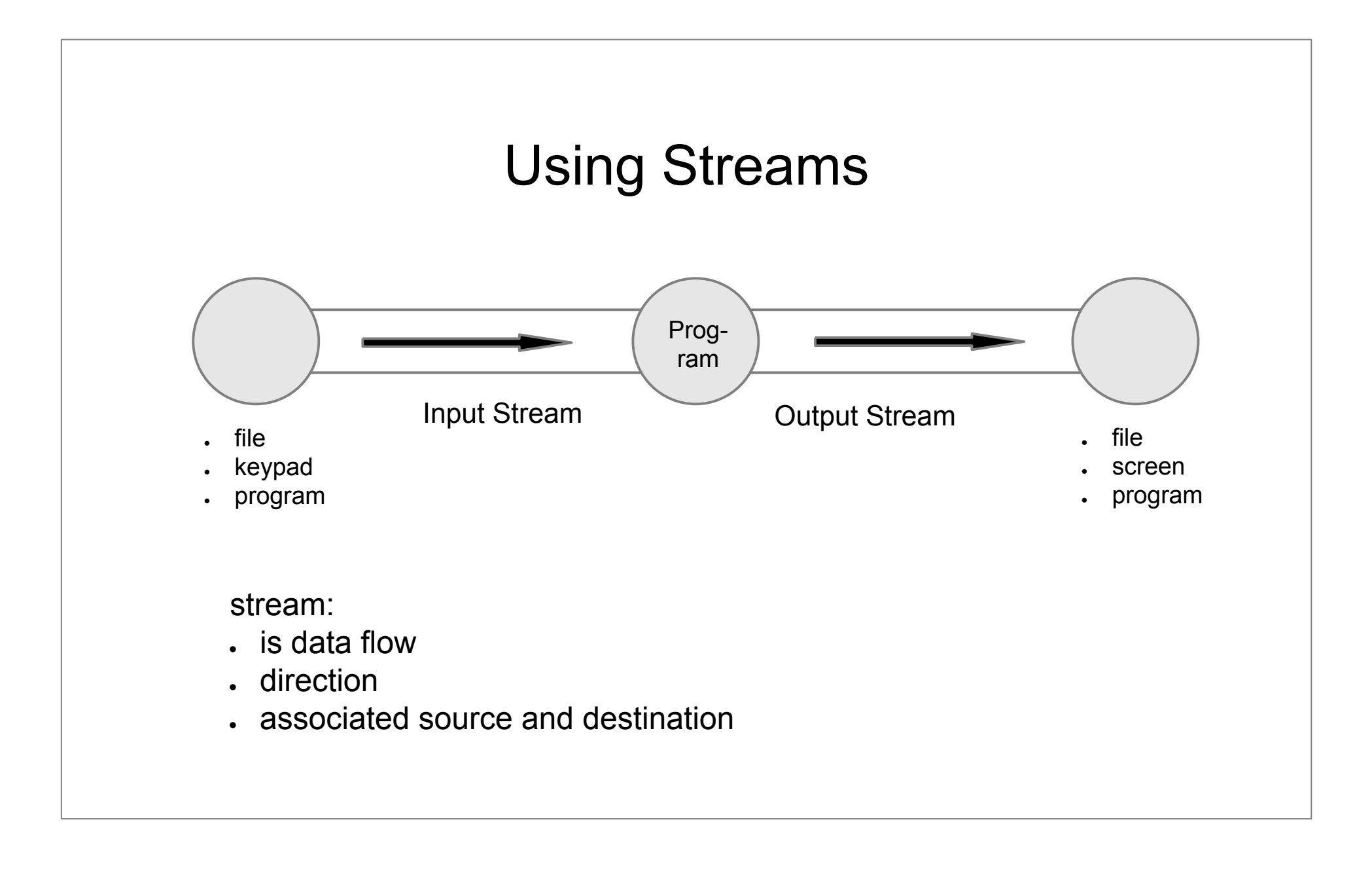

- **cin** An input stream, reads data from the "input console."
- **cout** A *buffered* output stream, writes data to the output console.
- **cerr** An *unbuffered* output stream, writes data to the "error console"
- **clog** A buffered version of cerr.

- − Stream:
	- includes **data**
	- has a **current position**
		- −*next read* or *next write*

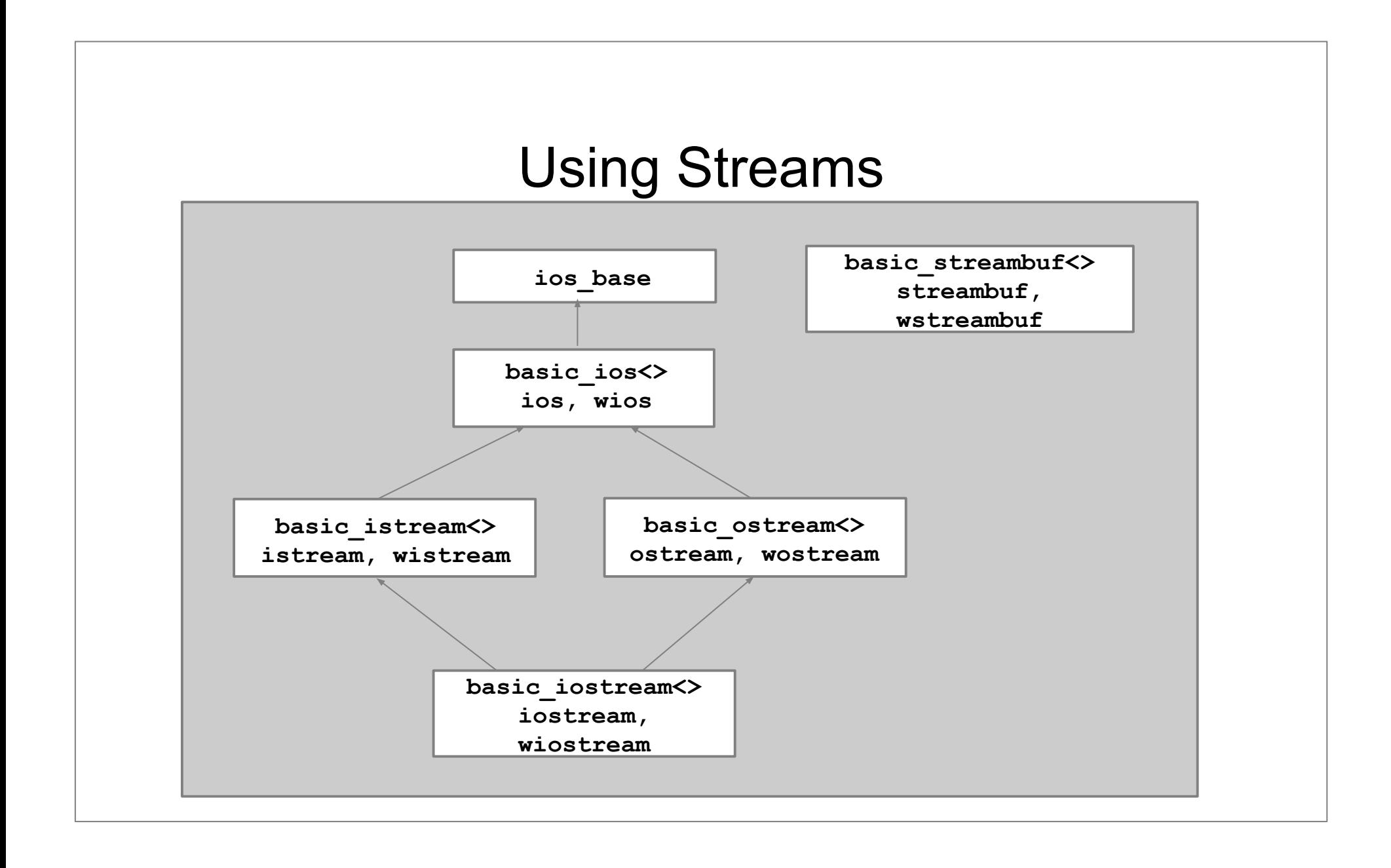

- − Output stream:
	- $\bullet$  inserter operator  $<<$
	- raw output methods (binary):

− put(), write()

```
void rawWrite(const char* data, int dataSize){
   cout.write(data, dataSize);
}
void rawPutChar(const char* data, int charIndex){
   cout.put(data[charIndex]);
}
```
- − Output stream:
	- most output streams buffer data (accumulate)
	- . the stream will *flush* (write out the accumulated data) when:
		- − an endline marker is reached ('\n', endl)
		- − the stream is destroyed (e.g. goes out of scope)
		- − the stream buffer is full
		- − explicitly called flush()

- − Manipulators:
	- objects that modify the behavior of the stream
		- − setw, setprecision
		- − hex, oct, dec
		- − C++11: put\_money, put\_time

int i =  $123$ ; printf("This should be ' 123': %6d\n", i); cout <<"This should be ' 123': " << **setw(6)** << i << endl;

- − Input stream:
	- $\bullet$  extractor operator  $\gt$ 
		- − will tokenize values according to white spaces
	- raw input methods (binary):

reads an input having more than one word

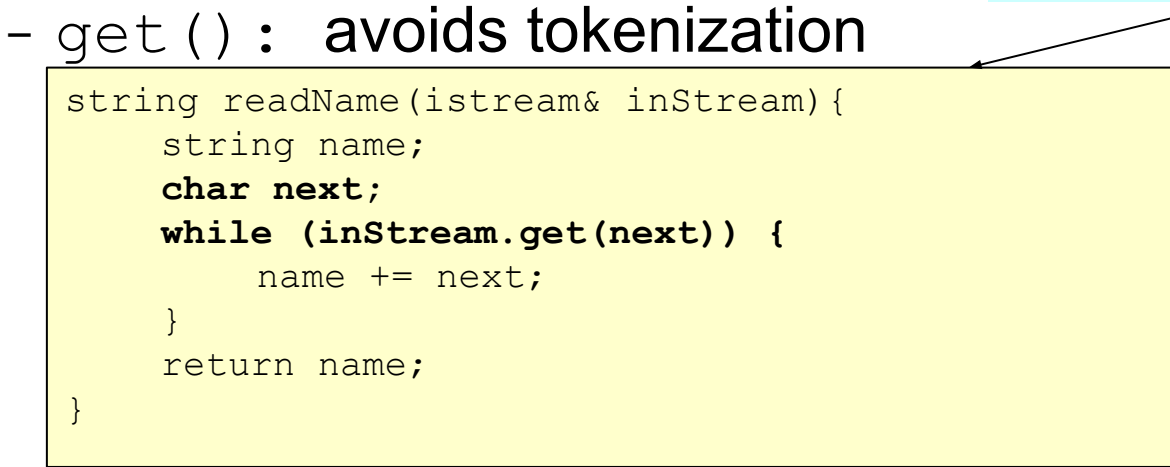

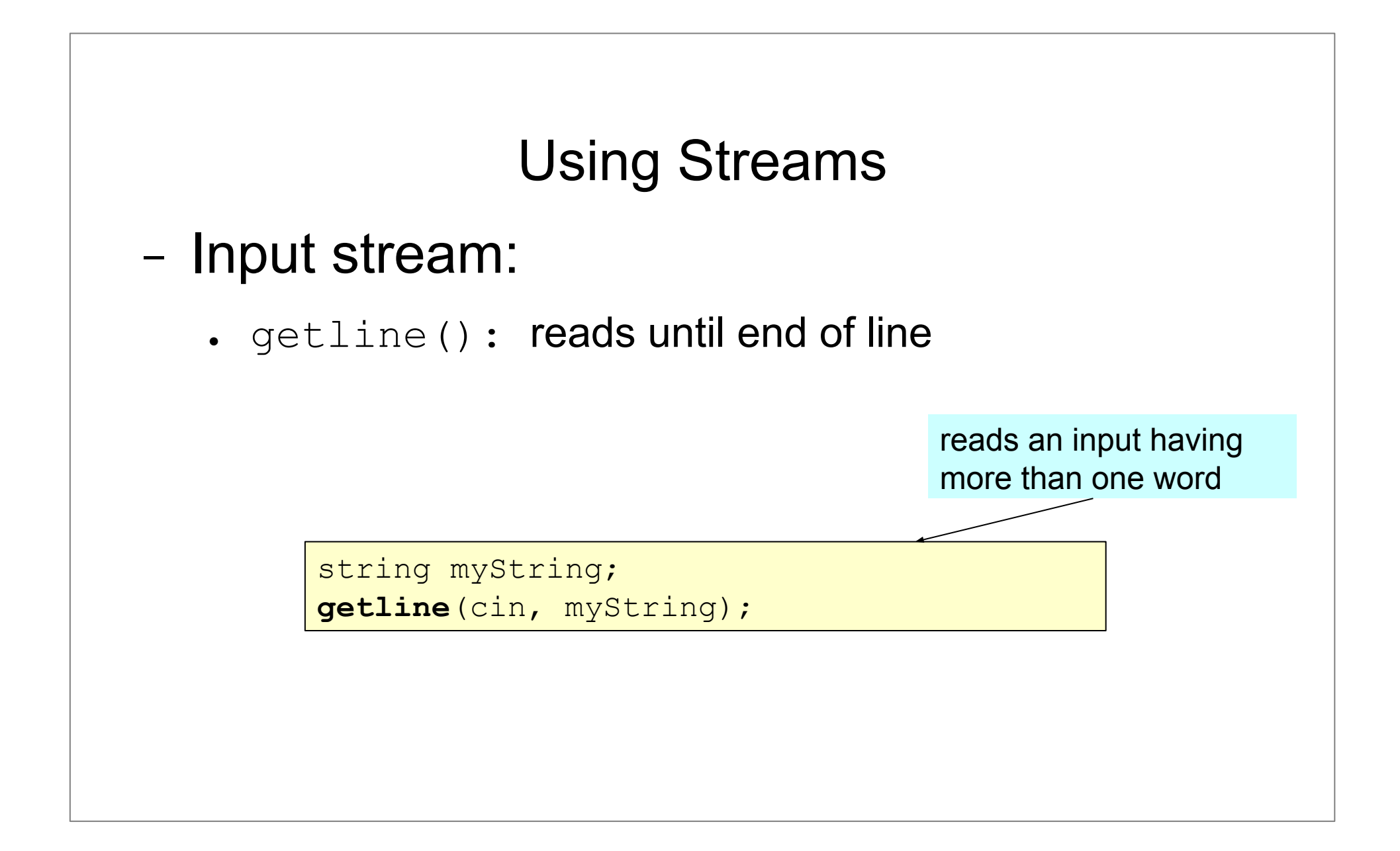

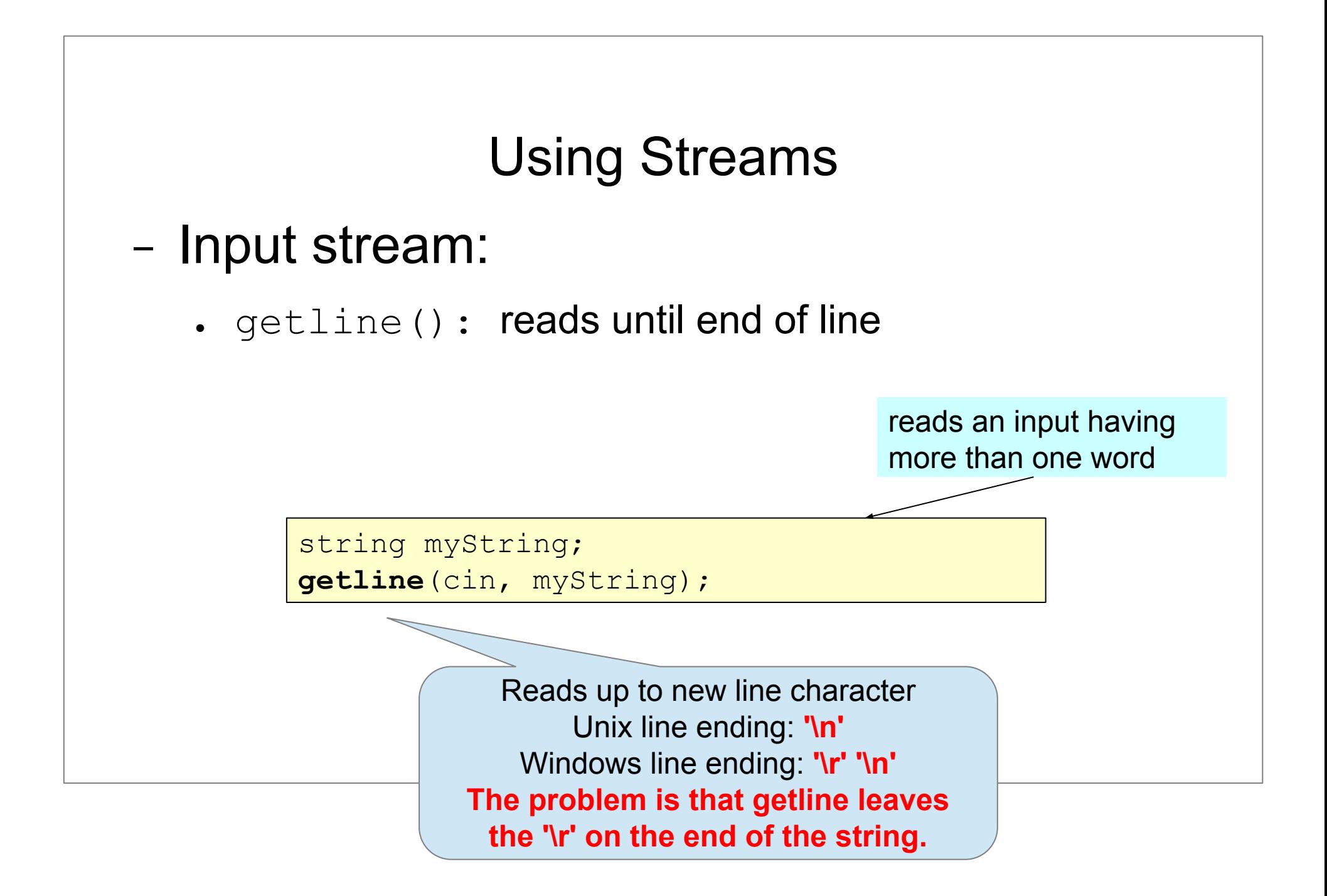

- − Stream's state:
	- every stream is an object  $\rightarrow$  has a state
	- . stream's states:
		- − **good:** OK
		- − **eof:** End of File
		- − **fail:** Error, last I/O failed
		- − **bad:** Fatal Error

− Find the error!

**list<int> a;**

**int x;**

**}**

```
while( !cin.eof() ){
```
 **cin>>x;**

```
 a.push_back( x );
```
**Input: 1 2 3 (empty line) a: 1, 2, 3, 3**

}

## − Handling Input Errors:

 $\bullet$  while(  $\operatorname{cin}$  )

```
• while(cin >> ch)
int number, sum = 0;
while ( true ) {
   cin >> number;
   if (cin.good()){
       sum += number;
   } else{ 
          break;
   }
}
```

```
int number, sum = 0;
while ( cin >> number ){
    sum += number;
```
## String Streams

- − **<sstream>**
	- **● ostringstream**
	- **● istringstream**
	- **● stringstream**

```
string s = 12.34";
stringstream ss(s);
double d;
ss \gg d;
```
double  $d = 12.34$ ; **stringstream** ss; ss<<d; string  $s = "szam;"+ss.str();$ 

#### File Streams

```
{
    ifstream ifs("in.txt");//Constructor
    if( !ifs ){
       //File open error
    }
```

```
 //Destructor call will close the stream
```

```
{
    ifstream ifs;
    ifs.open("in.txt");
    //...
    ifs.close();
    //...
}
```
**}**

# File Streams − Byte I/O ifstream ifs("dictionary.txt"); // ios::trunc means that the output file will be // overwritten if exists ofstream ofs("dict.copy", ios::trunc); char c; while( ifs.get( c ) ){ ofs.put( c ); }

## File Streams

− Byte I/O

# − Using **rdbuf()** - quicker

```
− itstream its("dictionary.txt");<br>| // ios::trunc means that the output file will be
 ifstream ifs("dictionary.txt");
  // overwritten if exists 
  ofstream ofs("dict.copy", ios::trunc);
  if (ifs && ofs) {
          ofs << ifs.rdbuf();
  }
```
# Object I/O

## − Operator overloading

```
istream& operator>>( istream& is, T& v ){
    //read v 
    return is;
}
ostream& operator<<(ostream& is, const T& v ){
    //write v 
    return os;
}
```
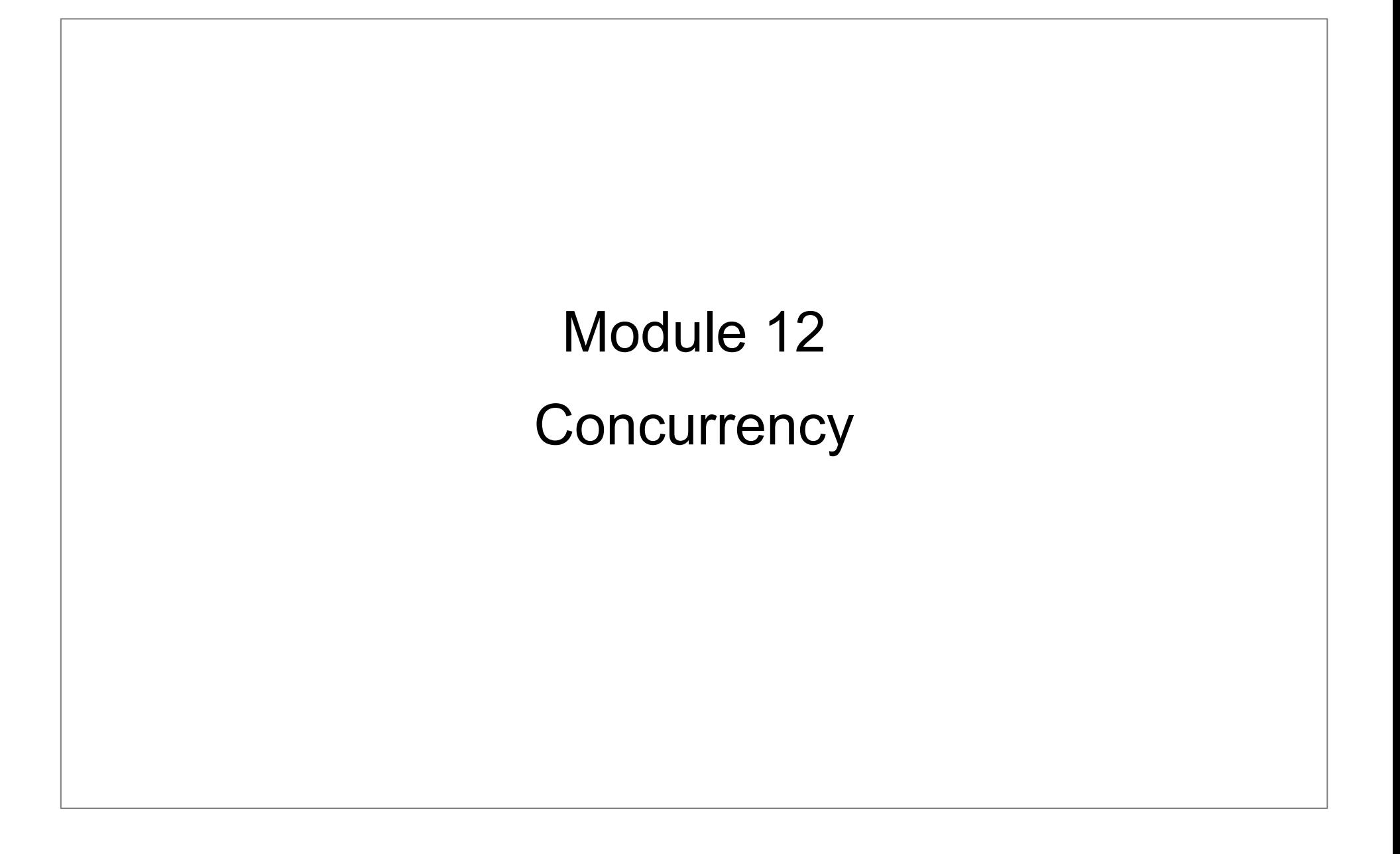

# **Outline**

- − High-level interface: **async()** and **future**
- − Low-level interface: **thread, promise**
- − Synchronizing threads
- − Mutexes and locks: **mutex**, **lock\_guard, unique\_lock**
- − Atomics

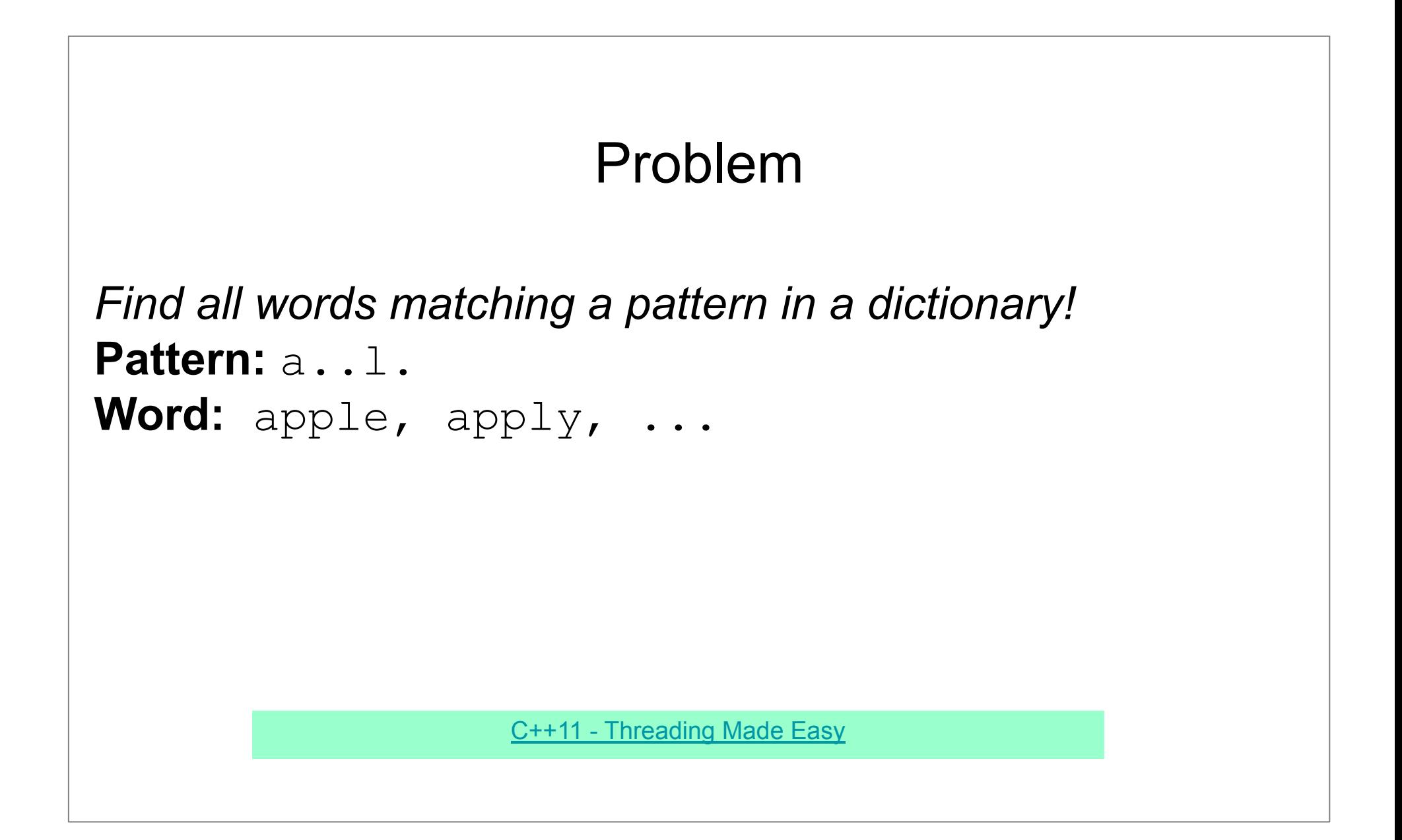

## Single-threaded Solution (1)

```
 string pattern ="a..l.";
     // Load the words into the deque
    ifstream f( "dobbsdict.txt" );
     if ( !f ) {
        cerr << "Cannot open dobbsdict.txt in the current directory\n";
         return 1;
\left\{\begin{array}{ccc} 1 & 1 \\ 1 & 1 \end{array}\right\} string word;
     deque<string> backlog;
    while ( f \gg word ) {
        backlog.push back( word );
     }
     // Now process the words and print the results
     vector<string> words = find_matches(pattern, backlog);
    cerr << "Found " << words.size()<< " matches for " << pattern<< endl;
    for ( auto s : words ) {
         cout << s << "\n";
     }
```
### Single-threaded Solution (2)

```
inline bool match( const string &pattern, string word )
{
    if ( pattern.size() != word.size() )
         return false;
   for ( size t i = 0 ; i < pattern.size() ; i++ )
        if ( pattern[i] != '.' & pattern[i] != word[i] )
            return false;
     return true;
}
```

```
vector<string> find matches ( string pattern, deque<string> &backlog )
\left\{ \right.vector<string> results;
      for ( ; ; ) {
          if ( backlog.size() == 0 ) { return results; }
           string word = backlog.front();
           backlog.pop_front();
          if ( match ( pattern, word ) ) { results.push back( word ); }
\left\{\begin{array}{ccc} & & \\ & \end{array}\right\}return results;
}
```
## Multi-threaded Solution (1)

```
 string pattern ="a..l.";
     // Load the words into the deque
    ifstream f( "dobbsdict.txt" );
     if ( !f ) {
        cerr << "Cannot open sowpods.txt in the current directory\n";
         return 1;
\left\{\begin{array}{ccc} & & \\ & \end{array}\right\} string word;
     deque<string> backlog;
    while ( f >> word ){ backlog.push back( word ); }
     // Now process the words and print the results
    auto f1 = async( launch::async, find matches, pattern, ref(backlog) );
    auto f2 = async( launch::async, find matches, pattern, ref(backlog) );
    auto f3 = async( launch::async, find matches, pattern, ref(backlog) );
   print results( f1, pattern, 1 );
   print results( f2, pattern, 2 );
   print results( f3, pattern, 3 );
                                                                 Worker thread
                                                              Returns a std::future
                                                                      object
```
## Multi-threaded Solution (1)

```
 string pattern ="a..l.";
    // Load the words into the deque
    ifstream f( "dobbsdict.txt" );
    if ( !f ) {
        cerr << "Cannot open sowpods.txt in the current directory\n";
         return 1;
\left\{\begin{array}{ccc} 1 & 1 \\ 1 & 1 \end{array}\right\} string word;
    deque<string> backlog;
   while ( f \gg word ){ backlog.push back( word );}
     // Now process the words and print the results
    auto f1 = async( launch::async, find matches, pattern, ref(backlog) );
    auto f2 = async( launch::async, find matches, pattern, ref(backlog) );
    auto f3 = async( launch::async, find matches, pattern, ref(backlog) );
   print results( f1, pattern, 1 );
    print_results( f2, pattern, 2 );
   print results( f3, pattern, 3 );
                                                     parameter as a reference
```
#### Multi-threaded Solution (2)

```
template<class ASYNC>
void print results ( ASYNC &f, string &pattern, int threadno )
\{ vector<string> words = f.get();
      cerr << "Found " << words.size()<< " matches for " << pattern
            << " in thread " << threadno<< endl;
     for ( auto s : words ) { cout \langle \cdot \rangle s \langle \cdot \rangle "\langle \cdot \rangle"; }
}
```
 **std::future<>::get() -returns the return value of the async function -blocks until the thread is complete** 

## Multi-threaded Solution (3)

```
std::mutex m;
vector<string> find matches( string pattern, deque<string> &backlog )
{
    vector<string> results;
     for ( ; ; ) {
          m.lock();
         if ( backlog.size() == 0 ) {
              m.unlock();
              return results;
 }
         string word = backlog . front();
         backlog.pop front();
          m.unlock();
          if ( match( pattern, word ) )
              results.push back( word );
\left\{\begin{array}{ccc} 1 & 1 \\ 1 & 1 \end{array}\right\}}
```
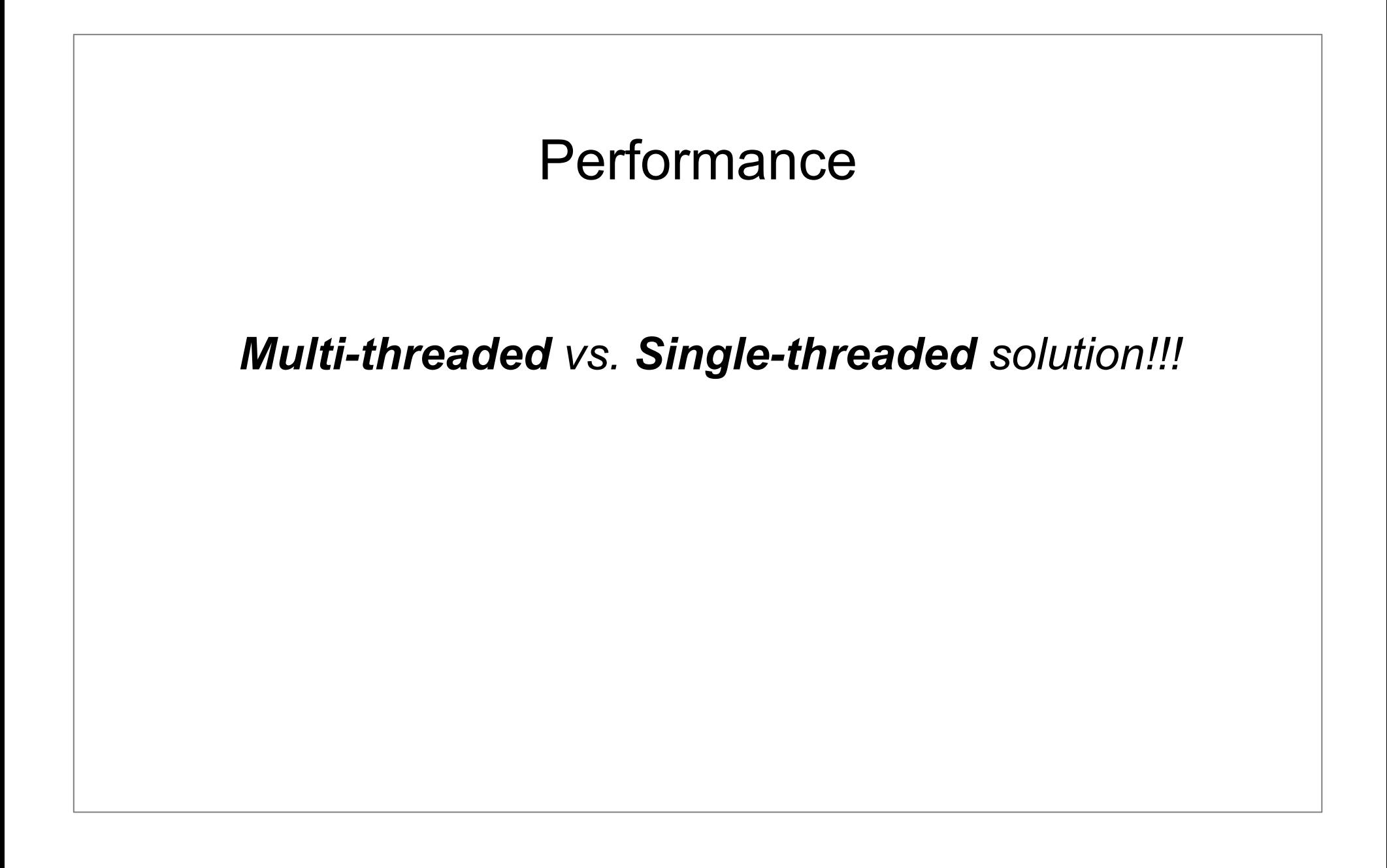

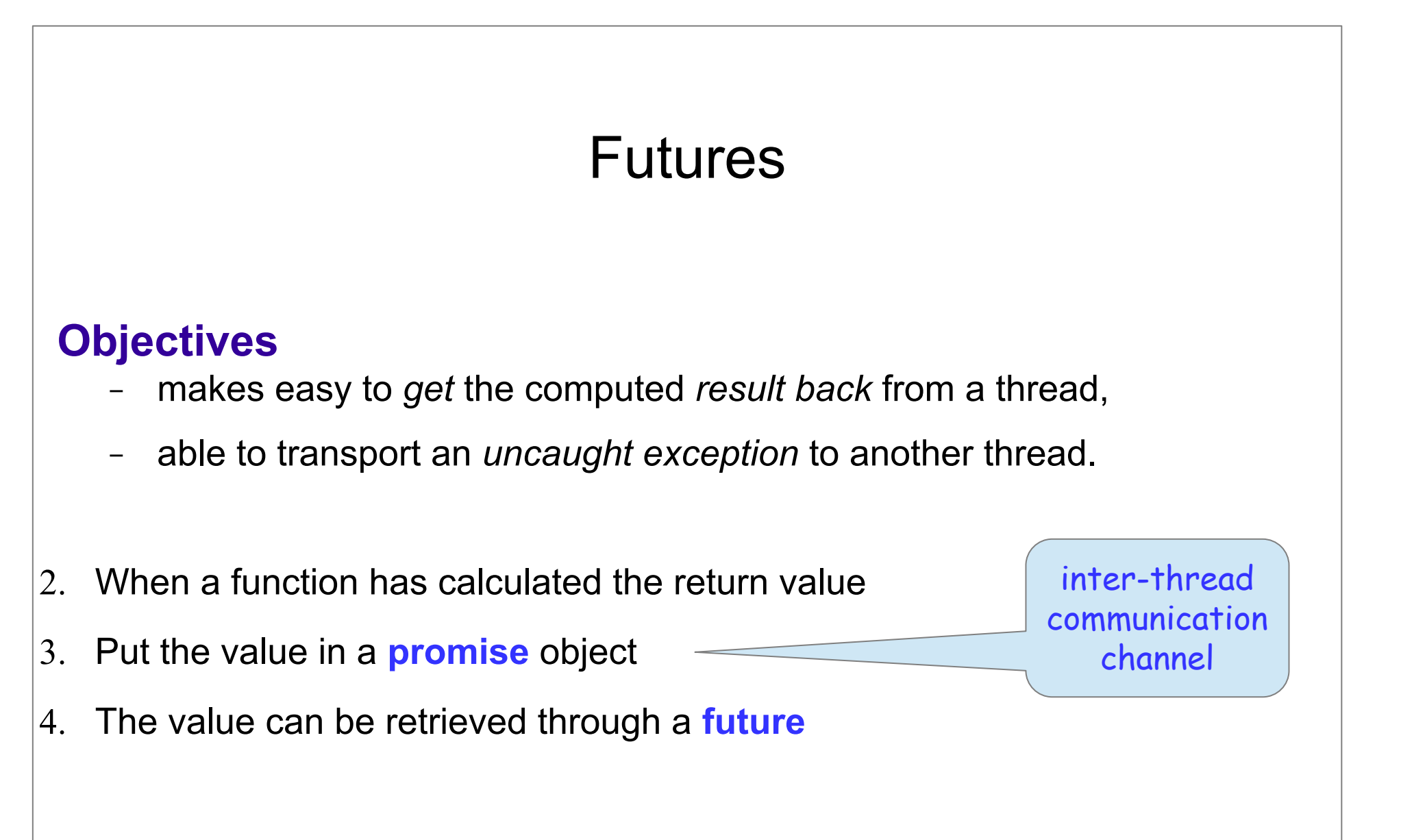

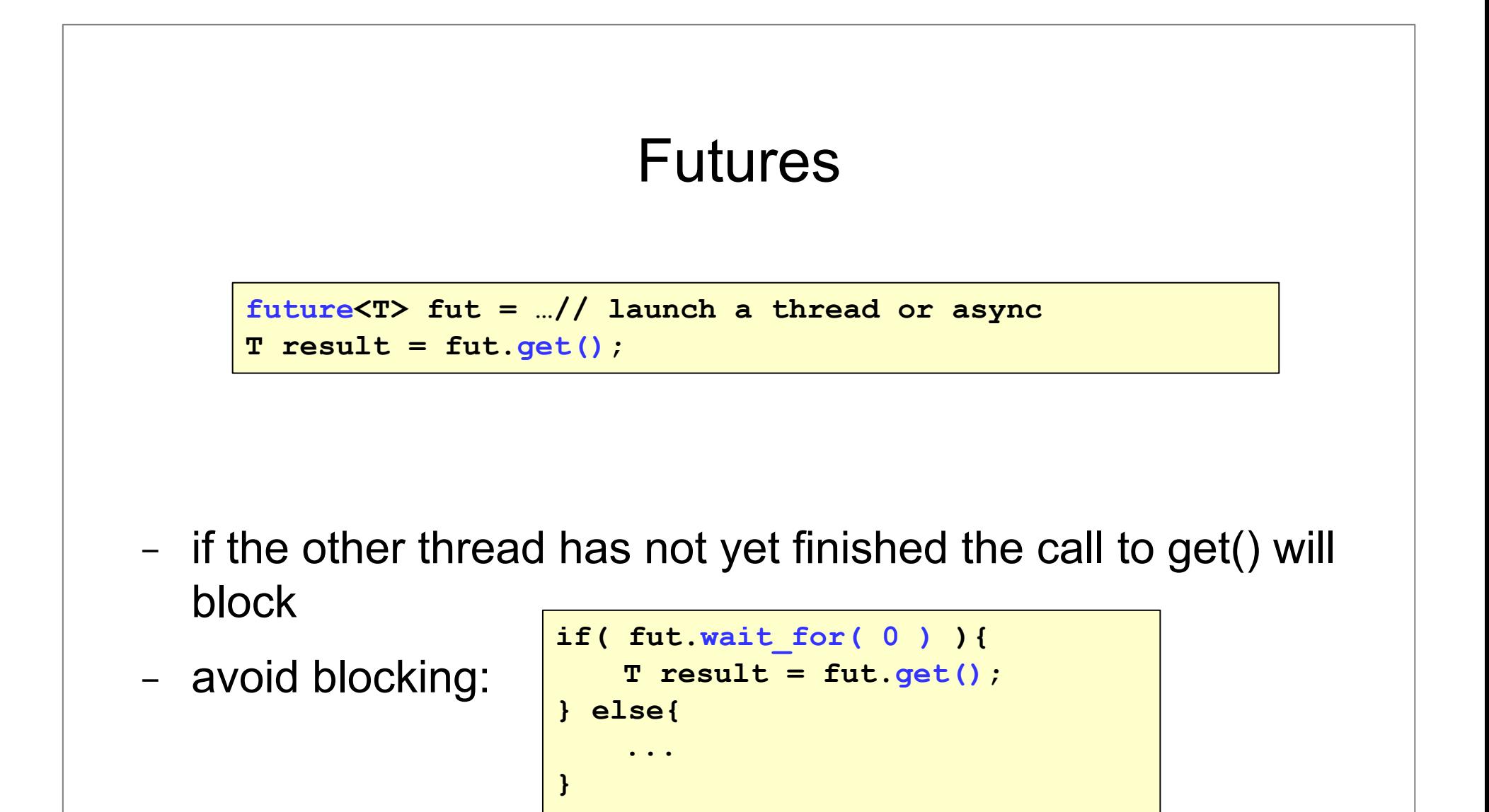

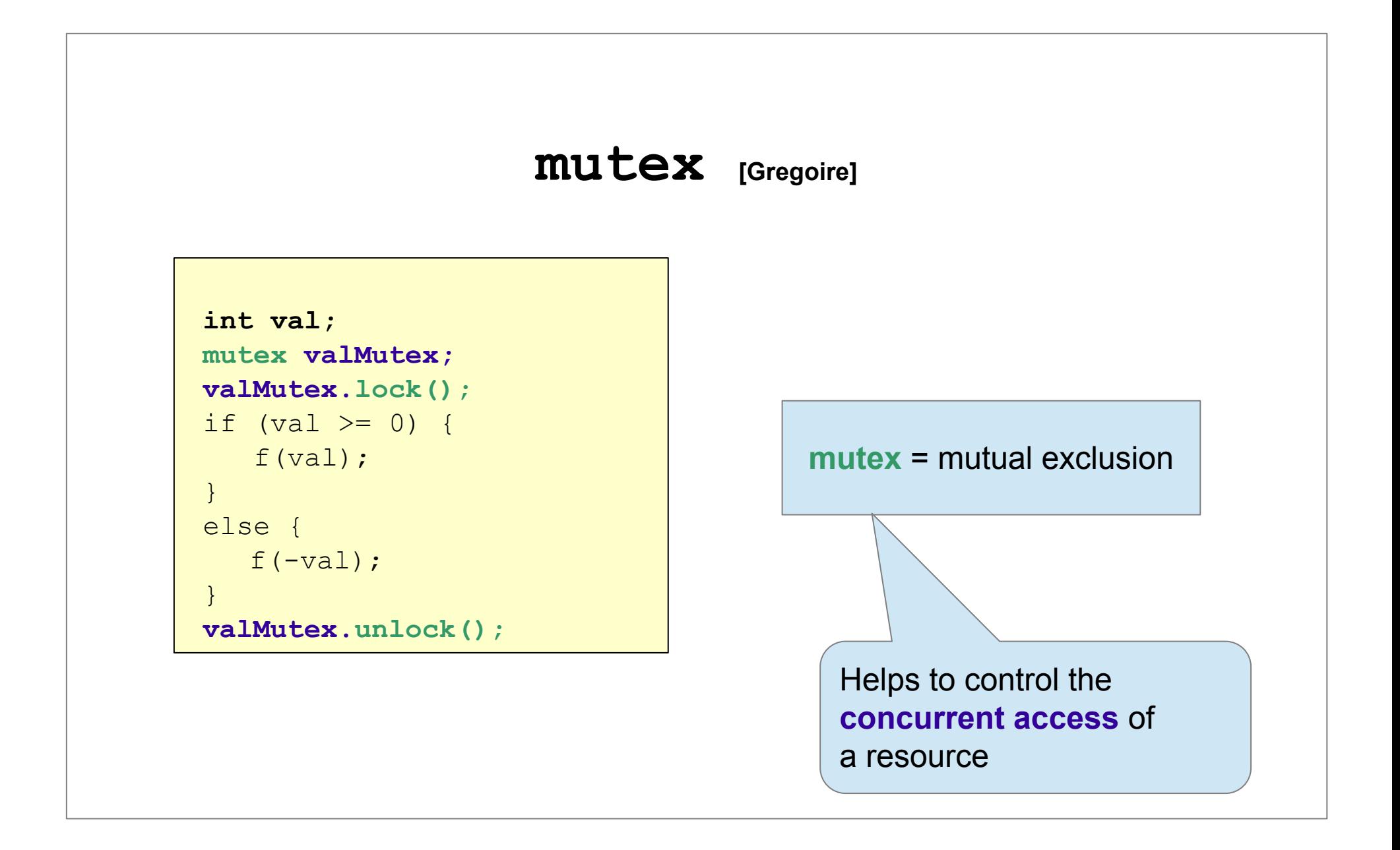

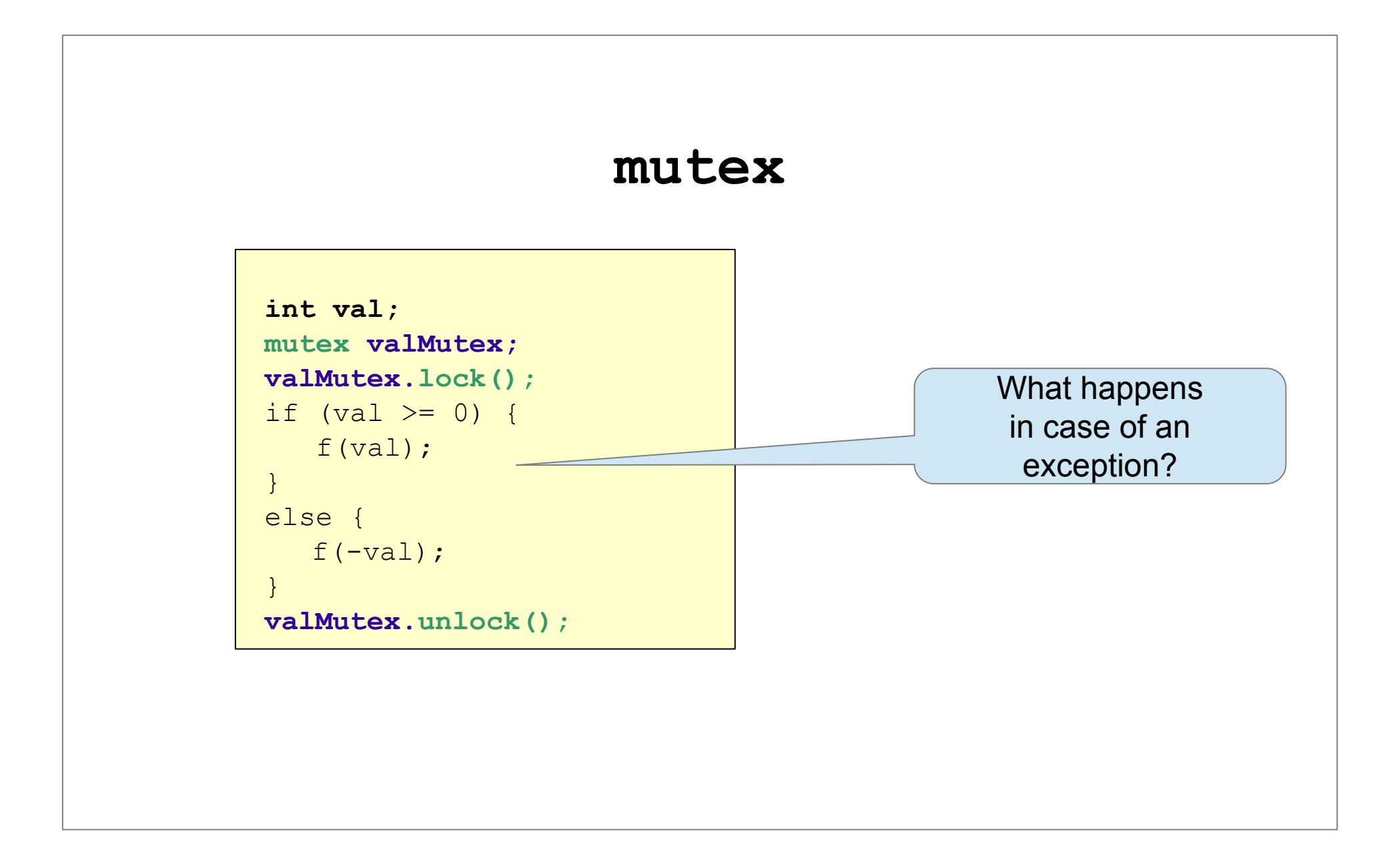

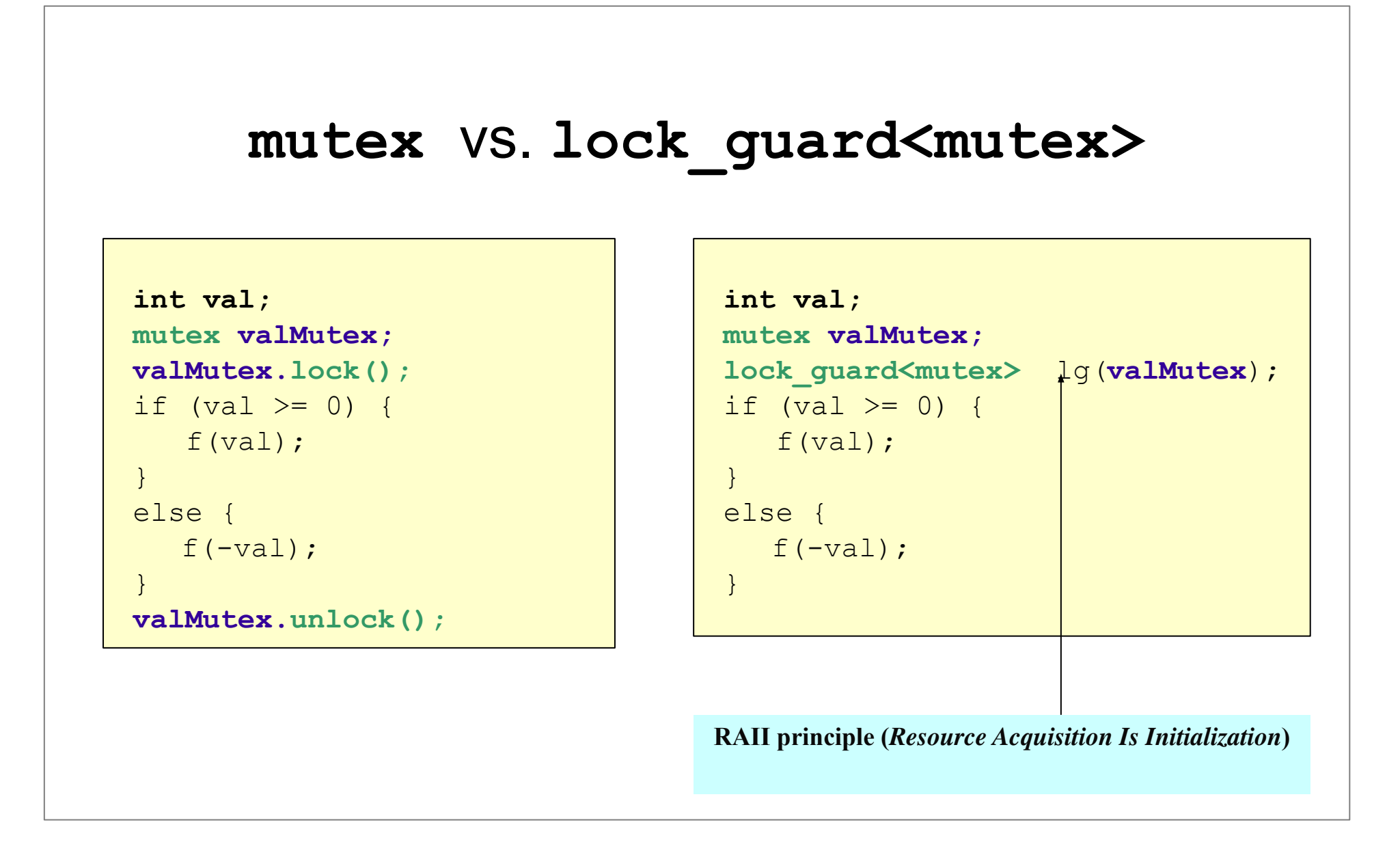

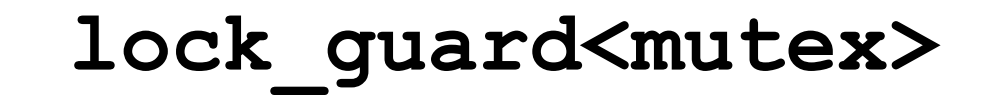

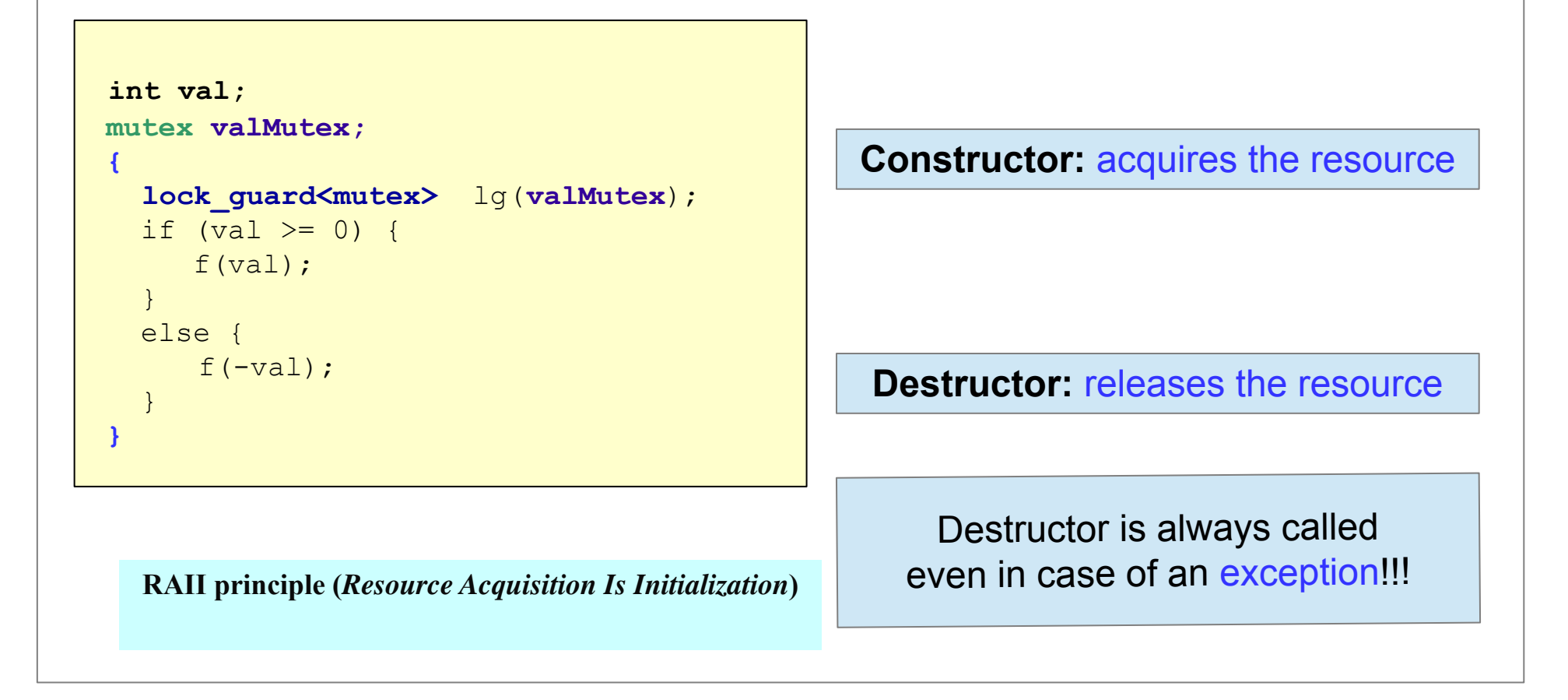

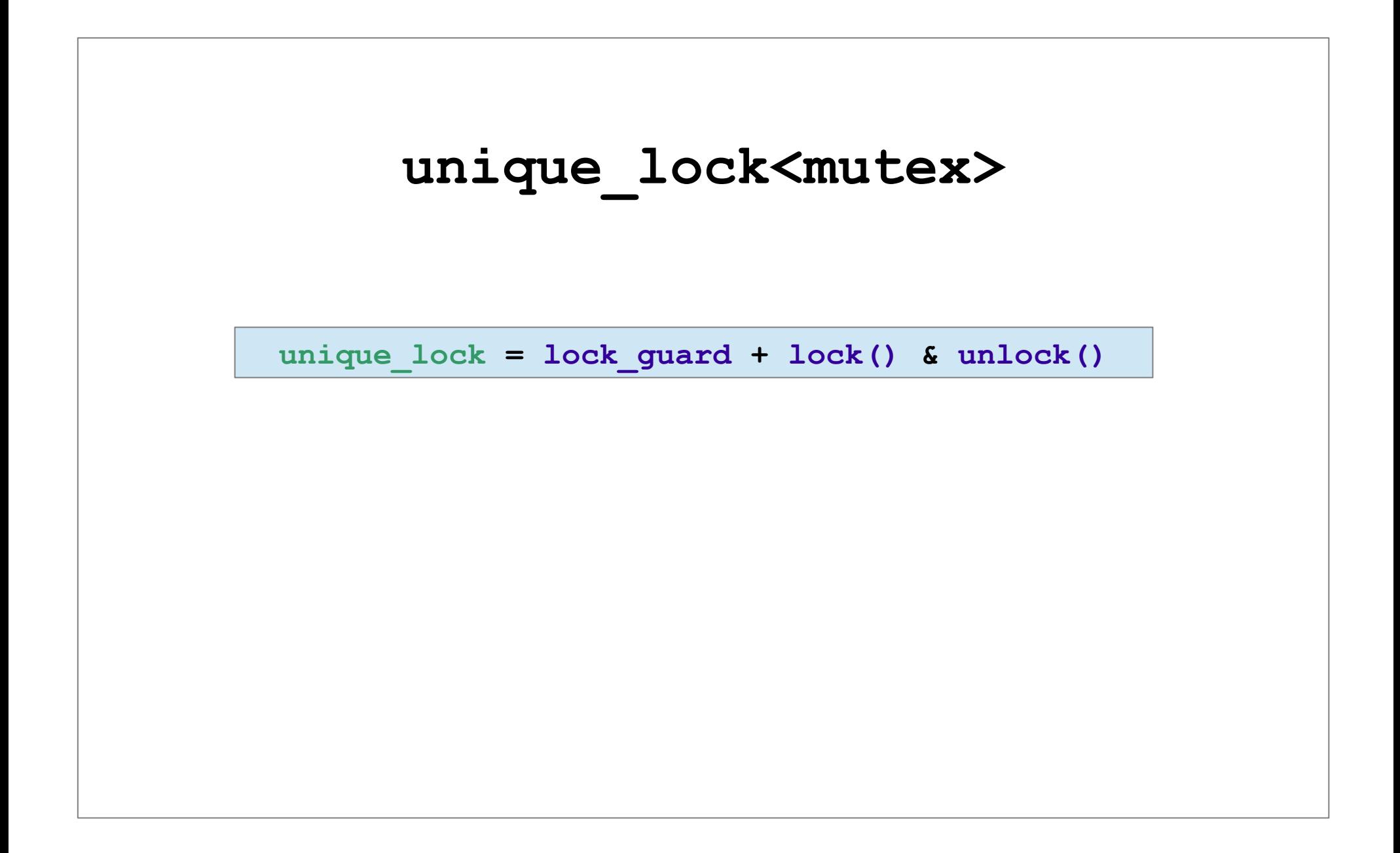

#### Multithreaded Logger [Gregoire]

```
class Logger {
public:
     Logger();
     void log(const string& entry);
protected:
    void processEntries();
     mutex mMutex;
    condition variable mCondVar;
     queue<string> mQueue; 
     thread mThread; // The background thread.
private:
     // Prevent copy construction and assignment.
    Logger(const Logger& src);
    Logger& operator=(const Logger& rhs);
};
```
#### Multithreaded Logger [Gregoire]

```
Logger::Logger() {
```
**}**

```
 // Start background thread.
```

```
 mThread = thread{&Logger::processEntries, this};
```

```
void Logger::log(const std::string& entry) {
     // Lock mutex and add entry to the queue.
     unique_lock<mutex> lock(mMutex);
     mQueue.push(entry);
     // Notify condition variable to wake up thread.
     mCondVar.notify_all();
}
```
### Multithreaded Logger [Gregoire]

```
void Logger::processEntries()
{
   ofstream ofs("log.txt");
  if (ofs.fail()) [ ... return; }
   unique_lock<mutex> lock(mMutex);
   while (true) {
      // Wait for a notification.
      mCondVar.wait(lock);
      // Condition variable is notified → something is in the queue.
      lock.unlock();
      while (true) {
         lock.lock();
          if (mQueue.empty()) {
               break;
          } else {
                ofs << mQueue.front() << endl;
               mQueue.pop();
           }
          lock.unlock();
     }
 }
}
```
## **Usage: Multithreaded Logger [Gregoire]**

```
void logSomeMessages(int id, Logger& logger)
{
     for (int i = 0; i < 10; ++i) {
          stringstream ss;
          ss \lt\lt "Log entry " \lt\lt i \lt' " from thread " \lt\lt id;
          logger.log(ss.str());
     }
}
int main()
{
     Logger logger;
     vector<thread> threads;
     // Create a few threads all working with the same Logger instance.
     for (int i = 0; i < 10; ++i) {
          threads.push_back(thread(logSomeMessages, i, ref(logger)));
     }
     // Wait for all threads to finish.
     for (auto& t : threads) {
          t.join();
     }
     return 0;
}
```
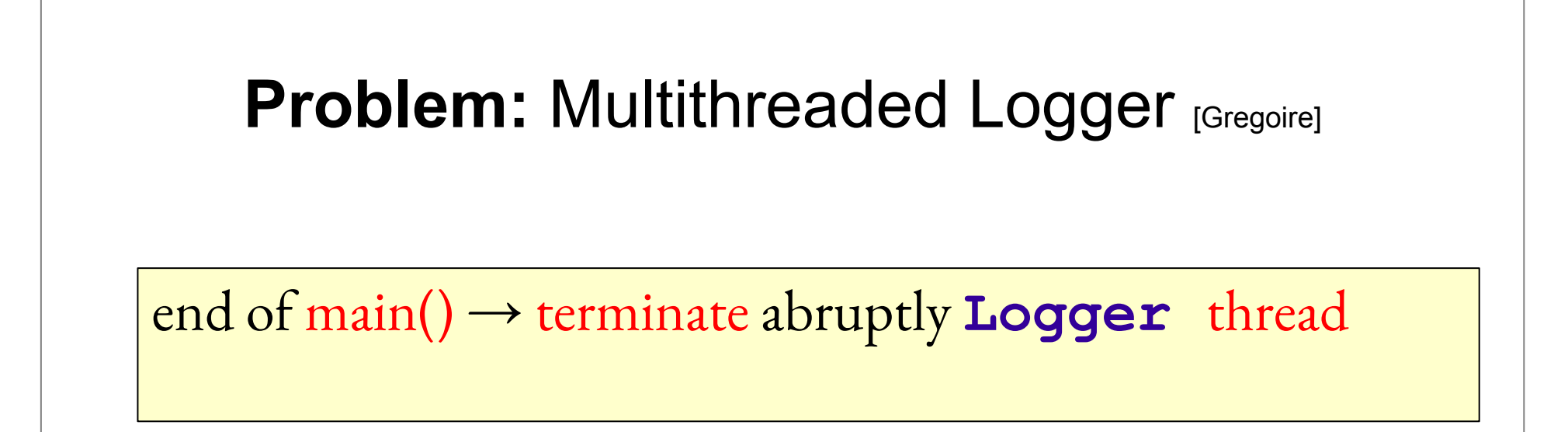

```
class Logger
{
public:
     Logger();
    // Gracefully shut down background thread.
    virtual ~Logger();
     // Add log entry to the queue.
     void log(const std:: string& entry);
protected:
     void processEntries();
    bool mExit;
      ...
};
```

```
void Logger::processEntries()
```
{

```
 …
    while (true) {
         // Wait for a notification.
         mCondVar.wait(lock);
         // Condition variable is notified, so something is in the queue
         // and/or we need to shut down this thread.
         lock.unlock();
         while (true) {
              lock.lock();
              if (mQueue.empty()) {
                   break;
              } else {
                   ofs << mQueue.front() << endl;
                   mQueue.pop();
               }
              lock.unlock();
          }
         if (mExit) break;
     }
}
```

```
Logger::Logger() : mExit(false)
{
// Start background thread.
mThread = thread{&Logger::processEntries, this};
}
Logger::~Logger()
{
    // Gracefully shut down the thread by setting mExit
    // to true and notifying the thread.
    mExit = true;
    // Notify condition variable to wake up thread.
    mCondVar.notify all();
    // Wait until thread is shut down.
    mThread.join();
}
```

```
Logger::Logger() : mExit(false)
{
// Start background thread.
mThread = thread{&Logger::processEntries, this};
}
Logger::~Logger()
{
    // Gracefully shut down the thread by setting mExit
    // to true and notifying the thread.
    mExit = true;
    // Notify condition variable to wake up thread.
    mCondVar.notify all();
    // Wait until thread is shut down.
    mThread.join();
}
```
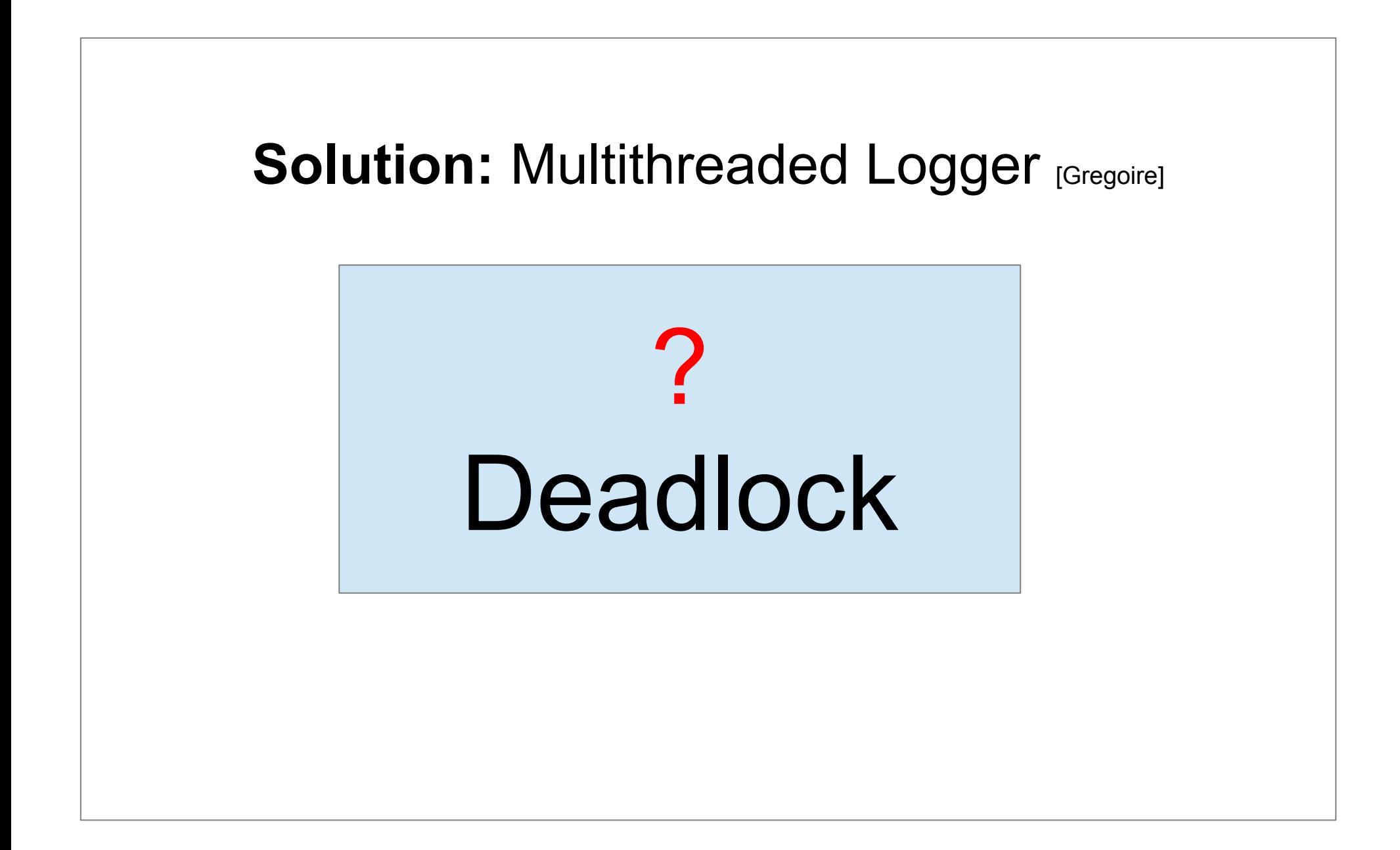

It can happen that this remaining code from the main() function, including the Logger destructor, is executed before the Logger background thread has started its processing loop. When that happens, the Logger destructor will already have called notify\_all() before the background thread is waiting for the notifi cation, and thus the background thread will miss this notifi cation from the destructor.

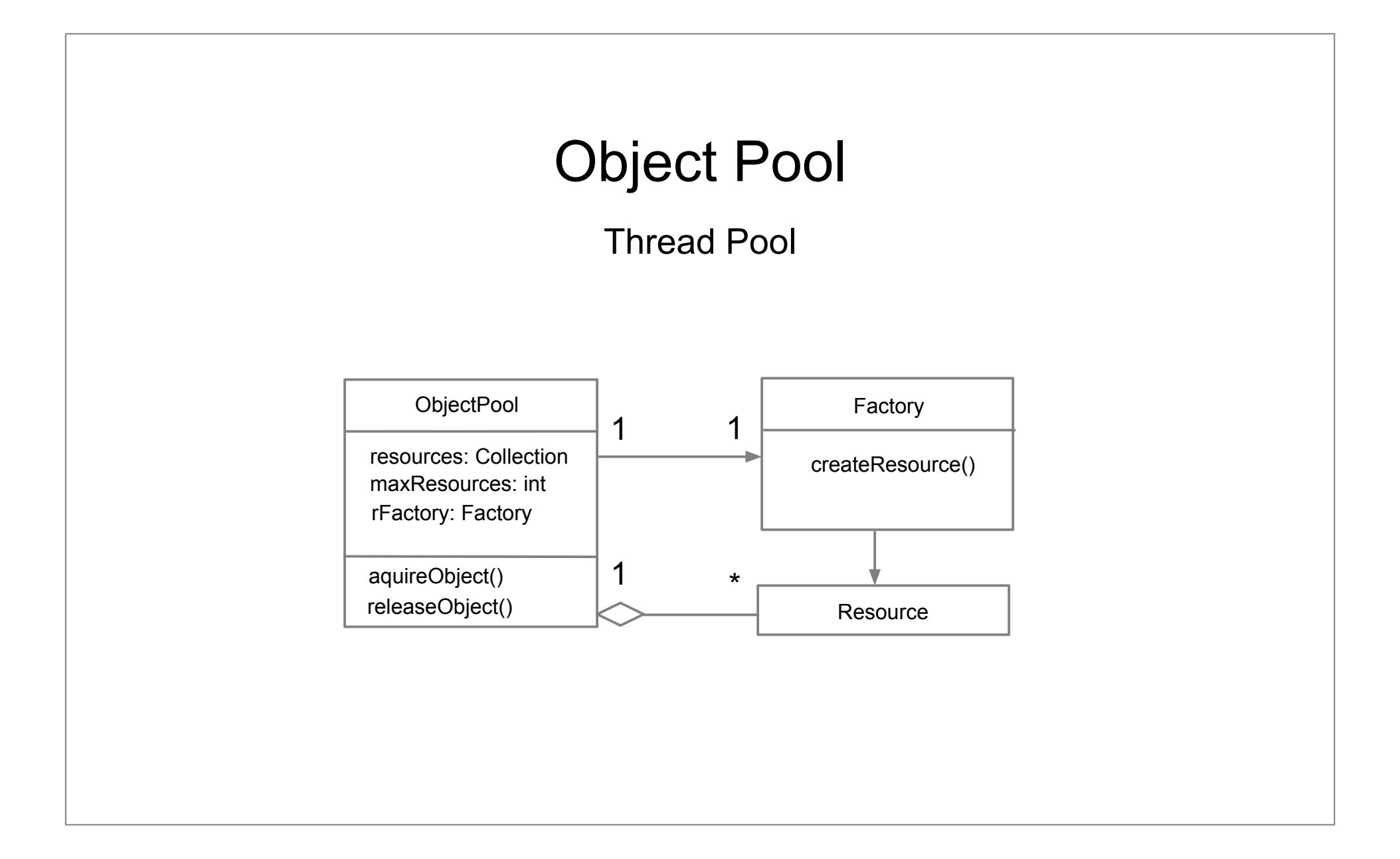

```
template <typename T>
class ObjectPool{
public:
   ObjectPool(size_t chunkSize = kDefaultChunkSize) 
                             throw(std::invalid argument, std::bad alloc);
   shared_ptr<T> acquireObject();
   void releaseObject(shared_ptr<T> obj);
protected:
   queue<shared_ptr<T>> mFreeList;
  size t mChunkSize;
  static const size t kDefaultChunkSize = 10; void allocateChunk();
private:
   // Prevent assignment and pass-by-value
   ObjectPool(const ObjectPool<T>& src);
   ObjectPool<T>& operator=(const ObjectPool<T>& rhs);
};
```

```
 template <typename T> 
ObjectPool<T>::ObjectPool(size_t chunkSize)
                               throw(std::invalid argument,
std::bad_alloc) {
    if (chunkSize == 0) {
        throw std:: invalid argument ("chunk size must be positive");
    }
    mChunkSize = chunkSize;
    allocateChunk();
 }
```

```
 template <typename T> 
void ObjectPool<T>::allocateChunk()
{
   for (size t i = 0; i < mChunkSize; ++i) {
       mFreeList.push(std::make_shared<T>());
 }
}
```

```
 template <typename T> 
shared_ptr<T> ObjectPool<T>::acquireObject()
{
    if (mFreeList.empty()) {
       allocateChunk();
 }
   auto obj = mFreeList.front();
    mFreeList.pop();
    return obj;
}
```
### Object Pool C++ implementation [Gregoire]  **template <typename T> void ObjectPool<T>::releaseObject(shared\_ptr<T> obj)** { mFreeList.push(obj); }